**جامعة قاصدي مرباح، ورقمة - الجزائر كمية العموم االقتصادية والعموم التجارية وعموم التسيير** 

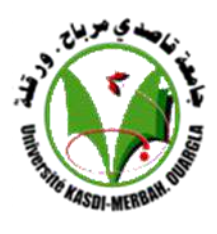

**قسم عموم التسيير مذكرة مقدمة الستكمال متطلبات شهادة ماستر أكاديمي، الطور الثاني في ميدان : علوم اقتصادية والتسيير وعلوم تجارية فرع :علوم مالية ومحاسبة تخصص: محاسبة وتدقيق منإعدادالطالبة: مموشيماء بعنوان:**

**تأثير نظام المعمومات المحاسبي عمى الممارسات المحاسبية لمشركات البتر ولية "دراسة حالة المديرية الجيوية لالنتاج "حوض بركاوي " لسنة 2022**

**نوقشت وأجيزت علنا بتاريخ: /.22 2022/06 أمام اللجنة المكونة من السادة: أد/ ....................................... جامعة قاصدي مرباح –ورقلة- رئيسا د/ كسكس مسعود جامعة قاصدي مرباح –ورقلة- مشرفا أذ/ .......................................جامعةقاصديمرباح –ورقلة- مناقشا**

**السٌةالجاهعية2022-2021:**

**جامعة قاصدي مرباح، ورقمة - الجزائر كمية العموم االقتصادية والعموم التجارية وعموم التسيير** 

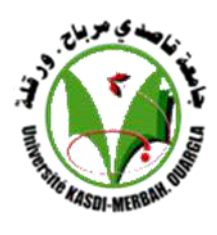

**قسم عموم التسيير مذكرة مقدمة الستكمال متطلبات شهادة ماستر أكاديمي، الطور الثاني في ميدان : علوم اقتصادية والتسيير وعلوم تجارية فرع :علوم مالية ومحاسبة تخصص: محاسبة وتدقيق منإعدادالطالبة: مموشيماء**

**بعنوان:**

**تأثير نظام المعمومات المحاسبي عمى الممارسات المحاسبية لمشركات البتر ولية "دراسة حالة المديرية الجيوية لالنتاج "حوض بركاوي " لسنة 2022**

**نوقشت وأجيزت علنا بتاريخ: /.22 2022/06 أمام اللجنة المكونة من السادة: أد/ ....................................... جامعة قاصدي مرباح –ورقلة- رئيسا د/ كسكس مسعود جامعة قاصدي مرباح –ورقلة- مشرفا أذ/ .......................................جامعةقاصديمرباح –ورقلة- مناقشا**

**السٌةالجاهعية2022-2021:**

**بسم الرحمن الرحيم و الصالة و السالم على سيدنا الخلق اجمعين**  قال تعالى: ﴿ وَقُلِ ٱعْمَلُواْ فَسَيَرَى ٱللَّهُ عَمَلَكُمْ وَرَسُولُهُ وَٱلْمُؤْمِنُونَ ﴾ **َ ْ َ َ َ َ ْ َ َ ِ َ**

 **سورة التوبة، االية 105**

و قال أيضا : ﴿ وَاخْفِضْ لَهُمَا جَنَاحَ الذُّلِّ مِنَ الرَّحْمَةِ وَقُل رَّبِّ ارْحَمْهُمَا كَمَا رَبَّيَانِي صَغِيرًا ﴾ **ً ِ َ َ َ َ ْ َ َ ِ َ َ ِ َ َ َ َ ِ ا َ سورة االسراء ، االية 24**

**إلى ذلك الحرف الالمتناىي من الحب والرقة والحنان، إلى التي بحنانها ارتويت، وبدفئها احتميت، وبنورىا اىتديت، وببصرىا اقتديت، ولحقها ما وفيت، إلى من يشتهي اللسان نطقها، وترفرف العين من وحشتها، إلى التي كانت تتمنى ر ؤ يتي و أنا أحقق ىذا النجاح، وشاء اهلل أن يأتي ىذا اليوم أمي اطال اهلل في عمرىا**

**إلى درعي الذي بو احتميت، وفي الحياة بو اقتديت، إلى الذي شق لي بحر العلم و التعلم، إلى من احترقت شموعو ليضئ لي درب النجاح، ركيزة عمري وصدر أماني و تاج كبريائي و وسام كرامتي، إلى الذي كان يتمنى رؤيتي و أنا احقق ىذا النجاح أبي أطال اهلل في عمره**

**أىدي ىذا العمل الى والداي**

**إلى من بالحب غمروني إخوتي إلى كل أىلي و أحبتي** 

**شيماء**

**I**

شُنَكَرُوْعِرْفَانْ

**قالى تعالى: ﴿رب اوزعني ان اشكر نعمتك التي انعمت علي و على والدي وان اعمل صالحا ترضاه وأدخلني برحمتك في عبادك الصالحين﴾**

 **صدق اهلل العظيم** 

**الحمد هلل ذي الفضل واإلنعام على الجميع، يخلق ويرزق ويستر ويحمد الصنيع** ، يُطعم ويُسقي ويجبُرُ ويُشفي الوجيع، يُعز ويُغني وينصر ويرفع الوضيع **أحمد اهلل عز وجل الذي ذلل في طريقي الصعاب، وخفف على ظهري الثقل واألتعاب، وساقني بلطفو إلى كل يسير، ورعاني بعطفو في كل المسير، ورافقتني عنايتو وأوصلتني للطيبين** ، وظللتني رحمته ولاقتني بالصالحين، فلك الحمد والشكر يا ربي حتى ترضى، ولك الحمد والشكر **إذا رضيت، ولك الحمد والشكر بعد الرضى.**

**و أتقدم بشكري و تقديري ألستاذي المشرف "كسكس مسعود"، الذي رعى ىذا البحث منذ أن كان تصورا، إلى أن أصبح واقعا ملموسا.**

كما أخص بالشكر والثناء صاحب الفضل علي بعد الله سبحانه وتعالى، والذي لن توفيه الكلمات حقه،

و لن تكافئه الألفاظ إحسانه، لم يبخل علي بالوقت والجهد، ولم ينثني عزمه بالتوجيه والرشد، وهذا من أجل **إرساء دعائم البحث، وفي سبيل توطيد أركان المذكرة، منذ أن طرحت كفكرة، ثم مرورىا بالتمحيص، ثم وصولها إلى مرحلة الجني وقطف الثمار، مؤطري في المديرية الجهوية لإلنتاج حوض بركاوي "بوعافية جمال".**

**كما ال يفوتني أن أوجو كلمات الشكر والعرفان لكل عمال المديرية الجهوية لإلنتاج حوض بركاوي، الذين لم يدخروا جهدا في سبيل مساعدتي ونصحي، فقد كانوا مثاال في حسن التعامل، واقتداءا في كرم الضيافة، ومروءة في نبل المواقف، وأخص بالذكر منهم: "موالي سكينة، حمودة مزيان، بوطالب زالط أحمد، بوجالل كمال الدين".**

**وأخيرا أشكر لجنة المناقشة التي تحملت عناء القراءة والتصويب، فلها مني أرقى كلمات الشكر، وأسمى عبارات** 

**التقدير. II**

# **ملخص**

**ىدفت ىذه الدراسة إلى التعرف على تأثير نظام المعلومات المحاسبي على الممارسات المحاسبية، ومن أجل ضمان**  الوصول إلى تحقيق الهدف، تم مراجعة دراسات سابقة تطرقت إلى جوانبه، وتناول نظريات فارطة تحدثت عن حيثياته، **وسارت الدراسة بطرح إشكالية رئيسة، وعرض تساؤالت مرافقة، ثم صياغة فرضيات محتملة، تكتنفها تأكيدات مرجحة. وقد اعتمدت على منهج دراسة الحالة في شركة سوناطراك بالمديرية الجهوية لإلنتاج حوض بركاوي، وسلكت في خضمو منهج الوصف والتحليل، فسار العمل على التدقيق في وصف المشاىد، والتمحيص في شرح المراحل، واإلستدالل في**  تعليل الإستنتاجات، مع الأخذ بالوثائق المتداولة، والاستناد إلى توجيه المحاسب المشرف، ووصلت في الأخير إلى فهم **اإلشكالية، واإلجابة على التساؤالت، والتسليم بالفرضيات، فجاءت النتائج مبينة للتأثير اإليجابي لنظام المعلومات المحاسبي على الممارسات المحاسبية، ألتوج الدراسة بتوصيات مستقبلية واختمها بافاق واعدة** 

**الكلمات المفتاحية: نظام المعلومات المحاسبي، ممارسات محاسبية، مديرية جهوية، محاسب، وظيفة، تعليمة.**

# **Abstract:**

**This study aimed to identify the impact of the accounting information system on accounting practices and to reach the goal, previous studies were conducted and old theories reviewed**

- **method of description and analysis, and finally reached an understanding It relied on the case study approach in Sonatrach in the Regional Directorate of Production, Haoud Berkaoui, and also relied on the of the problem, answering questions, and accepting hypotheses. The results showed the positive impact of the accounting information system on accounting practices, To culminate the study with future recommendations and conclude it with promising prospects**

**Keywords: accounting information system, accounting practices, regional directorate of production, Berkaoui Basin, Accountant, Instructions.**

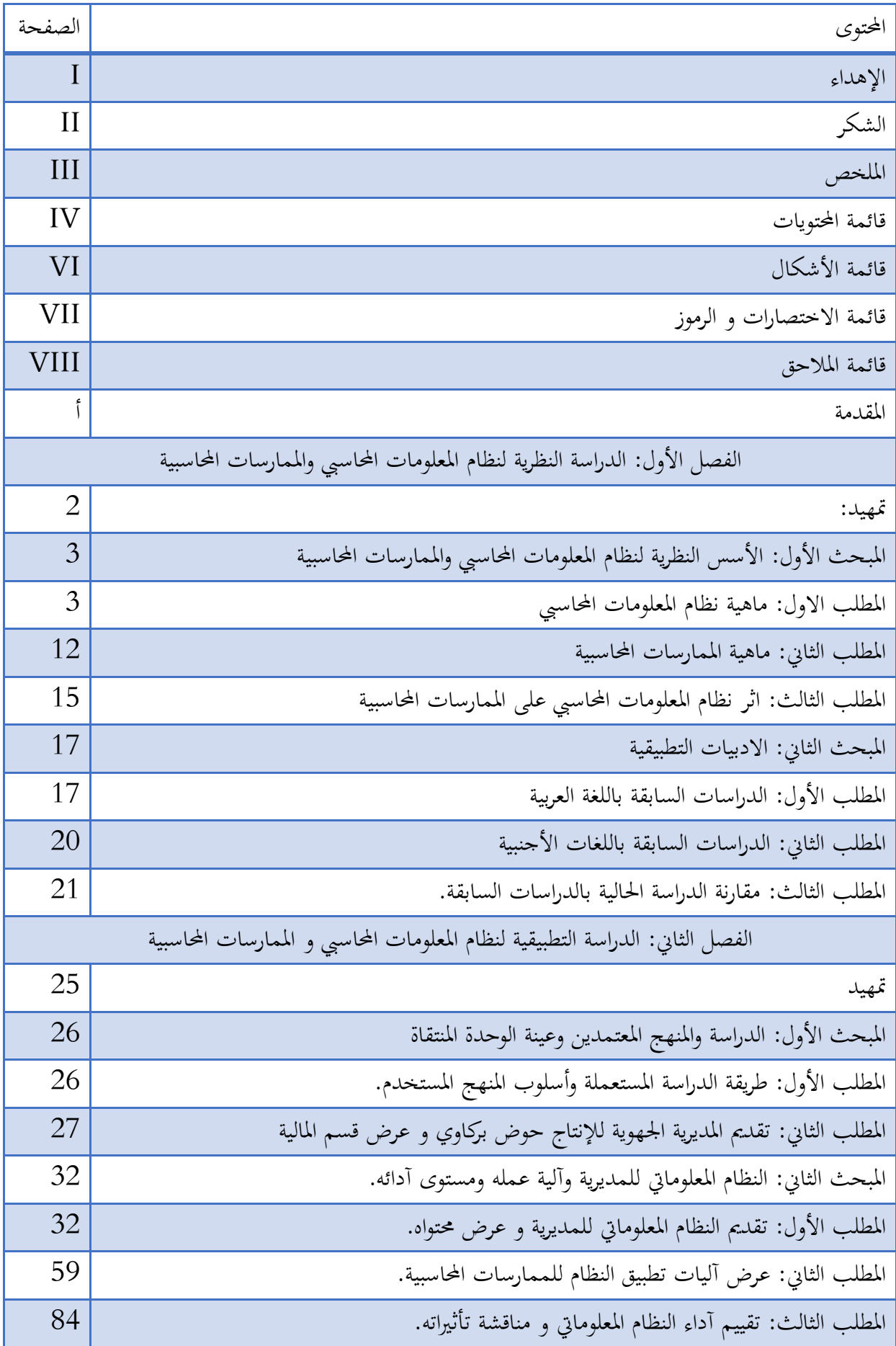

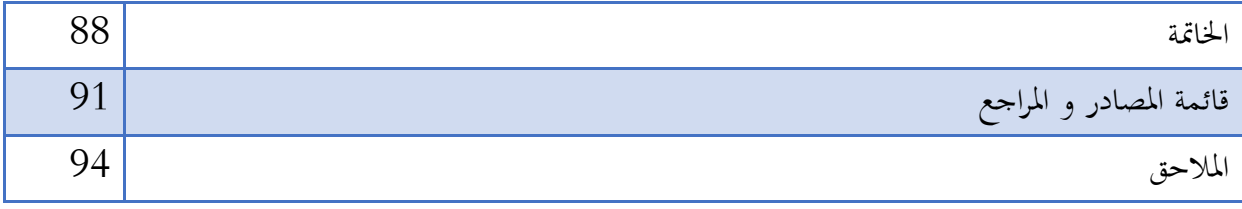

**قائمة األشكال**

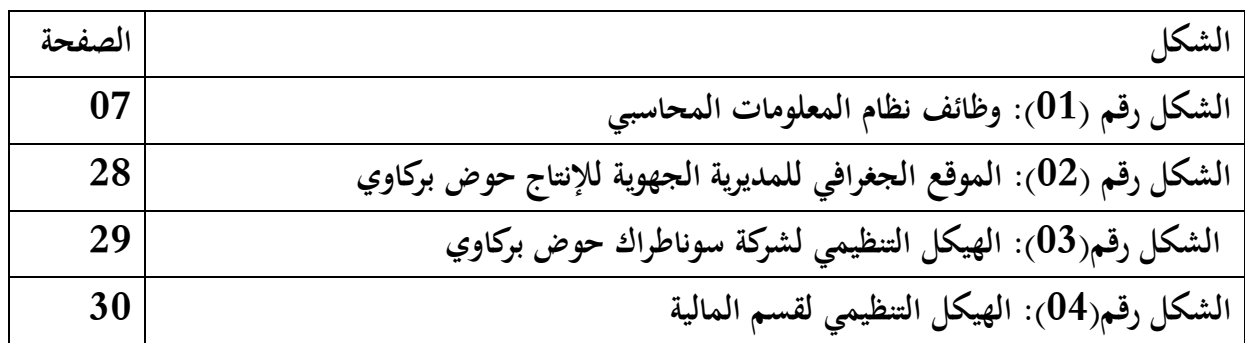

# **قائمة االختصارات و الرموز**

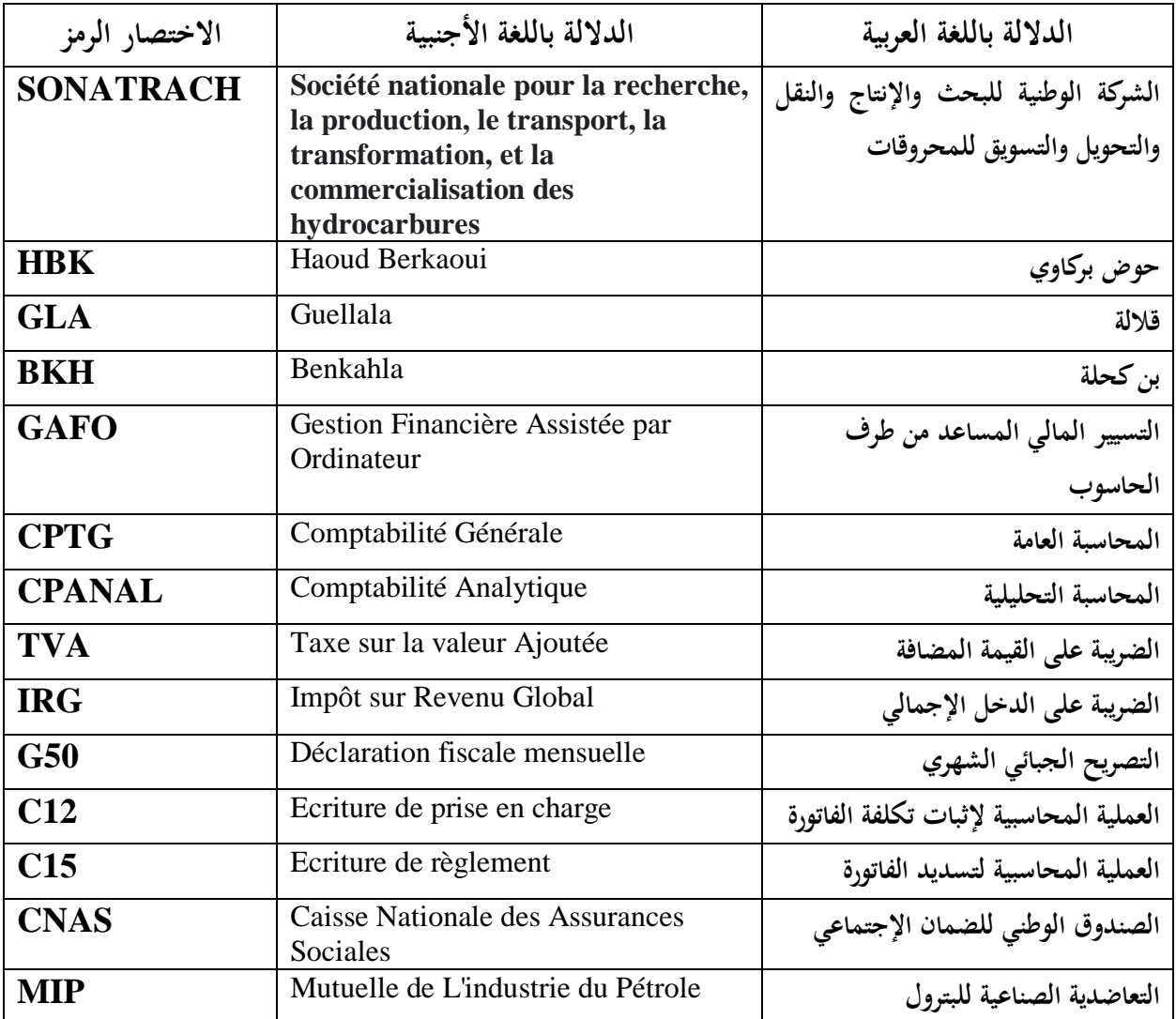

**قائمة المالحق**

| الصفحة | الملحق                                    | رقم الملحق |
|--------|-------------------------------------------|------------|
| 94     | فاتورة المورد نفطال لشراء وقود المازوت    | الملحق 01  |
| 95     | بيان الدفع لفاتورة نفطال                  | الملحق 02  |
| 96     | ملخص الأجرة لمتعاقدي أفريل 2022           | الملحق 03  |
| 97     | كشف تنازل ما بين الوحدات ل ENSP DPE       | الملحق 04  |
| 98     | فاتورة الزبون ENSP DPE لبيع المازوت       | الملحق 05  |
| 100    | قسيمة ما بين الوحدات                      | الملحق 06  |
| 101    | إشعار بالدفع                              | الملحق 07  |
| 102    | إشعار بالتحصيل                            | الملحق 08  |
| 103    | ملف التصريح الجبائي + جدول القيمة المضافة | الملحق 09  |
| 107    | كشف ما بين الوحدات                        | الملحق 10  |
| 108    | فاتورة مورد لشراء البيوت الصحراوية        | الملحق 11  |
| 110    | ملخص معالجة الإستثمارات                   | الملحق 12  |
| 111    | بطاقة الإستقبال المحاسبي                  | الملحق 13  |

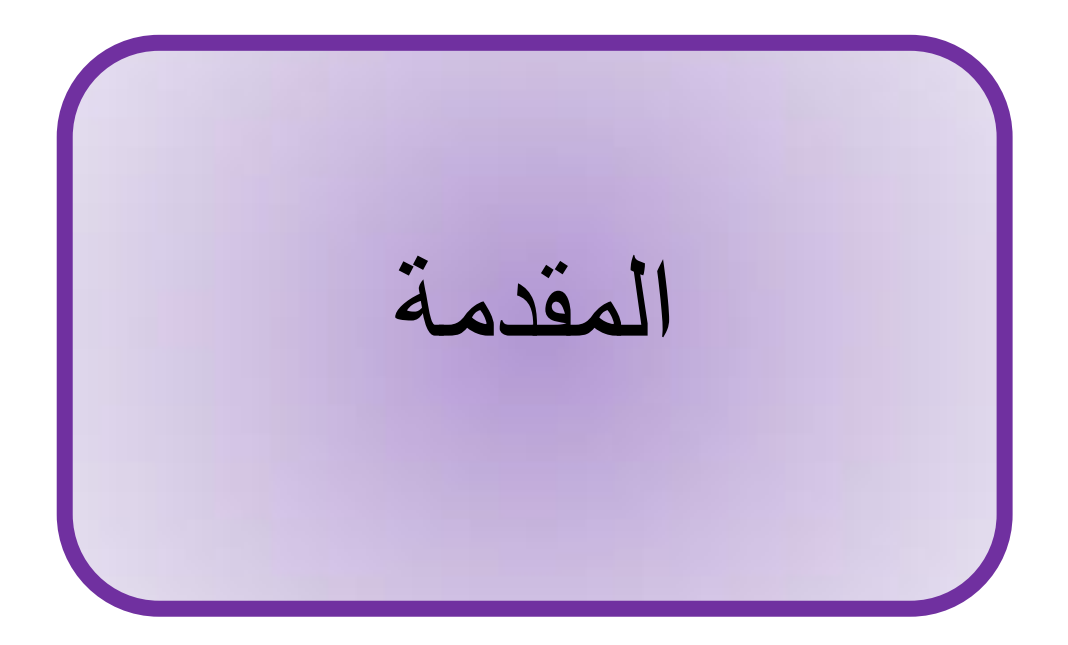

#### **المقدمة**

شهد العالم مع مطلع القرن العشرين انفتاحا اقتصاديا كبيرا، واشتد التنافس بين الشركات الاقتصادية مع الدخول إلى القرن الواحد والعشرين، فصار هم كل شركة السعي نحو إيجاد وسائل تسيير موافقة، و العمل على اقتناء أدوات عمل متطورة، و ذلك من أجل الهيمنة على السوق و الاستحواذ عليه، وباعتبار المحاسبة أحد الركائز الأساسية التي تساعد نتائجها مسؤولي الشركات على اتخاذ قرارات، وتصحيح وضعيات، كان الاهتمام بما من أولى األولويات، و مع التزايد الشره حلدة االنفتاح، و الصراع احملتدم بُت الشركات، سعت كل دولة على تكييف أنظمتها المحاسبية، وتطوير أساليب الممارسات المحاسبية لديها، حرصا منها على تعزيز مكانة شركاتها، و سعيا منها على ضمان استمراريتها في السوق، وكغيرها من الدول، قامت الجزائر في بداية الألفي نيات بعدة مشاريع إصلاحية تخص نظامها المالي و المحاسبي، و صدر بانتهاء هذه المشاريع قانون حمل رقم 07-11 و أرخ في ،2007/11/25 انتقلت البلاد بموجبه إلى نظام محاسبي و مالي جديد.

لكن المحاسبة لم تكن العامل الوحيد للشركات والدول المهتم به، بل رافق الاهتمام بها الاعتناء بالمعلوماتية التي اقتحمت كل الجحالات، وسايرت كل التقنيات، وشملت كل العلوم، والتي من بينها علم المحاسبة، فصارت احملاسبة واجهة للمعلوماتية، وأصبحت ادلعلوماتية دعامة للمحاسبة.

وباعتبار قطاع احملروقات العصب الرئيسي القتصاد البالد، ولكون سوناطراك الشركة األوذل للدولة الجزائرية، فقد حرص مسؤولو القطاع على العناية الدائمة بأدائها، و عمل مسيرو الشركة على التكييف المستمر ألنظمة التسيَت فيها، و قد زاد ىذا االىتمام و كرب باقتحام سوناطراك لالستثمار يف اخلارج، و ظهور الشركات متعددة اجلنسيات، و دخوذلا لالستثمار يف اجلزائر، و كان للمحاسبة النصيب األوفر من ىذا االىتمام، إذ عرف النظام المعلوماتي المحاسبي للشركة تطورا مستمرا و متواصلا، سهلت به الممارسات المحاسبية، و تيسرت معه الإجراءات المرافقة لها.

وبغرض إجراء دراسة مثالية اخترت شركة نموذجية تمثلت في الشركة الوطنية سوناطراك "المديرية الجهوية لإلنتاج حوض بركاوي"، و ومست دراسيت بعنوان:

**"تأثير نظام المعلومات المحاسبي على الممارسات المحاسبية في الشركات البترولية"**

# **طرح اإلشكالية:**

و من أجل الخوض العميق في الدراسة، و بغرض الغوص الأعمق في تفاصيلها، طرحت إشكالية دراستي بالتساؤل: ما مدى تأثير نظام المعلومات المحاسبي لشركة سوناطراك على الممارسات المحاسبية للمديرية الجهوية لإلنتاج حوض بركاوي؟

ومن خالل ىذه اإلشكالية طرحت تساؤالت عدة سعيت لإلجابة عليها، أسردىا كالتارل:

-هل يسهل نظام المعلومات المحاسبي الترجمة المحاسبية لمختلف العمليات، وهل يساهم الاعتماد عليه في تسريع – وتيرة إنحازها، وييسر الإجراءات المرافقة لها؟ -هل تعرف الممارسات المحاسبية باستغلالها من طرف النظام المعلوماتي تطورا من حيث النوعية، وهل تشهد عمليات المراقبة فيها تحسنا من حيث المعيار؟

-هل بقيت الممارسات المحاسبية خاضعة للقوانين التشريعية، وهل لا زالت مستجيبة للمبادئ المحاسبية، في ظل $-3$ عملها تحت نظام محاسبي معلوماتي.

4حمل يحبذ لمسؤولي الشركة الاكتفاء بالمستوى الذي بلغه نظام المعلومات المحاسبي، أم يفضل لهم الارتقاء به وتطويره؟

# **فرضيات الدراسة:**

وللإجابة على التساؤلات المرافقة للإشكالية، انطلقت من فرضيات أذكرها كالتالي:

ـيسهل نظام المعلومات المحاسبي الترجمة المحاسبية لمختلف العمليات، ويساهم الاعتماد عليه في تسريع وتيرة – إنحازها، وييسر الإجراءات المرافقة لها.

تعرف الممارسات المحاسبية باستغلالها من طرف النظام المعلوماتي تطورا من حيث النوعية، وتشهد عمليات $-2$ ادلراقبة فيها ٖتسنا من حيث ادلعيار. حافظت الممارسات المحاسبية في ظل عملها تحت نظام محاسبي معلوماتي على الخضوع للتشريعات القانونية، $3\,$ وراعت الاستجابة للمبادئ المحاسبية.

4–يحبذ لمسؤولي الشركة الارتقاء بنظام المعلومات المحاسبي، ويفضل لهم تنميته وتطويره؟

**أسباب اختيار الموضوع:** 

اخترت هذه الدراسة لأسباب ذاتية، وأخرى موضوعية، أذكرها كالتالي:

- االرتباط الوثيق للموضوع بتخصصي: "زلاسبة وتدقيق".
- الرغبة الكبَتة يف االطالع على كيفية بلورة احملاسبة معلوماتيا.
- إعتبارتألية العلوم لغة العصر، والأهمية القصوى لمواكبة المحاسبة لهذه التأليه.

# **أىداف الدراسة:**

يبقى هدفي الأول في الدراسة هو الوصول إلى إيجاد جواب للإشكالية المطروحة، و تفسيرات للإشكاليات المرافقة لها، و كذا براهين للفرضيات التي أثبت صحتها، ثم إنني أردت أن تكون لي مساهمة في هذا الموضوع، فأضع لبنة من عندي، تكون مكملة لما سبق، و أفاقا لما سيأتي.

# **أىمية الدراسة**:

هتدف الدراسة إذل إبراز األعلية الكبَتة للربامج ادلعلوماتية يف تطوير آداء احملاسبة العامة، كما تطمح إذل تأكيد نحاع العملية، وتبيين الآفاق المستقبلية التي لازالت تنتظرها.

### **حدود الدراسة:**

أجريت دراستي بالمديرية الجهوي للإنتاج حوض بركاوي في الفترة الزمنية الممتدة من: 2022/05/12 إذل غاية: .2022/05/11

# **منيج الدراسة:**

إلعداد ىذه الدراسة إستخدمت يف عرضي للجانب النظري منهج البحث و اإلنتقاء للمصادر، مث التفريغ و الاستخلاص منها، و في الأخير التفرد بالتعبير و الإستقلالية بالإسقاط، إلا ما كان منها منقولا أو مؤشرا ، أو مخصوصا أو مُعلَّما، فقد أشرت إليه بالتهميش في أسفل الصفحات، أما في الجانب التطبيقي فقد اعتمدت على المنهج الوصفي في البداية، ثم اتجهت إلى المنهج التحليلي في الأخير.

### **صعوبات الدراسة:**

إكتنف بحثي هذا بعض الصعوبات التي تجلت في قصر فترة التربص وضيقه، مما يحول دون إنجاز مذكرة وافية الجوانب ومتكاملة الأطراف، ناهيك عن تزامن التربص وإعداد المذكرة مع بداية فصل الصيف واشتداد الحر.

# **ىيكل البحث:**

هيكل الدراسة من مقدمة فصلين و خاتمة يمكن ابراز محتواهم فيما يلي :

ا**لمقدمة** :تتضمن اهم عناصر المنهجية التي يفترض ان تكون في مقدمة أي بحث من إشكاليات فرضيات منهج و اىداف.....اخل.

ا**لفصل الأول**: تضمن الأسس النظرية لنظام المعلومات المحاسبي ة الممارسات المحاسبية ثم الادبيات التطبيقية ذات صلة بالموضوع.

ا**لفصل الثاني**: فقد خصصته لدراسة حالة من اجل إعطاء صورة عن واقع نظام المعلومات المحاسبي و الممارسات المحاسبية في المديرية الجهوية للإنتاج حوض بركاوي

**الخاتمة:** و قمت بتقسيم الدراسة إذل فصلُت، نظري و تطبيقي، تطرقت يف الفصل النظري ماىية نظام ادلعلومات المحاسبي و مفهوم الممارسات المحاسبية ثم الادبيات التطبيقية ذات صلة بالموضوع اما في الفصل الثاني قدمت دراسة حالة على النظام المحاسبي و الممارسات المحاسبية .

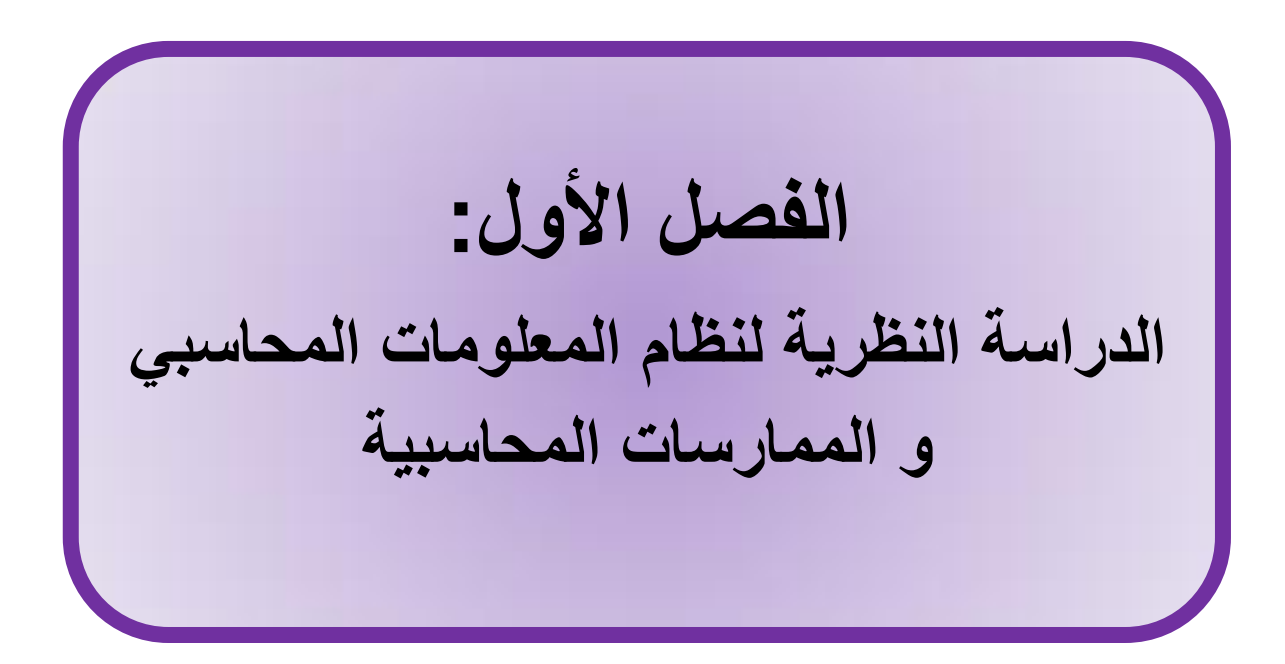

#### **تمييد:**

لقد أصبحت المعلومات عنصرا هاما حيث تلعب دورها في تحديد فعالية وكفاءة المؤسسة لذلك اتجهت ادلؤسسات إذل تصميم وبناء أنظمة معلوماتية من اجل السيطرة على الكم من ادلعلومات الضرورية إلدارة ادلؤسسة، وذلك لضمان وصول معلومات موثوقة وصحيحة ودقيقة إلى كافة المستويات الإدارية بالشكل الملائم والوقت المناسب الهائل من اجل استخدامها في اتخاذ القرارات، وعليه من أجل ذلك تم تقسيم هذا الفصل على النحو التارل:

> **المبحث األول: ماىية نظام المعلومات المحاسبي والممارسات المحاسبية المبحث الثاني: االدبيات التطبيقية**

**المبـحث األول: األسس النظرية لنظام المعمومات المحاسبي والممارسات المحاسبية**

قصد الإحاطة أكثر بالموضوع حاولنا من خلال هذا المبحث التعرف على مفهوم نظام المعلومات وأهميته والأنواع والخصائص المميزة له بما في ذلك مبادئ وأهداف نظام المعلومات كما سنتطرق الى المفاهيم النظرية المرتبطة بالممارسات المحاسبية وعلاقة بين كل من نظام المعلومات المحاسبية والممارسات المحاسبية

# المطلب الاول: ماهية نظام المعلومات المحاسب*ي*

من خلال هذا المطلب سنعمل على دراسة نظام المعلومات المحاسبي بدقة وذلك بالتطرق إلى كل عنصر منه بالشرح والتفصيل من حيث المفهوم، ثم نحاول أن نحدد المكونات الرئيسية لنظام المعلومات المحاسبي.

# **الفرع األول :تعريف وأىمية نظام المعمومات المحاسبي**

<mark>تعريف النظام: بح</mark>موعة من الأجزاء أو العناصر أو المقومات التي تعمل مع بعضها البعض بصورة متناسقة ومترابطة  $^1.$ لتحقيق هدف أو مجموعة أهداف محددة

كما يعرف على أنه مجموعة من الأجزاء والوظائف المرتبطة والمتكاملة التي تتفاعل مع بعضها البعض، وتسعى إلى قيام بعدة واجبات من أجل تحقيق الأهداف المعينة خلال فترة زمنية محددة.

**تعريف نظام المعلومات: ولو عدة تعاريف من بينها نذكر ما يلي:**

.

–يعرف نظام المعلومات بأنه "ذلك النظام المكون من معدات وبرامج وأفراد ومعطيات وعمليات والتي توظف في  $^2.$ "جمع ومعالجة وتخزين المعلومات

-وقد عرف (ماهر سالم أبو هداف 2011) نظم المعلومات بأنها "مجموعة من العاملين والإجراءات والموارد التي تقوم بتجميع البيانات ومعاجلتها ونقلها لتتحول إلى معلومات مفيدة، وايصالها إلى المستخدمين بالشكل الملائم  $^3$ " والوقت المناسب، من أجل مساعدتمم في أداء الوظائف المستندة إليهم.

 $^1$ زياد هاشم يحيى السقا، قاسم محمد إبراهيم ألحبيتي، " نضم المعلومات المحاسبية", وحدة الحدباء للنشر والتوزيع، جامعة الموصل , 2003ص45 $^1$ -2016 رحيمة العيفة، "دور نظام المعلومات المحاسبي في اتخاذ القرارات المالية", مذكرة ماستر، جامعة محمد خضر — بسكرة –، الموسم الجامعي 2016– 2017 ص18

<sup>&</sup>lt;sup>3</sup> ماهر سالم أبو هداف، ''تقييم مدى كفاءة نظم المعلومات المحاسبية لدى شركات توزيع الوقود العاملة في قطاع غزة", مذكرة ماجستير، الجامعة اإلسالمية– غزة, 1432ه- 2011م ص 15

-**من خالل التعاريف السابقة يستخلص أن:** نظام ادلعلومات رلموعة البيانات يتم تشغيلها وترتيبها وعرضها يف شكل معلومات الستعماذلا من طرف األفراد.

**تعريف نظام المعلومات المحاسبي:**

يعرف نظام المعلومات المحاسبي بأنه " أحد مكونات نظام المعلومات في المؤسسة يختص في جمع وترتيب ومعالجة وتحليل وتوصيل المعلومات المالية الملائمة لاتخاذ القرارات إلى الأطراف الداخلية (إدارة المؤسسة) إلى  $^1.$ الأطراف الخارجية (لجهات الحكومية والدائنين والمستثمرين)

كما عرفته جمعية النظم الأمريكية نظام المعلومات بصورة عامة بأنه: نظام آلي يقوم بجمع المعلومات  $^2$ . وتنظيمها وإيصالها وعرضها لاستعمالها من قبل الأفراد في محالات التخطيط والرقابة للأنشطة التي تراقبها الشركة

يعرف نظام المعلومات المحاسبي بأنه: ذلك الجزء من نظام المعلومات الكلي الذي يختص بتجميع وتشغيل وتخزين واسترجاع البيانات الكمية النقدية وغير النقدية لأغراض توفير المعلومات لمتخذي القرارات من خلال  $^3.$ التنظيم

وعرف على أنه محموعة من النظم والطرق والإجراءات المحكومة بمبادئ وقواعد سليمة تتبع من أجل تشغيل البيانات عن العمليات المالية التي تحدث في المنشأة بمدف إنتاج معلومات مالية.<sup>4</sup>

عرف أيضا مجموعة من المكونات المرتبطة ببعضها البعض، التي تخدم غرضا مشتركا، ويمكن أن تحتوي محموعة من الأدوات والآلات والإجراءات والمستخدمين.<sup>5</sup>

**من خالل التعاريف السابقة يمكن أن يعرف نظام المعلومات المحاسبي على أنو:** أحد النظم الفرعية ادلكونة لنظام المعلومات الكلي في المؤسسة، الذي يجمع مدخلاته المتمثلة في البيانات المحاسبية ومعالجتها وتحويلها إلى

<sup>&</sup>lt;sup>1</sup> أخضر مسعود، أثر نظام المعلومات المحاسبي في تحسين جودة المعلومة المحاسبية، مدكر ماستر، جامعة قاصدي مرباح –ورقلة– الموسم الجامعي 2017/2016 ص4

فؤاد عبد المحسن الجبوري، أثر استخدام المعلومات المحاسبية المتكامل في جودة المعلومات المحاسبية، المجلة للعلوم الإدارية، جامعة كربلاء،  $^2$ العدد242ص36

 $^3$ صلاح الدين عبد المنعم مبارك، اقتصاديات نظم المعلومات المحاسبية والإدارية، دار الجامعة الجديدة للنشر، الإسكندرية, 2000

<sup>36</sup> عجيلة محمد بن مبروك، فعالية النظام المحاسبي المالي في ظل المعايير المحاسبية الدولية، دار صبحي لطباعة والنشر، غرداية $2014$  ص $\,$ 

 $9$ سيد عطالله، نظم المعلومات المحاسبية، دار الراية للنشر والتوزيع، عمان الأردن، 2008 ص

مخرجات تتضمن معلومات محاسبية تستخدمها أطراف داخلية وأخرى خارجية لأغراض مختلفة من بينها صنع القرارات.

 $^1$ حيث يمكن إبراز أهمية نظام المعلومات المحاسبي كالآتي: $^1$ 

نظام المعلومات المحاسبي هو الذي يمكن الإدارة والجهات ذات الصلة بها من الحصول على صورة وصفية متكاملة وصحيحة عن ادلؤسسة.

يتصل نظام المعلومات المحاسبي بغبره من نظم المعلومات عن طريق مجموعة من القنوات التي تعتبر حلقات وصل بين مصادر الحصول على المعلومات ومستخدميها، وتشكل في مجموعها مسارات النظام الشامل للمعلومات.

يمكن نظام المعلومات المحاسبية من التعرف على أحداث المستقبل بدرجة تقرب إلى حد ما من الصحة. وتوجيه الموارد النادرة نحو الاستخدام الأمثل، كما أنه يوفر المقاييس التي تساعد على تطوير أساليب الرقابة.

إن المعلومات التي تنتج بواسطة النظم الفرعية الأخرى توضح في صورتما النهائية بدلالات مالية في التخطيط الاستراتيجي للوصول إلى تحقيق أهداف المؤسسة.

**ثانيا: أنواع نظام المعلومات المحاسبي:** ؼلتلف تكوين نظام ادلعلومات احملاسيب من بيئة عمل إذل أخرى ومن  $^2$ هدف إلى آخر حسب حاجة المصمم إلى تحقيقها، وهناك عدة أنواع من النظام نذكرها فيما يلي:

**أ-نظام المعلومات المحاسبي المفتوح:** ىو النظام الذي يؤثر ويتأثر ببيئة العمل اليت يعمل هبا ويتميز ببعض الخصائص: يتميز بعلاقات تبادلية ببيئته وبين بيئة عمله، يعدل مدخلاته وعملياته على ضوء مخرجاته بواسطة التغذية الراجعة.

**ب-نظام المعلومات المحاسبي المغلق**: والنظام المعزول عن البيئة التي يعمل بما، وعلاقته مع بيئة عمله محدودة جدا أو معدومة، فهو يؤثر وال يتأثر ببيئة العمل.

<sup>1984</sup> قاسم محسن إبراهيم الحبيطي، زياد هاشم يحيى السقا، نظم المعلومات المحاسبية، وحدة الحدباء للطباعة والنشر، جامعة الموصل، العراق 1984  $\,$ ص100

<sup>2</sup> باخلَت كنزة، دور نظام ادلعلومات احملاسيب يف ٖتسُت جودة ادلعلومات احملاسبية، مذكرة ماسًت، جامعة قاصدي مرباح-ورقلة- ادلوسم اجلامعي2019/2018 ص4

**ج-النظام اآللي:** ىو النظام الذي يتم فيو إجراء عمليات اإللكًتوين وآليا عن طريق االعتماد على رلموعة الربامج ذات تكنولوجيا عالية صممت خصيصا لخدمة ذلك النظام، إذ توفر هذه البرامج بيئة عمل مناسبة للمستخدمين عن طريق الكومبيوتر المتطور دون الحاجة إلى العمل اليدوي، كما يوفر هذا النظام معلومات آنية لجميع الأطراف ذات العالقة.

**د-النظام اليدوي:** ىو النظام الذي يتم فيو معاجلة ادلدخالت وتشغيل النظام من أجل إنتاج ادلخرجات بشكل يدوي، وبمعنى آخر هو النظام الذي بمقتضاه يتم تسجيل وتبويب وتحليل مدخلاته بهدف إنتاج تقارير وكشوف وملخصات عن طريق العمل اليدوي.

# الفرع الثان*ي*: خصائص نظام المعلومات

 $^1$ ينبغي أن تتوفر في النظام المحاسبي محموعة من الخصائص حتى يمكن أن يتصف بأنه نظام جيد، أبرزها:

- أن تكون أهداف النظام محددة بقدر الإمكان حتى يمكن تصميمه بالطريقة المناسبة لتحقيقها.
- أن يكون مالئما ويتسم بادلرونة الكافية للتأقلم مع ما يطرأ من تغيَتات وما ػليط بالنظام من ظروف، مع إمكانية تحديثه ليتلاءم مع التغييرات الطارئة للمؤسسة.
	- أن يكون مستقرا حىت يتمكن من احلفاظ على تناسق العالقة بُت القيم ومتغَتاتو.
	- أن يزود النظام اإلدارة بادلعلومات احملاسبية غي الوقت ادلالئم حىت تستطيع أخذ القرار ادلناسب.
	- يجب أن يحقق درجة عالية من السرعة والدقة في معالجة البيانات بعد تحويلها إلى معلومات محاسبية.
	- أن يزود النظام اإلدارة بادلعلومات الالزمة دلساعدهتا يف وظيفتها ادلهمة وىي التخطيط ألعمال ادلؤسسة.
		- أن يزود اإلدارة بادلعلومات الالزمة لتحقيق الرقابة والتقييم ألنشطة ادلؤسسة االقتصادية.

 $^{-}$  الطاهر بن ربيعة ومحمد كواني، مساهمة نظام المعلومات المحاسبي في تعزيز الإفصاح في القوائم المالية، مذكرة ماستر، جامعة قاصدي مرباح –ورقلة– ادلوسم اجلامعي2019/2018 ص4

**ثانيا: وظائف وأىداف نظام المعلومات:**

**- يؤدي نظام المعلومات المحاسبي مجموعة من الوظائف تتلخص في الشكل )01( الشكل رقم )01(: وظائف نظام المعلومات المحاسبي**

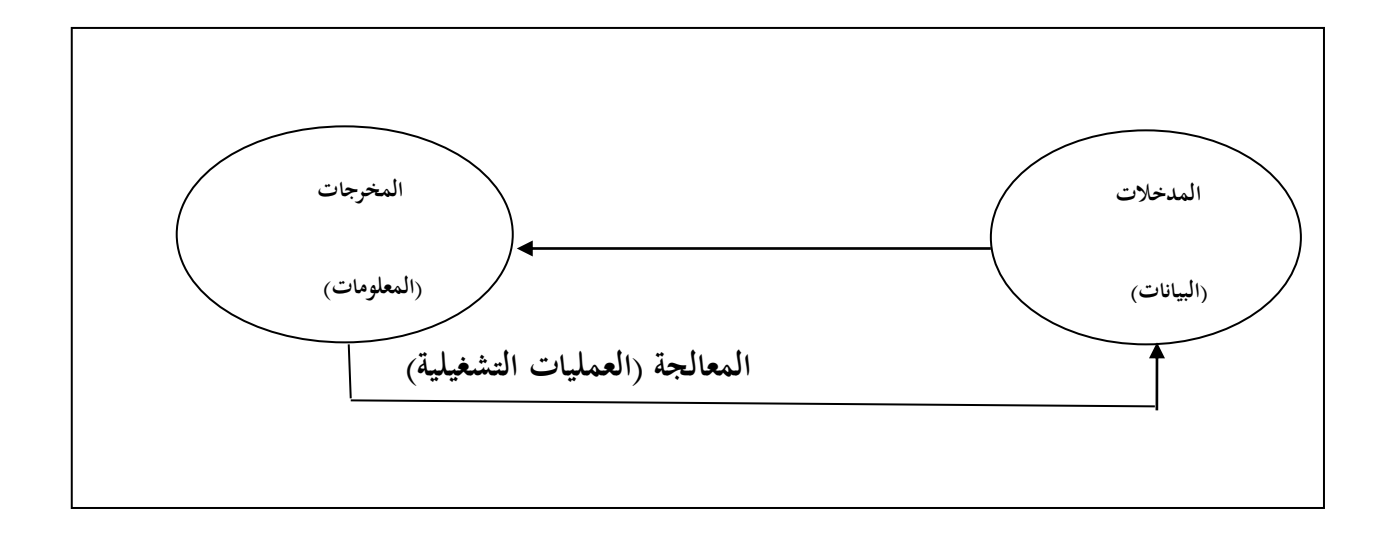

المصدر: سارة مدفوين، أثر استخدام نظام المعلومات المحاسبي على جودة القوائم المالية، جامعة العربي بن مهيدي، -أم البواقي- 2015ص14

من خلال (1-1) يمكن شرح الوظائف بالشكل التالي:

**تجميع البيانات:** تتحقق وظيفة ٕتميع البيانات من خالل مرحلة ادلدخالت وتتضمن عدة خطوات، مثل تسجيل البيانات والتحقيق من دقتها واكتمالها، وقد تكون تلك البيانات من خارج أو داخل الوحدة الاقتصادية أو ناتجة عن تغذية عكسية.

**تشغيل البيانات:** تتحقق ىذه الوظيفة خالل مرحلة التشغيل وعادة تشمل عدة خطوات وإجراءات مثل التصنيف والنسخ والًتتيب والفهرسة والدمج والتلخيص وادلقارنة.

**إدارة البيانات:** وتشمل وظيفة إدارة البيانات كل من ٗتزينها وحفظها وٖتديثها وتعديلها باستمرار، ْتيث تعكس ما يستحد من احداث اقتصادية أو عمليات أو قرارات، كما تشمل استرجاع البيانات التي سبق تخزينها الستخدامها والتقرير عنها.

**رقابة البيانات:** وٖتقق وظيفة الرقابة على البيانات ىدفان رئيسيان علا محاية األصول من الضياع، والتأكد من ٘تام ودقة البيانات والتشغيل الصحيح لها، وتعدد الإجراءات والأساليب المستخدمة في ظل نظام المعلومات المحاسبي لأغراض فرض الرقابة على البيانات، مثل عمليات الفحص والاختبار للمدخلات ومراجعة البيانات المخزنة باحلاسب واستخدام كلمات السر.

<mark>توفير المعلومات:</mark> تعتبر الوظيفة النهائية لنظام المعلومات المحاسبي، وتتضمن هذه الوظيفة خطوات متعددة كالتفسير والتقرير، توصيل المعلومات للمستخدمين وهي مكملة لوظيفتي إدخال وتشغيل المعلومات. **-حيث 1 يهدف نظام المعلومات إلى ما يلي:**

**-1إنتاج التقارير الالزمة:** ؽلكن تعريف التقارير احملاسبية بشكل عام على أهنا "التقارير اليت تتولد عن النظام المحاسبي في المنظمة بمدف مساعدة المستويات الإدارية المتعددة في اختيار الأهداف، ووضع الخطة الكفيلة لتحقيق هذه الأهداف وكذلك تقييم أداء الأنشطة المختلفة، وبهذا فالتقارير تعتبر أداة للتخطيط ووسيلة رقابية على نشاط ادلنظمة، فالدفاتر والسجالت والقوائم ادلالية ال تظهر كفاءة وفعالية الوحدة االقتصادية إال إذا مت ترمجة ودراسة البيانات الواردة فيها، وتجسيدها في صورة تقارير مالية ومحاسبية، وتقديمها للمسؤولين والمستخدمين لها في الأقسام المختلفة، وتنقسم التقارير المطلوبة من النظام المحاسبي إلى تقارير مالية، بيانية وإحصائية، بالإضافة إلى تقارير التشغيل اليومية والأسبوعية.

**-2مالئمة التقارير الحتياجات المستويات اإلدارية:** ٔتا أن التقارير توجو دلستويات إدارية سلتلفة، وتقاس فعاليتها وفقا لاحتياجات كل مستوى من هذه المستويات من المعلومات لهذا يجب أن تتناسب التقارير مع احتياجات المستوى الإداري الذي يستخدمها، وكلما كانت هذه التقارير خالية من التفاصيل غير الضرورية وغير ادلناسبة كلما كانت أكثر فعالية، ويتحقق ىذا ادلعيار من خالل:

- **1(** -مراعاة زلتوى ادلعلومات ادلالئمة الٗتاذ القرارات.
	- **2(** -درجة التفصيل ادلناسبة للمدير متخذ القرار.
- **3(** -تطبيق اإلدارة ْتيث تعرض على ادلدير االضلرافات اجلوىرية فقط.

 $26$ رحيمة العيفة، مرجع سبق ذكره، ص $^{-1}$ 

**-3الدقة في إعداد التقارير:** تعترب الدقة يف إعداد التقارير ىدفا من األىداف األساسية اليت يسعى النظام المحاسبي لتحقيقها، حيث يمكن قياس كفاءة هذا الأخير بجودة التقارير التي ينتجها، ومعيار هاته الجودة نلمسه في دقة البيانات الواردة في هذه التقارير ولتحقيق هذا الهدف وجب توفير عدة عناصر من بينها:

- **1(** -التوازن احملاسيب.
- **2(** -وجود نظام زلدد للتوجيو احملاسيب.
- **3(** -تلخيص العمليات ادلختلفة ْتيث تكون التقارير ادلالية شلثال صادقا حلقيقة ادلركز ادلارل للمنظمة.

**-4توقيت تقديم التقارير:** من األعلية ٔتكان وصول البيانات الالزمة إذل إدارة ادلنظمة يف الوقت ادلناسب والسرعة في إعداد وتقديم البيانات يعتبر أمرا ملازما للدقة في آن واحد يمكن الجمع بينهما في إعداد التقارير، حيث يجب تقليل الفجوة الزمنية بين إعداد التقارير واتخاذ القرارات حتى يمكن فحص الانحرافات واتخاذ الإجراءات التصحيحية اللازمة في الوقت المناسب. إن عنصر الزمن له أهمية كبرى من حيث تفقد التقارير قيمتها إذا قدمت في وقت متأخر، ويمكن التضحية بالدقة المتناهية في سبيل تحقيق السرعة لأن تقديم المعلومات في الوقت المناسب يساعد في اتخاذ القرارات الملائمة، كما يمكن الاستفادة بخدمات الحاسب في تحقيق الدقة والسرعة معا بشرط أن تكون المدخلات دقيقة.

**-5توافر وسائل الرقابة الداخلية في النظام:** إن نظام الرقابة الداخلية عبارة عن خطة تنظيمية متكاملة لتنظيم الوسائل والإجراءات المستخدمة داخل المنظمة لحماية أصوله والتأكد من دقة بياناته المحاسبية ومدى إمكانية الاعتماد عليها، وتشجيع كفاءة الأداء وتنفيذ السياسات الإدارية الموضوعية، وعموما فإن النظام المحاسبي يهدف إذل إنتاج بيانات دقيقة وواضحة، وكذلك محاية أموال ادلنظمة والرقابة عليها إذ إن توافر أساليب الرقابة الداخلية يعتبر هدفا من أهداف النظام المحاسبي الجيد، وهي لا تقتصر عبي تصميم النماذج والمستندات المحاسبية بل تشمل كافة العمليات بالمنظمة لأنها تتعلق بكفاءة هيئة العمال، تقسيم العمل ومعايير الأداء لكل مهمة ووجود إثبات للأعمال المنجزة ومراجعتها والدقة في تسجيل البيانات المحاسبية. ولتحقيق الرقابة يجب أن يتم إعداد التقارير بصفة دورية ومنتظمة.

**-6تحقيق التوازن بين تكلفة النظام وأىدافو:** إن االىتمام ّتانب التكلفة يف إعداد التقارير، يعٍت زلاولة تخفيضها إلى حد معين دون أن يكون ذلك على حساب الهدف من إعداد هذه التقارير، كما يجب أيضا أن تتصف بالمرونة لتصحيحها وتعديلها كلما اقتضى الأمر ذلك.

# **الفرع الثالث: اإلفصاح اإللكتروني**

نشأ الإفصاح الإلكتروني للمعلومات المحاسبية متأثراً بمحموعة من المتغيرات التكنولوجية، الاقتصادية، السياسية، الاجتماعية والثقافية ولعل أهم تلك المتغيرات تتمثل بتكنولوجيا المعلومات والاتصالات التي ساهمت في تشكيل ملامح ذلك الإفصاح، فقد قاربت تكنولوجيا الاتصالات الحدود الزمانية والمكانية وأدركت الكثير من الشركات ضرورة أن تستغل الإمكانيات التكنولوجية الهائلة لشبكة الأنترنيت في سرعة انتشار المعلومات.

# **1 أوال: تعريف اإلفصاح اإللكتروني**

الإفصاح المحاسبي الإلكتروني فقد عرفها الزماط (2006) بأنما نشر القوائم والتقارير المالية والإيضاحات والهوامش وتقارير المدققين الخارجيين وتقارير الإدارة وأية تقارير أخرى مهمة؛ لفهم محتويات القوائم المالية على الشبكة الدولية للمعلومات (الأنترنيت). وهذه القوائم والتقارير قد تكون فصلية أو سنوية. كما أن بعض البيانات المالية والوصفية يتم الإفصاح عنها آنياً.

إال أن )AL ET LYMER )يف دراسة أعدت لصاحل جلنة معايَت احملاسبة )1999) (IASC ) )عرفوا التقارير ادلالية اإللكًتونية الدولية (Reporting Business Based - Web )بأهنا العرض العام للبيانات المالية والتشغيلية باستخدام صفحات الأنترنيت أو آيا وسيلة اتصال، ذات علاقة بالأنترنت.

أما الإفصاح الإلكتروني فقد عرفها (محمود ومهدي) (2009) بأنه هو نشر مخرجات المحاسبة الإلكترونية على شبكة الأنترنيت<sup>2</sup>.

مع اختلاف المصطلحات المتعلقة بالإفصاح الإلكتروين، ذهب البعض في اتجاه تحديد خصائص معينة يجب توافرها في الوحدة المحاسبية حتى تكون مطبقة للإفصاح الإلكتروني بحيث أكد توفيق (2002) أن الوحدة المحاسبية تكون مطبقة للتقرير المالي الإلكتروني إذا كان لديها موقع على الأقل على شبكة الأنترنيت يتضمن واحدا أو أكثر شلا يلي:

<sup>&</sup>lt;sup>1</sup> إيمان مقدم، دور الإفصاح المحاسبي الإلكتروني في تعزيز جودة المعلومة المالية (الملائمة)، مذكرة ماستر، جامعة قاصدي مرباح –ورقلة–، الموسم اجلامعي2017/2016 ص3

<sup>&</sup>lt;sup>2</sup> بكر إبراهيم محمود ونضال عزيز مهدي، دور ومسؤولية مراقبي الحسابات في العراق تجاه الإفصاح الإلكتروني للقوائم المالية، جامعة المستنصرية، قسم احملاسبة، بدون سنة، ص 04

- مجموعة كاملة من القوائم المالية السنوية تتضمن التقارير المالية والإيضاحات المتممة للقائمة المالية وتقرير مراقب احلسابات.
	- تقارير مالية مرحلية.
	- أداة ربط بالقوائم المالية للشركة في مكان أخر بالأنترنيت.

**1 ثانيا: مزايا وعيوب اإلفصاح اإللكتروني**

**مميزات اإلفصاح اإللكتروني:**

يمتاز الإفصاح الإلكتروني بما يلي:

- عرض التقارير على الأنترنيت يمكن أن يخفض تكلفة التقارير الورقية (الطباعة والنشر والتوزيع) وهذا يظهر بشكل أفضل إذا كان الإفصاح التقليدي فصليا ًأو دورياً .
- الإفصاح الإلكتروني يمكن أن يصل إلى المستخدمين غير محدد بأكثر مما يصل إليه الإفصاح التقليدي مما يعني أن الإفصاح الإلكتروني يحقق إمكانية الوصول غير المقيد، للبيانات عالمياً.
	- سرعة العرض والتحديث السريع للمعلومات والبيانات ادلنشورة من قبل المنشأة.
- يسمح الإفصاح الإلكتروني لمتخذي القرار بالوصول إلى بيانات محددة لمختلف البدائل المتاحة أمامهم (الشركات المختلفة)، بسرعة وجهد أقل وإجراء المقارنات اللازمة، وكذلك معالجة تلك البيانات بإستخدام الحاسوب. بحيث تسمح متصفحات الإنترنيت بالبحث السريع عن بيانات وتفاصيل محددة مسبقاً في الوقت الذي كان يتطلب الحصول على تلك البيانات وقت وجهد أكثر.
- ؽلكن اإلفصاح اإللكتروين مستخدمي البيانات من حفظ )ٖتميل( المعلومات إلى حساباهتم الشخصية إلجراء التحليالت الخاصة هبم في وقت الحق.

<sup>&</sup>lt;sup>1</sup> سليم ممدوح، سليم البوجي، مدى التزام الشركات المدرجة في بورصة فلسطين بنظام الإفصاح المعدل (دراسة تطبيقية)، مذكرة ماجستير، تخصص المحاسبة والتمويل، جامعة الإسلامية —غزة، 2015، ص 23

**عيوب اإلفصاح اإللكتروني**

يعاب على اإلفصاح اإللكًتوين ما يلي:

- زيادة تكلفة اإلفصاح اإللكًتوين عن المنافع التي ؽلكن أن ػلققها اإلفصاح اإللكتروين )تكلفة عمل موقع إلكتروين وتكلفة ٖتديث وصيانة الموقع(
- بالنسبة للمنشأة فهناك سلاطر نظم المعلومات المرتبطة بالنظم الداخلية للمنشأة مثل الدخول الغيرالمصرح به، وتعديل أو حذف محتوى البيانات.
- بالنسبة دلستخدمي التقارير اإللكًتونية، فهناك سلاطر عدم التحقق من ىوية ادلنشأة، فق تكون البيانات المصفح عنها على الموقع الإلكتروني تعود لمنشأة أخرى أو حتى منشأة وهمية، هذا إلى جانب مخاطر أخرى متعلقة بخصوصية وأمن البيانات التي يقوم بها المستخدمون بتداولها إلكترونيا مثل كلمات المرور وغيرها من ادلعلومات الشخصية.

# **المطمب الثاني: ماىية الممارسات المحاسبية**

سوف نحاول من خلال هذا المبحث الإلمام بالجانب النظري الممارسات المحاسبية من خلال المفهوم و الإفصاح من خلال التطرق الى أهم التعاريف التي قدمتها بعض الأبحاث السابقة والمنظمات المهتمة بجانب المحاسبة

### **الفرع األول: تعريف الممارسات المحاسبية**

.

اختلف العديد من الدراسات السابقة في تناول موضوع الممارسات المحاسبية، منه من ربطها بالمؤسسات المالية و المؤسسات الاقتصادية إلى أنهم جلهم تم ربطها بالإفصاح و القياس حيث جاءت هذه التعاريف لتعطي مفاهيم حول الممارسات المحاسبية :

'' هي الطريقة الروتينية التي يتم جمعها من يوم إلى يوم و الأنشطة المالية لكيان تجاري و تسجيلها. و الممارسات المحاسبية للشركة تشير إلى الطريقة التي يتم من خلالها تنفيذ سياسيتها المحاسبية و الالتزام بما على أساس روتني و عادة من قبل محاسب أو مدقق حسابات أو فريق من المهنيين في المحاسبة''<sup>1</sup>؛

<sup>-08</sup> تاريخ الاطلاع [https://www.meemapps.com/term/59234a6371c3a7040087ea6d/Accounting](https://www.meemapps.com/term/59234a6371c3a7040087ea6d/Accounting%20%3Cspan%20class=) تاريخ الاطلاع 2020-04

'' هي تلك العمليات اليومية التي يقوم بما المحاسب أو مجموعة من المحاسبين بناء على مبادئ وقواعد وطرق محاسبية وقوانين تم وضعها من أجل الوصول إلى نتائج معبرة عن تلك الوضعية في فترة من الزمن، أو هي تلك العملي المحاسبي الذي يكون بشكل متواصل ويكون فيه التسجيل و التبويب و التلخيص للمبادئ و القواعد ز الطرق المحاسبية التي نص عليها القانون''<sup>1</sup>.

ومن خالل ما سبق ؽلكن إعطاء تعريف مبسط ادلمارسات احملاسبية: **''على أنها القواعد و الطرق المتبعة من قبل ممارسي مهنة المحاسبة سواء كانوا محاسبين أو مدققي حسابات في إعداد الوضعية المالية ألي كيان اقتصادي وفق طرق و مبادئ قانونية''**

**الفرع الثاني: القياس واالعتراف والتسجيل المحاسبي**

**أوال: القياس المحاسبي:**

تعدد التعاريف التي تناولت القياس المحاسبي و نجد منها :

.

"يتمثل القياس المحاسبي في القياس الكمبي للتعبير عن العمليات المالية المتبادلة أو القابلة للتبادل والتي تقوم بما الوحدة المحاسبية خلال فترة معينة، وذلك في صورة أرقام محددة سواء كانت بالتكلفة أو بالقيمة عن 2 طريق استخدام وحدة قياس تتمثل يف وحدة النقود''؛

كما عرف مجلس معايير المحاسبة الدولية القياس المحاسبي على أنه " :القياس هو عملية تحديد المبالغ النقدية لعناصر القوائم المالية ليتم الإعتراف بها وتسجيلها في الميزانية العامة وجدول حسابات النتائج، وهذا  $^3$ ينطوي على اختيار أساس معين للقياس''؛

<sup>1</sup> رشيد قريرة، **تقييم الممارسات المحاسبية في قطاع التأمين في ظل النظام المحاسبي المالي )scf–'' )دراسة حالة لعينة منم شركات تأمين الأضرار في الجزائر سنة 2015–''،** مذكرة ماجستير في العلوم التجارية ، تخصص المحاسبة و المالية، جامعة قاصدي مرباح ورقلة الجزائر، .2016ص .19

<sup>2</sup> بالرقي التجاني،**القياس في المحاسبة ماهيته وقيوده ومدى تأثره بالتضخم**، مجلة العلوم الاقتصادية وعلوم التسيير، العدد 11 .62 ص2008،لسنة8

<sup>&</sup>lt;sup>3</sup> Discussion Paper, International Accounting Standards, Novembre 2005, p18.

تعريف الصادر عن جمعية المحاسبين الأمريكية عام 1966 ورد فيه ما يلي : "يتمثل القياس المحاسبي في قرن الأعداد بأحداث المؤسسة الماضية والجارية والمستقبلية وذلك بناءاً على ملاحظات ماضية أو جارية بموجب  $^1$  قواعد محددة''.  $^1$ 

كما ؽلكن استنتاج شلا سبق أن **'' القياس المحاسبي ما ىو ترجمة الواقع االقتصادي إلى عمليات محددة بعملة نقدية أي تحويلها إلى أرقام''.**

**ثانيا اإلعتراف و القياس المحاسبي**

جاء تعريف الإعتراف المحاسبي على أنه :

يعرف الاعتراف المحاسبي في مجلس المعايير المحاسبية الدولية بأنه "عملية تضمين الميزانية أو جدول حسابات النتائج ببند وبذات الوقت تنطبق عليه الشروط المتمثلة في أن يكون من المحتمل أن تعود ،يتوافق مع  $^2$  تعريف عنصر من عناصر القوائم المالية"

منه أو إليه أية منفعة اقتصادية مستقبلية وإمكانية قياس تكلفته أو قيمته بموثوقية، إذا يمكن اعتبار كلا من القياس المحاسبي والاعتراف عمليتين مكملتين ومترابطتين فموثوقية القياس المحاسبي شرط أساسي في عملية الاعتراف المحاسبي والإدراج في الحسابات، كما أن لا توجد جدوى ً من عملية القياس المحاسبي إذا لم يتم الاعتراف بما،  $^3$  وبالتالي يمكن إبراز العلاقة بين القياس و الاعتراف المحاسبي من خلال عناصر القوائم المالية :

ا**لأصول**: ويتم الاعتراف بما في الميزانية عندما يكون من المحتمل أن تتدفق المنافع الاقتصادية المرتبطة بما في المستقبل إلى الكيان ويمكن قياس تكلفة الأصل أو قيمته بموثوقية.

ا**لخصوم**: ويتم الاعتراف بحا في الميزانية عندما يكون من المحتمل التضحية بموارد على شكل منافع اقتصادية من الكيان بسبب إطفاء المطلوبات الحالية ويمكن قياس مقدار هذا الإطفاء بموثوقية.

<sup>1</sup> زلمد مطر وآخرون، **التأصيل النظري للممارسات المهنية للمحاسبة**، دار زائل للنشر والتوزيع الطبعة الثانية، عمان، األردن،2008 ص.130

<sup>2</sup> بكاي زلمد وآخرون، ''**القياس المحاسبي بين التكلفة التاريخية والقيمة العادلة''**، دور معايَت احملاسبة الدولية يف تفعيل أداء ادلؤسسات والحكومات-اتجاهات النظام المحاسبي المالي الجزائري (المالي العمومي) على ضوء التجارب الدولية، كلية العلوم الاقتصادية والتجارية وعلوم التسيير. جامعة قاصدي مرباح ورقلة-اجلزائر، مبتغى دورل 24ز25 نوفمرب ،2014 ص 401 .414

<sup>3</sup> عبد اهلل سايب، **تقييم الممارسات المحاسبية وفق التزام المحاسبي المالي –دراسة ميدانية للبنوك الجزائرية خالل سنة** ،**2015** مذكـرة ماجستير في العلوم التجارية، تخصص المحاسبة والمالية، جامعة قاصدي مرباح ورقلة الجزائر، 2016.ص 17.

**الإيراد**: ويتم الاعتراف به في جدول حسابات النتائج عندما تكون هناك زيادة في المنافع الاقتصادية المستقبلية تتعلق بزيادة في الأصول أو انخفاض في الخصوم ويمكن قياس الزيادة أو الانخفاض المشار إليهما بموثوقية، وهذا يعني أنه يتم الاعتراف بالدخل بالتوازي مع الاعتراف بالزيادة في الأصول أو الانخفاض في الخصوم.

ا**لمصاريف**: ويتم الاعتراف بما عندما يكون هناك انخفاض في المنافع الاقتصادية المستقبلية يتعلق بانخفاض في الأصول أو زيادة في الخصوم ويمكن قياسة بموثوقية، وهذا يعني أنه يتم الاعتراف بالمصروفات بالتوازي مع الاعتراف بالانخفاض في الأصول أو الزيادة في الخصوم.

**المطمب الثالث: اثر نظام المعمومات المحاسبي عمى الممارسات المحاسبية**

تهدف المحاسبة إلى توفير المعلومات الملائمة عن أوجه النشاط ونتائج الأعمال والمركز المالي للإدارة وأصحاب المصالح لاتخاذ القرارات المناسبة، فضلا عن تسجيل عمليات المؤسسة واستخلاص النتائج والمحافظة على أصول المؤسسة وحماية حقوقها لدى الغير، ورغم أن استخدام الحاسوب يحدث تغييرات في هيكل المحاسبة والاجراءات المتبعة في تسجيل وتشغيل البيانات إلا أنه لم يغير في أهدافها، ويتعين على المدقق أن يولي عناية خاصة الاثار استخدام الحاسوب على التطبيقات المحاسبية خلال دراسته وتقييمه لتلك النظم، كما يجب أيضا أن يحصل المدقق على إلمام كافي بنظام الحاسب الالكتروني حتى يكون في استطاعته دراسة وتقييم أوجه الرقابة االساسية لتلك النظم

ورغم عدم قدرة الحاسوب على التأثير في أهداف المحاسبة إلا أن استخدامه يؤثر في مقومات العمل المحاسبي وعلاقتها مع بعضها كما يلي<sup>1</sup>:

**1( أثر الحاسوب على المجموعة المحاسبية المستندية:** يتطلب استخدام احلاسوب يف احملاسبة ضرورة تعديل شكل هذه المستندات أو استخدام مجموعة مستندية جديدة تشمل البيانات الموجودة في المستندات الاصلية بصورة تتماشى مع البرنامج المحاسبي الالكتروني الذي يطبق في المؤسسة، كذلك نظام الترميز المتبع للوصول إلى البيانات التي تم حفظها من خلال إحدى وسائل الحفظ مثل: الأقراص ادلمغنطة؛

<sup>133</sup> بن زاف لبني، دور تكنولوجيا المعلومات والاتصال في تحسين الممارسات المحاسبية بالجزائر، مجلة المنهل الاقتصادي، ، العدد 01، 2020، ص $^1$ 

- 2) أثر الحاسوب على المحموعة الدفترية المحاسبية: إن مجموعة الدفاتر والسجلات في ظل المعالجة الالكترونية للبيانات تتخذ شكل أقراص أو اسطوانات ممغنطة، ومن الواضح أن الجموعة الدفترية بصورتها الجديدة التي تتيح للمحاسب أو المدقق أو المدير إمكانية الاطلاع على ما بما من بيانات مباشرة كما في حالة المحموعة الدفترية الموجودة في النظام اليدوي إذ تمكن كل من يطلع عليها أن يقرأ ما بما من بيانات؛
- **3( أثر استخدام الحاسوب على التقارير المالية:** إن استخدام احلاسوب أدى إذل دقة وسرعة احلصول على التقارير المالية، إضافة إلى إمكانية عرضها على شاشة العرض المرئي، وبالتالي سرعة تغيير المعلومات التي تتضمنها قبل طباعتها أو تخزينها؛
- **4( أثر استخدام الحاسوب على الدليل المحاسبي:** إن استخدام احلاسوب ساعد على تطوير طريقة إعداد الدليل المحاسبي، فضلا عن المحافظة على سرية البيانات أو الحسابات المسجلة إجمالية كانت أم فرعية، وكذلك التصنيف احلسابات؛
- **5( أثر استخدام الحاسوب على دفاتر اليومية شائعة االستخدام في المحاسبة:** إن استخدام احلاسوب أدى إلى تعدد برامج المحاسبة المؤتممة في الأسواق، وبالتالي إعداد دفاتر الكترونية متعددة ومتنوعة تتناسب مع طبيعة وحجم ادلؤسسة، شلا أدى إذل سهولة التعامل مع ىذه الدفاتر بسرعة فائقة جدا يف ادلراحل ادلختلفة عند التسجيل أو التعديل أو اللغاء للبيانات.

 $^1$  : تقدم نلخص إلى أن أثار استخدام الحاسوب في النظام المحاسبي تتمثل بما يلي

- **1(** إن استخدام احلاسوب أثر على شكل وطبيعة اجملموعة ادلستندية يف احملاسبة؛
- 2) إن أهداف المحاسبة لم تتغير سواءا كانت يدوية أم الكترونية، ولكن استخدام الحاسوب أثر في درجة تحقيق كفاءة هذه الأهداف ؛
- **3(** إن استخدام احلاسوب أدى إذل الدقة يف األداء وإذل السرعة يف إعداد التقارير وعرضها بشكل أفضل شلا ىي عليو يف النظام اليدوي؛
- **4(** إن استخدام احلاسوب ما ىو إال امتداد لألعمال اليت يقوم هبا االنسان، إال أن احلاسوب يقوم هبا بسرعة وكفاءة عاليتُت؛

<sup>&</sup>lt;sup>1</sup> نفس المرجع ، نفس الصفحة

**5(** إن قدرات احلاسوب ادلذىلة على إجراء العمليات احلسابية وادلنطقية ادلعقدة فعلى سبيل ادلثال فإن ٔتقدور المحاسب وبسرعة فائقة تطبيق طريقة التوزيع التبادلي في توزيع تكاليف عدد كبير من مراكز الحدمات الانتاجية التي تخدم بعضها البعض.

**المبحث الثاني: االدبيات التطبيقية** 

**المطمب األول: الدراسات السابقة بالمغة العربية**

**1 الدراسة األولى: دراسة )رحيمة العيفة2017(**

**بعنوان: "دور نظام المعلومات المحاسبي في اتخاذ القرارات المالية".**

هدفت هذه الدراسة إلى التعرف على الدور الذي يلعبه نظام المعلومات المحاسبي في اتخاذ القرارات المالية وذلك لاتسام الوقت الحاضر بالتغيير واحتداد المنافسة مما دفع بالمؤسسة الاقتصادية بالتماشي مع هذه التطورات من أجل الاستمرار والمثابرة على تعظيم قيمتها والمحافظة على حصتها السوقية، من خلال هذه الدراسة توصل الباحث إذل:

- **1(** يشكل نظام ادلعلومات احملاسيب نقطة التقاء دلختلف األنظمة يف ادلؤسسة وأىم مصدر للمعلومات لديها. 2) من أبرز مخرجات نظام المعلومات المحاسبي هي القوائم المالية التي يعتمد عليها بصفة كبيرة في اتخاذ القرارات ادلالية.
- **3(** ىناك عالقة طردية بُت القرار االستثماري والقرار التمويلي، ألن صلاح القرار التمويلي سيتبعو قرار استثماري سليم.

 $^1$ رحيمة العيفة، دور نظام المعلومات المحاسبي في اتخاذ القرارات المالية، مذكرة ماستر، جامعة محمد لخضر –بسكرة–، الموسم الجامعي 2017/2016

**1 الدراسة الثانية: دراسة )أخضر مسعود 2017(**

**بعنوان: أثر نظام المعلومات المحاسبي في تحسين جودة المعلومة المحاسبية.**

هدفت هذه الدراسة إلى إبراز دور نظام المعلومات المحاسبي في تعزيز جودة المعلومة المحاسبية، وذلك من خلال دراسة نظام المعلومات المحاسبي لمؤسسة صندوق التأمين عن البطالة بالمديرية الجهوية بورقلة، توصلت الدراسة إذل:

- **1(** لنظام ادلعلومات احملاسيب القدرة على إنتاج معلومات أكثر قابلية للفهم دلتخذي القرار يف الصندوق الوطني للتأمين عن البطالة حيث يعرض مخرجاته بصورة واضحة وسهلة الفهم.
- **2(** يتسم نظام ادلعلومات احملاسيب بالصدق وادلوضوعية واحليادية، وعدم احتوائها على بيانات وعلية، وىذا ما يجعل إنتاج المعلومات أكثر موثوقية لمتخذي القرار.

**2 الدراسة الثالثة: دراسة )محمد منصور التتر2015(**

**بعنوان: دور النظم المعلومات المحاسبية المحوسبة على جودة المخرجات النظام المحاسبي لشركات التأمين التعاوني.**

هدفت هذه الدراسة إلى استعراض دور نظم المعلومات المحاسبية المحوسبة المطبقة في شركات التأمين التعاويي العاملة في فلسطين، على خصائص جودة مخرجات النظام المحاسبي.

خلصت الدراسة إلى مجموعة من النتائج، كان من أهمها: إن نظم المعلومات المحاسبية في شركات التأمين التعاويي العاملة في فلسطين تعمل على توفير خاصية الملائمة، وذلك من خلال الاعتماد على إنتاج معلومات تتوفر بما الملائمة من حيث الوقت المناسب، والقدرة التنبؤية، وإمكانية التحقق. إن نظم المعلومات المحاسبية المحوسبة المطبقة في شركات التأمين التعاوين العاملة في فلسكين تعمل على توفير خاصية الثقة من حيث الموضوعية، وصدق التمثيل عن ىذه ادلعلومات.

<sup>&</sup>lt;sup>1</sup> أخضر مسعود، أثر نظام المعلومات المحاسبي في تحسين جودة المعلومة المحاسبية، مذكرة ماستر، جامعة قاصدي مرباح –ورقلة–، الموسم الجامعي 2017/2016

<sup>&</sup>lt;sup>2</sup> محمد منصور التتر، دور النظم المعلومات المحاسبية المحوسبة على جودة المخرجات النظام المحاسبي لشركات التأمين التعاويي، مذكرة ماجستير، المحاسبة والتمويل، اجلامعة اإلسالمية بغزة، 2015

إن حجم الشركة من حيث عدد العاملين وحجم رأس المال وحجم الإيرادات لها أثر كبير على استخدام الشركة لنظم معلومات محاسبية محوسبة توفر خصائص الجودة لمخرجاتها.

**1 الدراسة الرابعة: دراسة )بوفروعة سفيان 2010(**

**بعنوان: نظام المعلومات المحاسبي ودوره في تسيير المؤسسة االقتصادية.**

هدفت الدراسة أساسا إلى تحديد نظام المعلومات المحاسبي ودوره في المؤسسة الاقتصادية وبما يمكن أن يساهم في تحقيق الهدف العام بصورة أكثر فعالية، خاصة وأنه لم يعد هدف الوحدة الاقتصادية محصورا في الوقت احلاضر بتحقيق أكرب قدر من الربح، بل أصبح يشمل: خفض التكاليف ومنع اإلسراف، ٖتسُت اإلنتاجية، إرضاء المستهلكين، النمو وتنويع المنتجات، تحسين الجودة. الأمر الذي أدى إلى زيادة الحجة إلى المعلومات المحاسبية لكي يمكن وضع الخطط واتخاذ الخطوات اللازمة نحو تحقيق تلك الأهداف، وذلك من خلال وجود نظام للمعلومات مسؤول عن ذلك، كما تحدف كذلك إلى تقييم أداء نظام المعلومات المحاسبي وما مدى استجابة المؤسسة الاقتصادية لهذا النظام.

توصلت الدراسة إلى أن الحاجة إلى نظم المعلومات في المؤسسة الاقتصادية تزداد كلما كان هناك كما كبيرا من البيانات التي تنشأ عن القيام بالعديد من العمليات الاقتصادية، وعليه فإن أي مؤسسة اقتصادية يمكن أن يكون لديها نظاما يتكون من عناصره األساسية ادلتمثلة بكل من: ادلدخالت، العمليات التشغيلية، ادلخرجات، التغذية العكسية، ولكي يصبح نظاما للمعلومات فإن الأمر يتطلب أن تساهم المخرجات في تحقيق الفائدة لمستخدميها وإلا اعتبرت هذه المخرجات مجرد بيانات مرتبة لا يمكن الاستفادة منها مرة ثانية كمدخلات في النظام.

<sup>&</sup>lt;sup>1</sup> بوفروعة سفيان، نظام المعلومات المحاسبي ودوره في تسيير المؤسسة الاقتصادية، مذكرة مقدمة ضمن متطلبات نيل درجة الماجستير في علوم التسيير، ٗتصص إدارة مالية، قسم علوم التسيَت، كلية العلوم االقتصادية وعلوم التسيَت، جامعة منتوري قسنطينة 2011/2010

**1 الدراسة الخامسة: دراسة )منذر يحيى الداية 2009(**

**بعنوان: أثر استخدام نظم المعلو مات المحاسبية على جودة البيانات المالية قطاع الخدمات في قطاع غزة.**

هدفت هذه الدراسة إلى تقييم أثر استخدام نظم المعلومات المحاسبية على جودة البيانات المالية لشركات قطاع اخلدمات يف قطاع غزة، كذلك عملت على قياس وتقدير اجلدوى االقتصادية من استخدام نظم ادلعلومات المحاسبية في قطاع الخدمات في قطاع غزة بالإضافة إلى معرفة المعيقات ومشاكل استخدام نظم المعلومات المحاسبية.

ولقد توصلت الدراسة إذل رلموعة من النتائج منها إن حجم الشركة من حيث عدد العاملُت وحجم الإيرادات وحجم رأس المال اه أكبر أثر على استخدام الشركة لنظم المعلومات المحاسبية، كذلك إن استخدام نظم المعلومات المحاسبية سوف يؤدي إلى تحقيق الخصائص النوعية للبيانات المالية وزيادة جودة تلك البيانات من حيث دقة البيانات ومالئمتها وإمكانية االعتماد عليها واحلصول عليها يف الوقت ادلناسب.

**المطمب الثاني: الدراسات السابقة بالمغات األجنبية**

# **2 الدراسة األولى : دراسة Burton**

# **(Discussion of Information Technology Related Activities of Internel Auditor)**

سعت الدراسة إذل تقييم نظم ادلعلومات من حيث الكفاءة والفعالية واقتصادية نظم ادلعلومات، وكذلك إلى التأكد من مدخلات النظام المحاسبي وسلامتها وموضعيتها وإلى تقييم مخرجات النظام المحاسبي ومدى توفر خصائص اجلودة فيها.

مشلت ىذه الدراسة عينة من 379 مدققا داخليا يف الواليات ادلتحدة األمريكية وقد توصلت للنتائج التالية:

**1(** تأكيد عينة الدراسة على ضرورة رفع كفاءة وتطوير نظم وتكنولوجيا ادلعلومات.

.

**2(** تأكيد عينة الدراسة على إجراء عمليات الصيانة والفحص للتجهيزات والربامج التطبيقية لتفادي أسس اختلالات لضمان إنجاز الأعمال والمهمات.

<sup>&</sup>lt;sup>1</sup> منذر يحي الداية، أثر استخدام نظم المعلومات المحاسبية على جودة البيانات المالية قطاع الخدمات في قطاع غزة، مذكرة ماجستير، الجامعة الإسلامية غزة 2009

<sup>2</sup> Burton, Discussion of Information Technology related Activities of Internal Auditors, Article in Journal of Information Systems 14 (s-1), January 2000.
**3(** اتفاق عينة الدراسة حول توافق إجراءات وضوابط الرقابة يف نظم ادلعلومات احملاسبية مع األىداف العامة والقوانين المختصة.

**Ahmad Adel Jamil Abdallah دراسة :الثانية الدراسة <sup>1</sup>**

#### **(The Impact of using acconting information systems on the quality of Financial statements submitted to the income and sales tax department in Jordan)**

تهدف هذه الدراسة إلى إثبات استخدام تأثير نظم المعلومات المحاسبية بشأن جودة البيانات المالية المقدمة إلى دائرة ضريبة الدخل والمبيعات في الأردن وتأثير هذا الاستخدام، حيث تعمل دائرة ضريبة الدخل والمبيعات على ٖتصيل أموال الضرائب ومراجعة دافعي الضرائب من أجل تزويد خزينة الدولة.

يتكون الاستبيان من 14 سؤالا صممه الباحث قياس تأثير استخدام نظم المعلومات المحاسبية على جودة المالية تم توزيع هذا الاستبيان على 50 محاسبا الذين عملوا في القسم، تم استرجاع جميع الاستبيانات الموزعة، وجدت الدراسة أنه هناك تأثير عند استخدام نظم المعلومات المحاسبية على جودة البيانات المالية المقدمة إلى دائرة ضريبة الدخل والمبيعات في الأردن، الدارس يوصي بالتركيز على تطوير الأجهزة المستخدمة في القسم، تدريب وتطوير الموظفين بشكل مستمر لتمكينهم من الاستمرار في أداء وظائفهم وتحسين جودة البيانات المالية في القسم.

**المطمب الثالث: مقارنة الدراسة الحالية بالدراسات السابقة.** 

سنتطرق في هذا المطلب إلى مقارنة الدراسة الحالية مع الدراسات السابقة ومحاولة إستنتاج كل من أوجه التشابه وأوجه الإختلاف فيما يلي:

**أوال: أوجو التشابو بين الدراسة الحالية والدراسات السابقة:**

من خلال التطرق للدراسات السابقة المتعلقة بالموضوع الحالي، نجد أن هناك تعدد بالدراسات التي تناولت نظام ادلعلومات حيث تناولت جوانب عديدة مثل:

**1(** أعلية نظام ادلعلومات احملاسيب يف إستمرارية ادلؤسسة؛

.

Ahmad Adel Jamil Abdallah, The Impact of using acconting information systems on the quality  $^{-1}$ of Financial statements submitted to the income and sales tax department in Jordan, European Scientific Journal, December 2013 -ISSN 1857-7431

**2(** دور نظام ادلعلومات احملاسيب يف ٖتسُت جودة القوائم ادلالية؛ **3(** دور نظام ادلعلومات يف ٖتسُت التصرػلات اجلبائية؛

أما الدراسة الحالية بعنوان "اثر نظام نظام المعلومات المحاسبي في الممارسات المحاسبية في شركات البترولية" ٘تيزت بدراسة جانب آخر

كما تم الإستفادة من الدراسات السابقة في المجالات التالية:

**1(** مت اإلستفادة منها يف إعداد ادلنهجية ادلتبعة يف ادلذكرة؛ **2(** مت أتباع الطريقة يف إختيار منهج وأدوات الدراسة ادلناسبة للدراسة احلالية؛ **3(** مت اإلستفادة منها لتكوين اجلانب النظري وإعداد خطة تتناسب وٖتديد متغَتات ادلوضوع؛ **4(** اإلدلام بالنتائج ادلتوصل إليها يف الدراسات السابقة واإلنطالق يف الدراسة احلالية.

**ثانيا: أوجو اإلختالف بين الدراسة الحالية والدراسات السابقة:**

#### **1( من حيث المكان والزمان:**

قمت الدراسة الحالية في البيئة المحاسبية الجزائرية وبالتحديد في حاسي مسعود ولاية —ورقلة– في السداسي الثاني من سنة 2022 ، بينما تمت الدراسات السابقة بين البيئة المحاسبية الجزائرية (ولايات مختلفة) والأجنبية في دول أخرى متغيرة عربية وأجنبية من سنة 2000 إلى 2019.

#### **2( من حيث عدد العينة:**

شملت الدراسة الحالية عينة واحدة تناولناها في مصلحة المالية والمحاسبة للشركة سونطراك ، أما الدراسات السابقة تناولت عينات أكرب.

#### **3( من حيث المتغيرات:**

هدفت الدراسة الحالية لدراسة اثر نظام المعلومات المحاسبي في الممارسات المحاسبية في الشركات البترولية، أما الدراسات السابقة تناولت متغَتات سلتلفة وأكثر.

#### **خالصة الفصل**

تطرقنا من خلال هذا الفصل إلى الأسس النظرية لنظام المعلومات المحاسبي وتوضيح أهميته، خصائصه، وظائفه وأهدافه، والإفصاح الإلكتروني، كما تم التعريف الممارسات المحاسبية ومبادئها، ومدى مساهمة نظام المعلومات المحاسبي في تحسينها.

وفي الأخير قمنا بعرض الدراسات السابقة التي تناولت الموضوع محل الدراسة، والتي توصلت بدورها إلى رلموعة من النتائج تعكس دور نظام ادلعلومات احملاسيب يف ٖتسُت جودة ادلمارسات احملاسبية، وىذا ما سنحاول التطرق إليه في الفصل الثاني لهذه الدراسة.

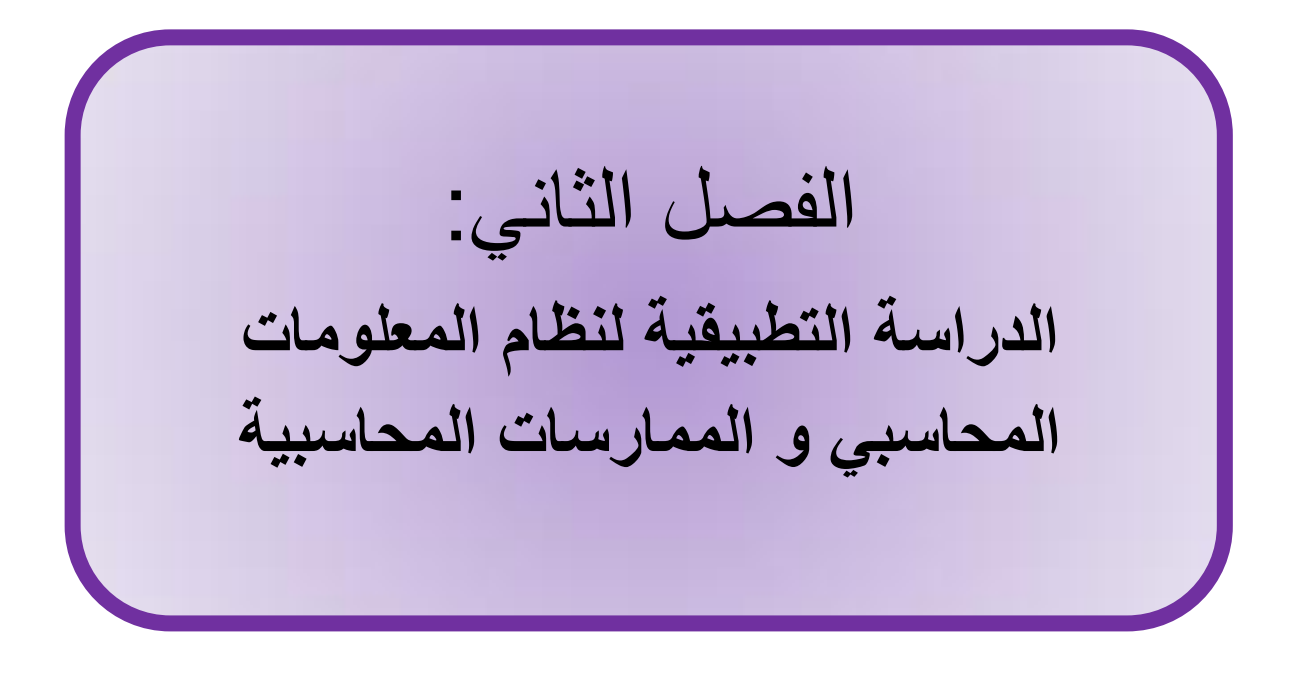

#### **تمييد:**

بعدما سلطنا الضوء في الفصل الأول على الأسس النظرية لنظام المعلومات المحاسبي، و الممارسات المحاسبية المستعملة في إطار هذا النظام، سنقوم في الفصل الثاني بإسقاط هذه المفاهيم على دراسة تطبيقية، إخترنا لإجرائها الشركة الوطنية سوناطراك " المديرية الجهوية للإنتاج حوض بركاوي HBK ".

وقد حرصنا في بادئ الأمر على إعداد طريقة عمل محددة المعالم، وانتقاء أدوات دراسة دقيقة الأهداف، ساعين للإجابة على الإشكالية المطروحة، وهي معرفة إلى أي مدى يمكن لنظام المعلومات المحاسبي التأثير على الممارسات المحاسبية.

وقسمنا خطة هذا الجانب إلى مبحثين، وضحنا في المبحث الأول طريقة الدراسة المستعملة والمنهج ادلستخدم، كما قدمنا نبذة عن ادلديرية اجلهوية لإلنتاج حوض بركاوي، مركزين احلديث بعد عرض ىيكلها التنظيمي على قسم المالية الذي تمت فيه دراسة الحالة، في حين عرضنا في المبحث الثاني النظام المعلوماتي المحاسبي الذي ترخصه الشركة وتعمل به المديرية، وشرحنا آليات العمل فيه، ثم قمنا بتقييم آدائه، مبرزين مميزات إيجابية، ومالحظات سلبية، ومقًتحات مستقبلية.

**المبحث األول: الدراسة والمنيج المعتمدين وعينة الوحدة المنتقاة** المطلب الأول: طريقة الدراسة المستع*م*لة وأسلوب المنهج المستخدم.

للتمكن من تجسيد إجراء دراسة علمية صحيحة، وللعمل على الوصول إلى نتائج محاسبية دقيقة، حرست جاىدة على رسم خطة دراسية واضحة، وانتقاء منهج عملي سليم.

#### **الفرع األول: طريقة الدراسة المستعممة.**

انتقيت في دراستي طريقة عمل اعتمدت فيها على التوضيح الجلي للمشكلة العلمية التي أنا بصدد تناولها، ثم الإحاطة التامة لمختلف جوانب هذه المشكلة، مع عدم التغافل عن الإدراك الكامل لخصائص المحيط الذي اخترته لإسقاطها عليه، ثم إنني حرصت على أن أولى أهمية بالغة لسمات هذه العينة المنتقاة، باعتبارها فرع من أصل، و هكذا سرت في دراستي، من الكليات إلى الجزئيات، ومن العموميات إلى الخصوصيات, و من الكبير إلى الصغير، و كانت طريقة عرض المذكرة تبعا لأسلوب الدراسة، الملاحظة ثم الإنتباه، وبعده التشخيص ثم التدقيق، و في الأخير التعليق و النقد.

#### **الفرع الثاني: أسموب المنيج المستخدم.**

لتحقيق الدراسة اخترت منهجين، منهج وصفي شغل الجانب الأكبر من الدراسة، ومنهج تحليلي جاء في ختام الدراسة، إذ أدركت أن المنهج الوصفي هو المنهج الذي يلائم طبيعة موضوعي ويجيب على تساؤلات إشكاليتي، ومعروف عن المنهج الوصفي أنه المنهج الذي يأتي في طليعة المناهج المعتمدة في الدراسات العلمية، إذ يعتبر أهم منهج، بل لا يكاد يخلو بحث علمي منه.

أما الخطوات التي سلكتها باتباعي لهذا المنهج، فقد قمت في البداية بجمع المعلومات وعرضها، ثم توجهت إلى معرفة كيفية استغلالها، مع تتبعي لمختلف المراحل والخطوات التي تسلكها هذه المعالجات، وبعدها انتقلت إلى المنهج التحليلي، والذي عرجت فيه بكل محاوره، من تفسير واستنباط، ونقد واقتراح. **المطمب الثاني: تقديم المديرية الجيوية لإلنتاج حوض بركاوي و عرض قسم المالية الفرع األول: تقديم المديرية الجيوية لإلنتاج حوض بركاوي.**

اعتمدت الجزائر منذ استقلالها على مورد المحروقات كركيزة أساسية لاقتصادها، حيث سعى مسؤوليها غداة الاستقلال جاهدين إلى السيطرة على هذه الثروة وبسط نفوذ الدولة عليها، ولتجسيد ذلك أنشأت الدولة اجلزائرية شركة سوناطراك الوطنية SONATRACH( الشركة الوطنية للبحث و اإلنتاج والنقل و التحويل والتسويق للمحروقات) في 1963/12/31، بموجب مرسوم رئاسي حمل رقم 63/491.

ضمت سوناطراك في وحداها عدة أنشطة (نشاط المنبع، نشاط النقل عبر الأنابيب، نشاط المصب)، كل نشاط منها تشكله عدة أقسام، فنشاط المنبع الذي يعتبر العصب الأساسي للشركة يحوي تحته عدة أقسام منها: الاستكشاف، التنقيب، والإنتاج، هذا الأخير يتكون هيكله التنظيمي من مديرية عامة مقرها الجزائر العاصمة، ومديريات جهوية متواجدة بالمناطق الصحراوية، أين تتوزع حقول النفط ومراكز الإنتاج، من بين هذه المديريات ادلديرية اجلهوية حوض بركاوي.

**أوال: تقديم المديرية الجهوية لإلنتاج حوض بركاوي.**

تقع منطقة حوض بركاوي على بعد 35 كلم جنوب مدينة ورقلة، وتبعد عن الجزائر العاصمة بمسافة 776 كلم، تًتبع على مساحة تقدر ب 250.000 كلم،2 مت اكتشاف أول حقل نفطي هبا يف مارس 1965 من طرف الجموعة الفرنسية CFPA، في حين كانت بداية الاستغلال الحقيقي للنفط عام 1967، وكانت حقول النفط آنذاك تابعة لناحية حاسي مسعود، حتى صدور مرسوم إنشاء المديرية الجهوية للإنتاج حوض بركاوي عام .1976

تتوزع حقول النفط بحوض بركاوي على 13 منطقة هي: بركاوي، بن كحلة، قلالة، بن كحلة شرق، دراع التمرة، انقوسة، قاللة مشال شرق، سحان، باب احلطابات، مخ الكبش، بركاوي جنوب، عرق العرمة، نشو، يف حين تملك المديرية 3 مراكز للإنتاج متواجدة في كل من: بركاوي HBK، قلالة GLA، وبن كحلة BKH.

يشتغل بادلديرية اجلهوية لإلنتاج حوض بركاوي عمال مصنفون تبعا لتشريعات الشركة إذل: إطارات سامية، إطارات، مؤهلون، ومنفذون، العدد الأكبر منهم خاضع لنظام التناوب، في حين يخضع القسم المتبقي للنظام العائلي.

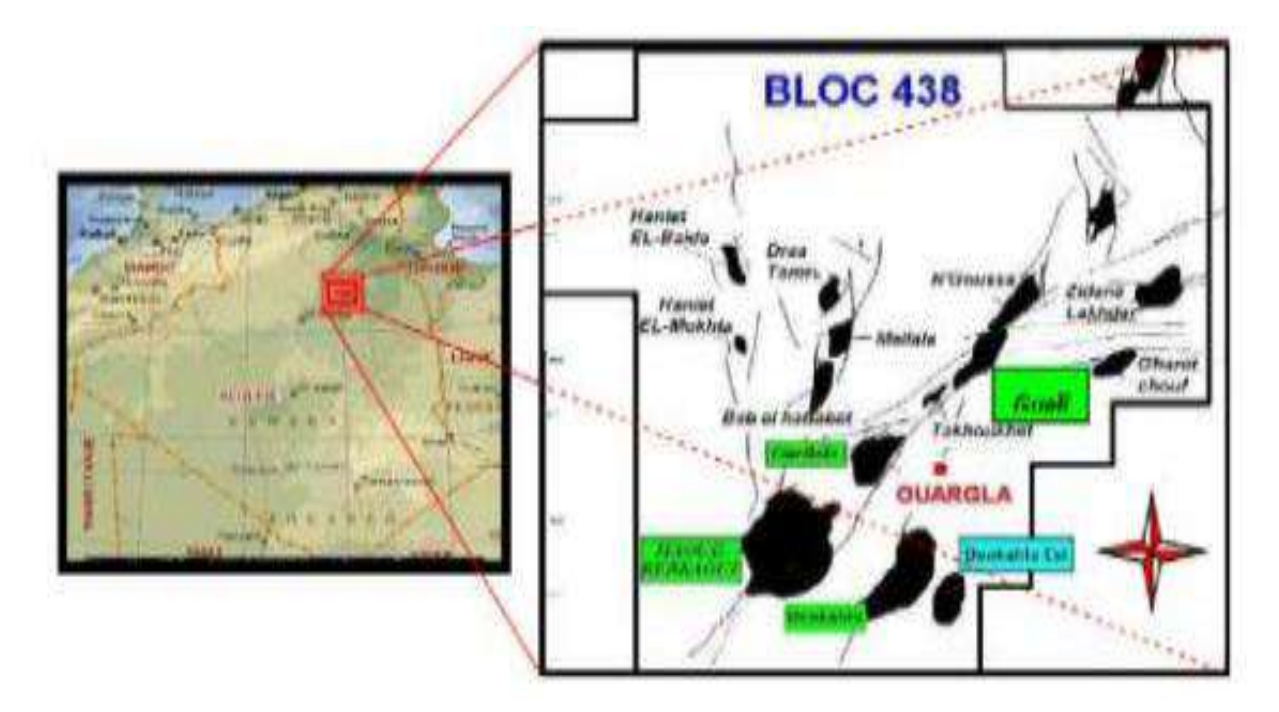

**الشكل رقم)02(: الموقع الجغرافي للمديرية الجهوية لإلنتاج حوض بركاوي**

**المصدر**: وثائق ادلؤسسة

**ثانيا: الهيكل التنظيمي للمديرية الجهوية لإلنتاج حوض بركاوي**

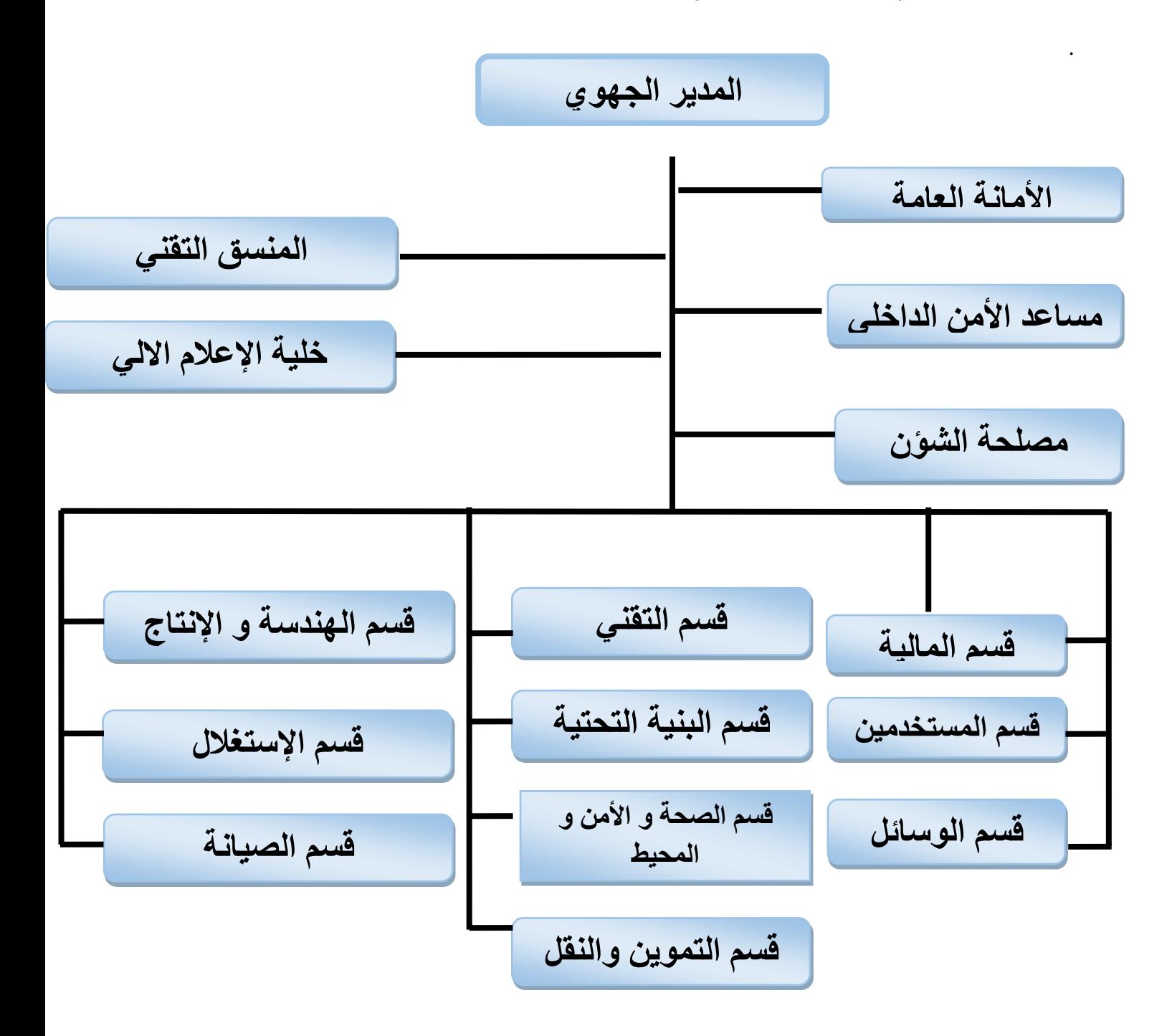

 **الشكل رقم)03(: الهيكل التنظيمي لشركة سوناطراك حوض بركاوي**

**الفرع الثاني: عرض قسم المالية.**

سوف نقوم بشرح وجيز للهيكل التنظيمي الخاص بقسم المالية أين تمت الدراسة، هو أحد الأقسام المكونة لإدارة المديرية الجهوية (إلى جانب قسم المستخدمين)، يتكون من 3 مصالح، مصلحة المحاسبة العامة، مصلحة الخزينة، ومصلحة المحاسبة التحليلية والميزانية.

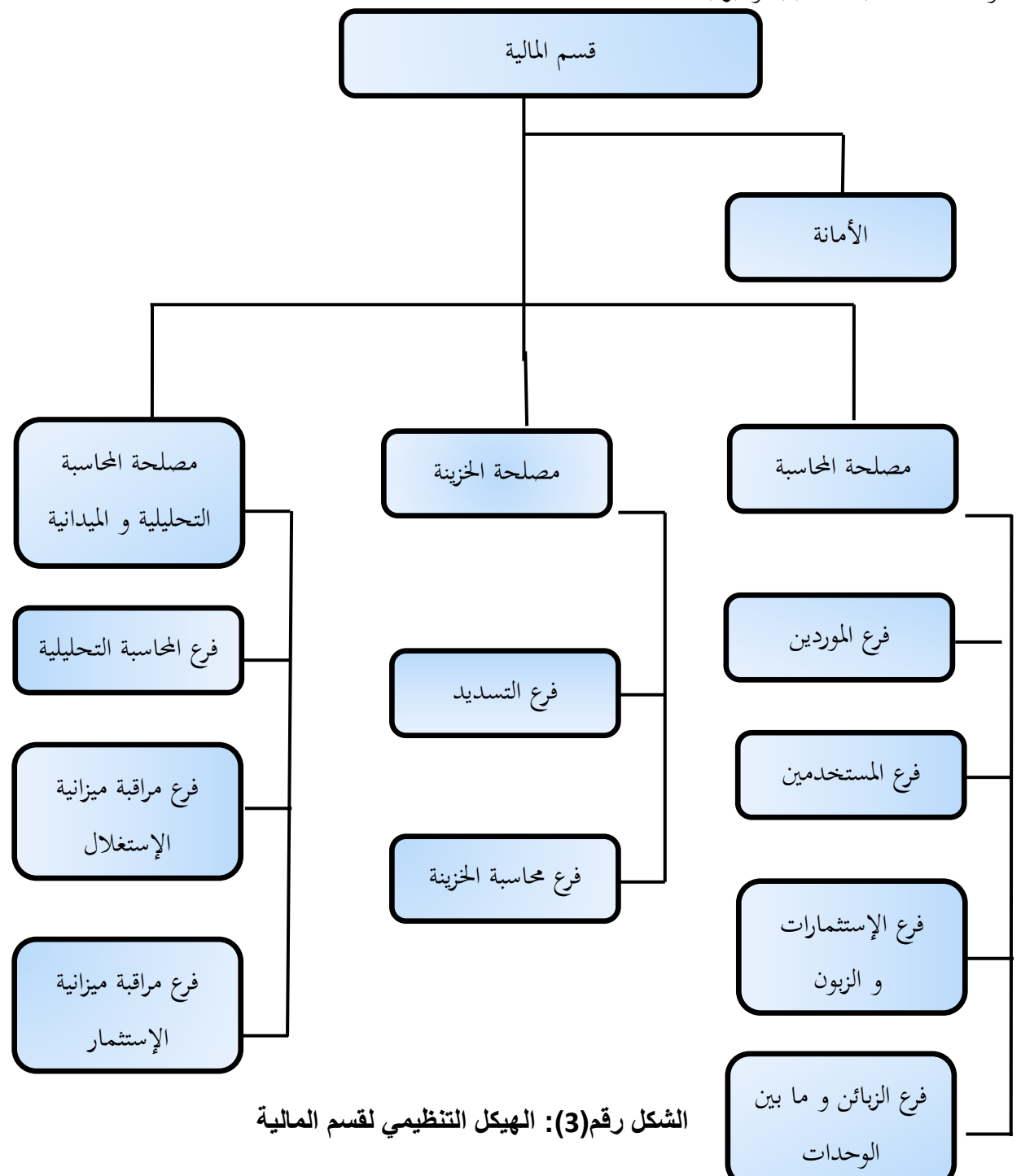

**أوال: مصلحة المحاسبة العامة:**

تتمثل مهمتها الأساسية في التجريد المحاسبي لمختلف العمليات التي تقوم بها المديرية، وتتكون من أربع فروع:

- **فرع الموردين:** يتجلى دوره الرئيسي يف التسجيل احملاسيب لفاتورات ادلوردين.
- فرع ا**لمستخدمين**: ينحصر عمله الأساسي في التسجيل المحاسبي لمختلف المدفوعات المالية للعمال، من أجرة ومستحقات مالية أخرى.
	- **فرع اإلستثمارات والمخزون:** يكمن عملو يف ادلتابعات الدورية دلختلف ٕتهيزات ادلديرية، من حلظة اكتسابها إلى غاية اهتلاكها كليا، إضافة إلى المراقبة المستمرة لسيرورة مشاريع المديرية (من الجانب المحاسبي)، من لحظة بداية المشروع إلى غاية انتهائه، ناهيك عن متابعة المخزون.
	- فرع ا**لزبائن وما بين الوحدات**: تتلخص مهامه في تحرير فاتورات التنازل التي تقوم بحا المديرية لفائدة الشركات البترولية العاملة في حقلها، وتسجيلها محاسبيا، إضافة إلى التسجيلات المحاسبية لمختلف التحويلات التي تتم بين المديرية وبين مختلف الوحدات المحاسبية الفرعية التابعة لشركة سوناطراك، من ٕتهيزات وأجور عمال وغَتىا.

**ثانيا: مصلحة الخزينة:**

تتمثل مهمتها الرئيسية في دفع مختلف المستحقات المالية لفائدة موردي المديرية وعمالها، ومختلف أصحاب الحقوق الأخرين من ضرائب ومصالح الضمان والاجتماعي وغيرهم، والتسجيل المحاسبي لها، وتتكون من فرعين:

- **فرع التسديد:** ولو عالقة مباشرة ببنك ادلديرية )بنك اجلزائر اخلارجي( "وكالة ورقلة"، حيث يقوم ٔتختلف عمليات التسديد.
	- **فرع محاسبة الخزينة:** يقوم باإلجراءات احملاسبية لعمليات التسديد اليت ينفذىا فرع التسديد.

**ثالثا: مصلحة المحاسبة التحليلية والميزانية:**

تتمثل مهمتها الأساسية في متابعة التكاليف التي تحملتها المديرية والإيرادات التي حصلتها، وتحديد قسم المحاسبة التحليلية المسؤول عنها، وإعداد ميزانية المديرية للاستغلال ونظيرتها للاستثمار، ناهيك عن المتابعة الدورية لهما، ويتكون من ثلاث فروع:

- **فرع المحاسبة التحليلة.**
- **فرع مراقبة ميزانية اإلستغالل.**
- **فرع مراقبة ميزانية اإلستثمار.**

المبحث الثان*ي*: النظام المعلوماتي للمديرية وآلية عمله ومستوى آدائه. المطلب الأول: تقديم النظام المعلومات*ي* للمديرية و عرض محتواه.

تستخدم المديرية الجهوية للإنتاج حوض بركاوي النظام المعلوماتي " GFAO" و التي هي اختصار للعبارة: Gestion Financiére Assistée Par Ordinateur ، و معناها بالعربية: التسبير المالي ادلساعد من طرف احلاسوب.

هذا البرنامج تستعمله المديرية في الإستغلال المحاسبي، أي في تسجيل مختلف العمليات المحاسبية المتعلقة ٔتختلف األنشطة اليت تقوم هبا ادلديرية، واليت ظليز هبا نشاط رئيسي أساسي ىو إنتاج احملروقات، مع ما يرافقو من أنشطة تسبقه وأحرى ترافقه و ثالثة تليه، وأنشطة ثانوية موازية، إستدعتها ظروف العمل (بعد العمال عن الأهالي و عن المناطق الحضرية)، و قساوة طبيعة المنطقة (شدة ارتفاع الحرارة و كثرة الزوابع الرملية)، تقوم بالأنشطة الرئيسية المديرية الجهوية حوض بركاوي بطاقمها العمالي المؤهل وإمكانياتها المادية المملوكة، أو بالتعاقد مع شركات بترولية وطنية أو أجنبية، في حين يسند إنجاز النشاطات الفرعية إلى شركات المناولة الخاصة.

وقد نقل  ${\rm GFAO}$  محاسبي المديرية من الإجراءات التقليدية في ممارسة المحاسبة العامة، إلى استعمال المعلوماتية في هذه الممارسات، فعرفوا معه التحول من السجلات الضخمة والكتابات الطويلة والزمن المرهق، إلى المستندات القليلة والكتابات المختصرة والجهد اليسير .

لـGFAO نسختين نسخة تسمى $\rm CPTG$  متعلقة بالمحاسبة العامة (وهي محل الحديث في هذه المذكرة)، وأخرى تسمى $\mathrm{CPANAL}$  ، متعلقة بالمحاسبة التحليلية.

يعمل $\rm{GFAO}$  تحت محيط  $\rm{ORACLE}$  ، و يحوي جانبين، جانب متعلق بالديون، و آخر متعلق باحلقوق ظليز بو رلموعة وظائفFonctions ، رلموعة منها ٘تثل وظائف أساسية، و أخرى عملية. **واجهة النظام المعلوماتيGFAO**

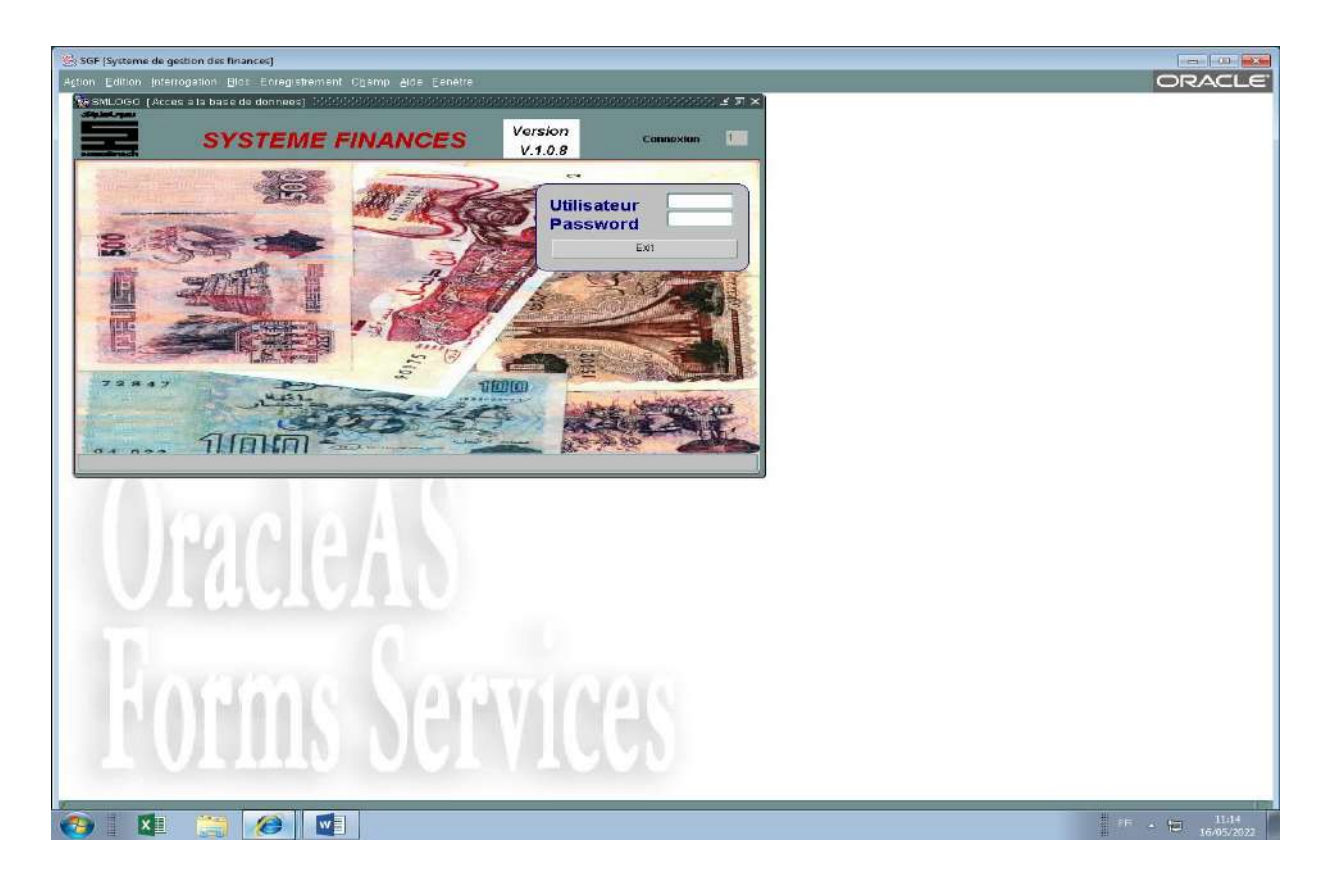

### **اسم وكلمة مرور محاسب أراد الدخول للنظام المعلوماتي**

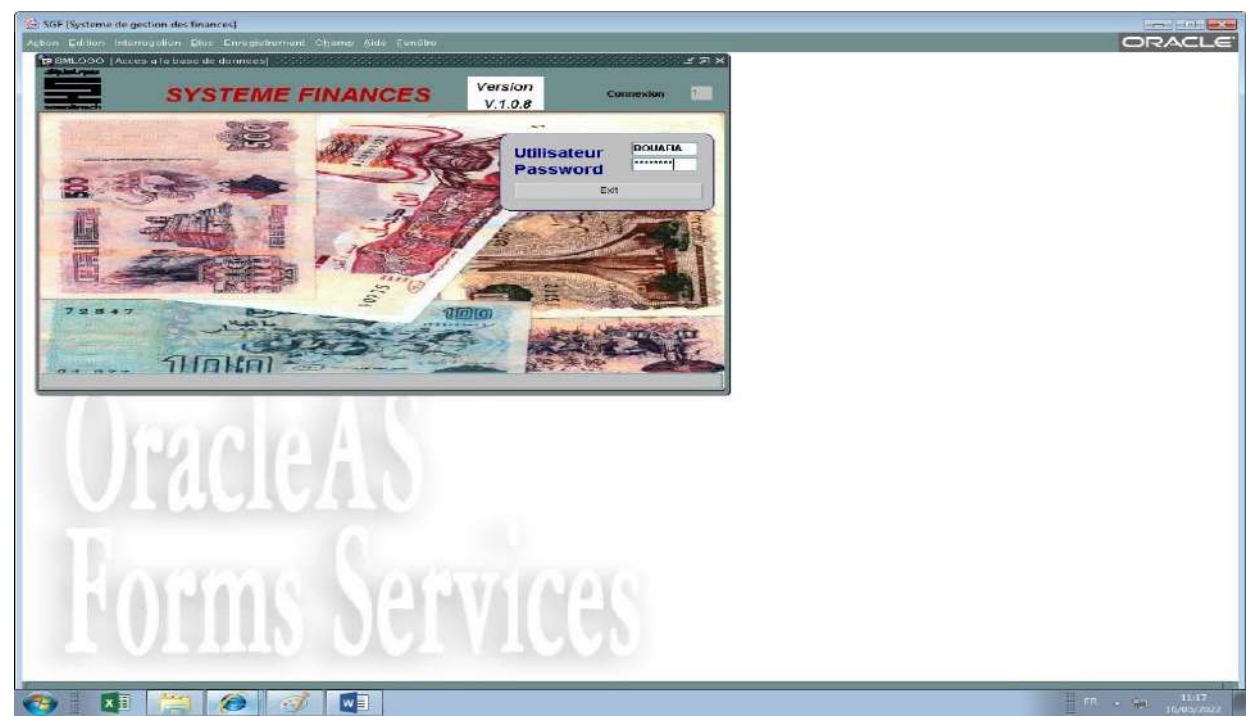

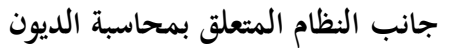

**قائمة التطبيقات الأساسية**: ه<sub>ي</sub> بمثابة قاعدة معطيات، يستعين بما محاسبي المديرية لانتقاء الخيارات الصحيحة المتعلقة بمختلف العمليات المراد إنجازها.

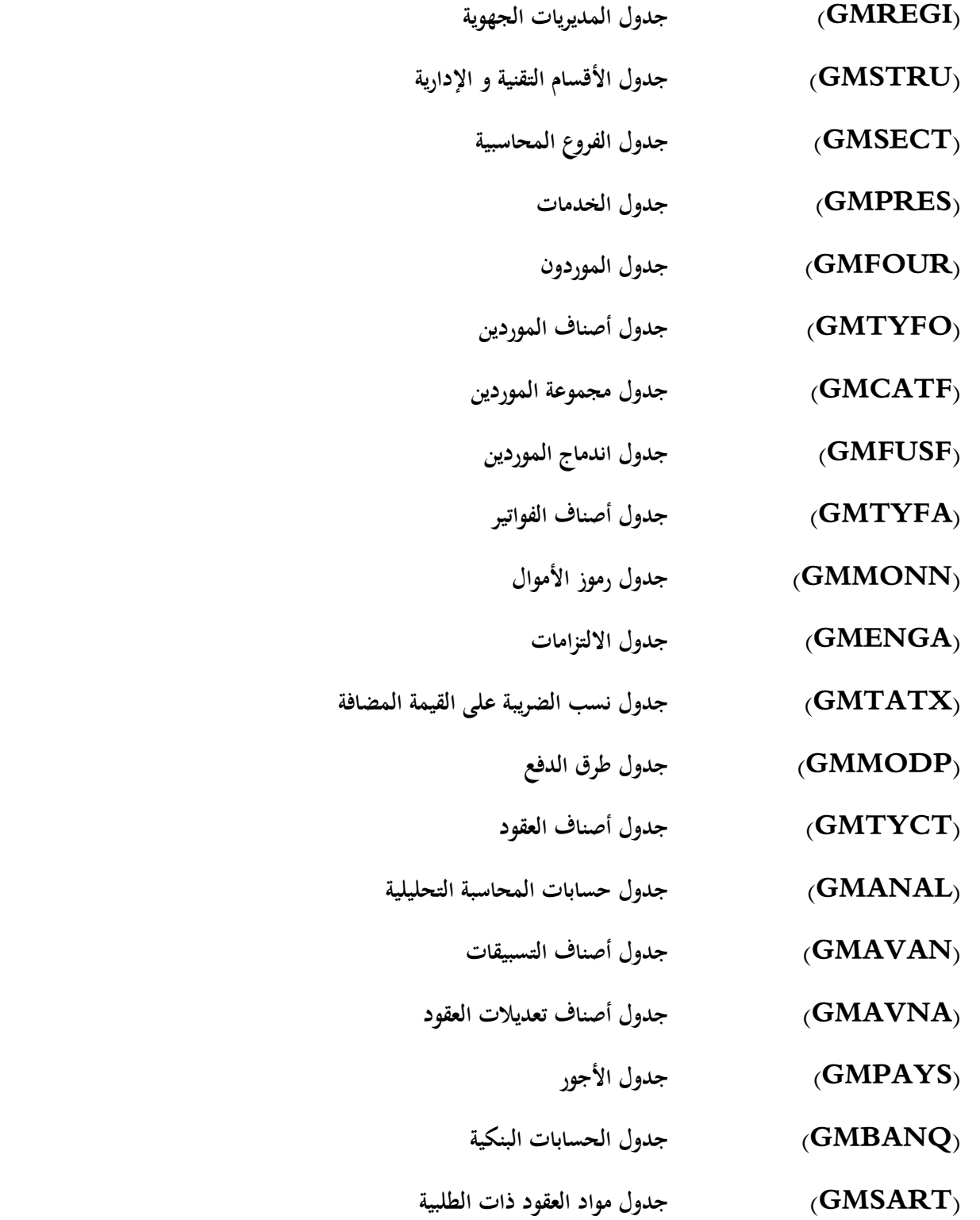

قائمة الوظائف العملية هي محيط العمل الذي يشتغل في فضائه محاسبو المديرية، وتشمل مختلف الوظائف التي يستعملها المحاسبون، وباستعمالها ينفذ البرنامج العمليات المحاسبية.

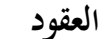

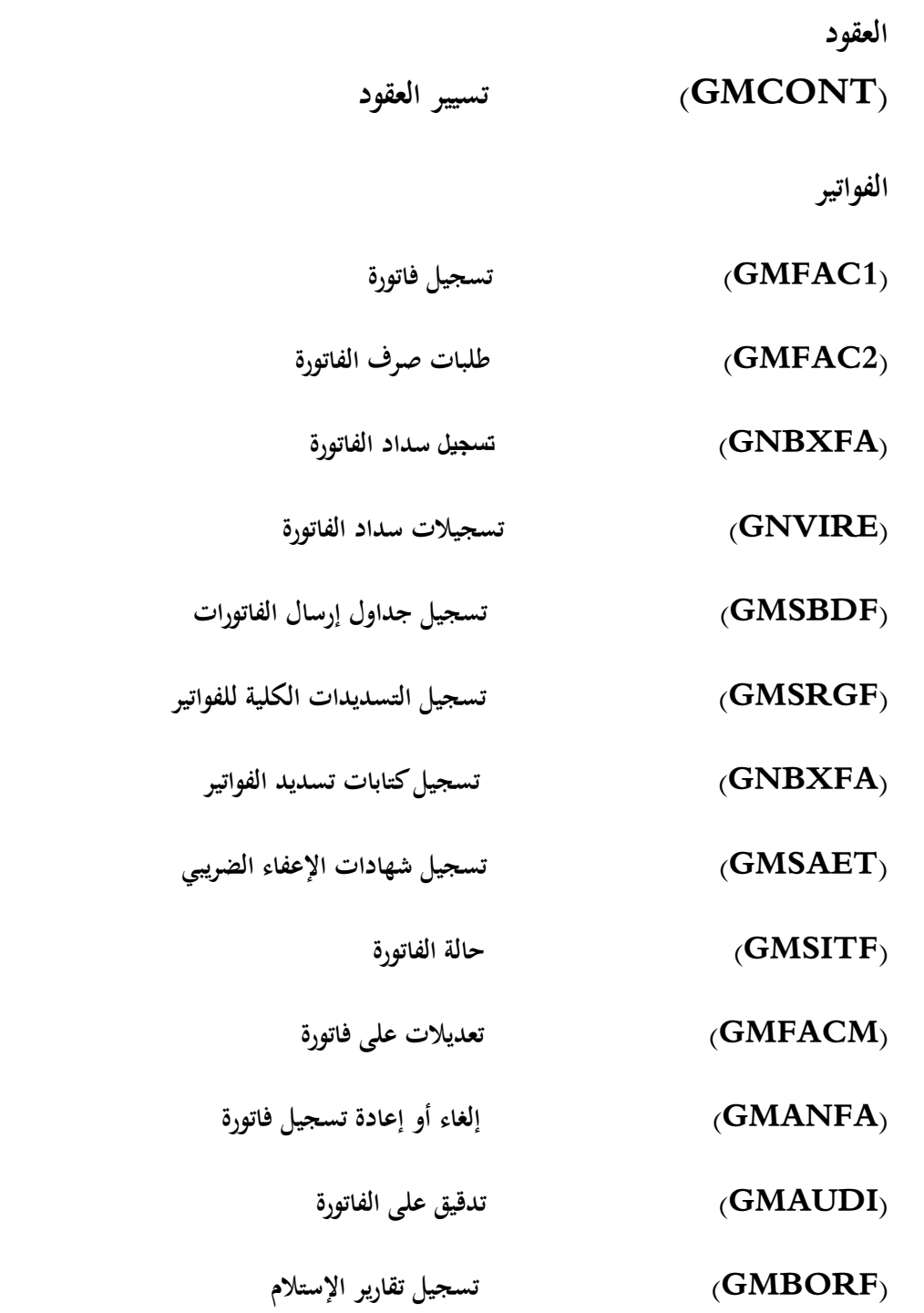

**الخزينة**

 **(GMBORD ([تسجيالت صرف القيم المالية](#page-62-2)**

### **التحريرات و الطباعة**

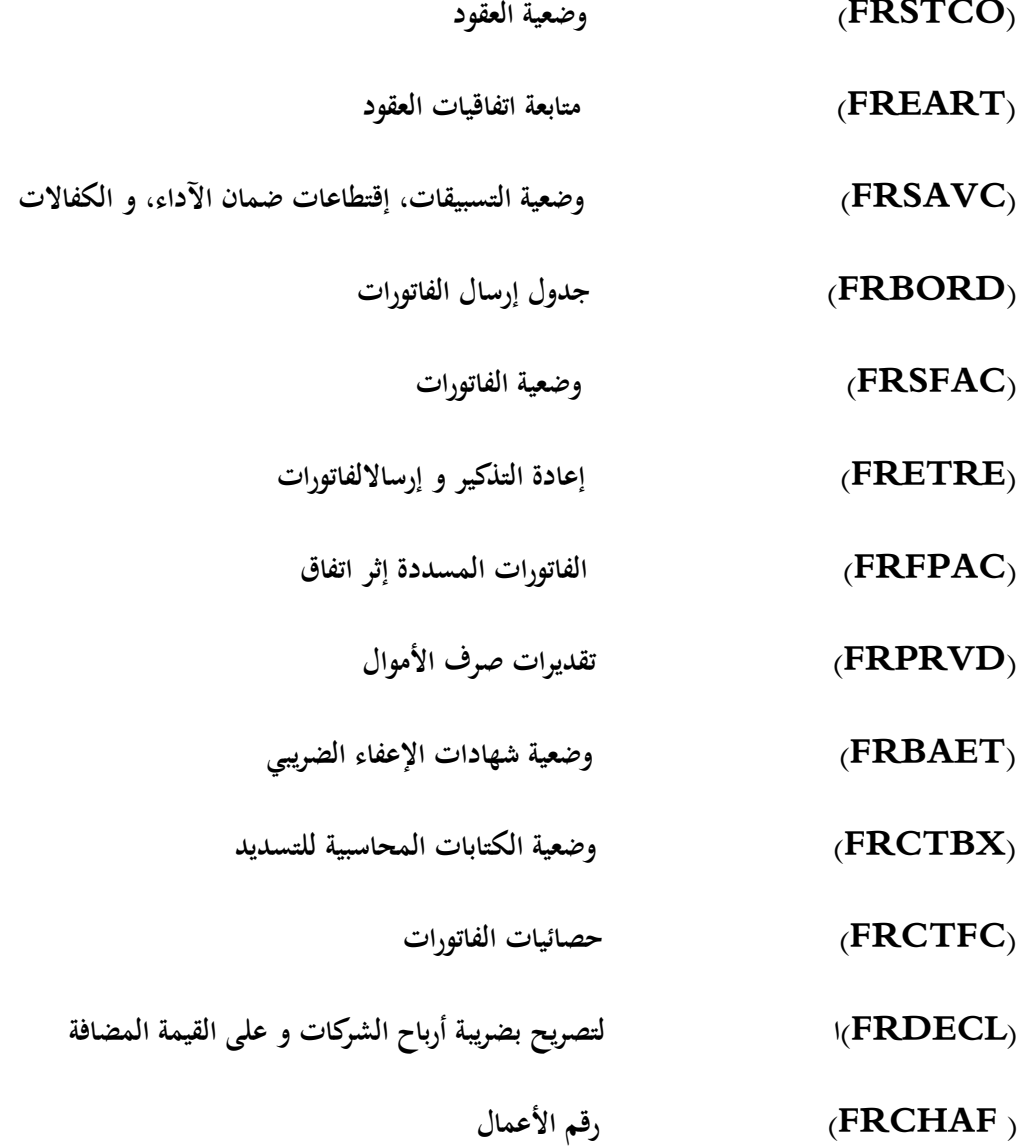

### **صور منGFAO لواجهات تطبيقات ووظائف جانب الديون**

<span id="page-52-1"></span>**صور واجهات التطبيقات األساسية**

#### **جدول المديريات الجهوية GMREG**

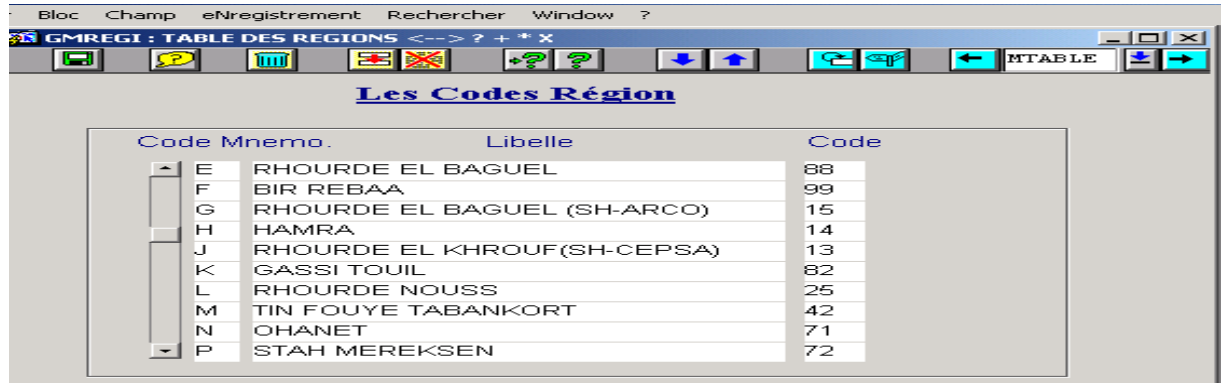

#### <span id="page-52-0"></span>**جدول األقسام التقنية و اإلدارية GMSTRU**

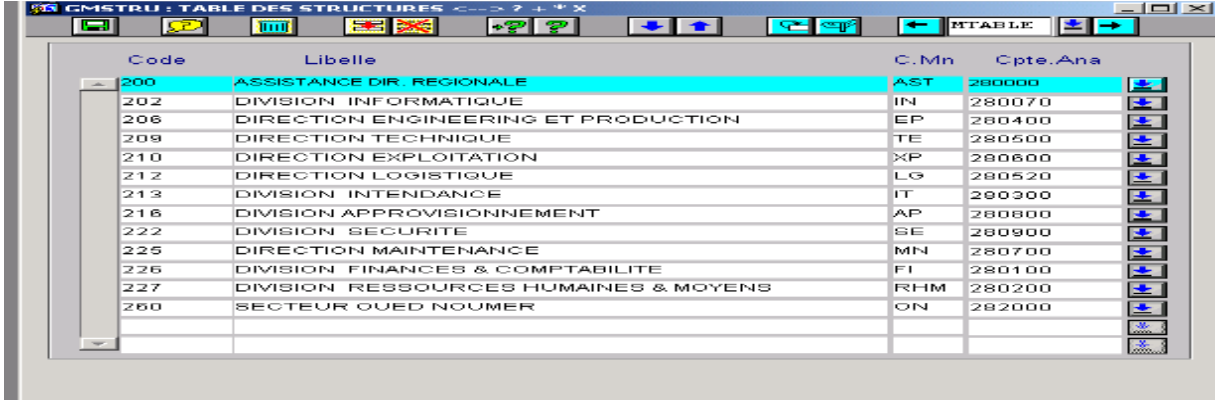

# **جدول الفروع المحاسبية GMSECT**

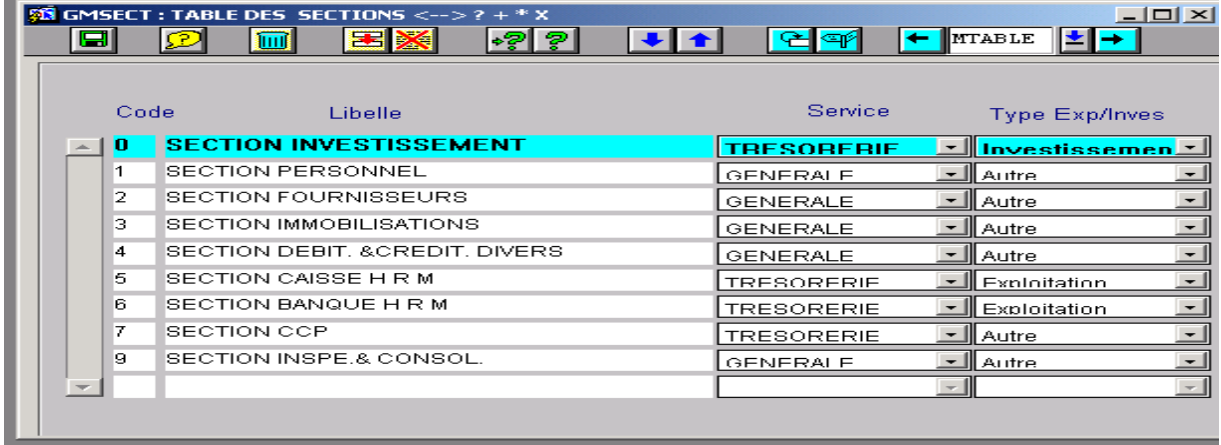

#### **جدول الخدمات GMPRES**

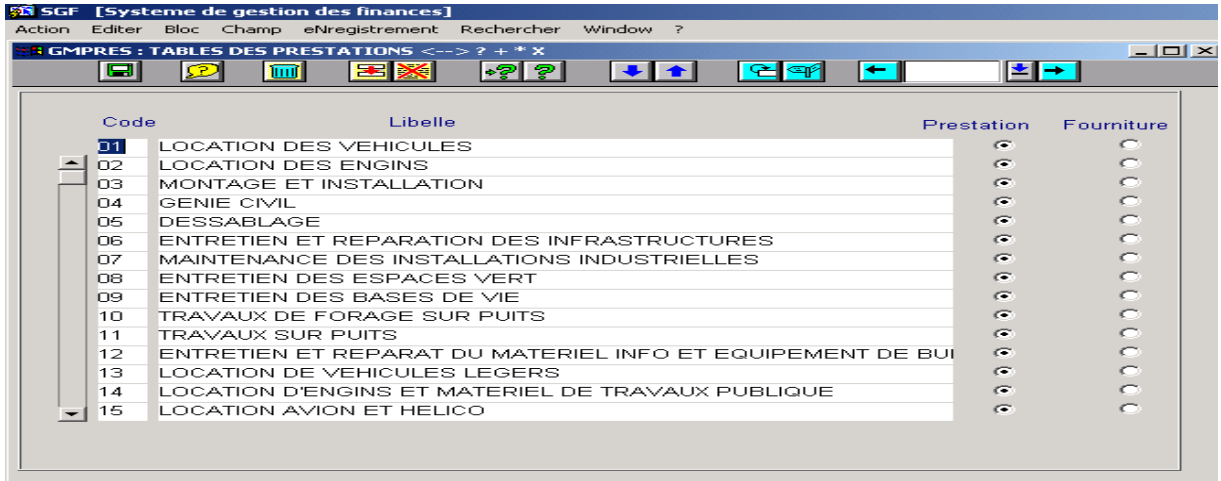

#### **جدول الموردون GMFOUR**

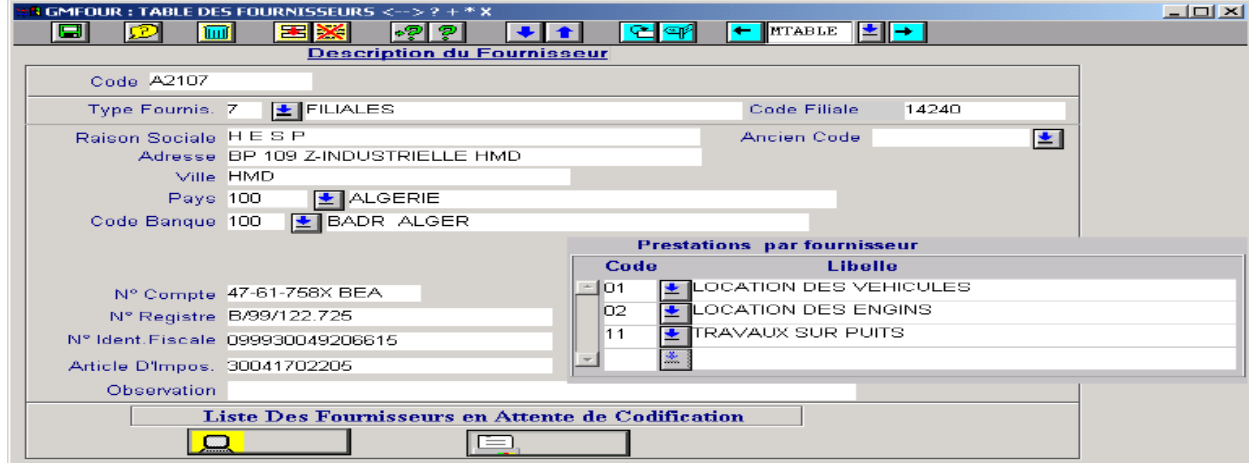

### **جدول أصناف الموردين GMTYFO**

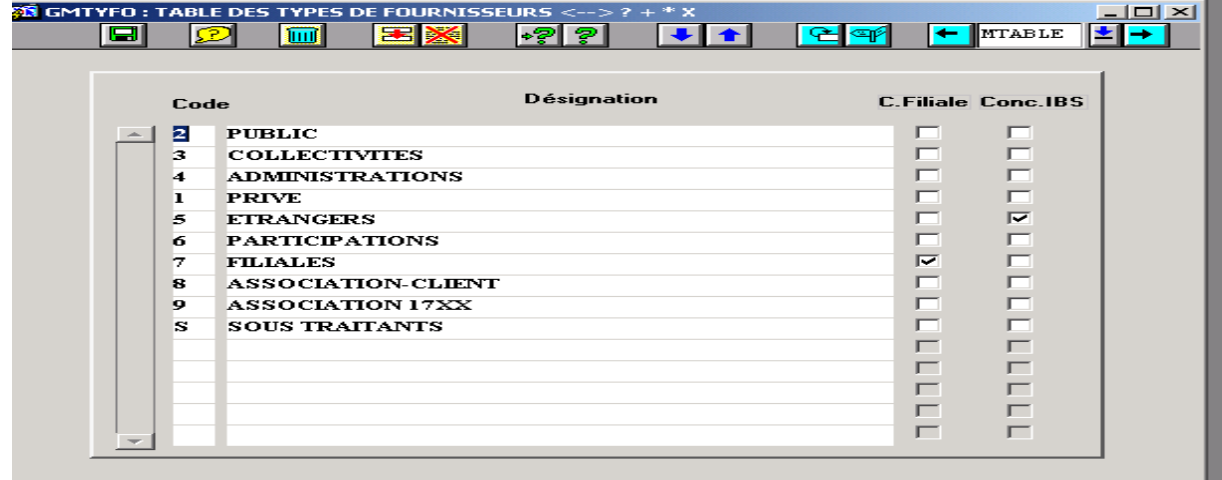

#### **جدول مجموعة الموردين GMCATF**

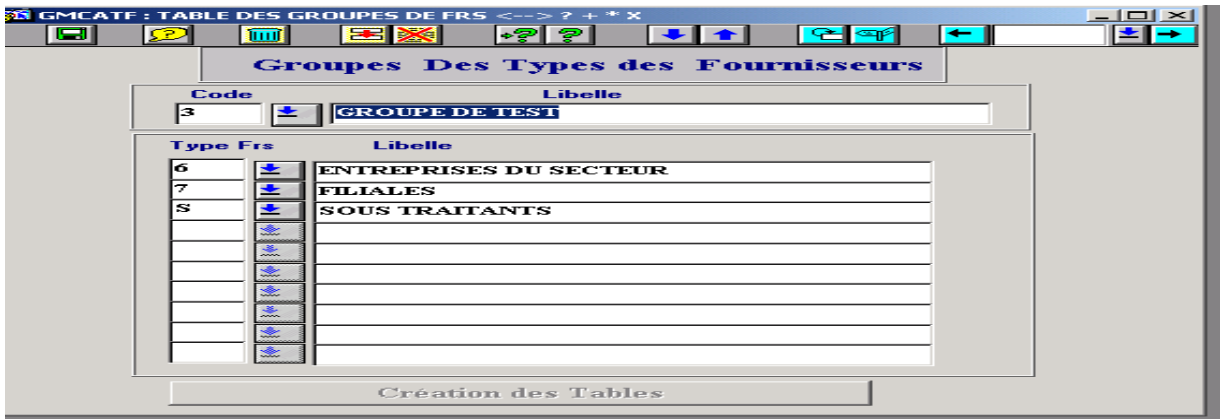

### **جدول إندماج الموردين GMFUSF**

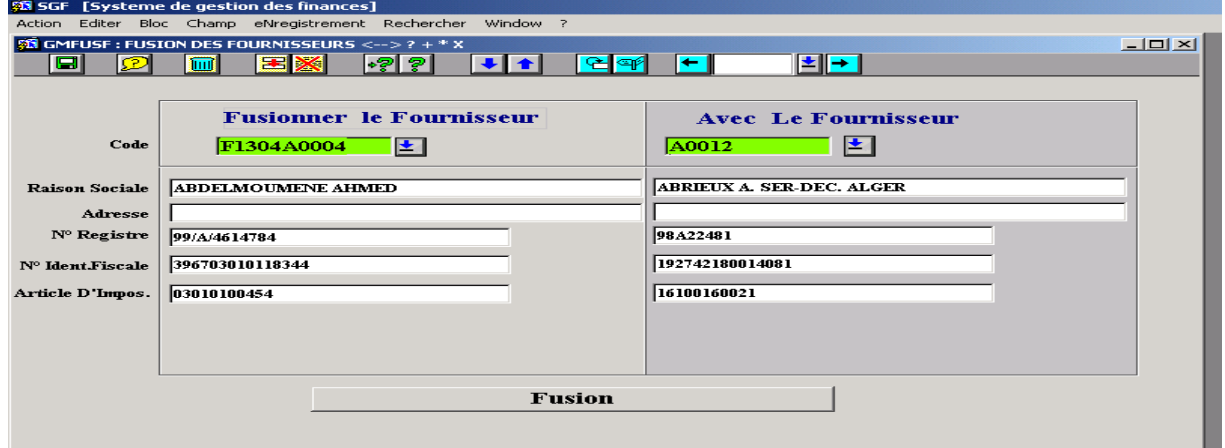

#### **جدول أصناف الفواتير GMTYFA**

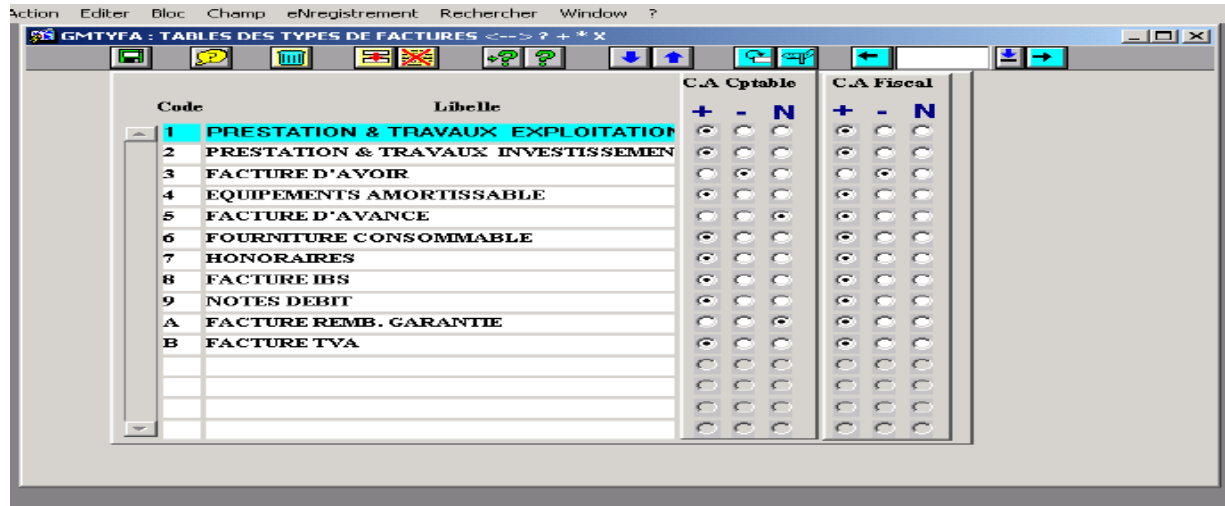

### **جدول رموز األموال GMMONN**

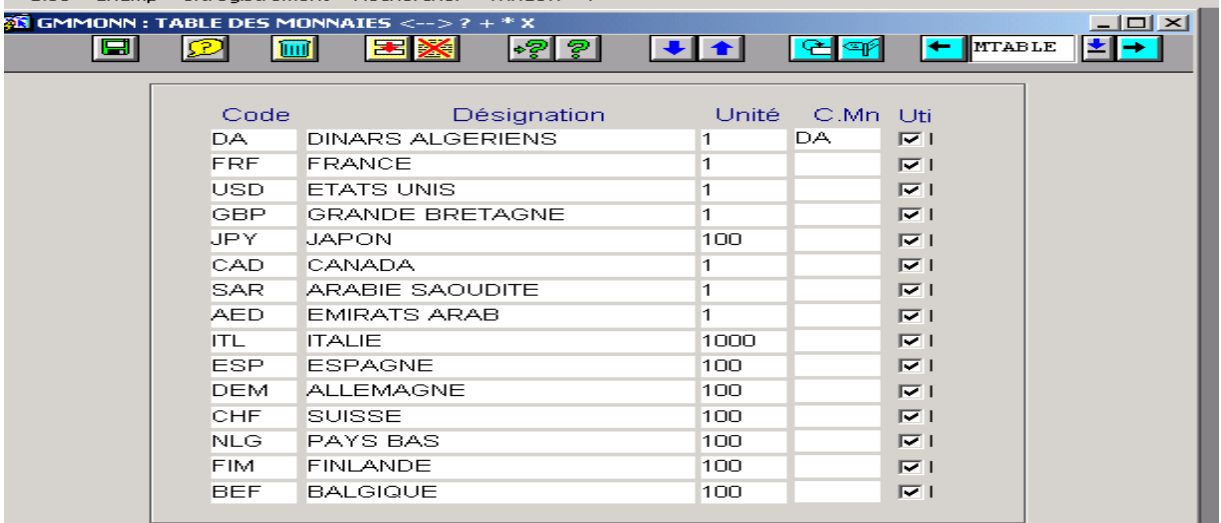

#### **جدول اإللتزامات GMENGA**

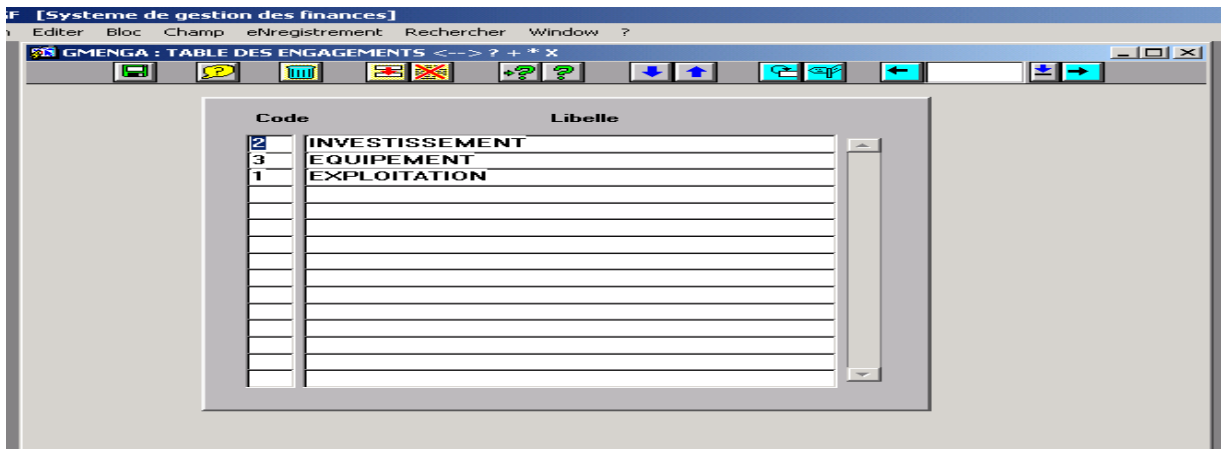

#### **جدول نسب الضريبة على القيمة المضافة GMTATX**

<span id="page-55-0"></span>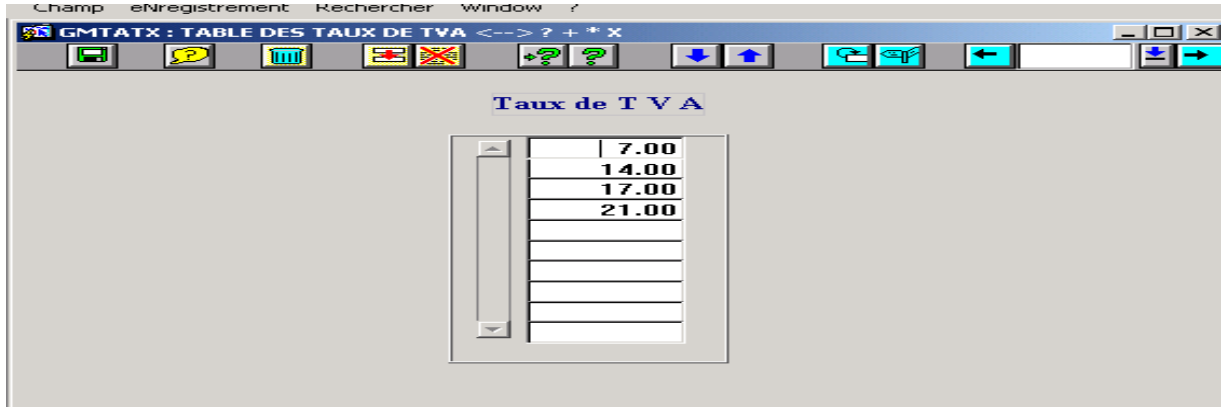

### **جدول طرق الدفع GMMODP**

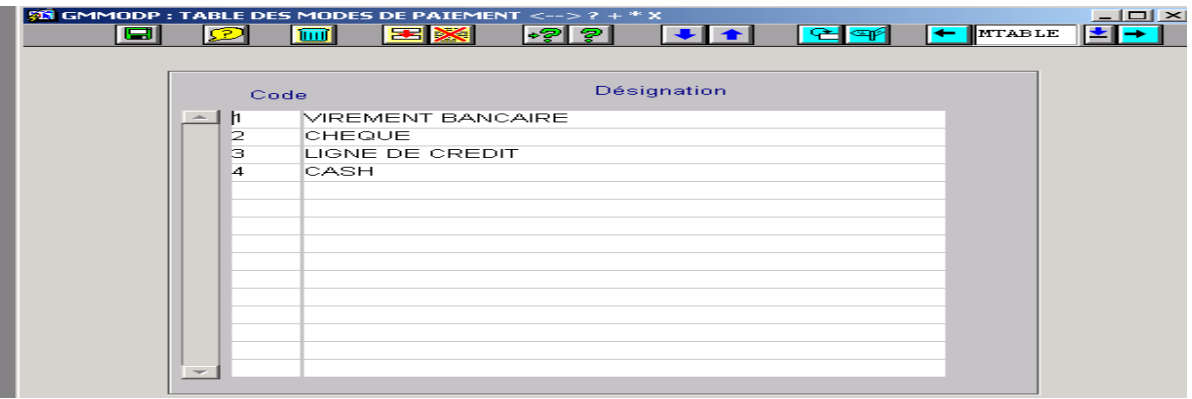

#### <span id="page-56-0"></span>**جدول أصناف العقود GMTYCT**

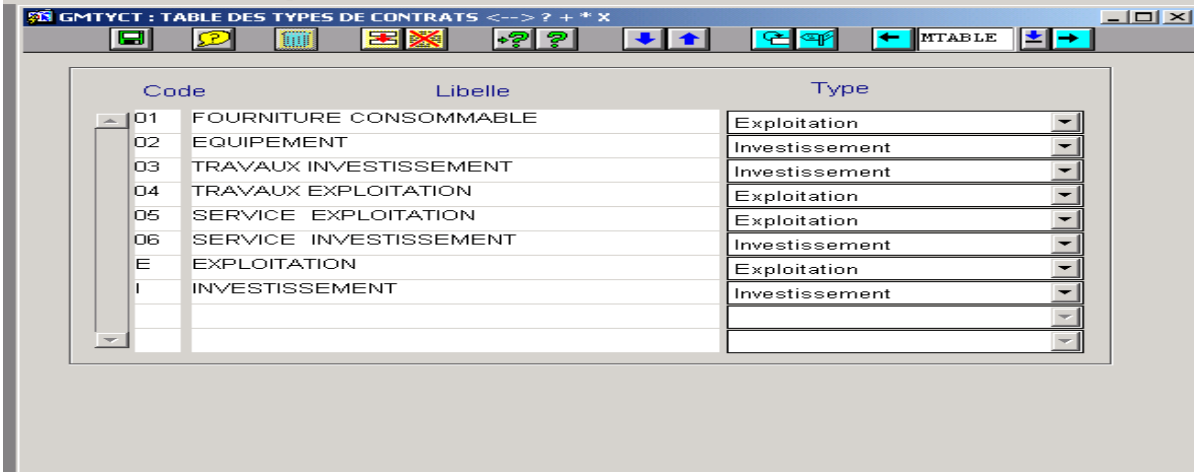

#### **جدول حسابات المحاسبة التحليلة GMANAL**

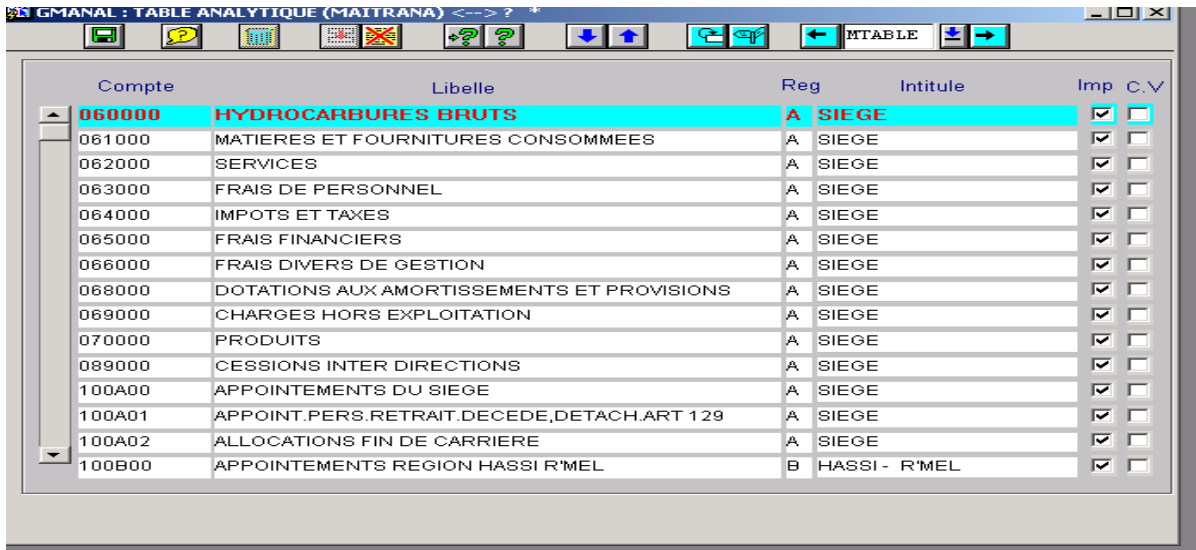

**جدول أصناف التسبيقات GMAVAN**

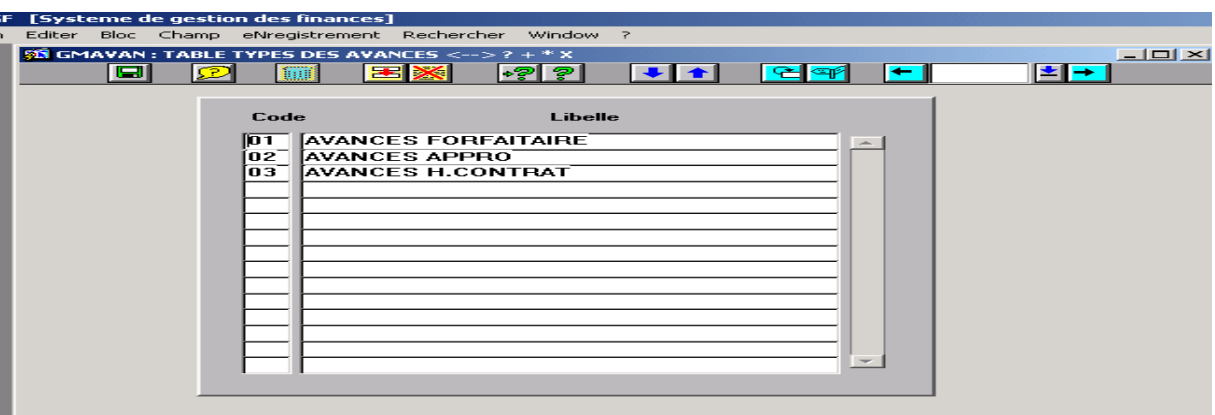

#### **جدول أصناف تعديالت العقود GMAVNA**

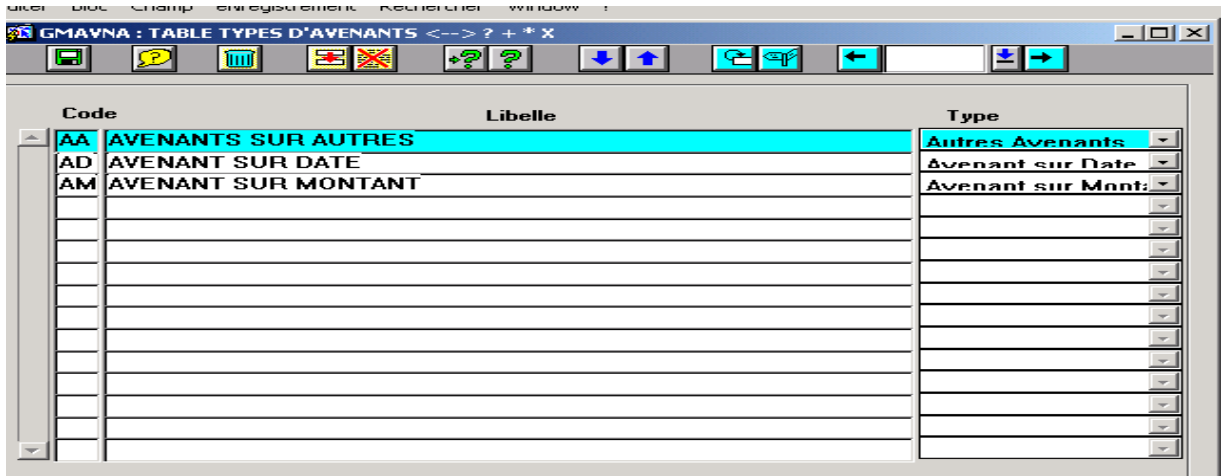

#### **جدول األجورGMPAYS**

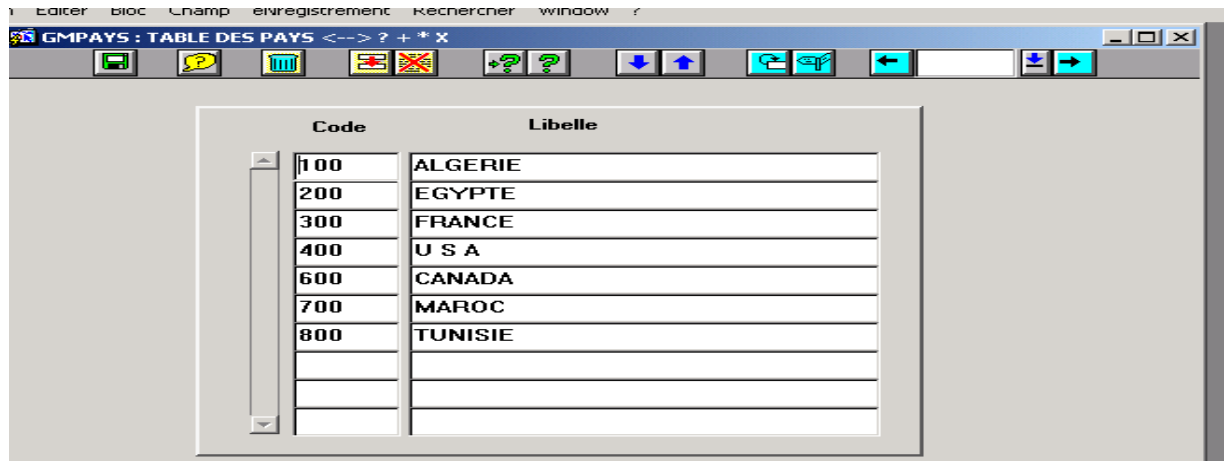

**جدول الحسابات البنكية GMBANQ**

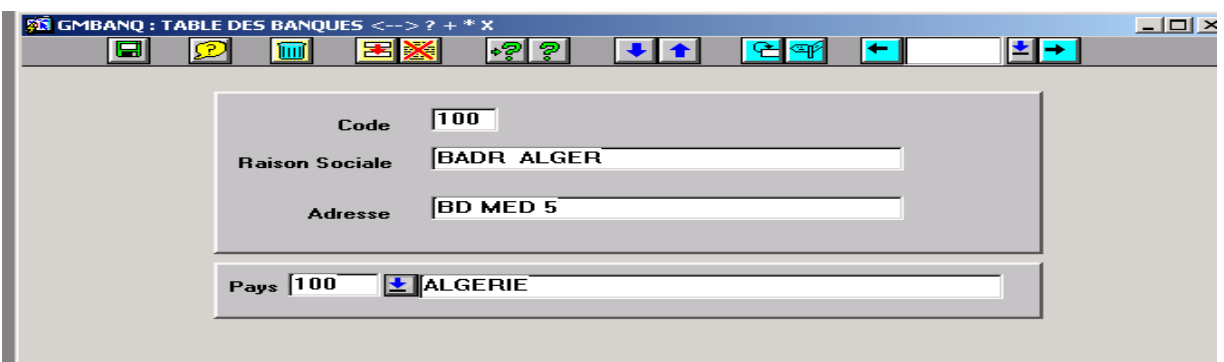

#### **جدول مواد العقود ذات الطلبية GMSART**

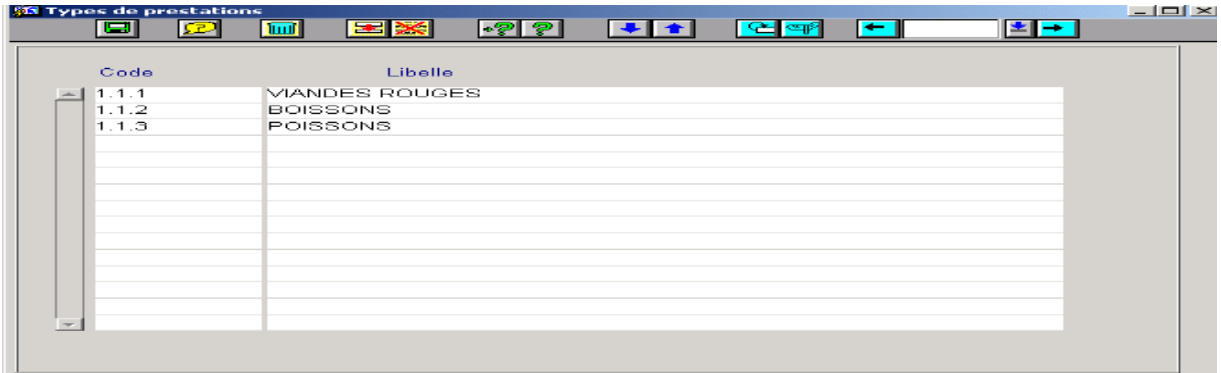

# **صور واجهات الوظائف العملية**

**العقود**

### **تسيير العقود GMCONT**

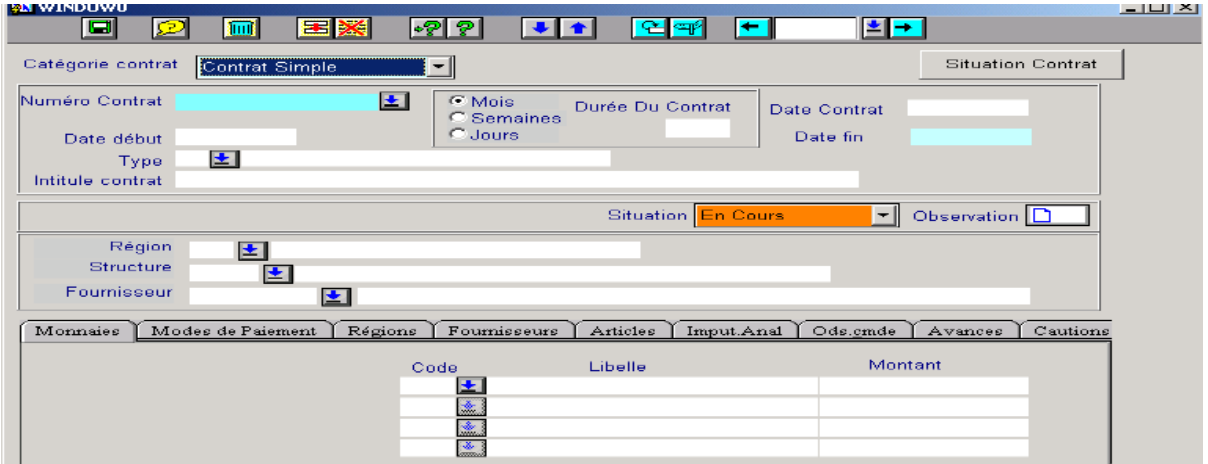

**الفواتير**

### **تسجيل فاتورة 1GMFAC**

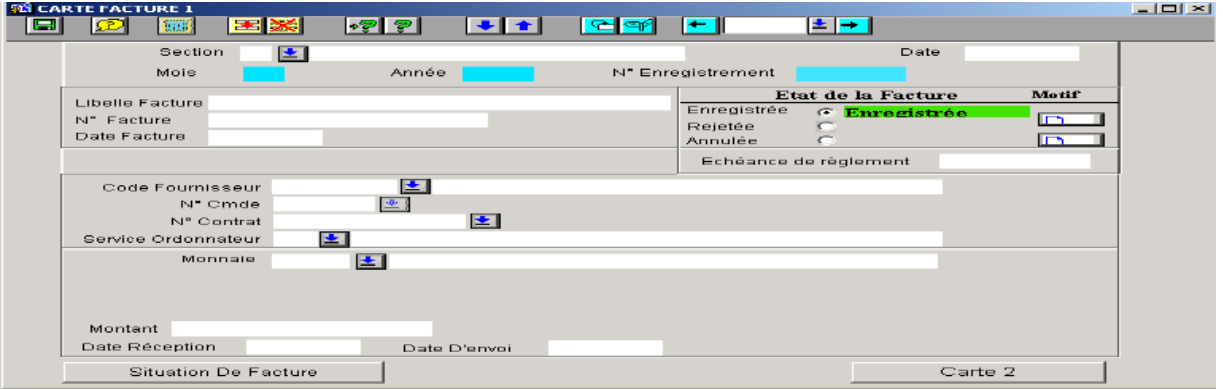

#### <span id="page-59-0"></span>**طلبات صرف الفاتورة 2GMFAC**

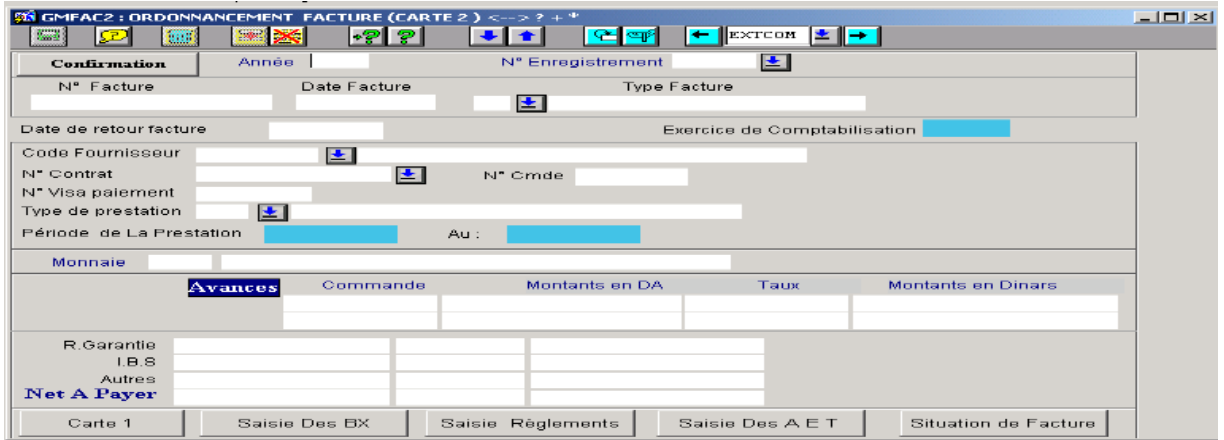

### .**تسجيل سداد الفاتورة GNBXFA**

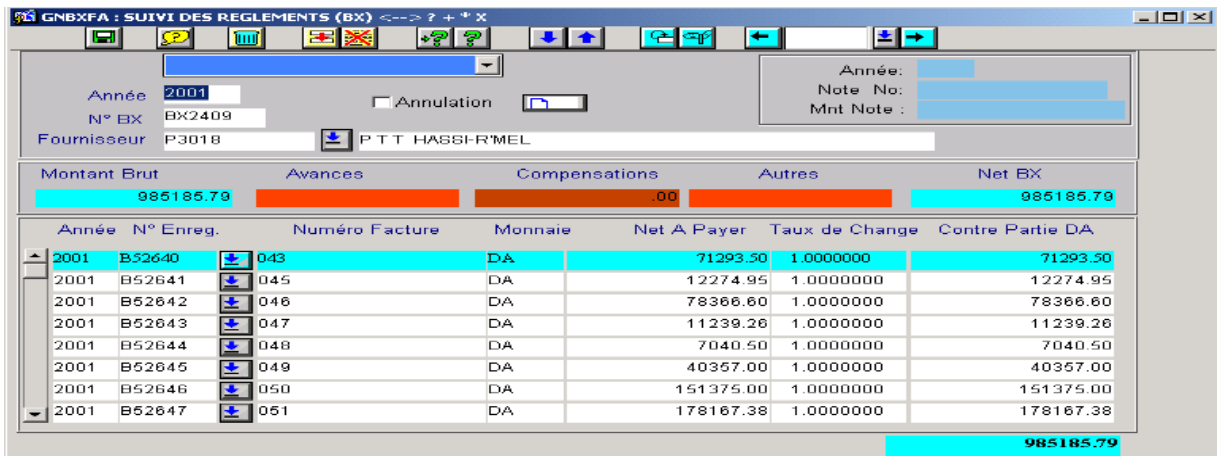

<span id="page-60-0"></span>**تسجيالت سداد الفاتورة GNVIRE**

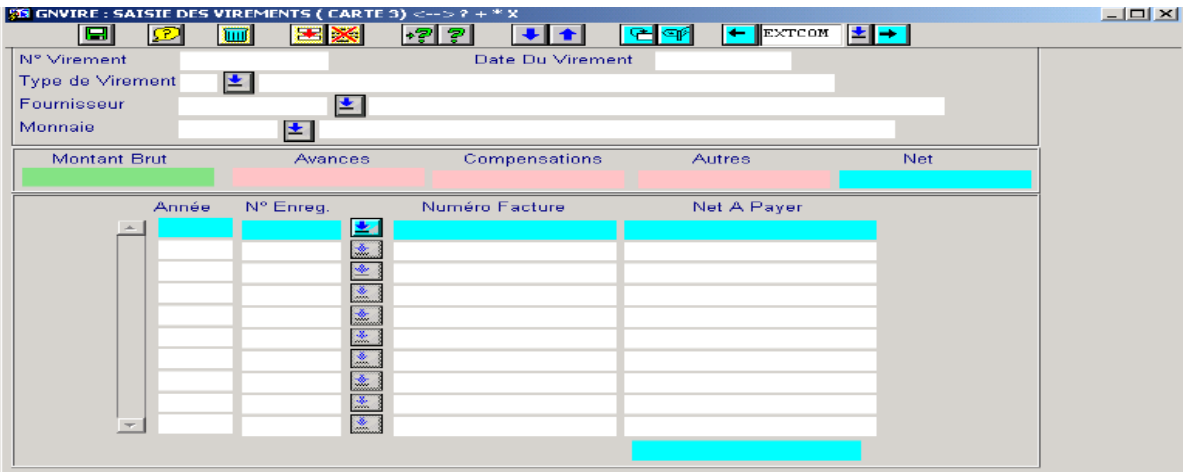

#### **تسجيل جداول ارسال الفاتورات GMSBDF**

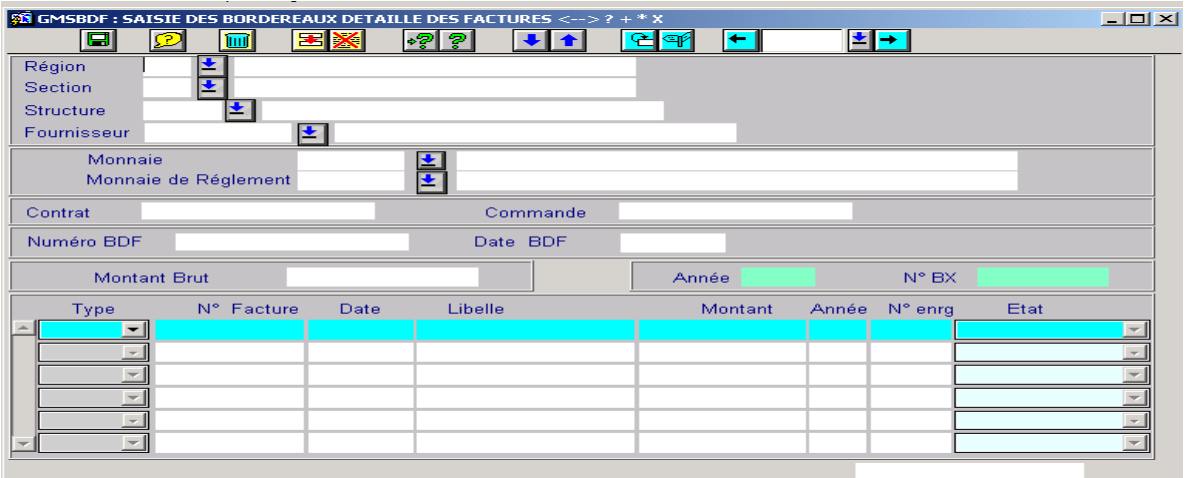

# **تسجيل التسديدات الكلية للفواتير GMSRGF**

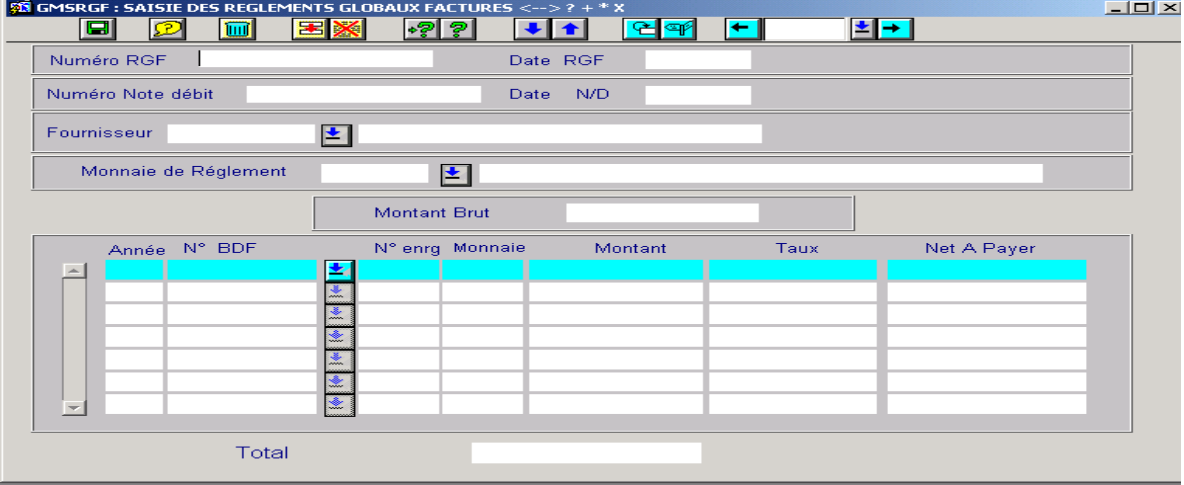

#### **تسجيل كتابات تسديد الفواتير GNBXFA**

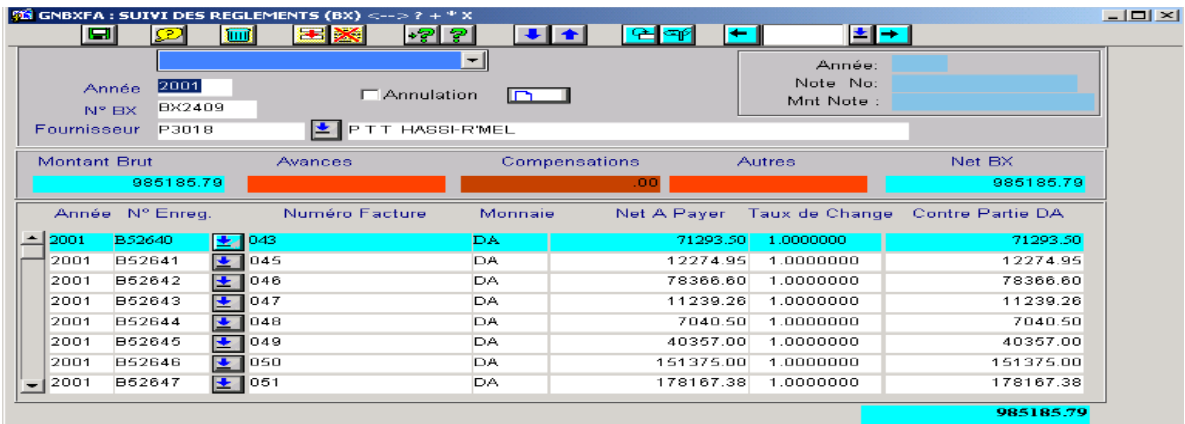

### **تسجيل شهادات االعفاء الضريبي GMSAET**

<span id="page-61-0"></span>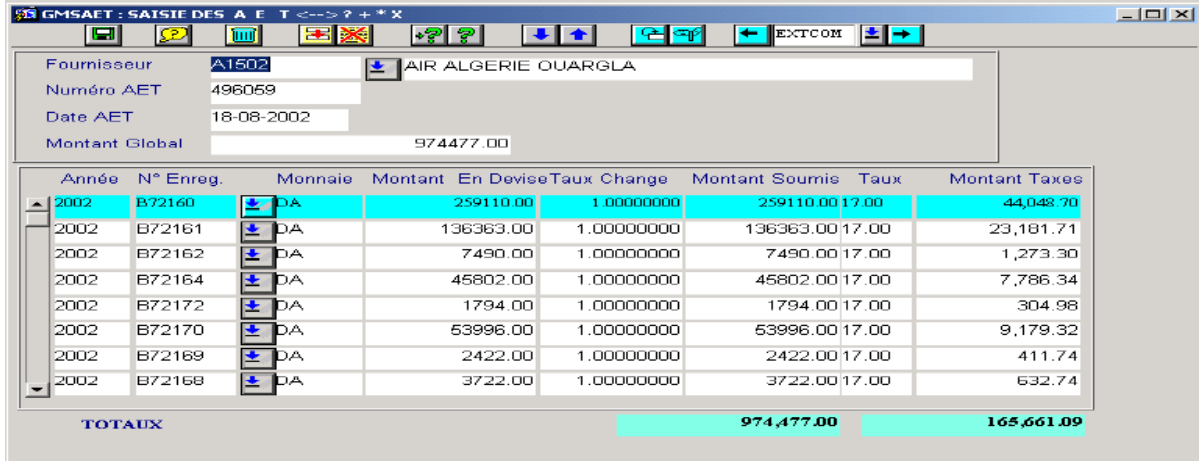

#### **حالة الفاتورة GMSITF**

<span id="page-61-1"></span>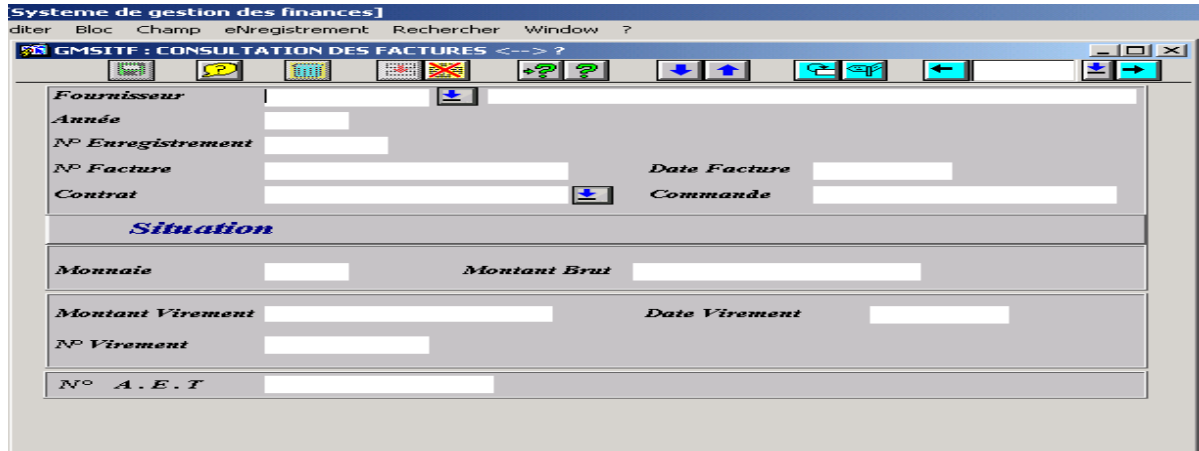

<span id="page-62-0"></span>**تعديالت على الفاتورة GMFACM**

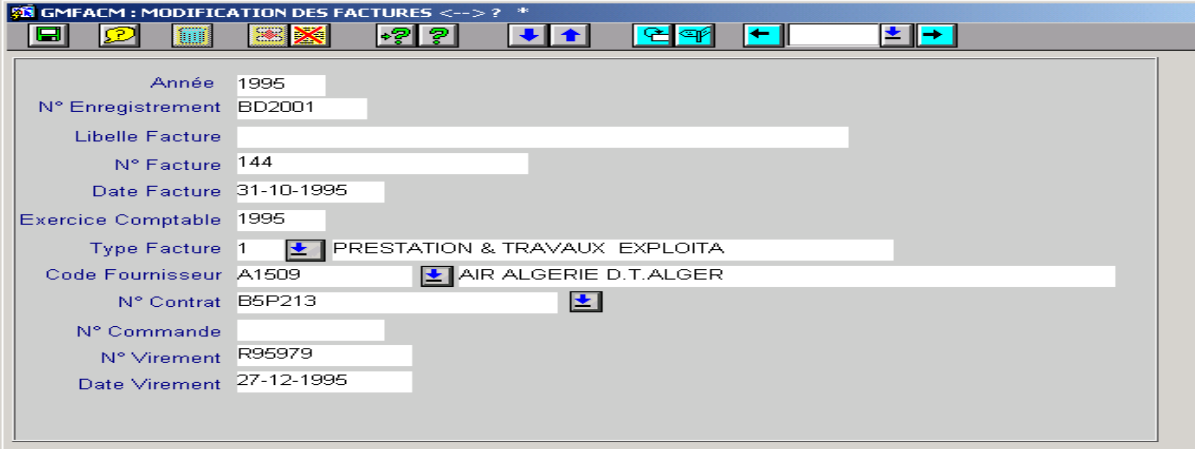

#### <span id="page-62-2"></span><span id="page-62-1"></span>**إلغاء أو إعادة تسجيال لفاتورة GMANFA**

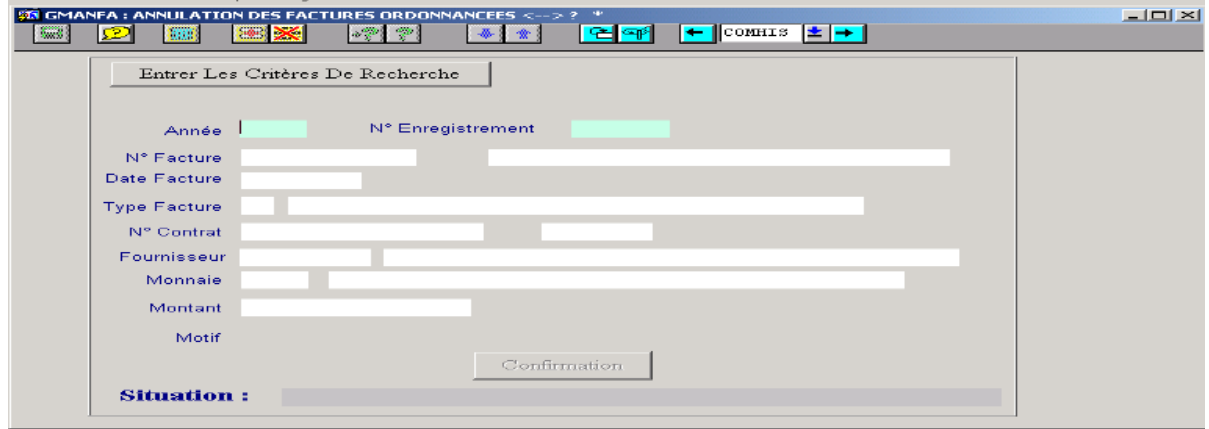

#### **تدقيق على الفاتورة GMAUDI**

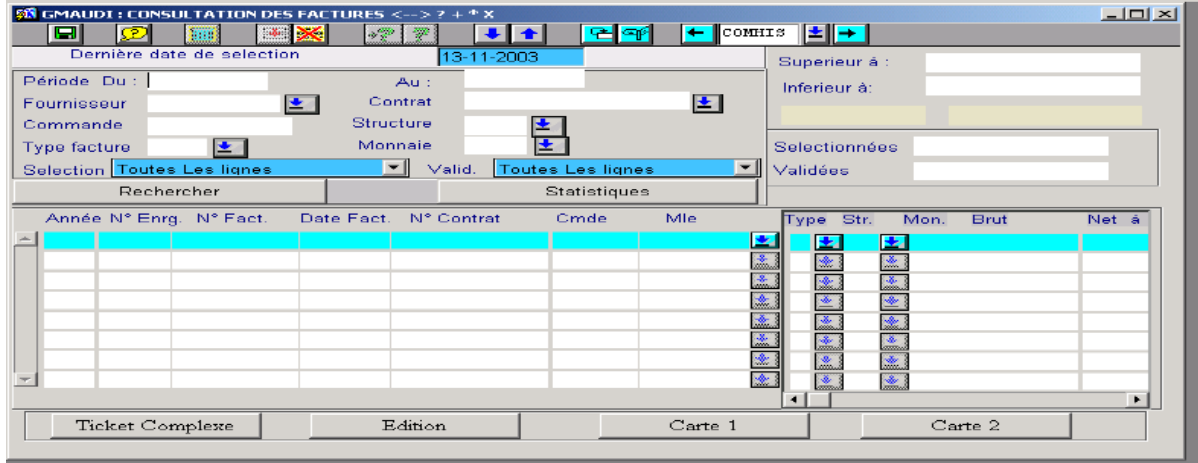

<span id="page-63-0"></span> **تسجيل تقارير اإلستالم GMBORF**

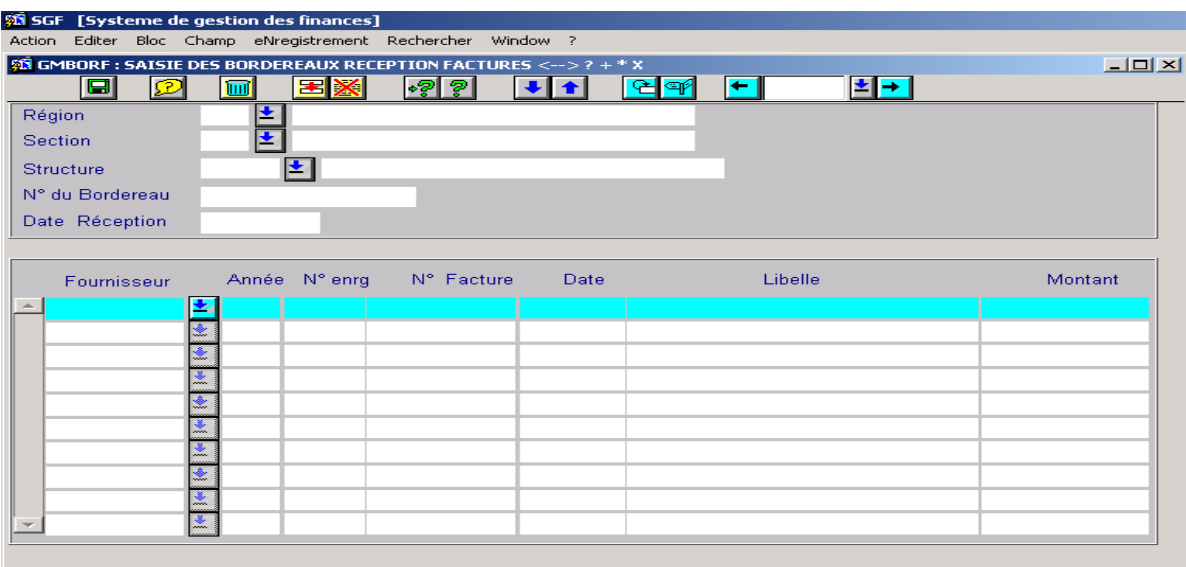

**الخزينة**

**تسجيالت صرف القيم المالية GMBORD**

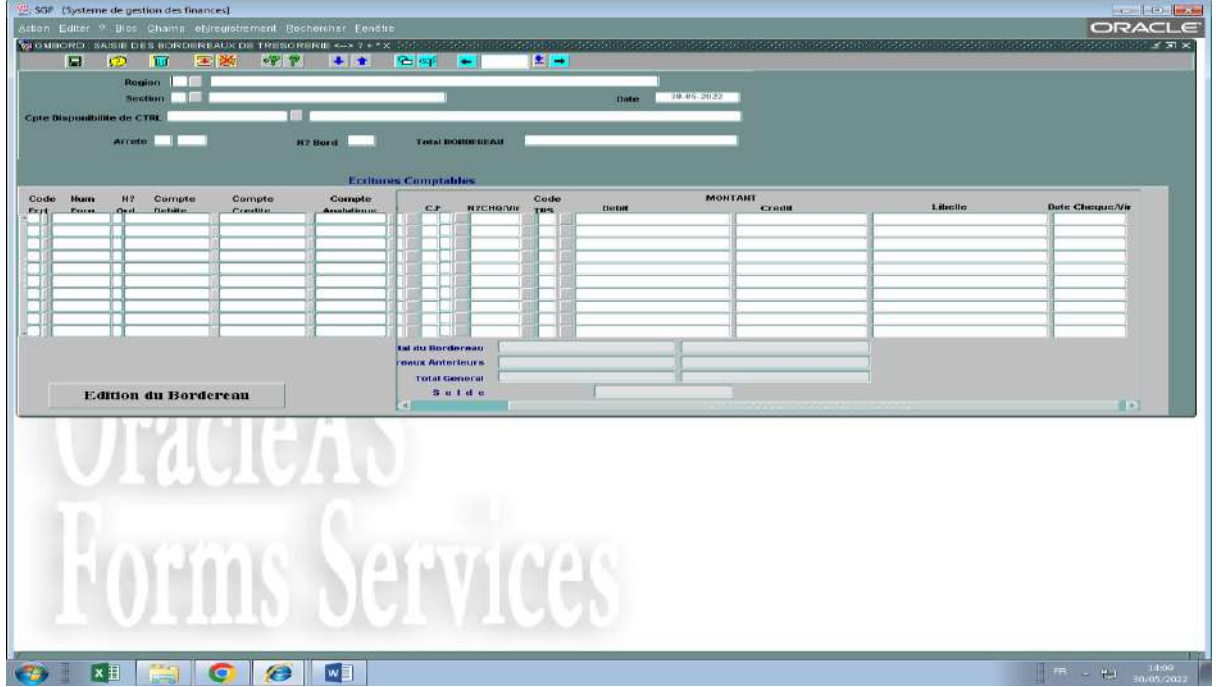

#### **صور واجهات التحريرات والطباعة**

### **وضعية العقود FRSTCO**

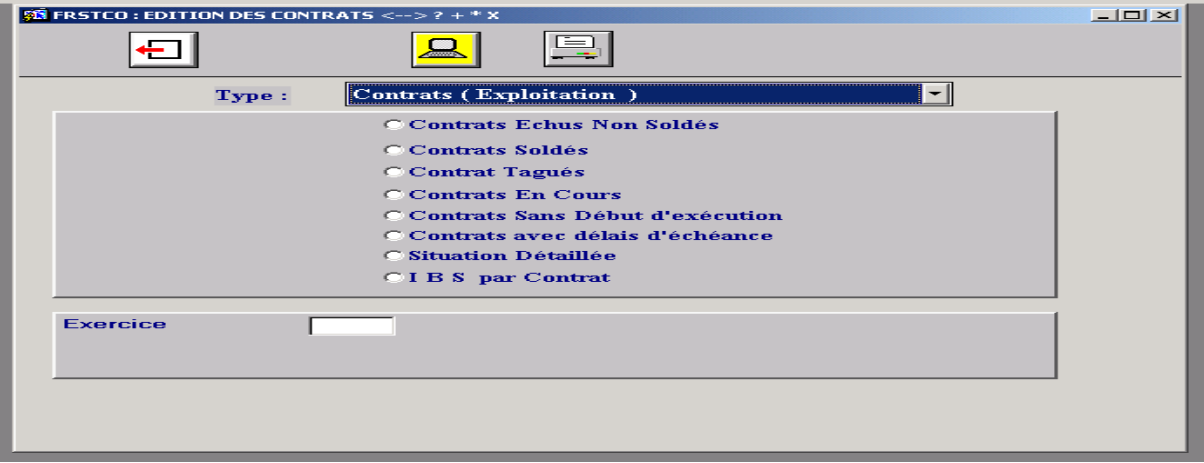

### **متابعة اتفاقيات العقود FREART**

<span id="page-64-0"></span>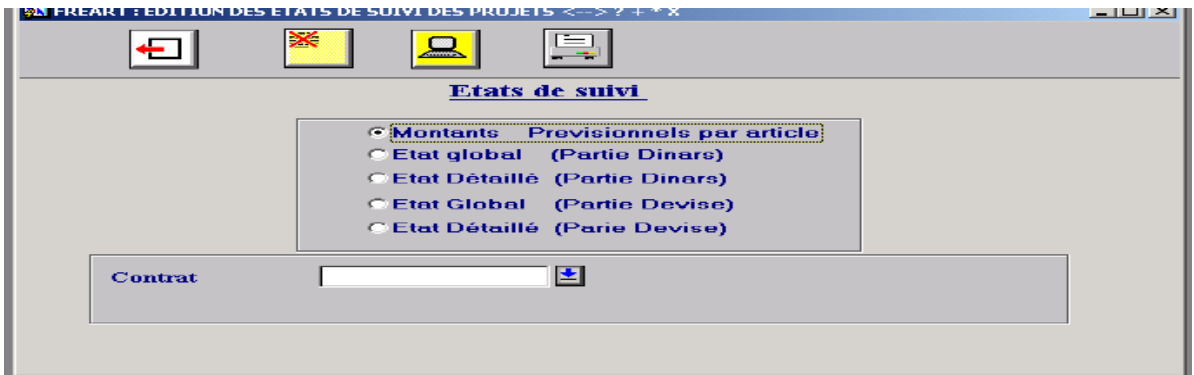

#### <span id="page-64-1"></span>**وضعية التسبيقات، اقتطاعات ضمان األداء، والكفاالت FRSAVC**

<span id="page-64-2"></span>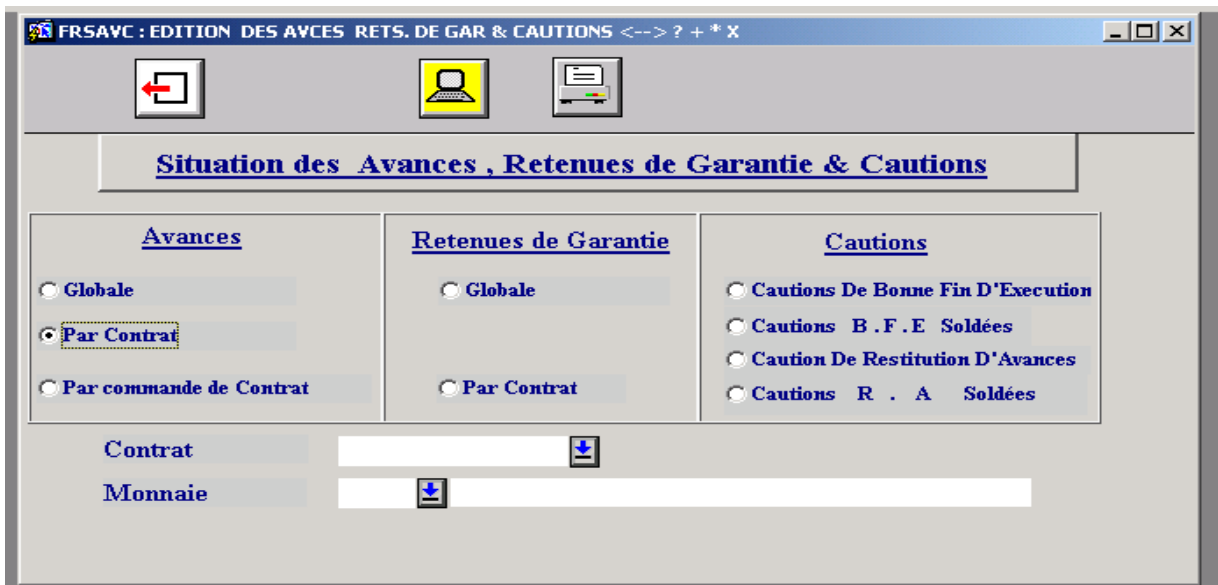

#### **جدول ارسال الفاتورات FRBORD**

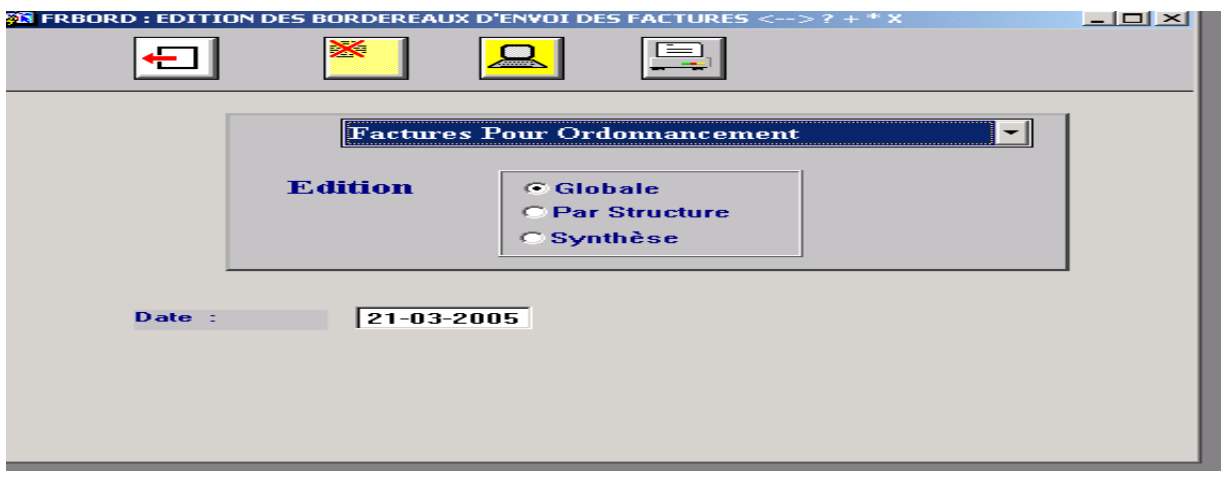

#### <span id="page-65-1"></span><span id="page-65-0"></span>**وضعية الفاتورات FRSFAC**

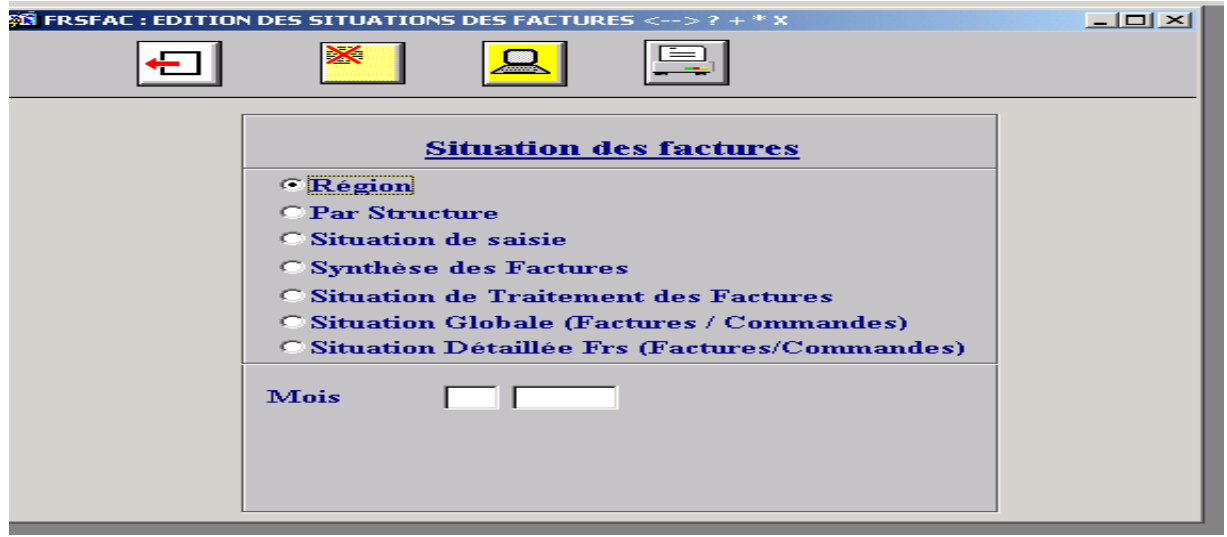

#### <span id="page-65-2"></span> **إعادة التذكير وإرسال الفاتورات FRETRE**

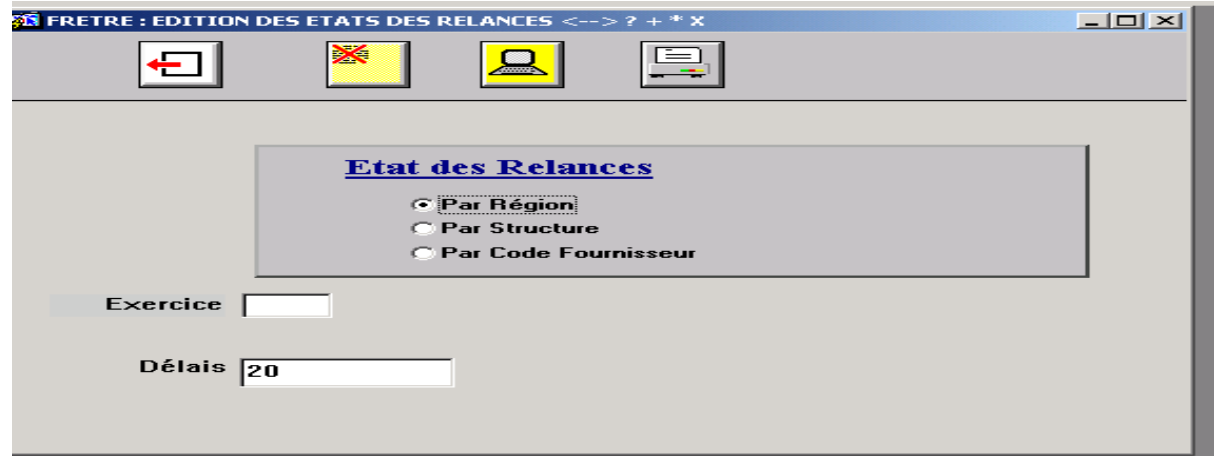

**الفاتورات المسددة إثر اتفاق FRFPAC**

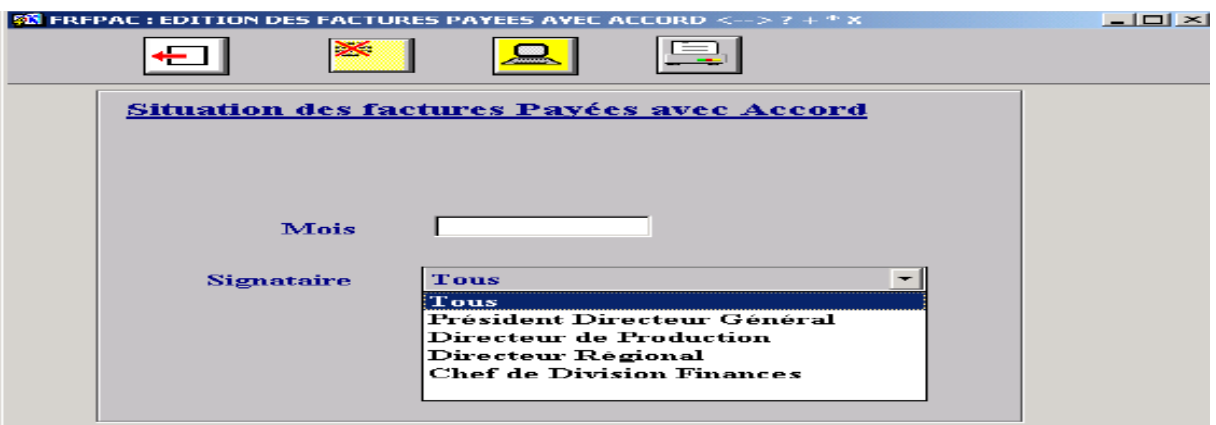

### <span id="page-66-1"></span>**تقديرات صرف األموال FRPRVD**

<span id="page-66-0"></span>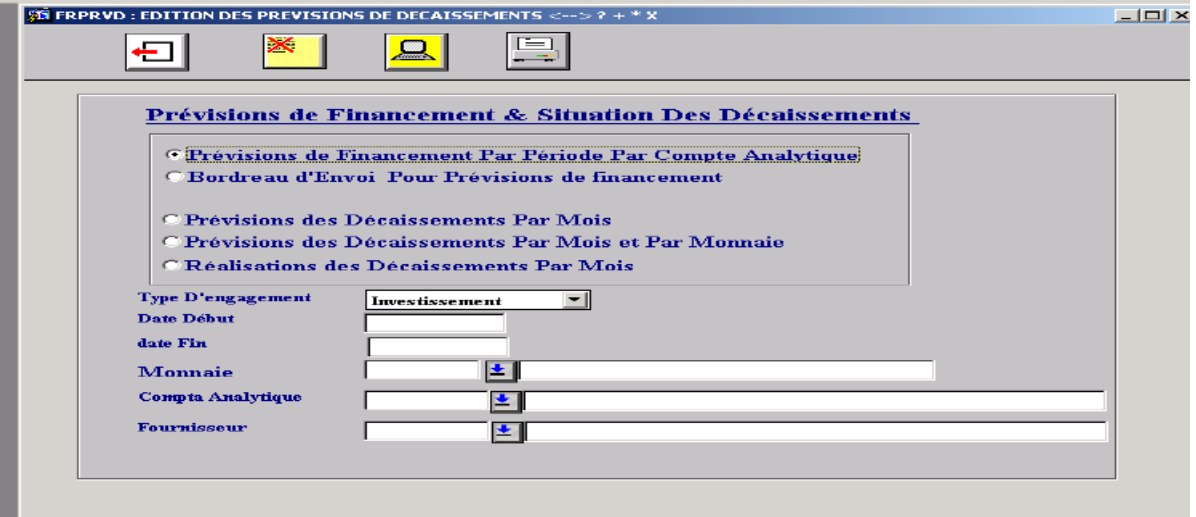

# **وضعية شهادات االعفاء الضريبي FRBAET**

<span id="page-66-2"></span>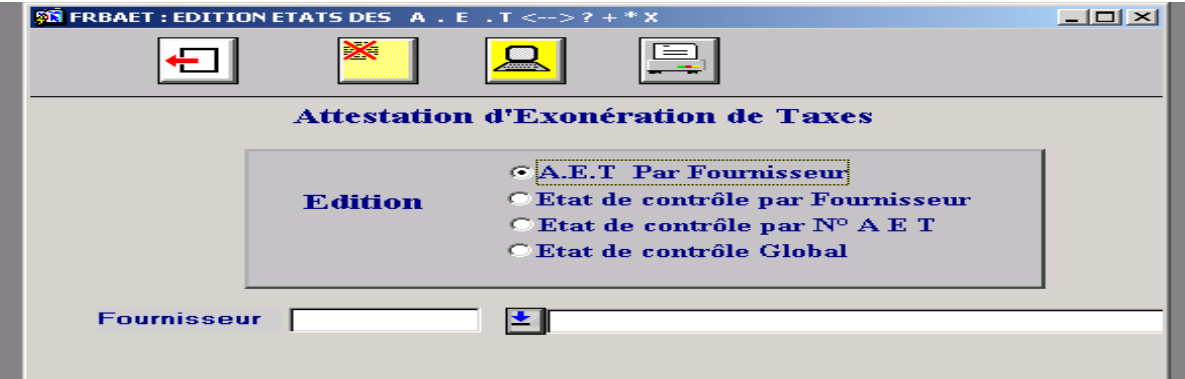

#### **وضعية الكتابات المحاسبية للتسديد FRCTBX**

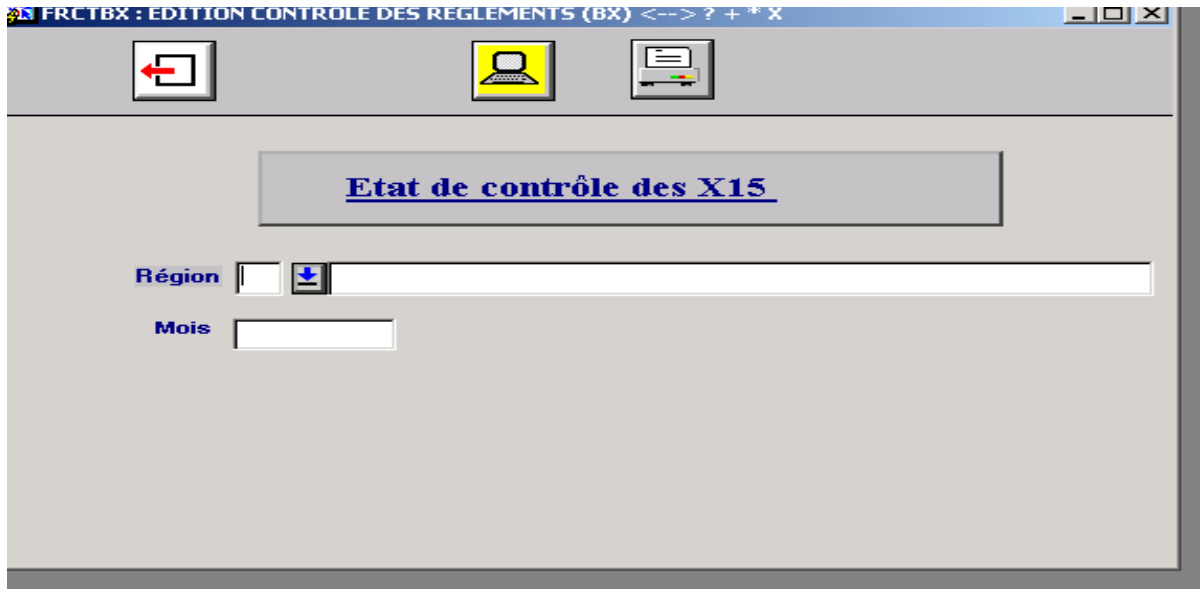

<span id="page-67-1"></span>**احصائيات الفاتورة FRCTFC**

<span id="page-67-0"></span>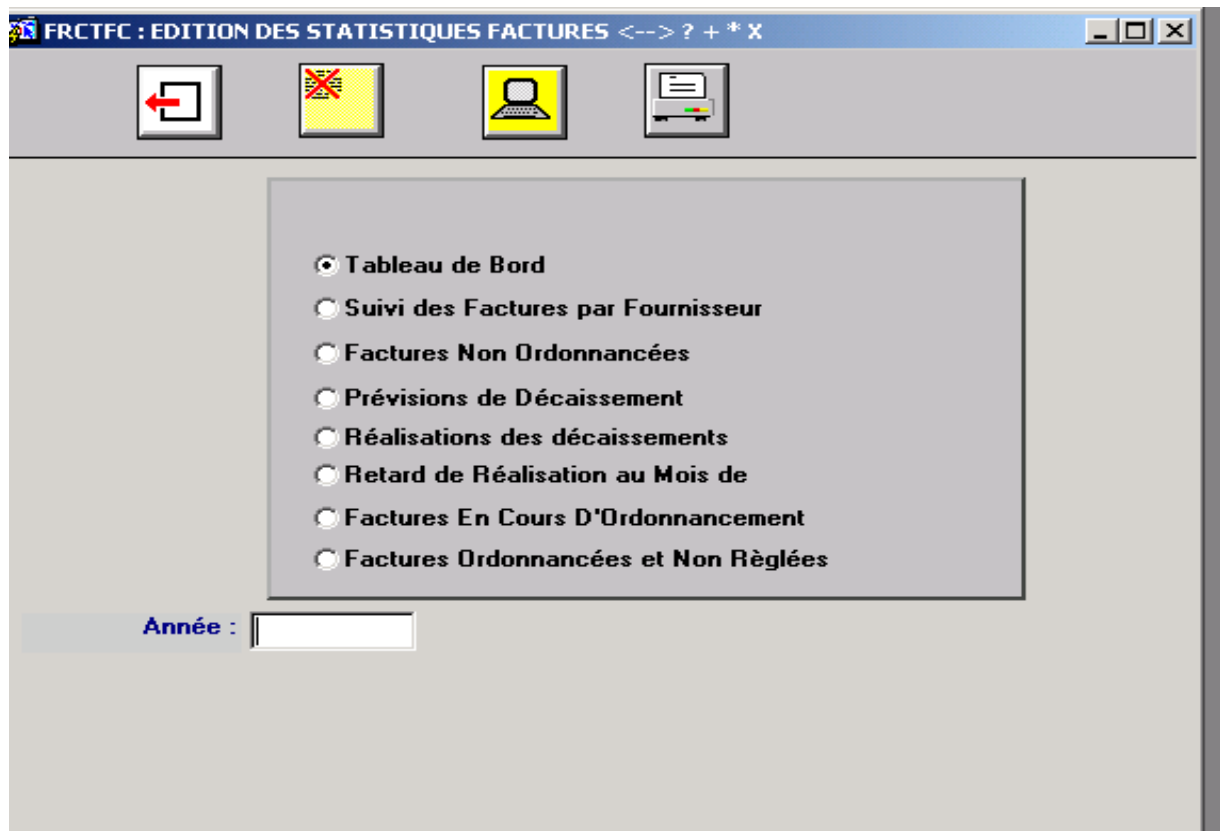

# **التصريح بضريبة أرباح الشركات و القيمة المضافة FRDECL**

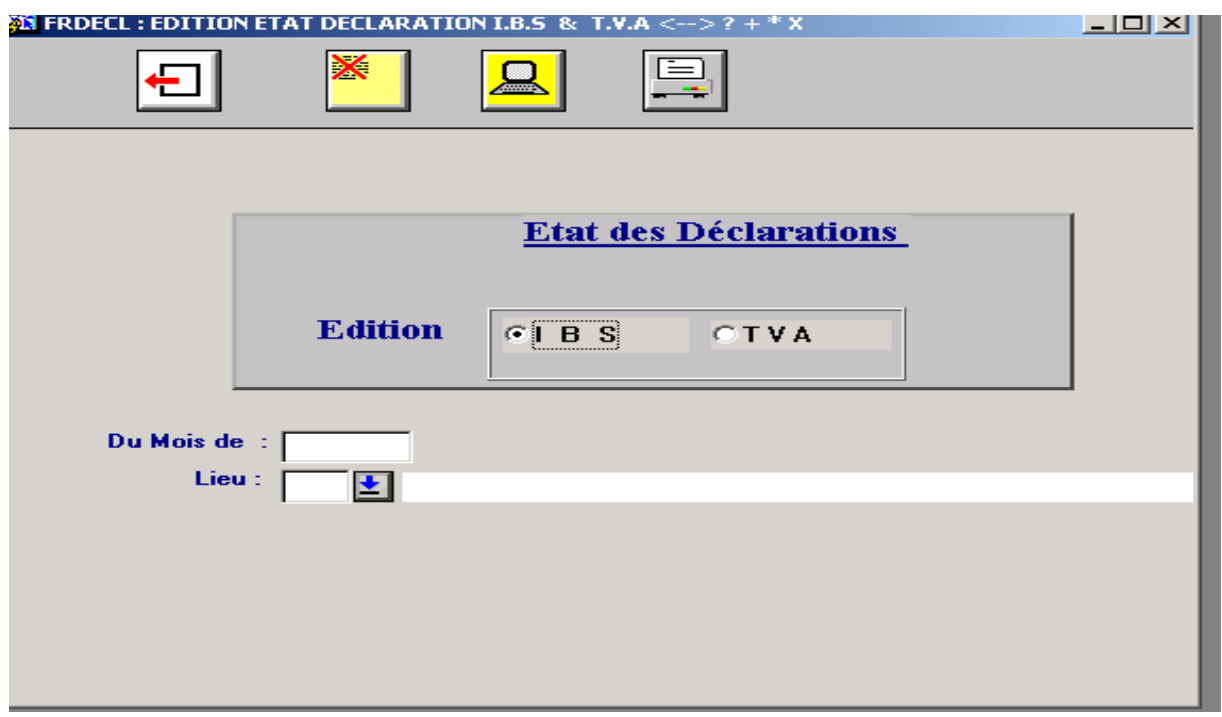

### **رقم االعمال FRCHAF**

<span id="page-68-0"></span>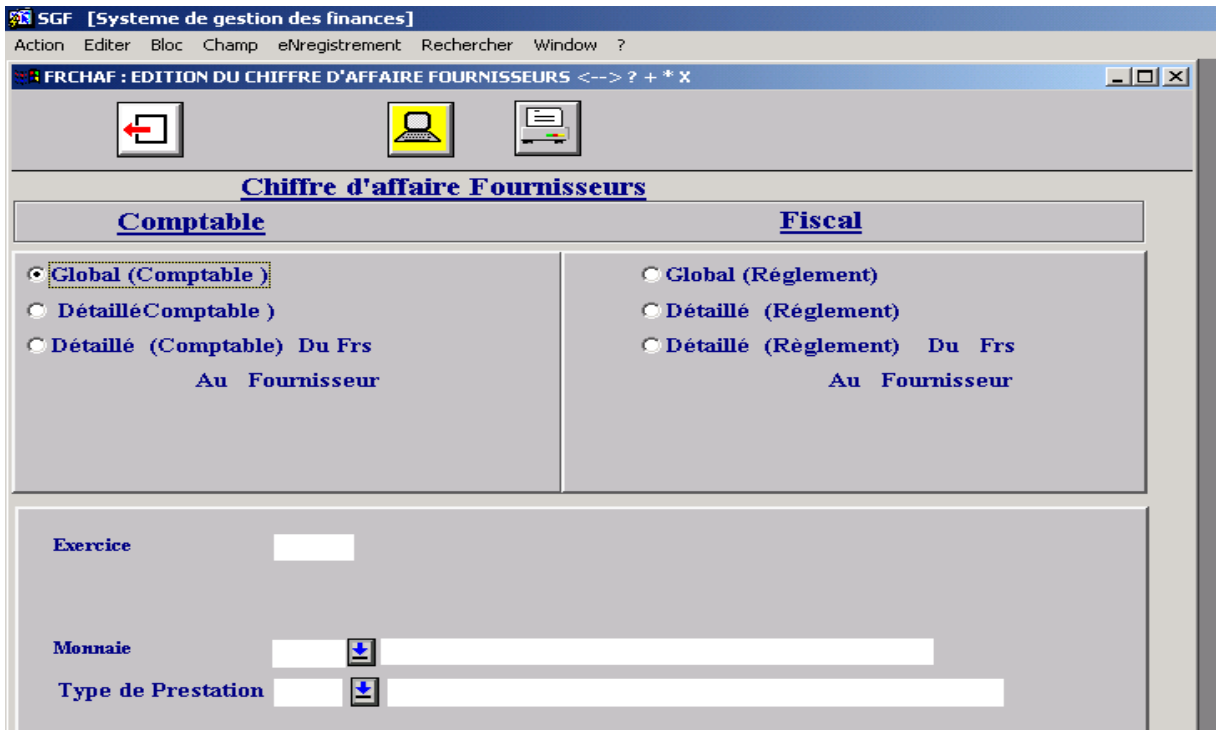

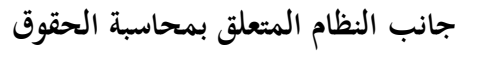

**قائمة التطبيقات األساسية**

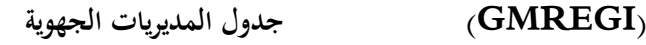

- **[\(GMSTRU \(](#page-52-0)جدول األقسام التقنية و اإلدارية**
	- **[\(GMSECT \(](#page-52-1)جدول الفروع المحاسبية**
		- **[\(GMCLIE \(](#page-70-1)جدول الزبائن**
		- **[\(GMLIBE \(](#page-71-0)جدول الخدمات**
- **(GMSECR ([جدول القطاعات التي يفوتر لها](#page-71-1)**
- **[\(GMANAL \(](#page-56-0)جدول حسابات المحاسبة التحليلة**
- **(GMTATX ([جدول نسب الضريبة على القيمة المضافة](#page-55-0)** 
	- **[\(GMFUSC \(](#page-72-0)إندماج الزبائن**
		- **قائمة الوظائف العملية**

**الفوترة )الزبائن(**

- **(GMCESS ([تسجيل بطاقات ما بين الوحدات](#page-72-1)** 
	- **[\(GMFACT](#page-73-0) (تسجيل فواتير الزبائ[ن](#page-73-0)**
		- **(GNREGL ([تسجيل اإليرادات](#page-73-1)**
	- **(FRFACC ([تحرير وضعيات فواتير الزبائن](#page-74-0)**

**صور من GFAO لواجهات تطبيقات و وظائف جانب الحقوق**

**صور واجهات التطبيقات األساسية**

### **جدول المديريات الجهوية GMREGI**

<span id="page-70-0"></span>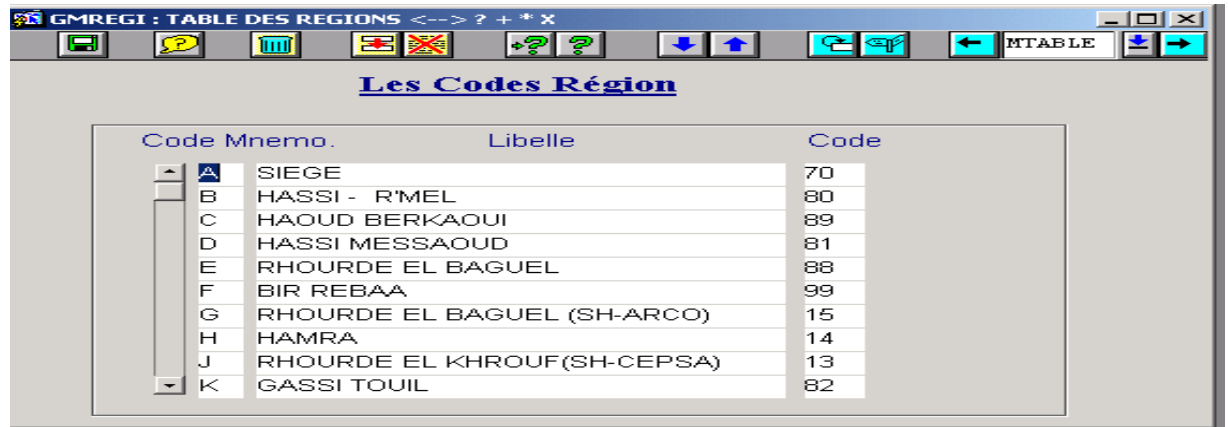

#### **جدول األقسام التقنية و اإلدارية GMSTRU**

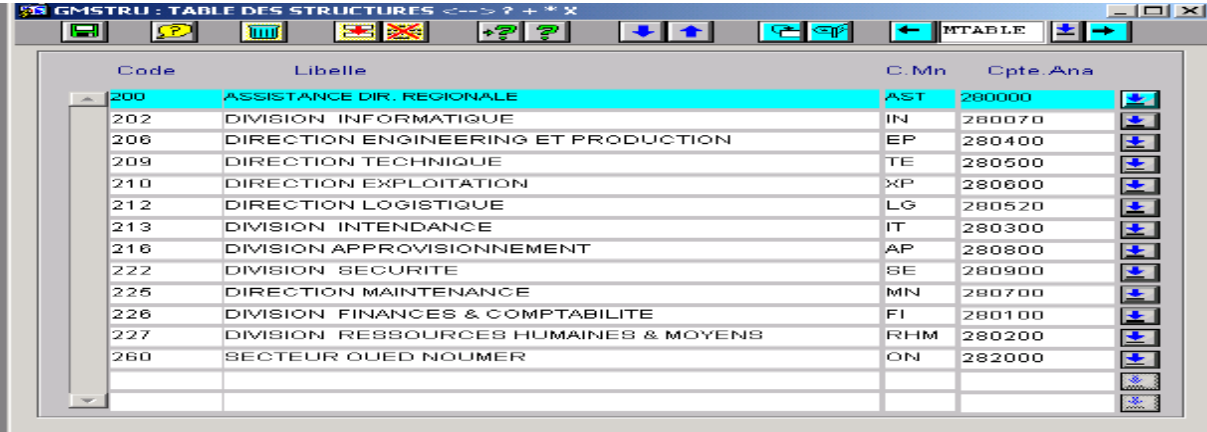

#### <span id="page-70-1"></span>**جدول الفروع المحاسبية GMSECT**

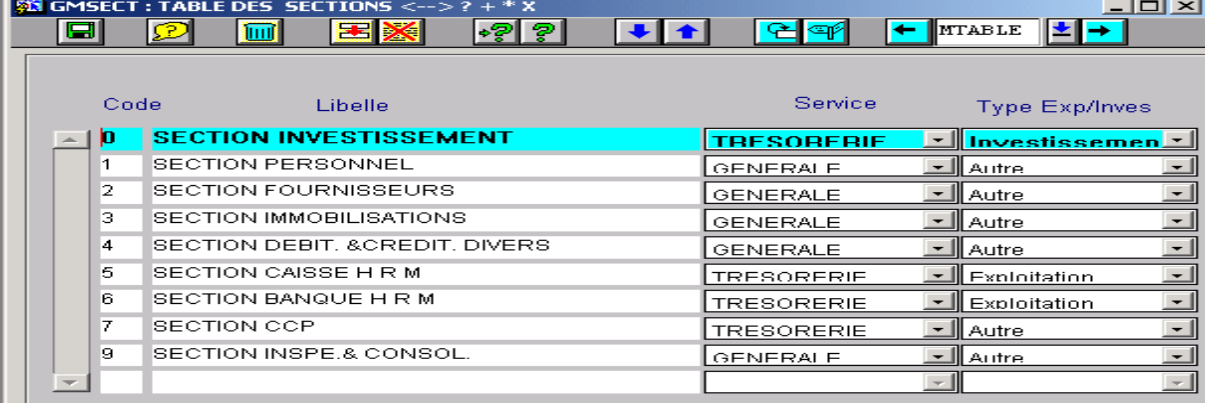

### **جدول الزبائن GMCLIE**

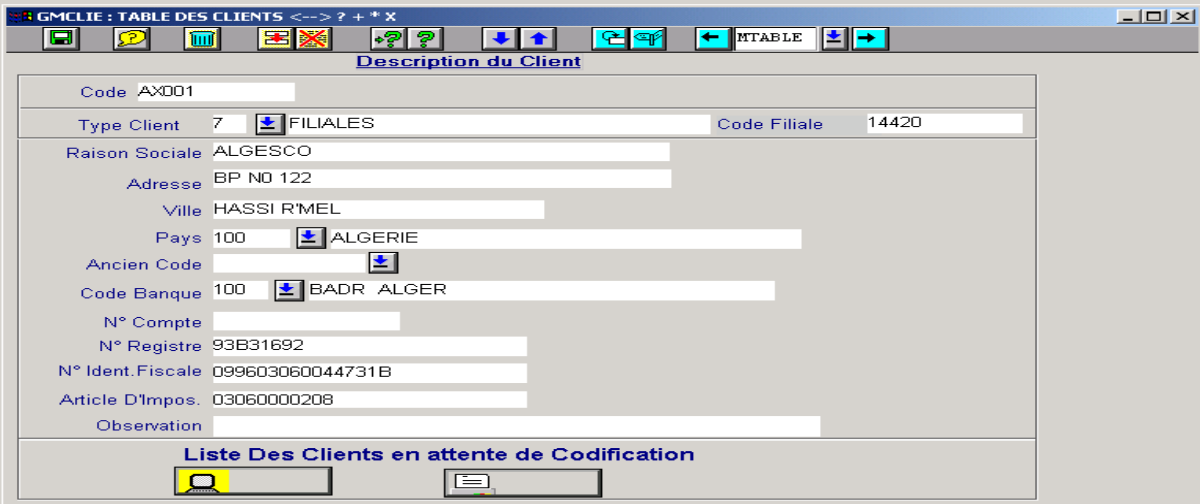

#### <span id="page-71-1"></span>**جدول الخدمات GMLIBE**

<span id="page-71-0"></span>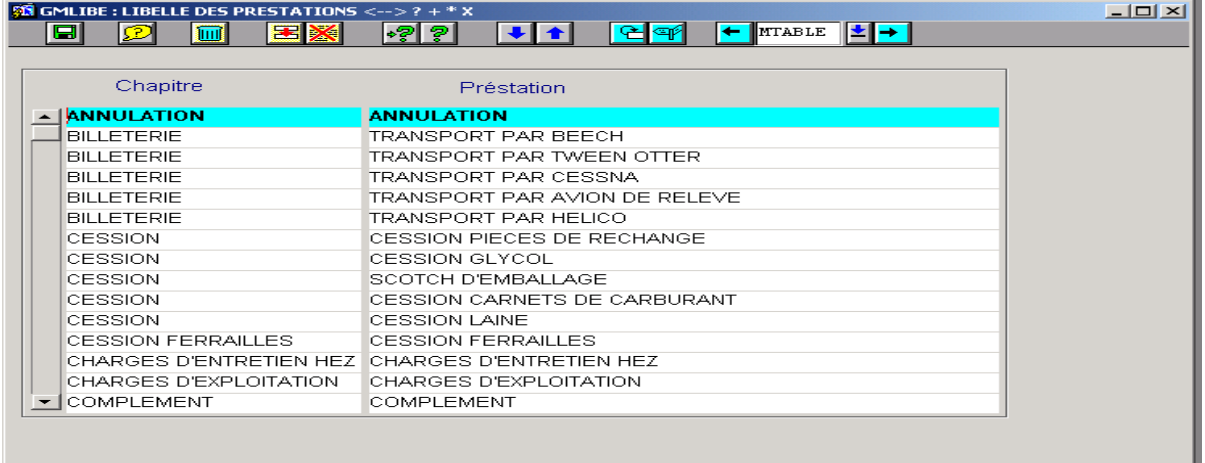

# **جدول القطاعات التي يفوتر لها GMSECR**

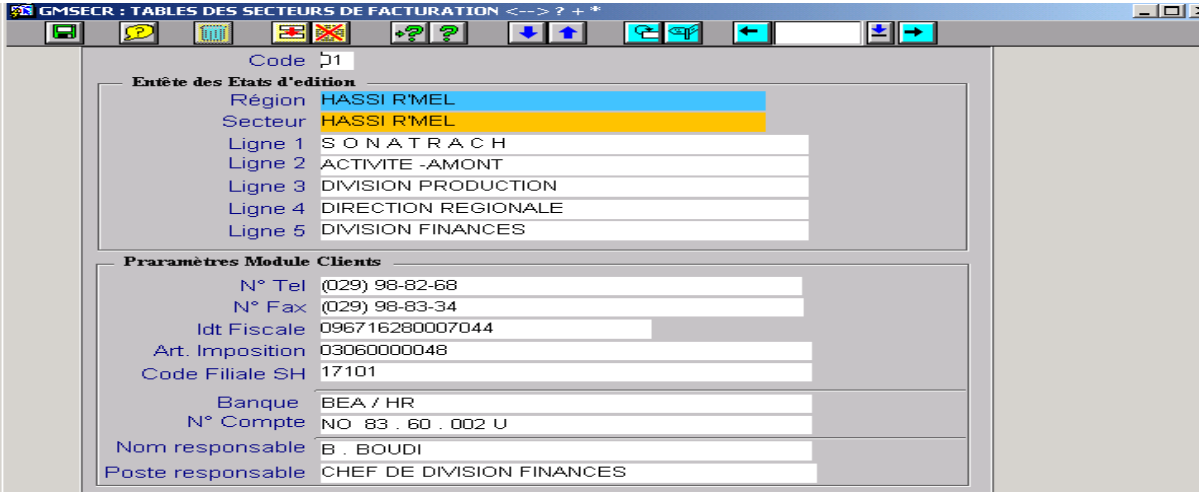
#### **جدول حسابات المحاسبة التحليلة GMANAL**

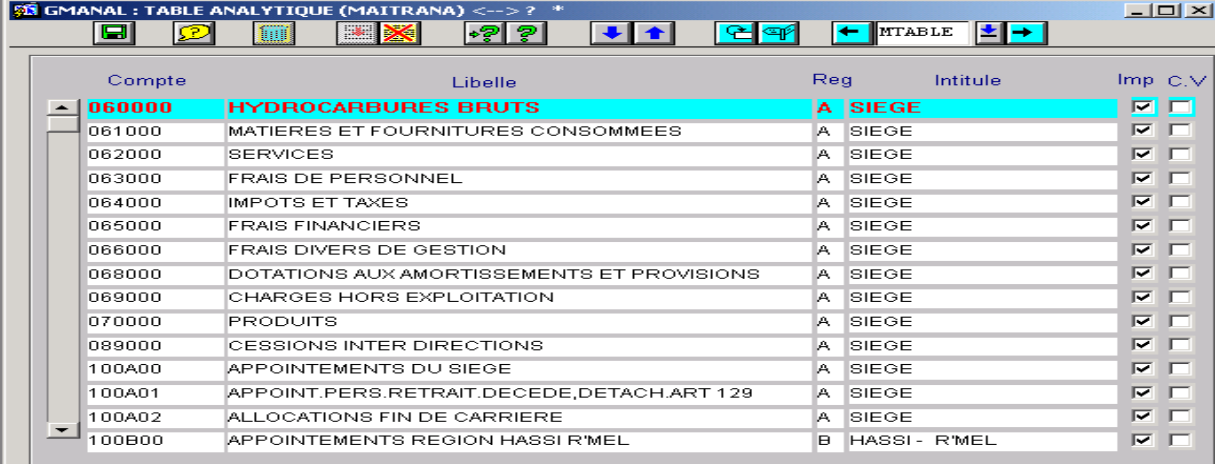

### **جدول نسب الضريبة على القيمة المضافة TVA GMTATX**

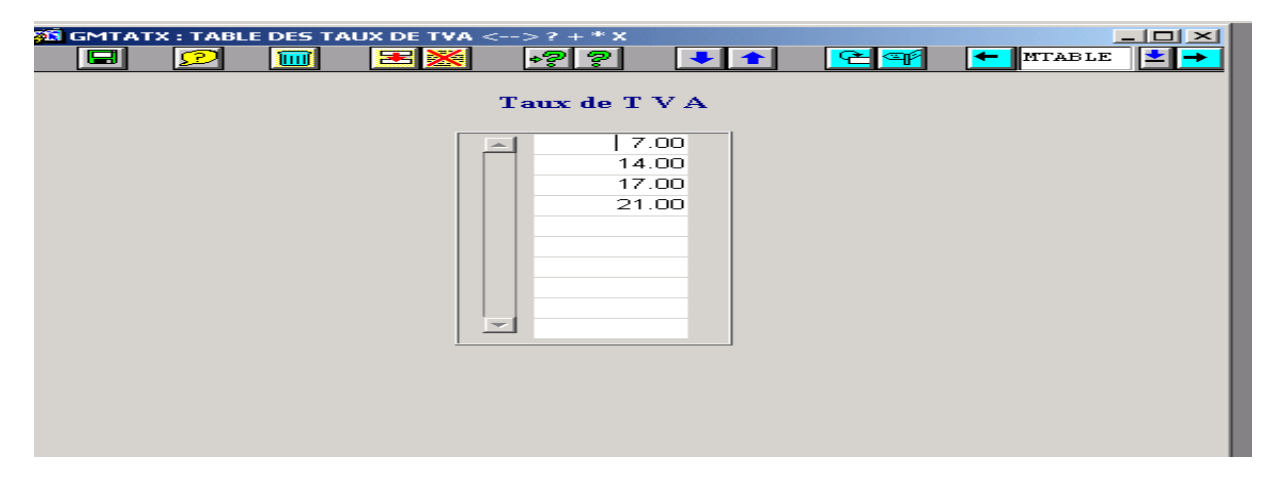

**صور واجهات الوظائف العملية**

**الفوترة )الزبائن(**

# **إندماج الزبائن GMFUSC**

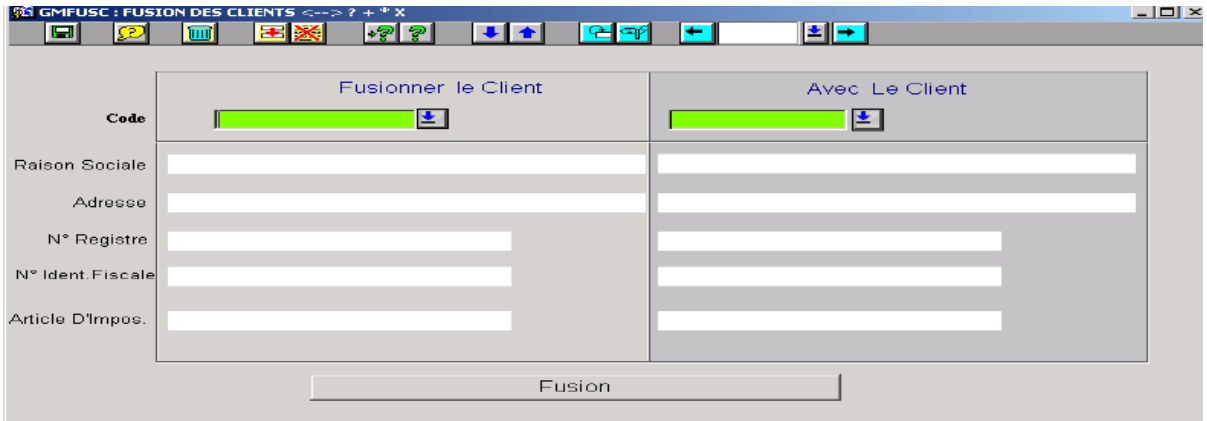

**تسجيل بطاقات ما بين الوحدات GMCESS**

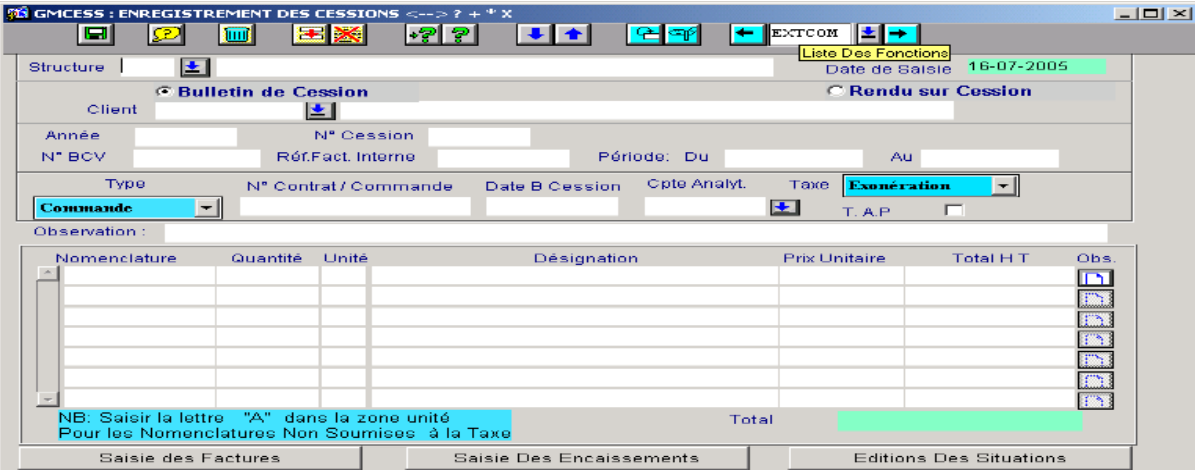

# **تسجيل فواتير الزبائن GMFACT**

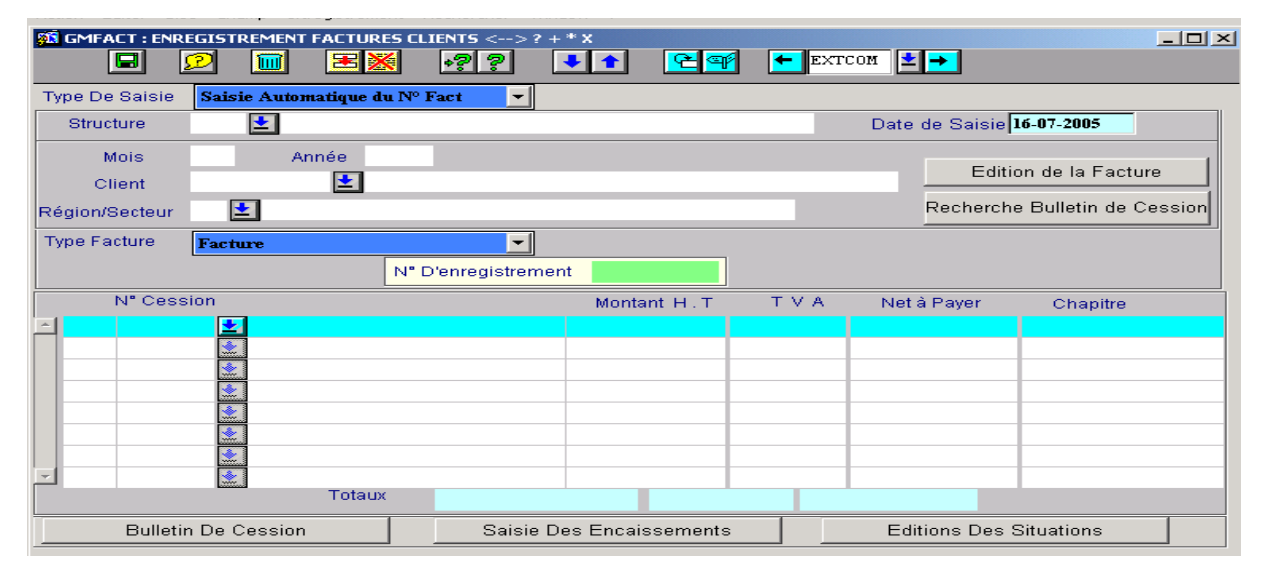

# **تسجيل اإليرادات GNREGL**

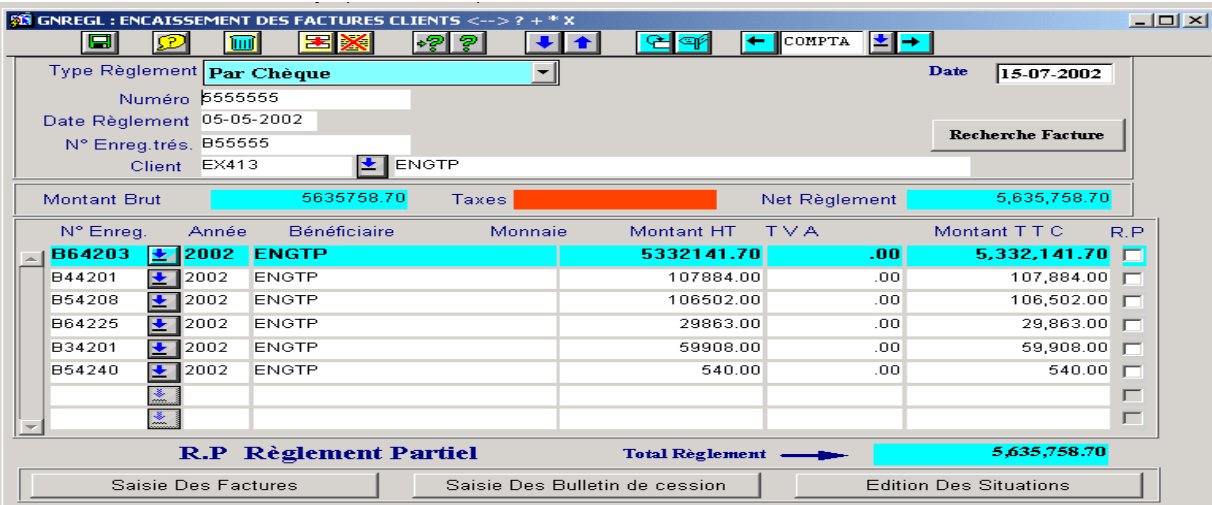

# **تحرير وضعيات فواتير الزبائن FRFACC**

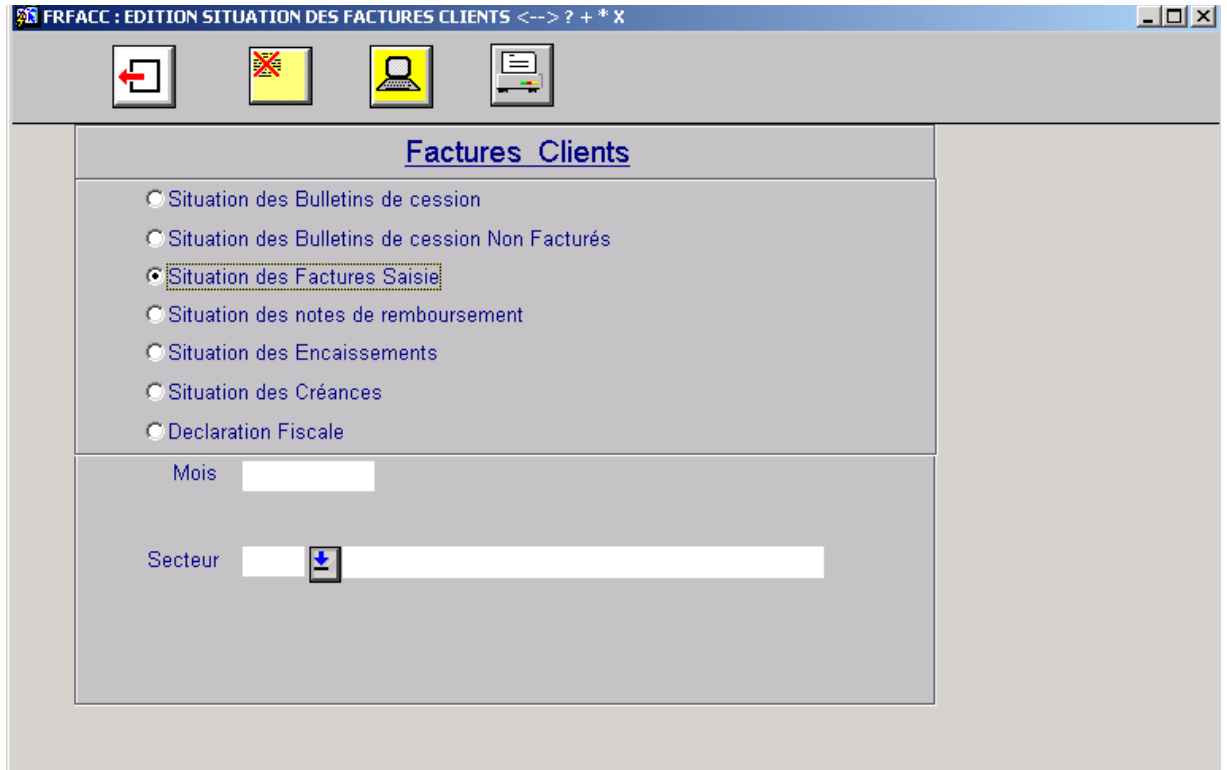

# المطلب الثان*ي*: عرض آليات تطبيق النظام للممارسات المحاسبية.

سأتطرق في هذا المبحث إلى عرض كيفية معالجة النظام المعلوماتي للعمليات المحاسبية التي تتم بمصلحة المحاسبة العامة لقسم المالية بالمديرية، حيث أننى سآخذ من كل فرع للمصلحة عملية محاسبية نموذجية، أبرز كيفية كتابتها، ثم كيفية معالجة عمليات التسديد (إن كان الحساب متعلق بالديون)،والتحصيل (إن كان الحساب متعلق بالحقوق)، و أوضح فيما بعد كيفية ترصيد حسابات الديون و الحقوق، و في الأخير أسقط كل هذا على البرنامج ادلعلومايت GAFAO.

# **أوال: معالجة فاتورة مورد محلي )ملحق 1(**

تقع هذه العملية على عاتق فرع الموردين، وأخذت كمثال لذلك عملية شراء المديرية لوقود المازوت من ادلؤسسة الوطنية نفطال NAFTAL، ويشرع فيها بعد توريد الوقود واستقبال فاتورة الشراء. ٕترد العملية زلاسبيا وفق الكتابات التالية:

**1 ا\_ عملية الشراء:**

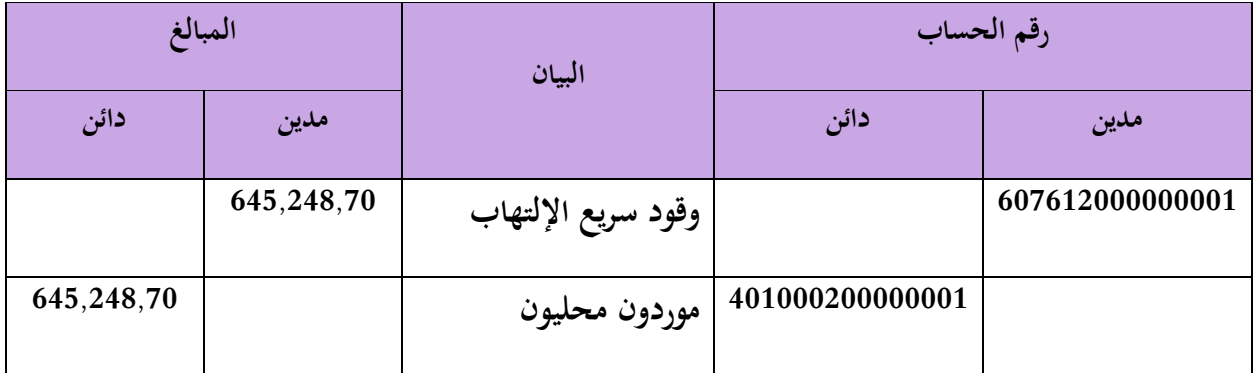

# **ب\_ عملية التسديد:) تتم لدى مصلحة الخزينة(**

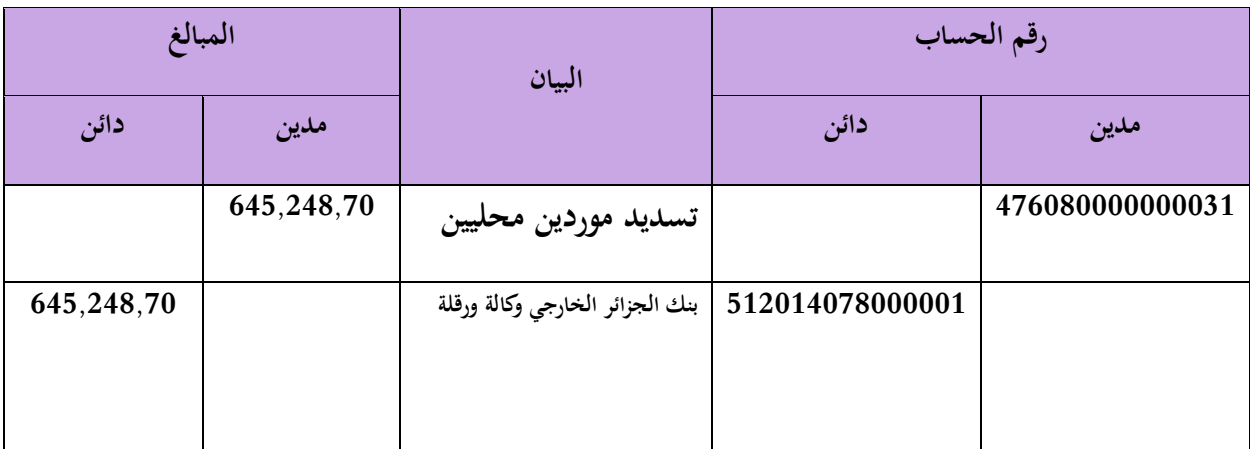

# **ج\_ عملية ترصيد حساب المورد:**

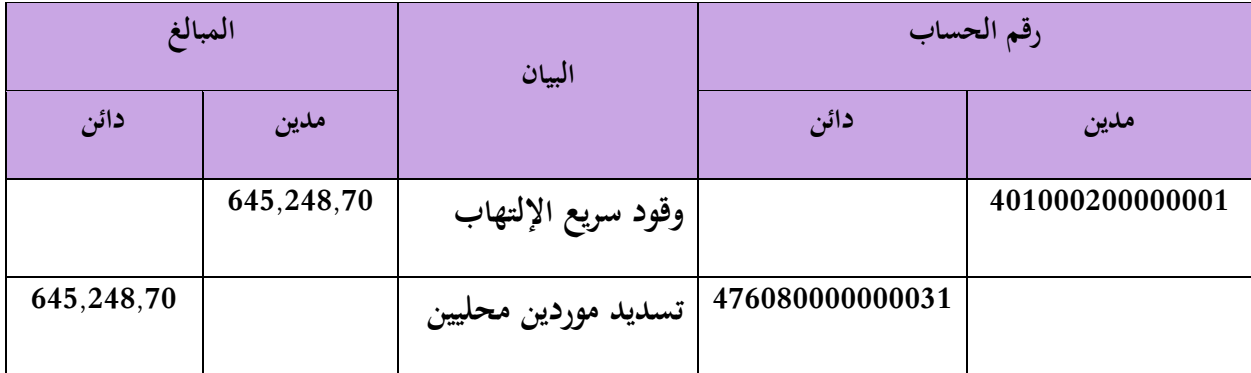

هذه المراحل التي تمر بما عملية التسجيل المحاسبي للفاتورة، يتم إدراجها في البرنامج المعلوماتي GFAO كالتالي:

 1 تجدر االشارة الً اى حسابات الهحاسبة العاهة فٍ شركة سوناطراك تتكوى هى 51 رقم وذلك نظرا لكبر الشركة وضخاهة االنشطة فَها وتنتهٍ حسابات مديرية الانتاج حوض بركاوي برقم 01

#### **1 تنفيذ الوظيفة 1GMFAC:**

وهي وظيفة تتيح للمحاسب تسجيل مختلف المعلومات المتعلقة بالمورد (اسم المورد، رمز المورد، نوع المورد......)، والفاتورة (رقم الفاتورة، تاريخ الفاتورة، موضوع الفاتورة، مبلغ الفاتورة، تاريخ استقبال الفاتورة،)، ليمنح البرنامج للمحاسب رقم التسجيل المحاسبي الخاص بالفاتورة، ويرسل المحاسب بعدها الفاتورة إلى الآمر بالصرف ادلخول من أجل ادلراقبة والتصديق، مث يعيد إرساذلا إذل ادلصلحة**.** 

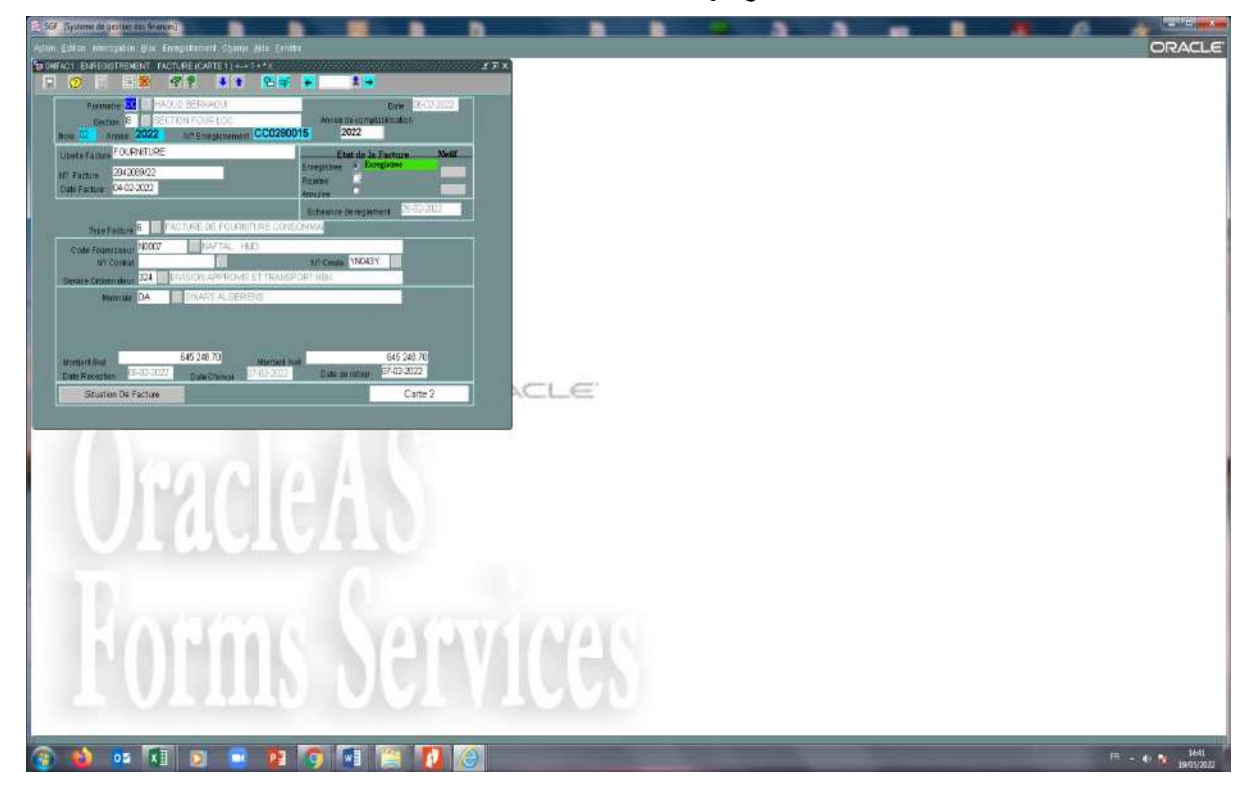

#### **واجهة1GMFAC**

#### **2 تنفيذ الوظيفة 2GMFAC:**

بعد استقبال احملاسب للفاتورة من اآلمر بالصرف مرفوقة بوثائق اإلثبات، ينفذ الوظيفة 2GMFAC حيث يسحل رقم التسحيل الذي منحه له البرنامج في الوظيفة السابقة، فيعرض له البرنامج المعلومات التي تم ملؤها سابقا، ويتيح له ملأ ما ورد من معلومات إضافية جاءت مع عملية الأمر بالصرف، ثم يضغط المحاسب على .)ouvrir ventilation( التعليمة

### **واجهة 2GMFAC**

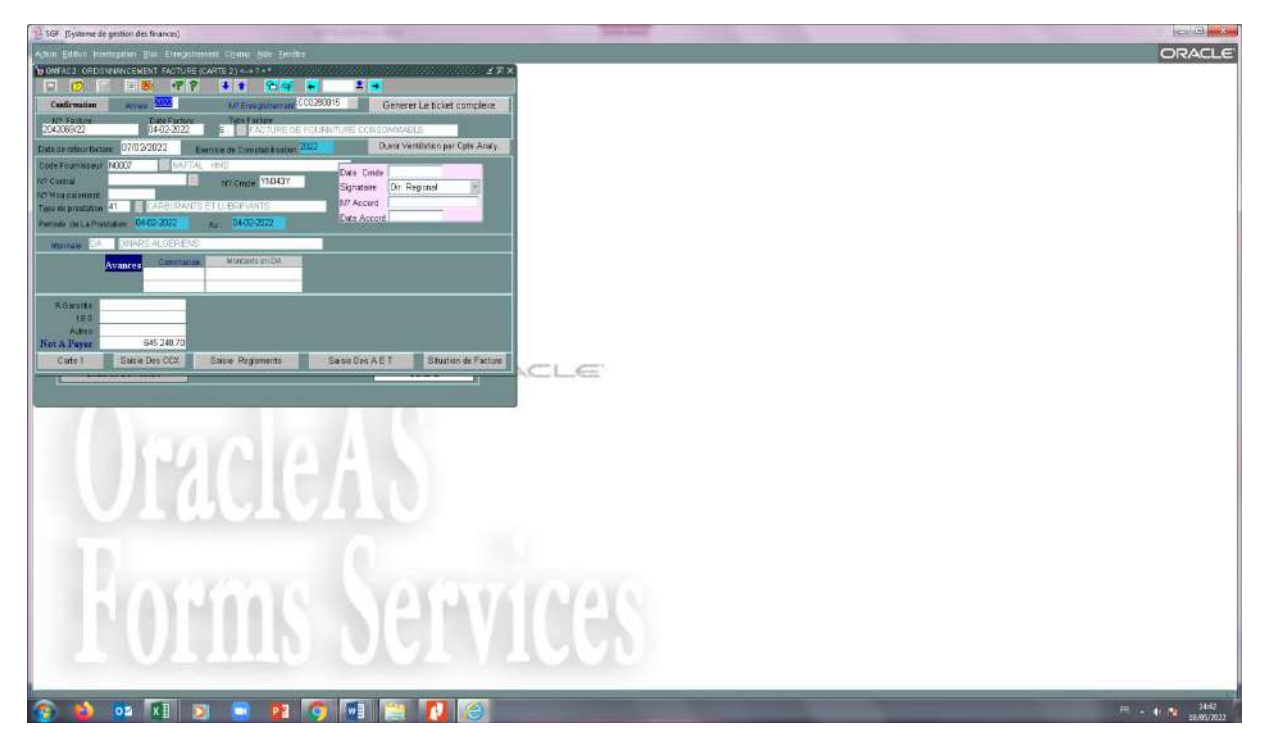

**3** بعد الضغط على التعليمة )ventilation ouvrir**)،** يعرض الربنامج للمحاسب واجهة جديدة تتيح لو إعطاء رقم المحاسبة التحليلة الموافق لحساب الأعباء، و إعطاء الرقمين الحسابين المدين و الدائن المتعلقين بالعملية المحاسبية، مع مبالغهما

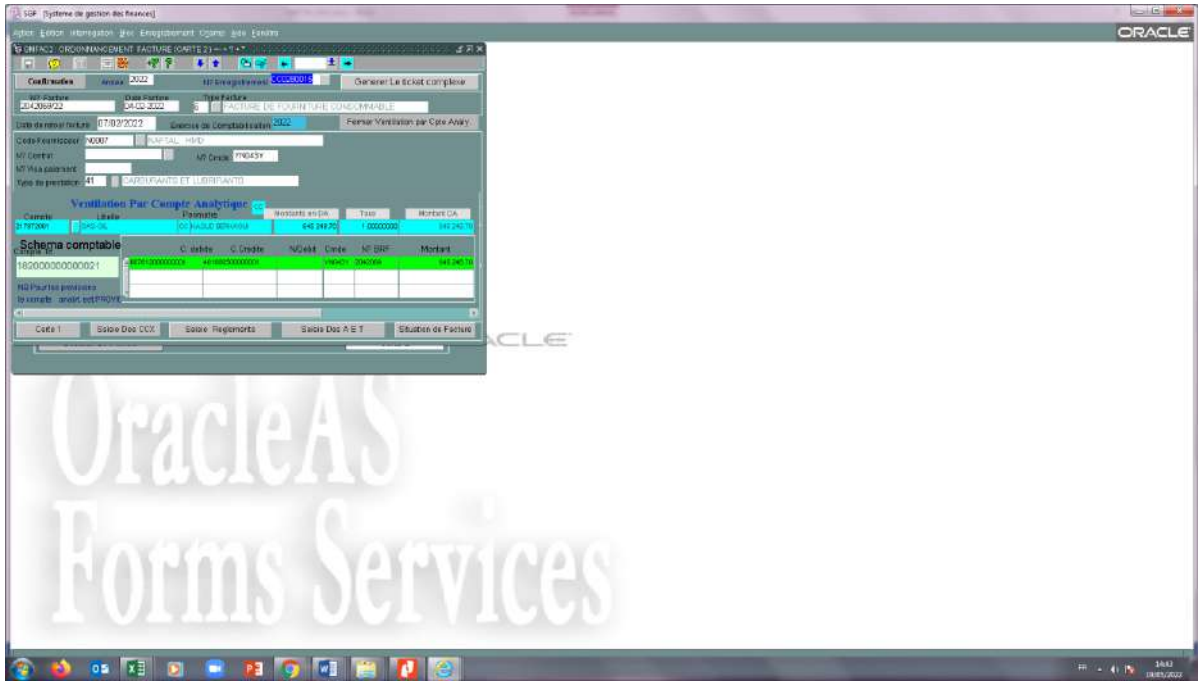

# **واجهة البرنامج بعد الضغط علىventilation Ouvrir**

**4 يضغط المحاسب إثر ذلك على التعليمة )complexe générerleticket)،**

فتظهر لو واجهة أخرى يضغط إثرىا مرتُت على السطر الثالث ادلكتوب ٖتت العبارة**)** tickets Les

**)**comptables générés

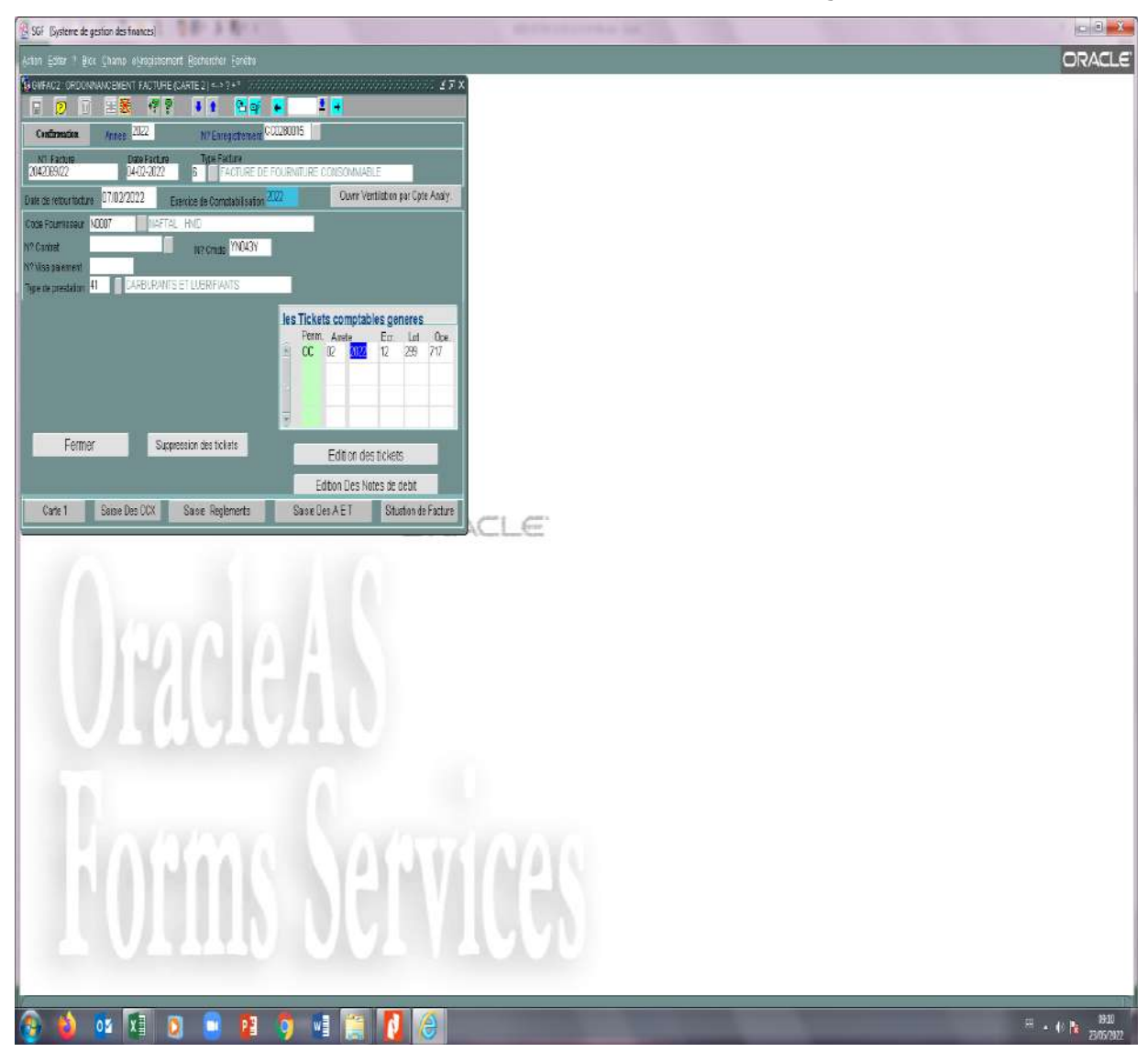

# **واجهة البرنامج بعد الضغط على complexe ticket le Générer**

**5 بعد ضغط المحاسب على العبارة** (**générés comptables tickets Les**(، يقوم الربنامج بإنجاز العملية المحاسبية الخاصة بإثبات تكلفة الفاتورة، تسمى عندما المحاسبين C12، تمثل C الرمز الحرفي للمديرية الجهوية حوض بركاوي، أما 12 فيمثل رمز العمليات المحاسبية المتعلقة بإثبات تكاليف فاتورات الموردين

# **واجهة الكتابة المحاسبية12C**

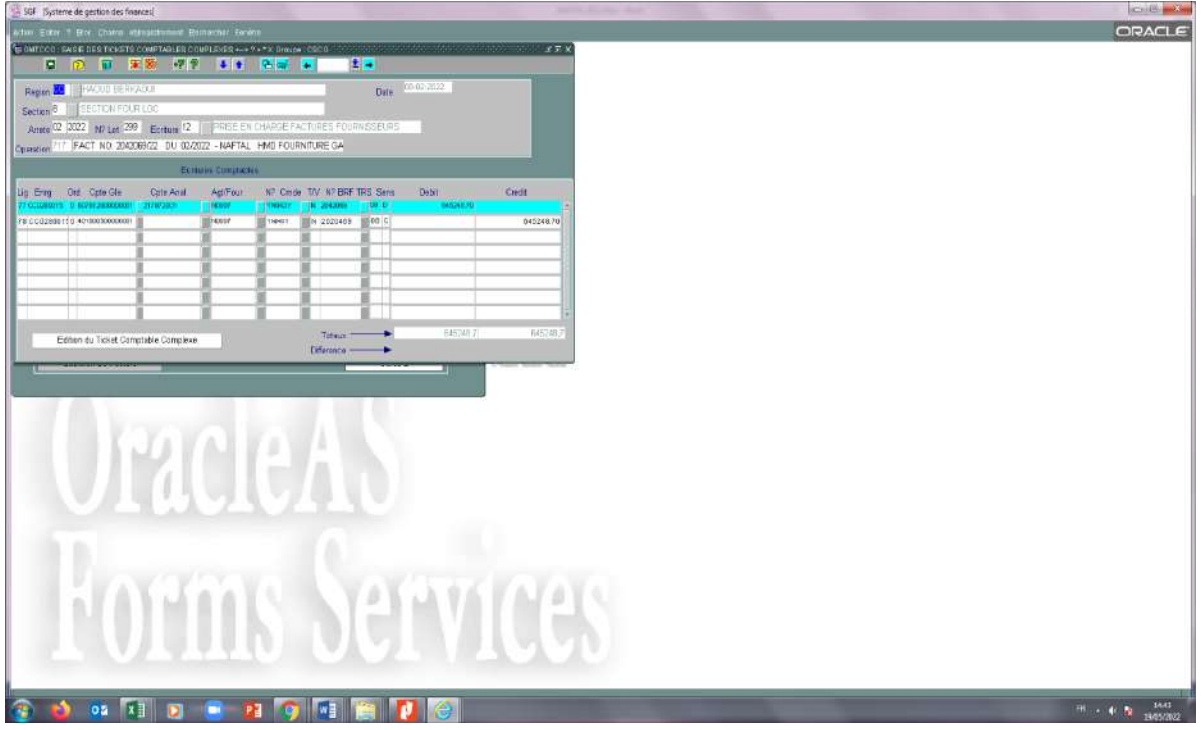

6 **يقوم المحاسب بعدىا بالضغط على التعليمة comptable ticket du Edition(**

**(complexe** لطبع الكتابة احملاسبية.

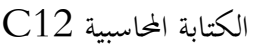

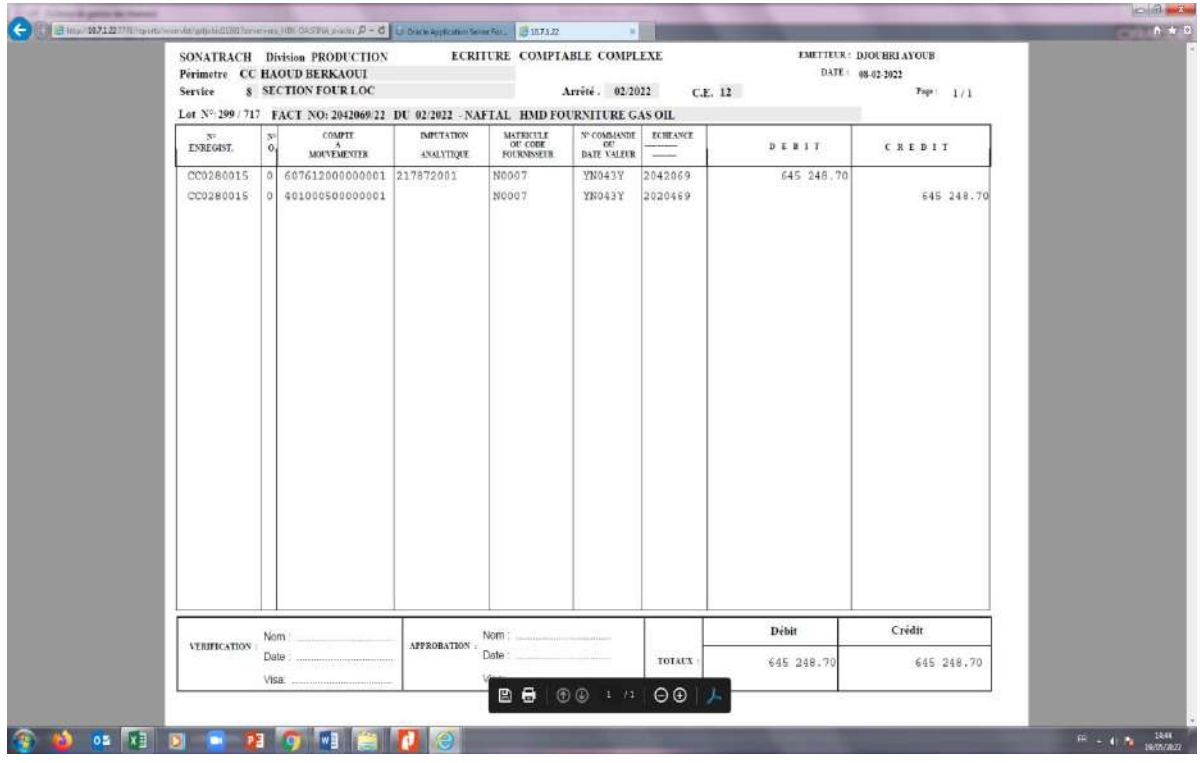

### 7 **يعود المحاسب بعد عملية الطبع إلى الواجهة األولى ل2GMFAC** ، و يضغط على التعليمة

(Saisie des CCX)، فيظهر له البرنامج واجهة جديدة، يملأ المحاسب إثرها المعلومات المطلوبة، ثم يضغط على التعليمة (15 Génération du ticket)، فيقوم البرنامج بتحضير الكتابة المحاسبية المتعلقة بالتسديد (لكن لا ينفذها)، ويعطيها رقم تسجيل محاسبي خاص بعمليات التسديد، تسمى هذه الكتابة عندما المحاسبين تثل C الرمز الحرفي للمديرية الجهوية حوض بركاوي، أما 15 فيمثل رمز العمليات المحاسبية المتعلقة،  $C15\,$ بسداد فاتورات ادلوردين.

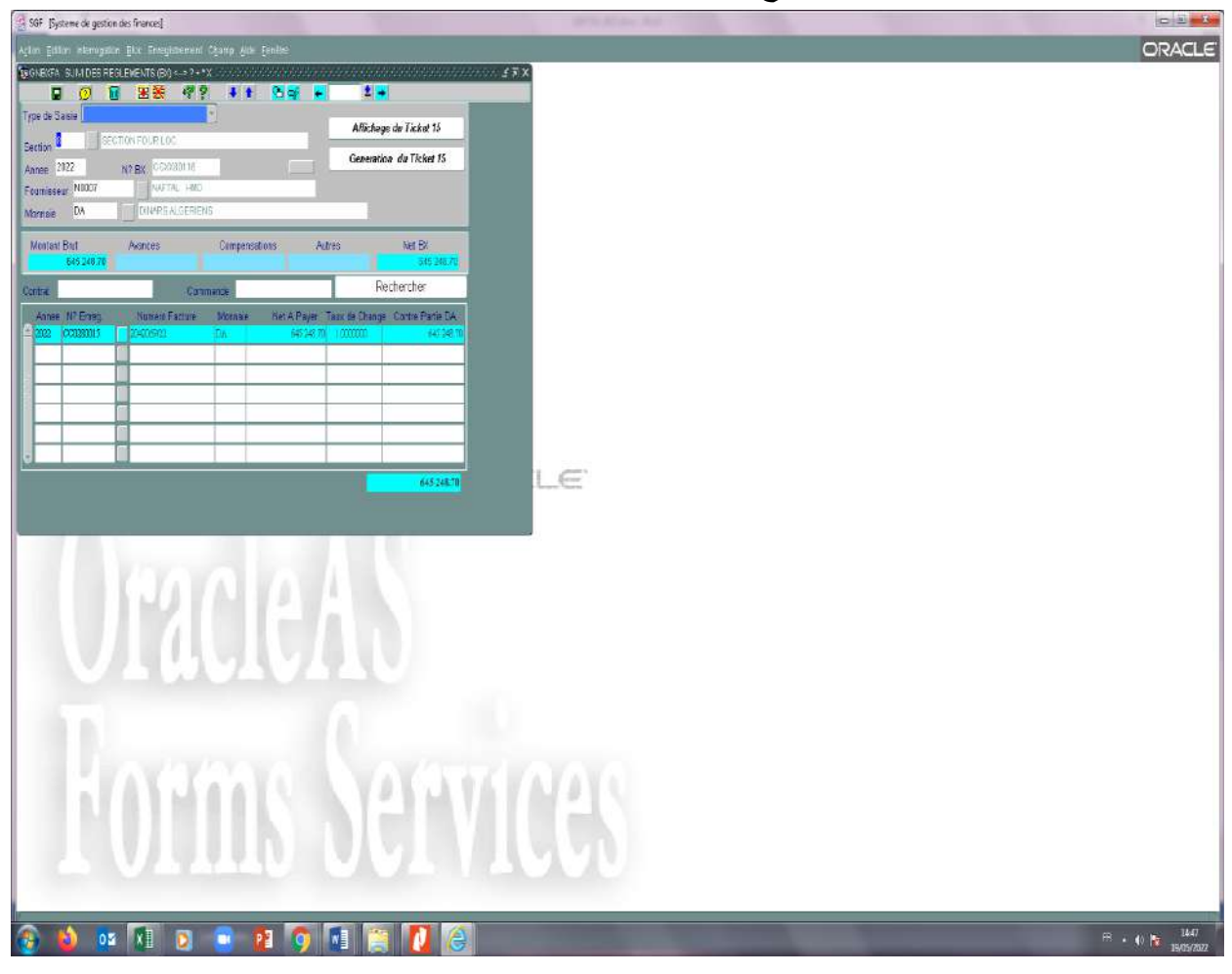

**واجهة البرنامج بعد الضغط على CCX des Saisie**

8 **يضغط بعدىا على التعليمة (15 ticket de Affichage(**، فينتقل بو الربنامج إذل واجهة أخرى

جديدة

يعرض له من خلالها الكتابة المحاسبية 215(غير المنفذة).

**واجهة الكتابة المحاسبية 15C( غير المنفذة(**

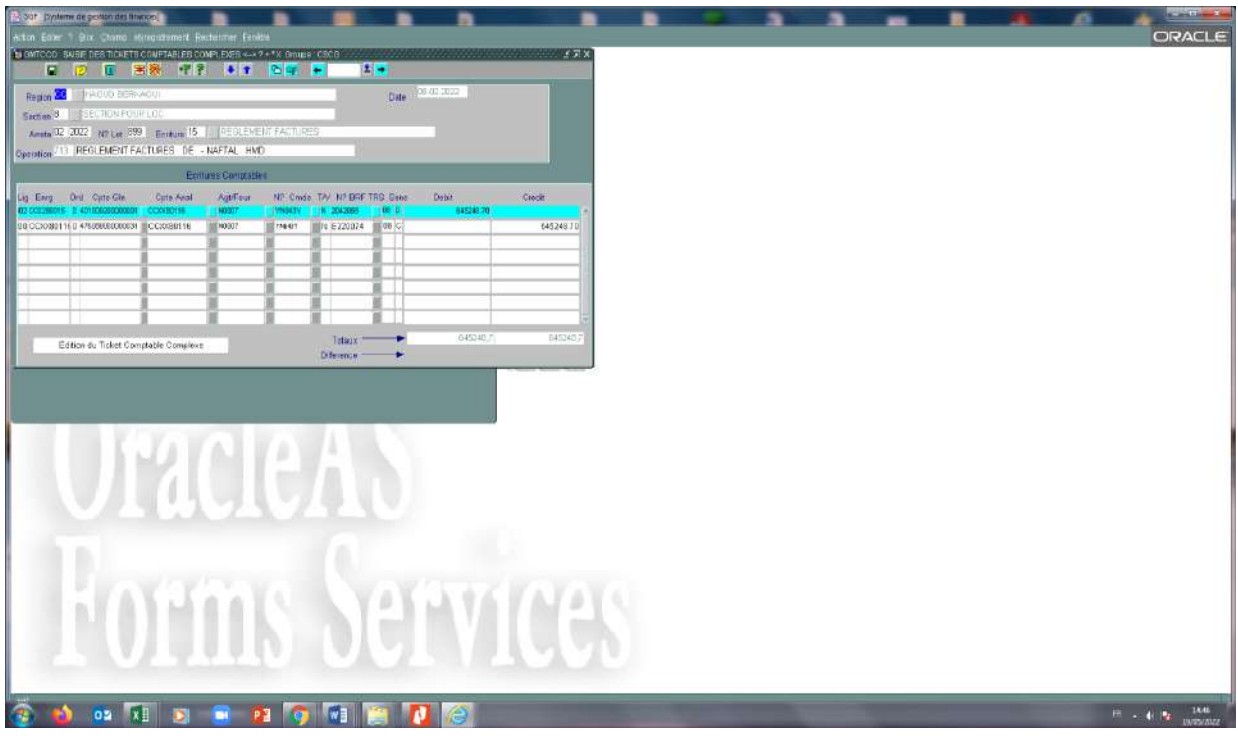

ويقوم المحاسب بعد ذلك بالضغط على التعليمة (Edition de ticket comptablecomplexe)

لطبع الكتابة المحاسبية C15 غير المنفذة.

**الكتابة المحاسبية 15C(غير المنفذة(**

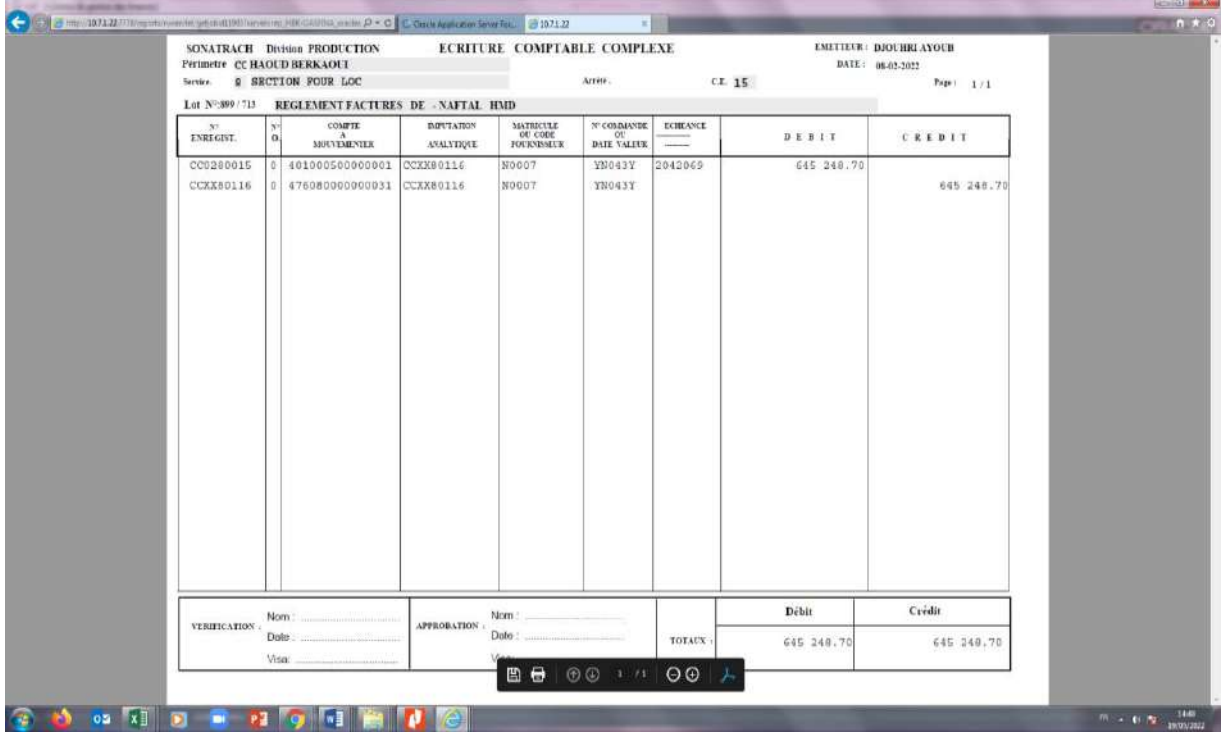

 $n \times 1$ 

 $-14.4$ 

The same construction of the company days for-

10 **يرسل محاسب المصلحة الفاتورة مع الملف المرافق لها إلى مصلحة الخزينة من أجل صرف القيمة المالية للمورد**.

**11 تقوم مصلحة الخزينة بصرف القيمة المالية للمورد المعني، وينفذ محاسبها GMBORD** ، **الوظيفة**

حيث يملأ المعلومات المتعلقة بالعملية، بما فيها الحسابات الدائنة والمدينة للكتابة المحاسبية.

#### **واجهةGMBORD**

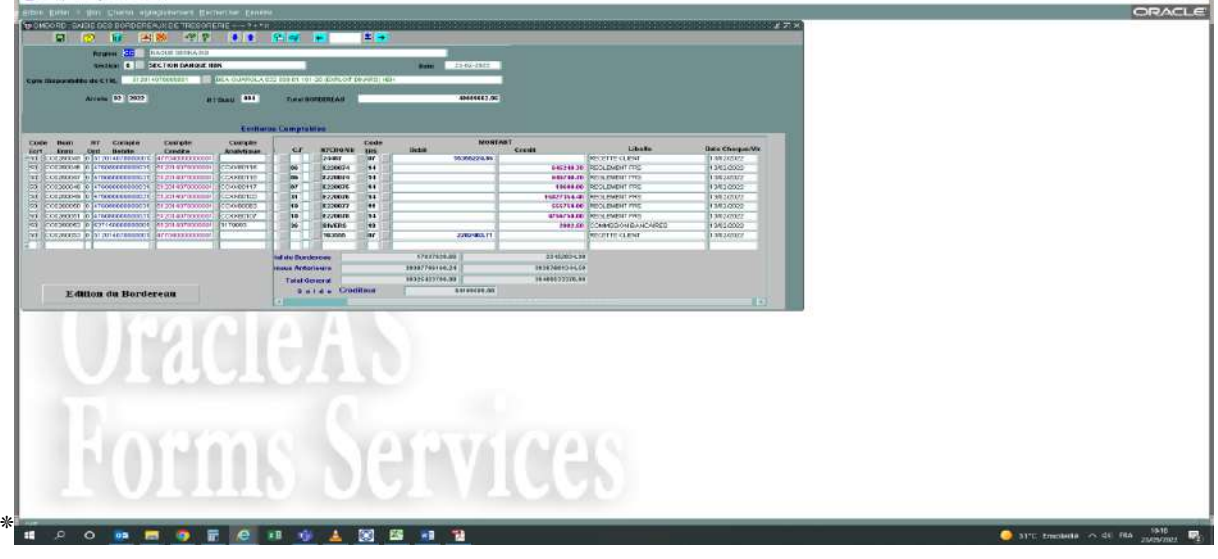

**12ينفذ المحاسب التعليمة(bordereau du Edition (**ليعرض لو الربنامج احملاسيب جدول اخلزينة

الذي يضم العملية المحاسبية لصرف القيمة المالية، ويتيح له طبعه.

### **Edition du bordoreau واجهة**

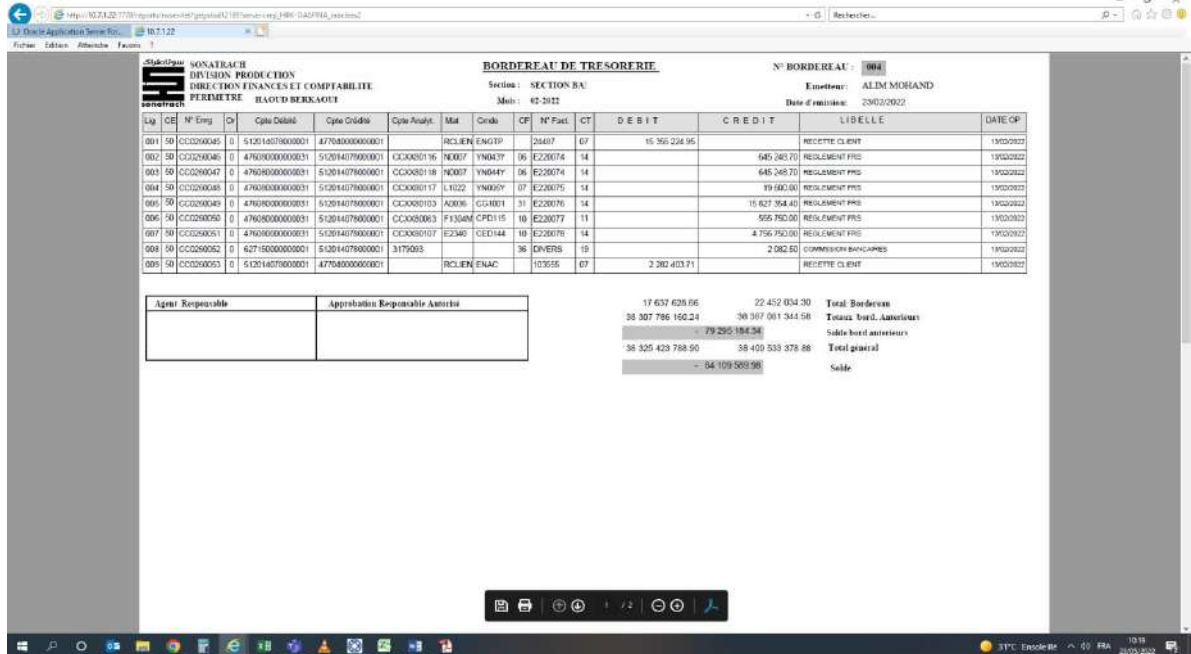

**13ترسل مصلحة الخزينة إلى مصلحة المحاسبة العامة بيان الدفع(virement de Ordre (**الذي يثبت عملية صرف القيمة المالية للمورد (ملحق 2).

**14ينفذ محاسب مصلحة المحاسبة العامة الوظيفة GNVIR**،ويكتب رقم وتاريخ بيان الدفع ادلستلم من مصلحة الخزينة، ورقم تسجيل الكتابة المحاسبية C12، إضافة إلى باقي المعلومات الأخرى المتعلقة بالعملية.

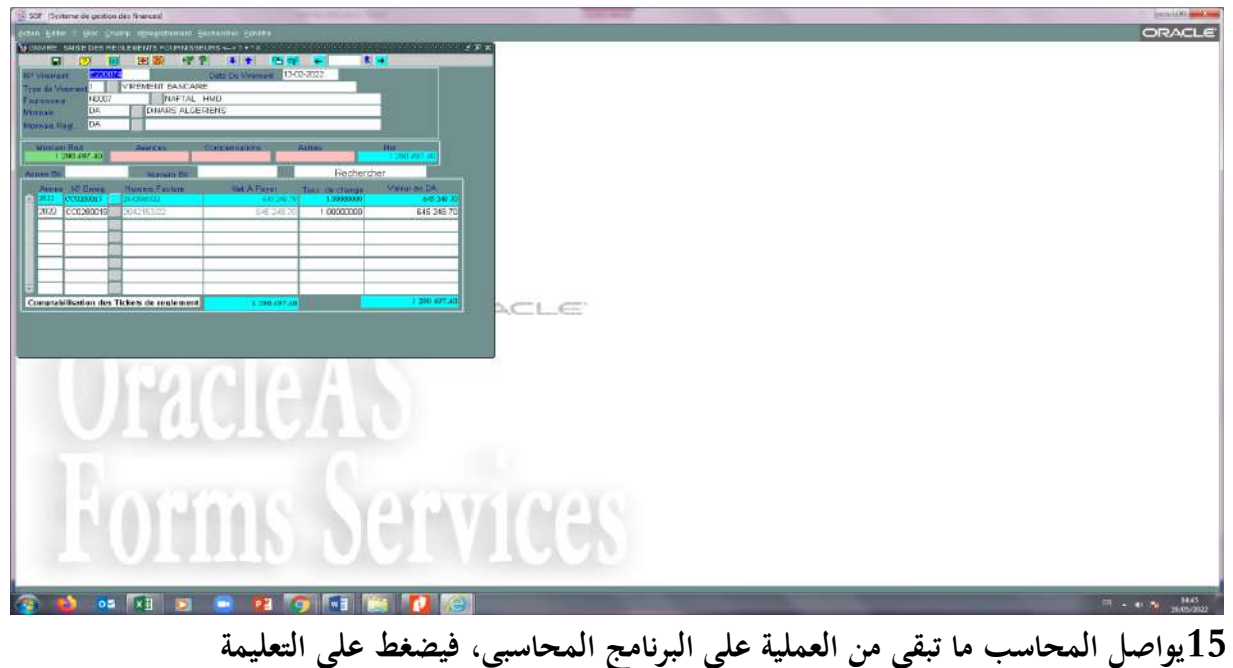

**واجهة GNVIR**

**(règlement de tickets des Comptabilisation(**، فيعرض لو الربنامج واجهة جديدة،

يكتب من خلالها الشهر والعام الذي تمت فيه عملية التسديد.

**واجهة البرنامج بعد الضغط على règlement de tickets des Comptabilisation**

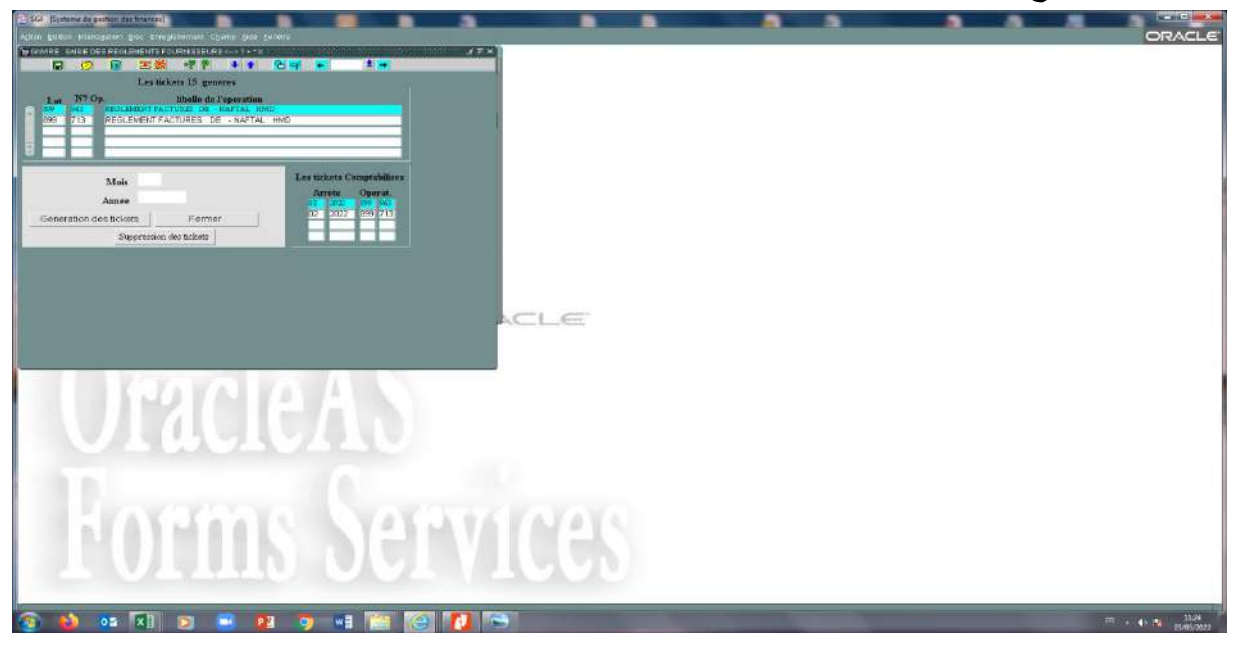

**16يضغط المحاسب على التعليمة (tickets des Génération(،** فيقوم الربنامج بتنفيذ العملية المحاسبية للتسديد، ويعرض له أسفل يمين الواجهة فضاءا يضغط المحاسب عنده مرتين، فينتقل به البرنامج إلى واجهة جديدة، هي الكتابة المحاسبية للتسديد 15 $\rm C15$  منفذة.

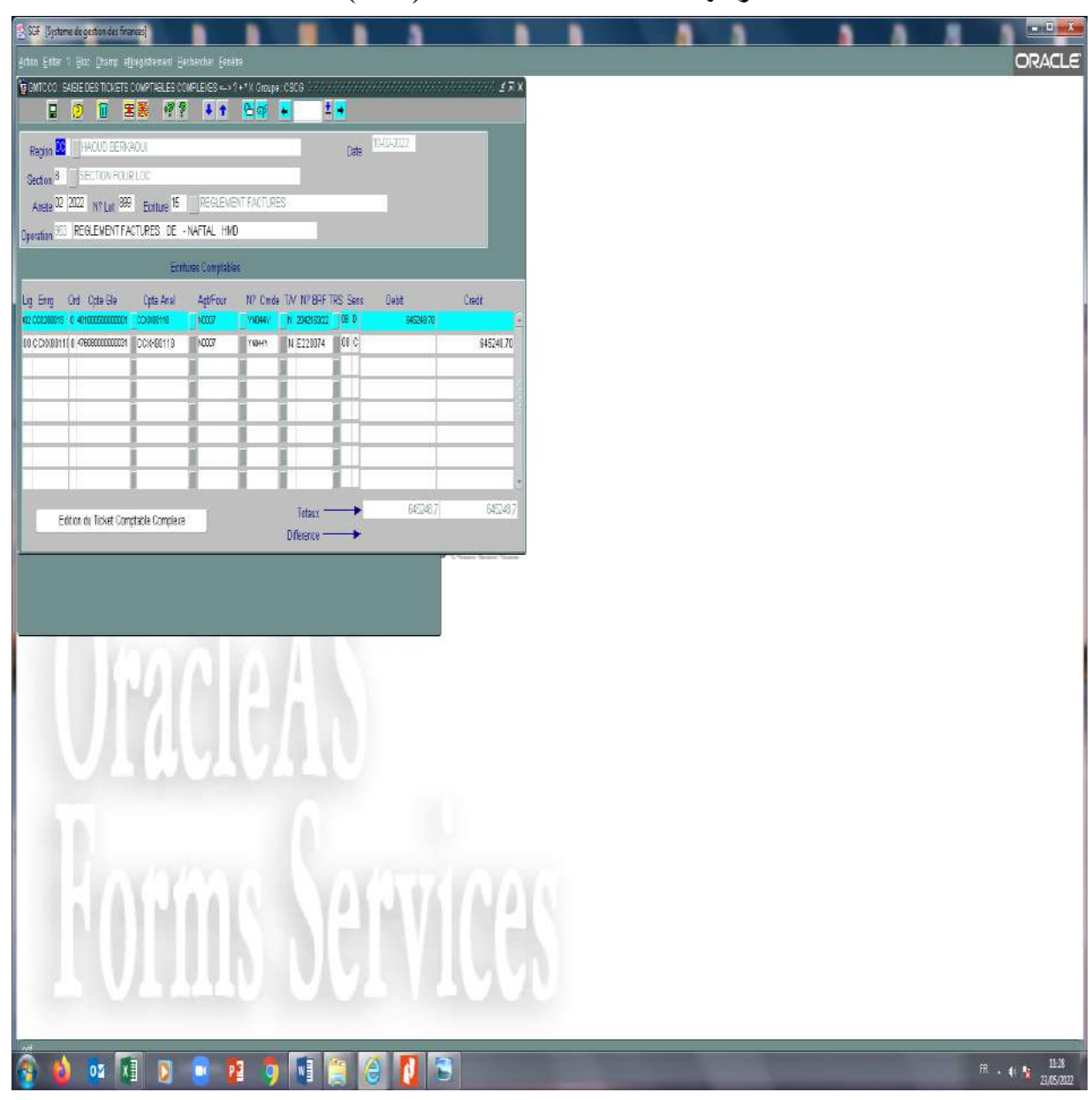

**واجهة الكتابة المحاسبية 15C( منفذة(**

17 يقوم المحاسب بالضغط على التعليمة <sub>(</sub>Edition de ticket comptablecomplexe)

لطبع الكتابة المحاسبية C15 المنفذة.

**الكتابة المحاسبية 15C( منفذة(**

|                                      | ECRITURE COMPTABLE COMPLEXE<br>SONATRACH Division PRODUCTION<br>Perimetre CC HAOUD BERKAOUI<br><b>S SECTION FOUR LOC</b><br>Arrete, 02/2022<br>Service<br>C.E. 15<br>Lot Nº:899 / 713 REGLEMENT FACTURES DE -NAFTAL HMD |                                              |                                 |                                     |                  | EMETTEUR: DJOURNAYOUS<br>DATE: 88-02-2022<br>Page 1 1 / 3 |              |            |
|--------------------------------------|----------------------------------------------------------------------------------------------------|----------------------------------------------|---------------------------------|-------------------------------------|------------------|-----------------------------------------------------------|--------------|------------|
| : NY<br>ENREGNT.                     | G.                                                                                                    | <b>COMPTE</b><br>OWN.<br><b>MOUNTAIRNIER</b> | <b>BAPUTATION</b><br>ANALYTIQUE | MATRICULE<br>OU CODE<br>FOERNINGETR | N-COMMANDE       | <b>ECHEANCE</b><br><b>STATISTICS</b>                      | $D E H I T$  | CREDIT     |
| CC0280015<br>CCXX801.16<br>,,,,,,,,, |                                                                                                    | 0 401000200000001<br>476980000000031         | CCXX80116<br>CCXX80116          | NOOD?<br>NOODS                      | YN043Y<br>YN043Y | 2042069<br>E220074<br>maner                               | 645 248.70   | 645 248.70 |
| VERIER/ATION                         | <b>Noon</b>                                                                                                    |                                              | <b>APPROBATION</b>              | Nom                                 |                  |                                                           | <b>Debit</b> | Crédit     |
|                                      | <b>Dets</b><br>Visa:                                                                                                    |                                              |                                 | Ciritin                             |                  | TOTALN                                                    | 645 245.70   | 645 248.70 |

**ثانيا: معالجة أجرة شير أفريل2222 لمعمال المتعاقدين لفترة 3 أشير** 

تقع معالجة هذه العملية على عاتق فرع المستخدمين، فبانقضاء شهر أفريل 2022،العامة لقسم المالية  $\beta$ ملخص الوثيقة المتعلقة بأجرة الشهر (Etat recapitulative) تستقبل مصلحة المحاسبة (ملحق

من مصلحة الأجور لقسم المستخدمين، وهي عبارة عن بيان موجز للأجرة، به جدول يضم العمود الأول منه رمز العنصر المكون للأجرة، أما العمود الثاني فيبين إسم كل عنصر، في حين يبرز العمود الثالث المبلغ الموافق لكل عنصر، ويتم تصنيف عناصر الأجرة في أماكنها المحددة، مميزين في ذلك بين المكتسبات الخاضعة للضريبة، والمكتسبات غير الخاضعة للضريبة، واقتطاعات لمكتسبات خاضعة للضريبة، واقتطاعات لمكتسبات غير خاضعة للضريبة، مث صايف الدفع.

و يخصص العمود الأخير لأعباء رب العمل، وهي المبالغ التي دفعتها المديرية لمصالح الضمان الاجتماعي .CNAS

يتم ترجمة هذا البيان لدى مصلحة المحاسبة العامة إلى كتابتين محاسبيتين، تسمى الأولى تجميع عبئ الأجرة الخام، ((Centralisationpaie، وتوضح المبلغ الخام الذي تم صرفه للعامل وما نتج عنه من حسابات ديون، أما الثانية فتسمى تجميع أعباء رب العمل (Centralisation charges patronales)، وتوضح المبلغ الذي صرفته الشركة لمصالح الضمان الاجتماعي وما نتج عنه من حسابات ديون أيضا

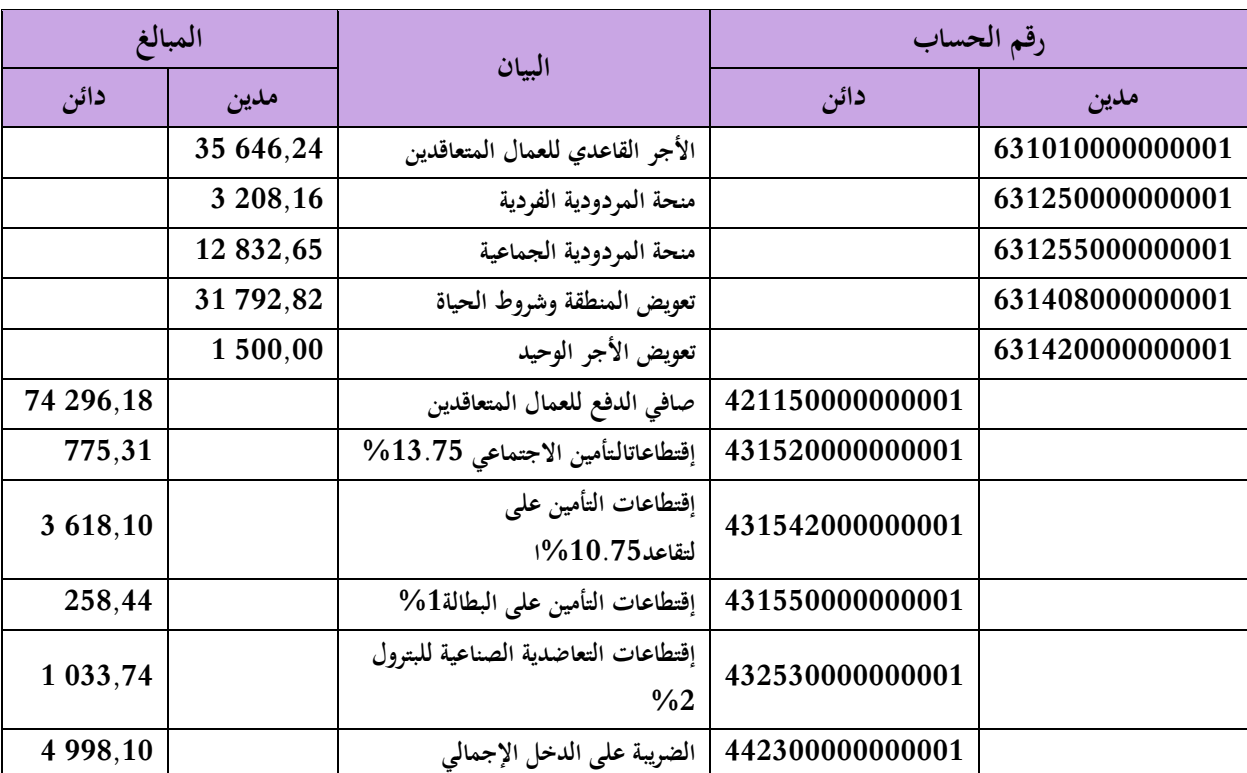

**أ-الكتابة المحاسبية لتجميع عبئ األجرة الخام**

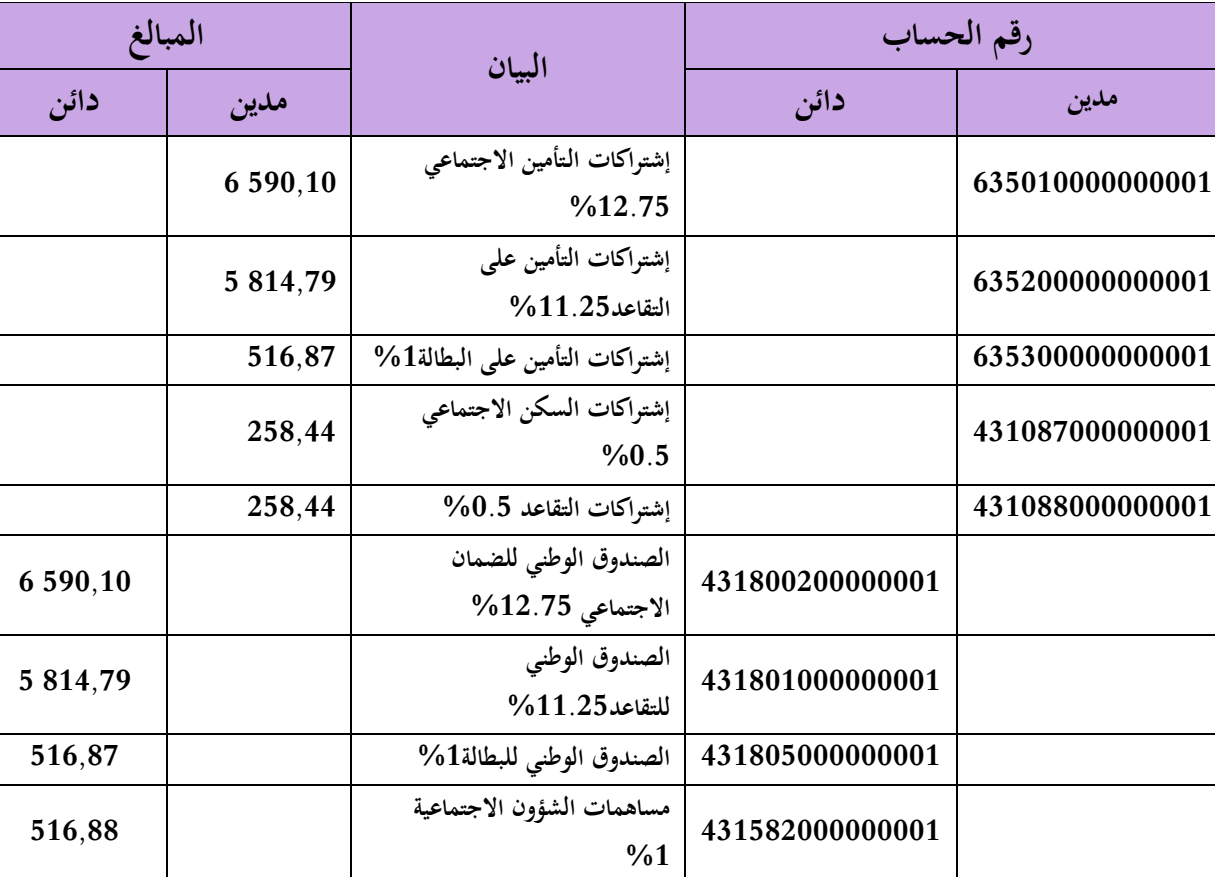

**ب-الكتابة المحاسبية لتجميع أعباء رب العمل**

يتم معالجة هاتين الكتابتين المحاسبيتين بالبرنامج المحاسبي GFAOبتنفيذ الوظيفةGMTCCO، حيث ينشئ المحاسب الكتابتين المحاسبيتين بملأ الحقول التي تظهر في واجهة الوظيفة والتي نميز فيها: -1حقوال أفقية: ؽلأل فيها احملاسب ادلعلومات ادلتعلقة ب: رمز ادلديرية، رقم الفرع احملاسيب، الشهر والسنة المحاسبيين، رمز العملية المحاسبية، بيان العملية. حقولا عمودية: يشغلها المحاسب بكتابة رقم التسجيل المحاسبي، و بتشكيل أرقام الحسابات المكونة للعملية-المحاسبية، معإدراج المبالغ الموافقة لها المدينة منها والدائنة، و يدون كذلك أرقام حسابات المحاسبة التحليلية المرافقة لحسابات الأعباء، كما يسجل الرقم التعريفي للعامل.

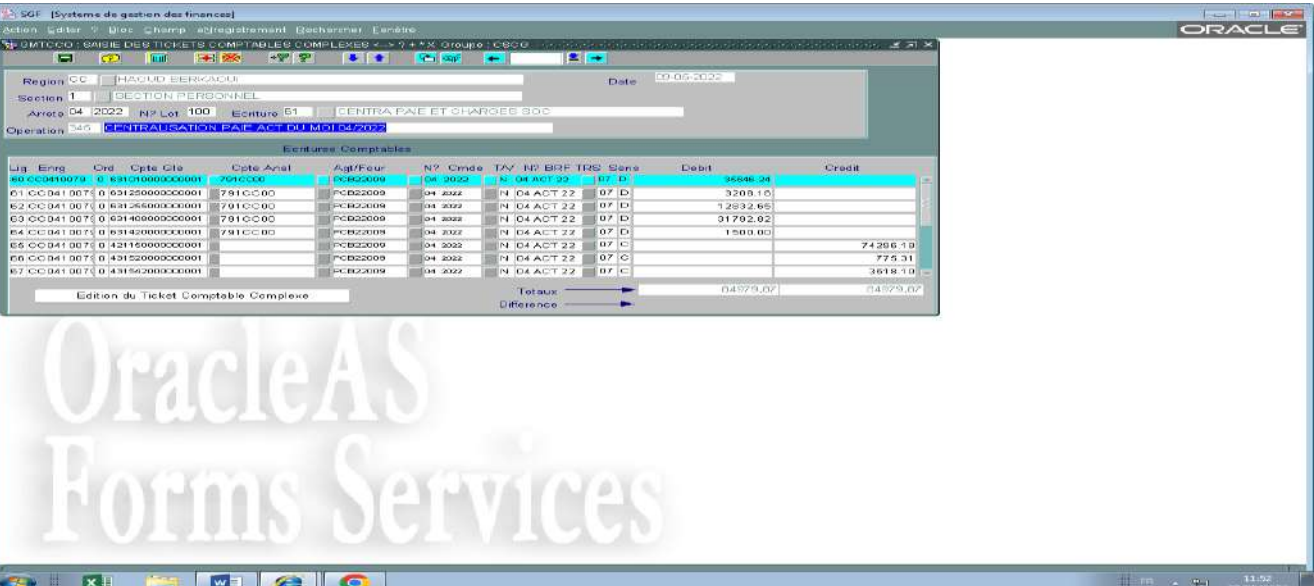

**واجهة GMTCCO عند الكتابة المحاسبية لتجميع عبئ األجرة الخام**

**واجهة GMTCCO عند الكتابة المحاسبية لتجميع أعباء رب العمل**

| SGF [Systems de gestion des finances]<br>Sation Editor 7 Bloc Champ etire-statement Reshercher Fonétre                                                                                                    |                                                                                                    |                                                                                                    | <b>Company of the Company's Company</b><br>ORACLE                                    |
|----------------------------------------------------------------------------------------------------|----------------------------------------------------------------------------------------------------|----------------------------------------------------------------------------------------------------|--------------------------------------------------------------------------------------|
| ED ONTOO G UNDIE DES TIOKETS COMPTABLES COMPLEXES == 7 + * N. Graupa : COOO Conception of the definition of the definition of the definition of the SERIX                                                                                                    |                                                                                                    |                                                                                                    |                                                                                      |
| $\mathbb{R}^n$<br><b>BRI 060</b><br>$=$<br><b>Dom</b><br><b>CD</b><br>Region <b>13   HAOUL LE RICAOU</b><br><b>ISCOTION FERSONNEL</b><br>Section 1<br>Anete <sup>04</sup> 2022 Nº Lot 100 Eciture 61<br>Operation 245 CENTRALISATION CHARG PATR PAIE "ACT" DU MOIS 04/2022                                                                       | $  \mathbf{r}   \rightarrow$<br>$+1$<br><b>Second</b> State<br>⊶<br><b>Date</b><br>CENTRA PAIE ET CHARGES BOC                                                                                                    | 209305-2022                                                                                                |                                                                                      |
| Ecriture: Comptables                                                                                                    |                                                                                                    |                                                                                                    |                                                                                      |
| Ord Cpto Glo<br>Cote e-mal<br>Lio Enra<br>(71 000410090 0 035010000000001<br>1100000<br>72 CC041008 0 635200000000001 110CC00<br>73 0 004100810 635300000000001<br>110CC00<br>74 CC041008 0 431007000000001<br>75 CC04100010 431088000000001<br>70 CC04100810 431000200000001<br>77 CC041008 0 431801000000001<br>7.8 CC041008E0 431805000000001 | N? Omde TAY N? ERF TRS Sena<br><b>Agt/Four</b><br>04 2022<br>IN DEACT 22<br>1070<br>04 2322<br>N 04 ACT 22 07 D<br>N 04 ACT 22 07 D<br>$1 + 2022$<br>N 04 ACT 22 07 D<br><b>DA ZUZZ</b><br>N 04 ACT 22 07 D<br>04 3022<br>N 04 ACT 22 07 0<br><b>DA SIZZ</b><br>N. 04 ACT 22   07 C<br>04.2022<br>$0 + 2022$<br>N 04 AOT 22 07 O | Credit<br><b>Dobit</b><br>0600.10<br>5814.79<br>516.87<br>268 44<br>260.44<br>6590.10<br>6814.79<br>616.87 |                                                                                      |
| Edition du Ticket Comptable Complexe                                                                                                    | Тоганк<br>Difference -                                                                                                    | 13439,64<br>13438,64                                                                                       |                                                                                      |
|                                                                                                    |                                                                                                    |                                                                                                    |                                                                                      |
|                                                                                                    |                                                                                                    |                                                                                                    |                                                                                      |
| ∣× ∐<br>€<br>$\mathsf{I} \mathsf{w}$                                                                                                    | $\sim 10$                                                                                                    |                                                                                                    | $\frac{1}{2}$ FP $\rightarrow$ $\frac{1}{2}$ $\rightarrow$ $\frac{11.53}{22.096402}$ |

يضغط المحاسب بعد إتمام كل عملية محاسبية على التعليمة ( Edition du ticket comptable complexe )،وذلك لطبعهما

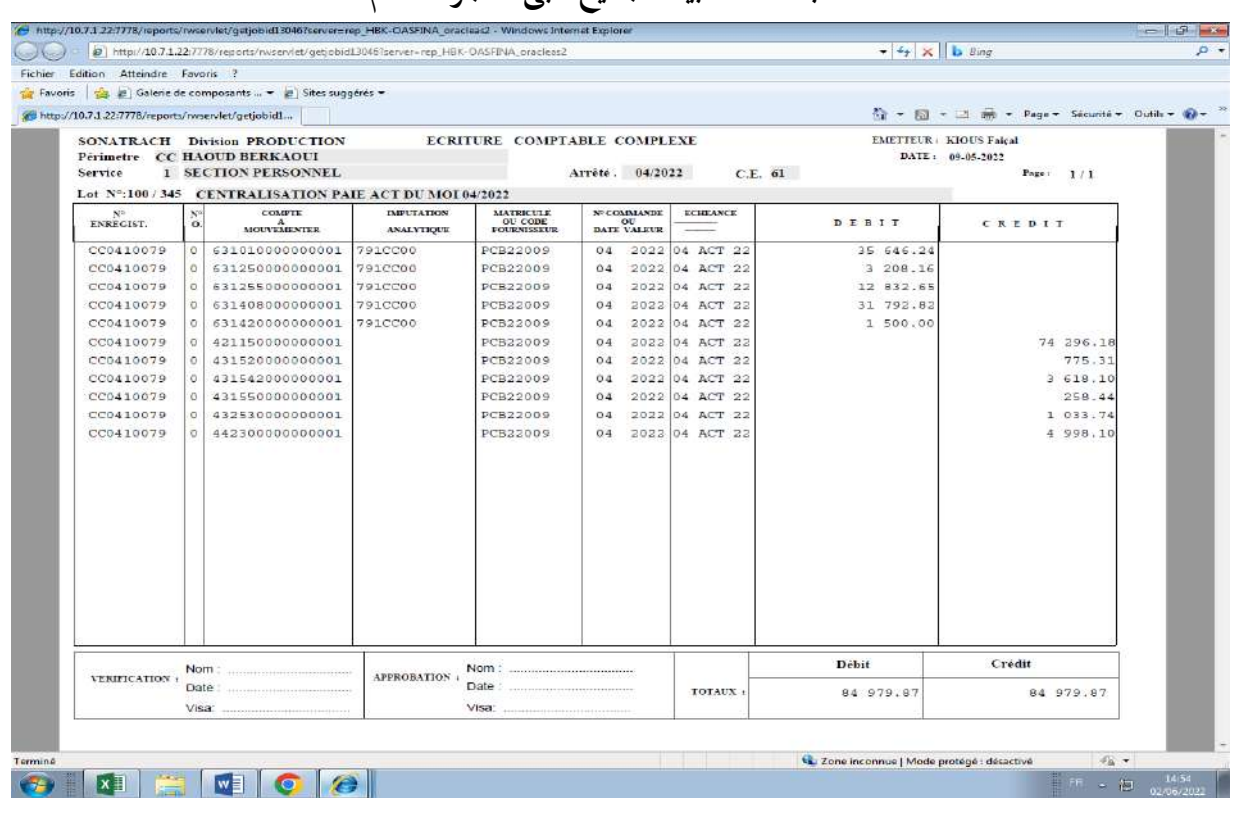

# **الكتابة المحاسبية لتجميع عبئ األجرة الخام**

# **الكتابة المحاسبية لتجميع أعباء رب العمل**

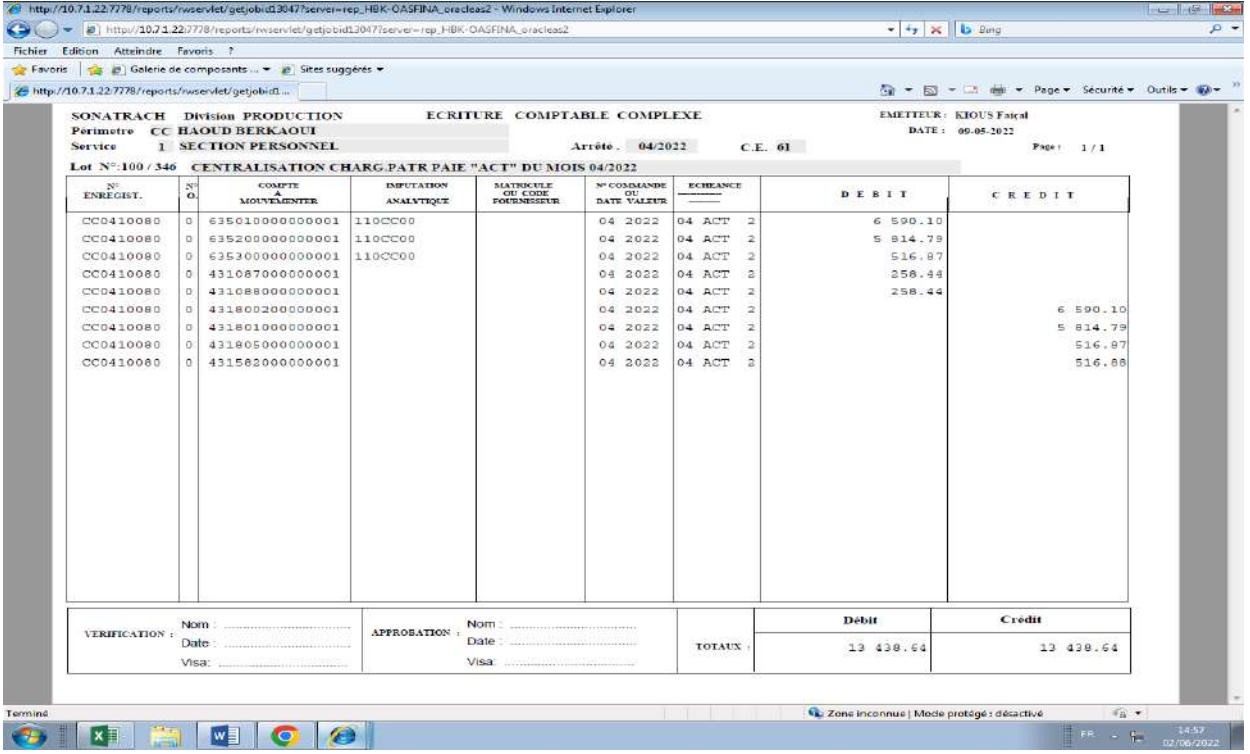

وبالموازاة مع استقبال مصلحة المحاسبة العامة لبيان الأجرة من مصلحة الأجرة، تستقبل منها كذلك أوامر الدفع اخلاصة ب: - صايف الدفع للعامل أو للعمال ادلستفيدين. - إقتطاعات التعاضدية الصناعية للبًتول**.** – إشتراكات الضمان الإجتماعي. والتي يرسلها المحاسب إلى مصلحة الخزينة من أجل صرف القيم المالية لمستحقيها، وبعد إتمام عملية التسديد، وإجراء الكتابات المحاسبية المرافقة لها من طرف محاسب الخزينة، يرسل هذا الأخير بيانات الدفع إلى مصلحة  $^1$ المحاسبة العامة، التي تقوم بترصيد حسابات ديون

- صايف الدفع.
- إشًتاكات التعاضدية الصناعية للبًتول.
- إشًتاكات الضمان االجتماعي )بعد إهناء عملية التصريح اإلجتماعي(.

يف حُت تتم معاجلة وترصيد الضريبة على الدخل اإلمجارل بطريقة مغايرة، سأتناوذلا بالتفصيل يف العملية النموذجية ادلوالية.

### **ثالثا:تحرير فاتورة استيالك وقود المازوت لمزبون** DPE ENSP

1

تحتاج الشركات البترولية العاملة في نطاق ناحية حوض بركاوي من حين لآخر إلى شراء سلعة، أو توفير خدمة، تسديها لها المديرية الجهوية للناحية، التي تقوم فيما بعد بفوترة تلك السلعة المباعة أو الخدمة الموفرة، تسمى ىذه العملية يف شركة سوناطراك بعملية تنازل.

و كنموذج ذلذه العملية تناولت خدمة تنازل قدمتها ادلديرية اجلهوية حوض بركاوي لصاحل شركة DPE ENSP  $^2.2021$ ي شهر سبتمبر من سنة 2021

<sup>&</sup>lt;sup>1</sup> أشرت إلى عمليات التسديد و لم أدرجها لكون كل واحدة منها تعالج منفردة على حدى في كلا المصلحتين (المحاسبة العامة و الخزينة)، مما يحتاج معه إلى وقت أطول، و مساحة من المذكرة أكبر، ثم إن عمليات التسديد هذه تتم بنفس طريقة عملية تسديد الفاتورة الوارد ذكرها في العنصر أولا من المطلب، و بشغل نفس الوظائف في البرنامج المحاسبي، و التي تم التحدث عنها باستفاضة و تفصيل في العنصر المذكور GMTCCO . GMBORD,

أخذت مثالا من سنة 2021 لكون العملية شملت جميع مراحلها، في حين الفواتير التي حررتما المديرية في عام 2022 للزبائن لم يتم تسديدها بعد، وبقيت حسابات الزبائن مدينة وغَت مرصدة.

يضطلع بهذه العملية لدى مصلحة المحاسبة العامة بقسم المالية فرع ما بين الوحدات و الزبائن، و التي تبدأ باستالم الفرع لوثيقة تسمى بكشف تنازل )cession de Bulletin**(** )**ملحق4(** من قسم التموين و النقل، يبُت ىذا الكشف تفاصيل خدمة توزيع ادلازوت اليت قدمتها ادلديرية يف شهر سبتمرب 2021 لشركة ENSP DPE( الكمية ادلمنوحة، السعر الوحدوي، مبلغ مصاريف التسيَت احملصل، مبلغ الضريبة على القيمة ادلضافة، و المبلغ الإجمالي الواجب فوترته للزبون).

ليقوم احملاسب إثر ذلك بإعداد فاتورة **)ملحق5(،** يدرج من خالذلا نسبة 30% من ادلبلغ اخلام للفاتورة كمصاريف للتسيَت، و ػلصل من خالذلا مبلغ الضريبة على القيمة ادلضافةTVA. كما يعد كشفا يسمى ب "قسيمة محاسبة المبادلات" Bordereau de comptabilisation des)

رtransactions**(ملحق6)، و** يرسل المحاسب الوثيقتين إلى الزبون، للإطلاع عليهما وتسديد القيمة المالية ادلطلوبة.

ويرافق ذلك عمليتين محاسبيتين، تبين الأولى منها حسابات المحاسبة العامة المنشئة بعد القيام بعملية بيع  $\left(\text{Symmetric}\right)^{1}$ الوقود، أما الثانية فتكتب من أجل ضرورات محاسبية "التطابق المحاسبي" **الكتابتين المحاسبيتين:**

| المبالغ   |            | البيان                            | رقم الحساب      |                 |
|-----------|------------|-----------------------------------|-----------------|-----------------|
| دائن      | مدين       |                                   | دائن            | مدين            |
|           | 116.923,35 | زبون "شركة تابعة لمجمع سوناطراك"  |                 | 411005000000001 |
| 14.909,69 |            | الضريبة على القيمة المضافة(محصلة) | 445710000000001 |                 |
| 78.472,05 |            | وقود ومحروقات غير مخزنة           | 607612000000001 |                 |
| 23.541,61 |            | إيرادات إستثنائية                 | 758990000000001 |                 |

**الكتابة المحاسبية المرافقة لتحرير الفاتورة**

#### **الكتابة المحاسبية المتعلقة بالتطابق المحاسبي**

|           | المبالغ   | البيان                   | رقم الحساب      |                 |  |
|-----------|-----------|--------------------------|-----------------|-----------------|--|
| إدائن     | مدين      |                          | دائن            | مدين            |  |
|           | 78.472,05 | وقود و محروقات للإستعمال |                 | 600612000000001 |  |
| 56.482,47 |           | وقود و محروقات للإستعمال | 700612000000001 |                 |  |
| 21.989,58 |           | وقود و محروقات للإستعمال | 700612000000001 |                 |  |

التطابق المحاسبي هو إجراء محاسبي تحتاجه المديرية العامة للشركة عند اختتام السنة المحاسبية، ويخص أرقام محاسبية معينة، كل منها (أعباء أو حسابات  $^1$ مدينة) يقابلها نظير من (الإيرادات أو حسابات الدائنة)

.

تتم ىذه العمليتُت بالربنامج ادلعلومايت GFAO، باستعمال الوظيفة GMTCCO، و هي وظيفة سبق و أن تحدثت عنها من قبل، حيث يقوم المحاسب بملأ مختلف الحقول التي تعرضها، و شغل شتى الأعمدة التي تشكلها، و أشير إلى أن محاسب المصلحة لم يفرق بين الكتابتين المحاسبيتين، و أدمجهما في كتابة واحدة.

**واجهة GMTCCO في الكتابة المرافقة لتحرير الفاتورة و المبينة للتطابق المحاسبي**

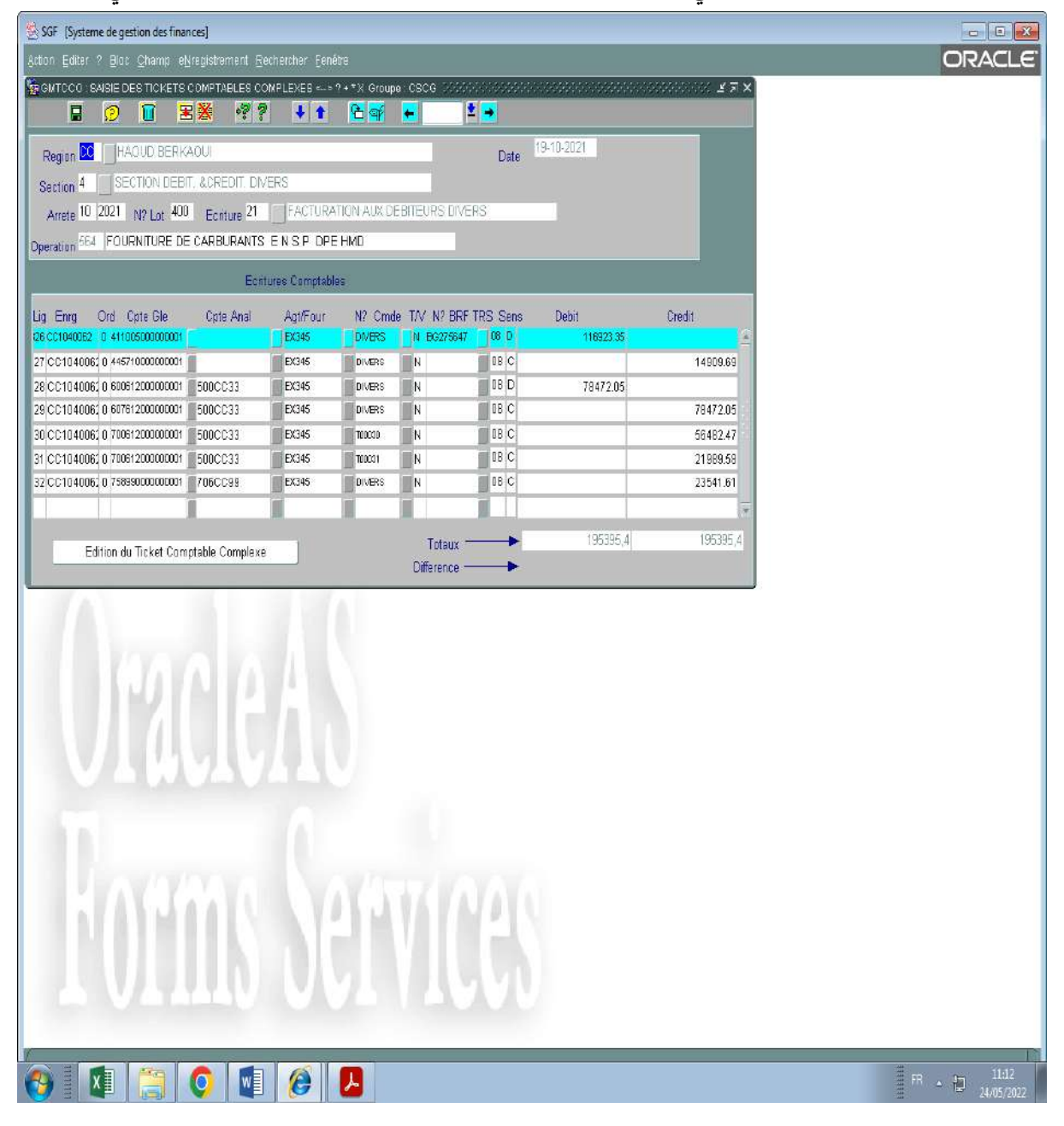

بعدها يقوم المحاسب بالضغط على(Edition du ticket comptable) لطبع الكتابة المحاسبية

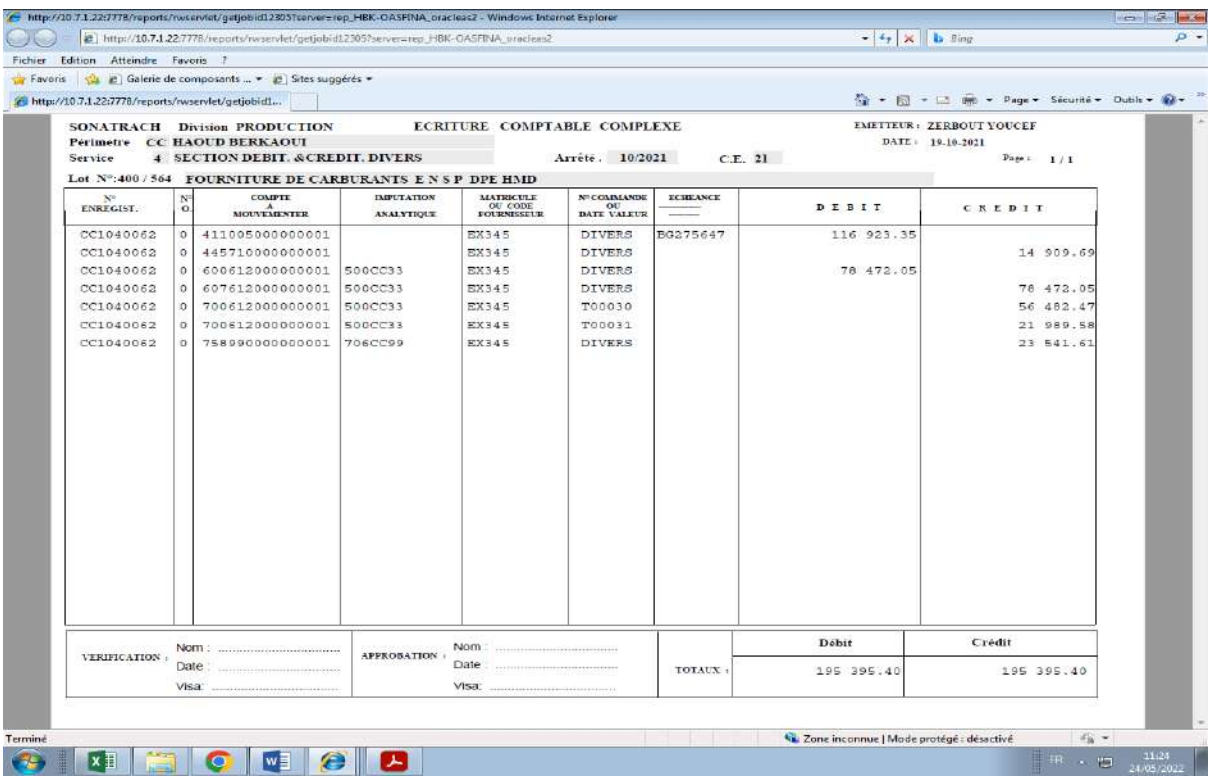

**الكتابة المحاسبية لتحرير الفاتورة و التطابق**

بعد تسديد الزبون للفاتورة و ضخه لمبلغها في الحساب البنكي للمديرية، تستقبل مصلحة الخزينة من عند البنك إشعارا بالدفع (crédit de Avis**(** (**ملحق7(،** فيقوم زلاسب ادلصلحة بإعداد إشعار بالتحصيل **)ملحق8(**، يرسلو إذل مصلحة احملاسبة العامة، و يقوم بادلوازاة مع ذلك بإجراء الكتابة احملاسبية ادلتعلقة بالتحصيل.

#### **الكتابة المحاسبية لتحصيل قيمة الفاتورة**

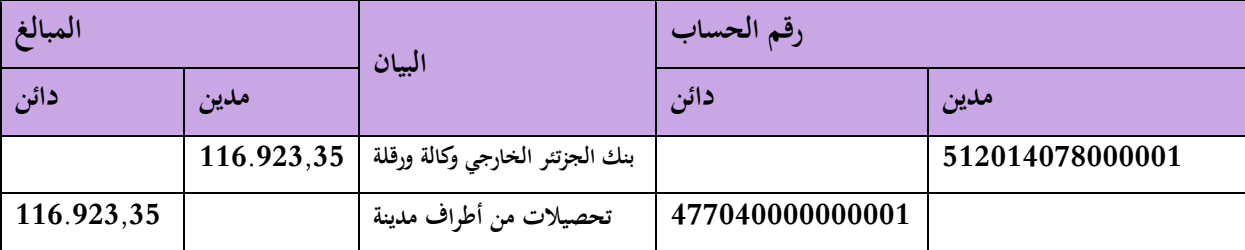

 $^1$ .  ${\rm GMBORD}$  و يطبق محاسب المصلحة العملية بالبرنامج المحاسبي  ${\rm GFAO}$ ، بتنفيذه للوظيفة

ويضغط المحاسب بعدها على التعليمة (Edition du bordoreau)، فيظهر له البرنامج جدول الحزينة الذي  $^1$  يضم العملية المحاسبية للتحصيل وبياناتها، فيقوم بطبعه.

1

<sup>&</sup>lt;sup>1</sup> لم يسعني التقاط صورة عن هذه الوظيفة لكون البرنامج المحاسبي لا يتيح ذلك في ظل عملية محاسبية تخص دورة هحاسبَة سابقة

أما لدى مصلحة المحاسبة العامة، فبعد استقبال المحاسب للإشعار بالتحصيل، يقوم بترصيد حساب الزبون وينشئ الكتابة المحاسبية التالية:

**الكتابة المحاسبية لترصيد حساب الزبون**

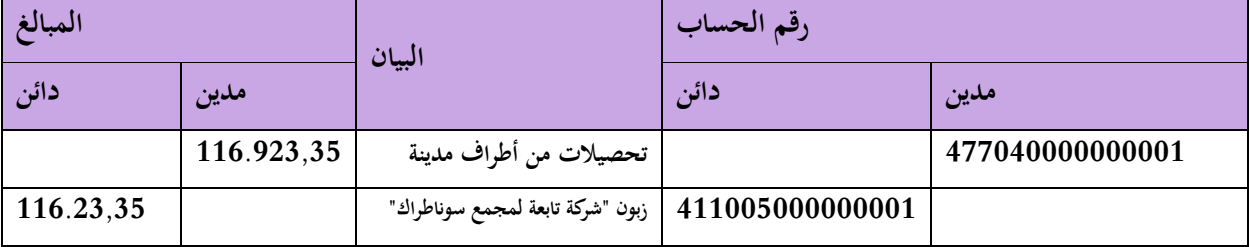

ويطبقها بالربنامج احملاسيب GFAO بتنفيذه للوظيفة GMTCCO.

### **واجهة GMTCCO في الكتابة المحاسبية لترصيد حساب الزبون**

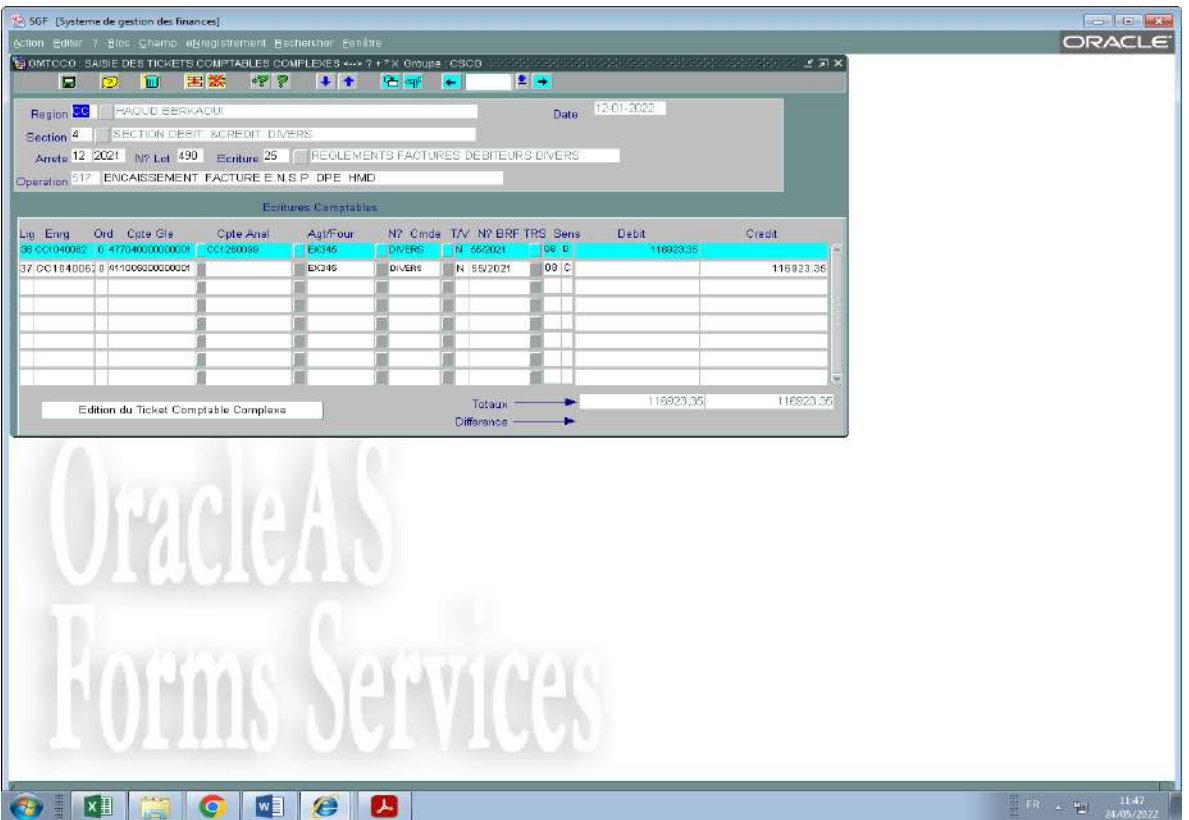

ويضغط بعدها المحاسب على التعليمة (Edition du bordoreau)، لطبع الكتابة المحاسبية.

 $\overline{a}$ 

<sup>&</sup>lt;sup>1</sup> لم يسعني التقاط صورة عن هذه التعليمة لعدم إمكانية عرض البرنامج للوظيفة التي تحتويها لكونها تخص دورة محاسبية سابقة

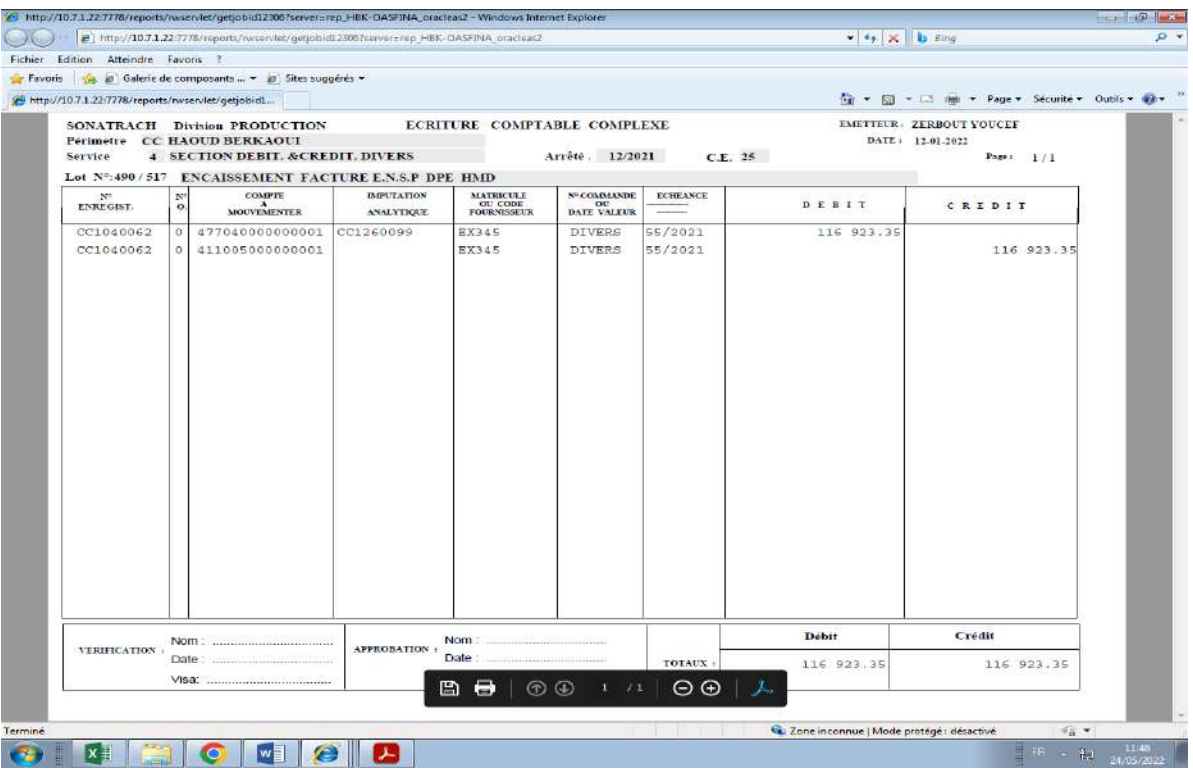

**الكتابة المحاسبية لترصيد حساب الزبون**

عند مطلع الشهر الذي يتم فيه التصريح الجبائي للضريبة على القيمة المضافة المحصلة في الفاتورة، يملأ قسم المالية ملفا إلكترونيا أنشأته شركة سوناطراك لتدون فيه كل وحدة محاسبية تابعة لها الضرائب و الرسوم المراد التصريح بها في الشهر(**ملحق9**)،<sup>1</sup> و يرسل هذه هذا الملف متمما قبل حلول اليوم 13 من الشهر، فتقوم المديرية العامة للشركة إثر ذلك بإعداد وثيقة 50G ادلتعلقة بالشهر، و تدفع القيمة ادلالية اإلمجالية للضرائب و الرسوم ادلدونة، و تودع وثيقة  $650$  لدى مديرية الضرائب للمؤسسات الكبرى  $\rm{OGE}$ ، و تفوتر فيما بعد لكل وحدة محاسبية القيمة المتعلقة بها، و يكون ذلك عبر كشف ما بين الوحدات("Bulletin Inter Unités "BIU) و يكون التسديد عرب حسابات ما بن الوحدات.

يستقبل فرع ما بُت الوحدات والزبائن كشف ما بُت الوحدت **)ملحق10(** اليت أرسلتها ادلديرية العامة و ادلتعلقة بفوترة التصريح الجبائي المتحدث عنه، فيقوم المحاسب حينئذ بكتابة العملية المحاسبية الموافقة، و يرصد بإتمامها حساب الضريبة على القيمة ادلضافة.

.

<sup>&</sup>lt;sup>1</sup> أرفقنا الملحق 8 بجدول يبين قائمة الفاتورات التي تم التصريح بالضريبة على القيمة المضافة م يسعني التقاط صورة عن هذه الوظيفة وعن كتابتها المحاسبية لكون البرنامج المحاسبي لا يتيح ذلك في ظل عملية محاسبية تخص دورة محاسبية سابقة.

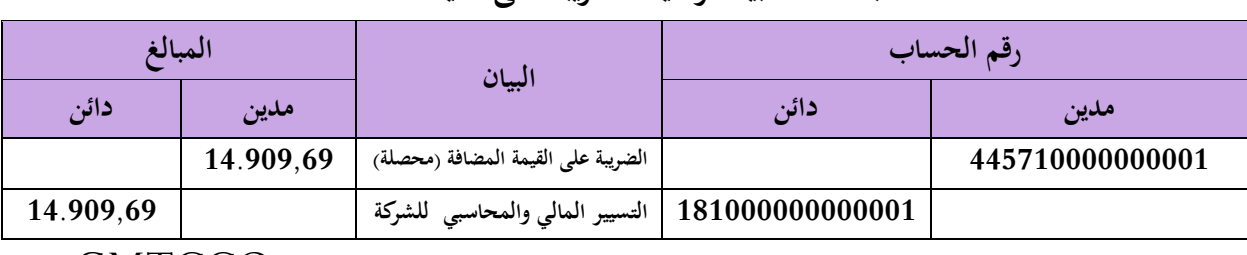

#### **الكتابة المحاسبية لترصيد الضريبة على القيمة المضافة**

يتم إسقاط عملية ترصيد الضريبة على القيمة ادلضافة على الربنامج احملاسيب بتنفيذ الوظيفة GMTCCO

# **1 واجهة GMTCCO في الكتابة المحاسبية لترصيد الضريبة على القيمة المضافة**

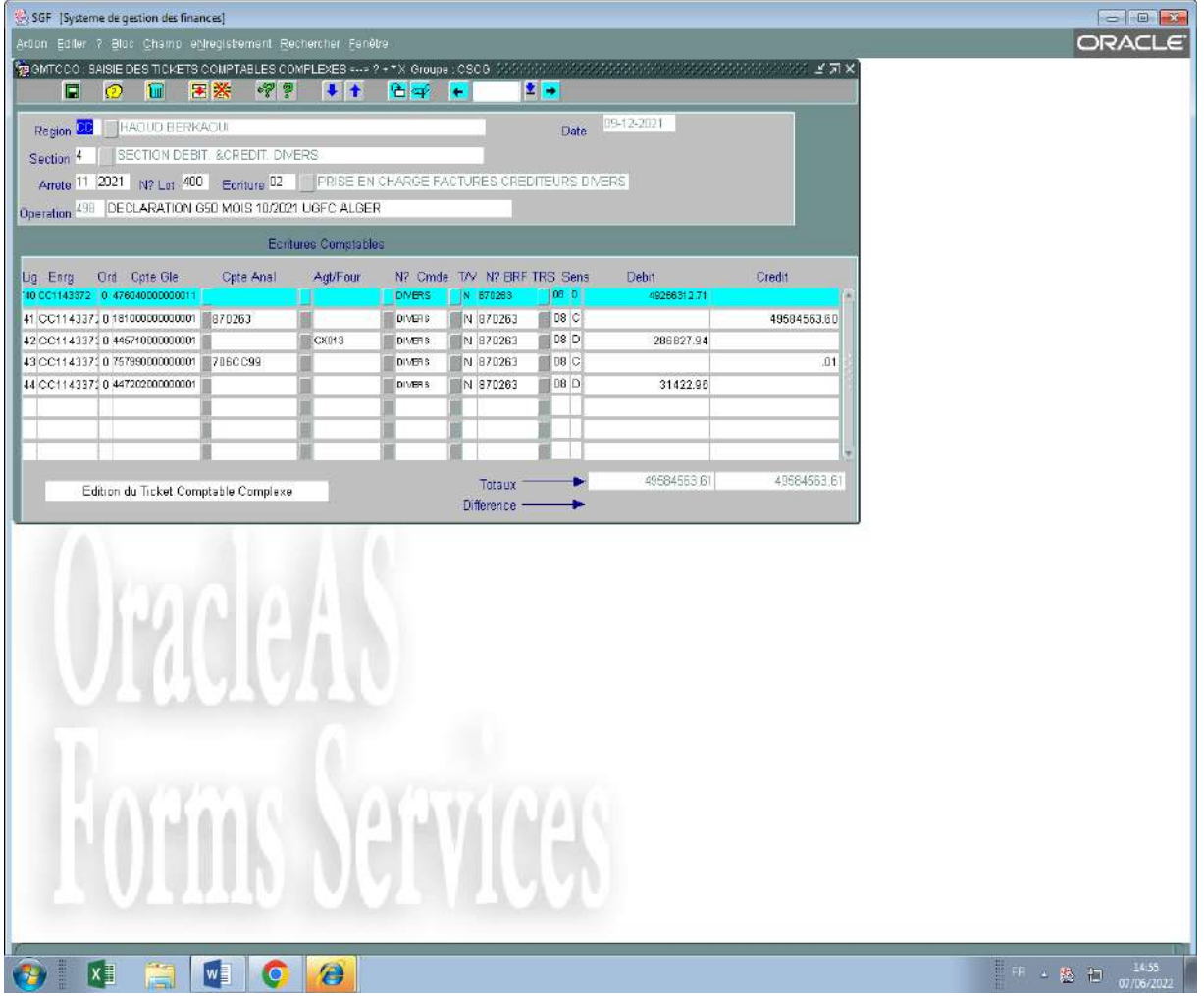

ويقوم المحاسب بعدها بالضغط على التعليمة (Edition du bordereau) وذلك لطبع الكتابة المحاسبي

<sup>1</sup> 1 ) ضمت هذه العملية المحاسبية على جانب ترصيدها لحساب الضريبة على القيمة المضافة المتعلقة بالفاتورة TVA لفاتورات أخرى تم التصريح بها جبائيا في الشهر ، إضافة إلى الضريبة على النشاط المهني.

# **الكتابة المحاسبية لترصيد الضريبة على القيمة المضاف**

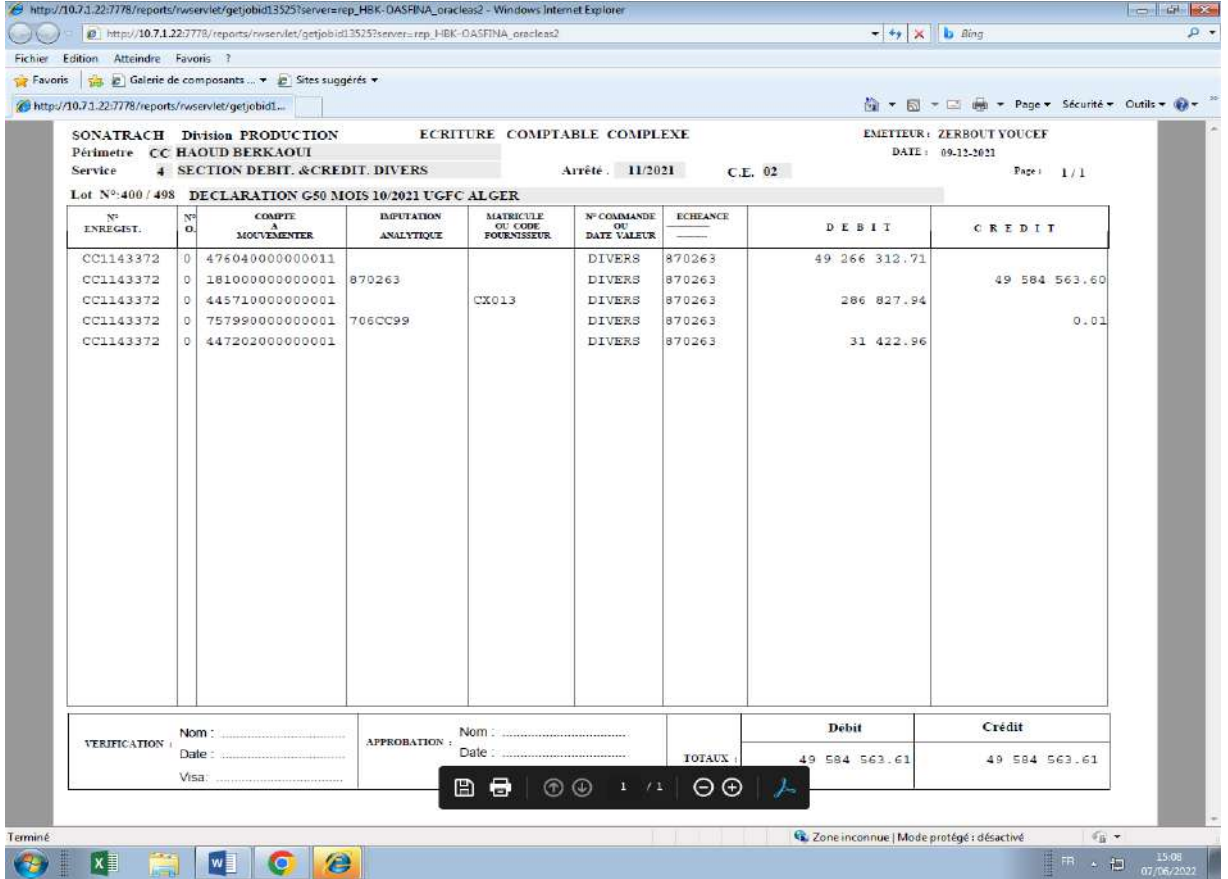

### **رابعا: شراء إستثمار مثمثل في بيوت صحراوية جاىزة (Cabinesaharienne(**

المعالجة المحاسبية لفاتورة الشراء (**الملحق رقم 11**) (بكافة مراحلها من الكتابة المحاسبية الأولى إلى عملية التسديد) تتم على نفس المستوى و بنفس الطريقة التي تم بما معالجة فاتورة شراء الوقود، و التي تم تناولها سابقا، الإختلاف الوحيد الذي يطرأ يخص الكتابة المحاسبية الأولى و التي تكون على الشكل التالي :

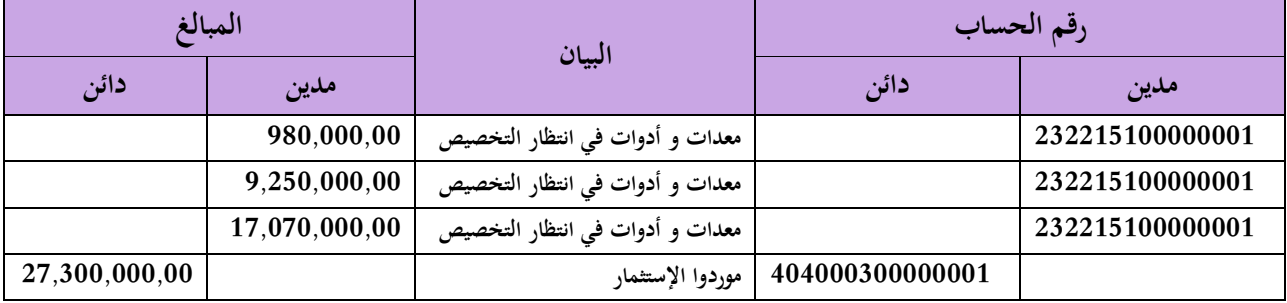

تسقط ىذه العملية يف الربنامج احملاسيب بتنفيذ التعليمة GMTCCO

# **واجهة GMTCCO في الكتابة المحاسبية األولى لشراء اإلستثمار**

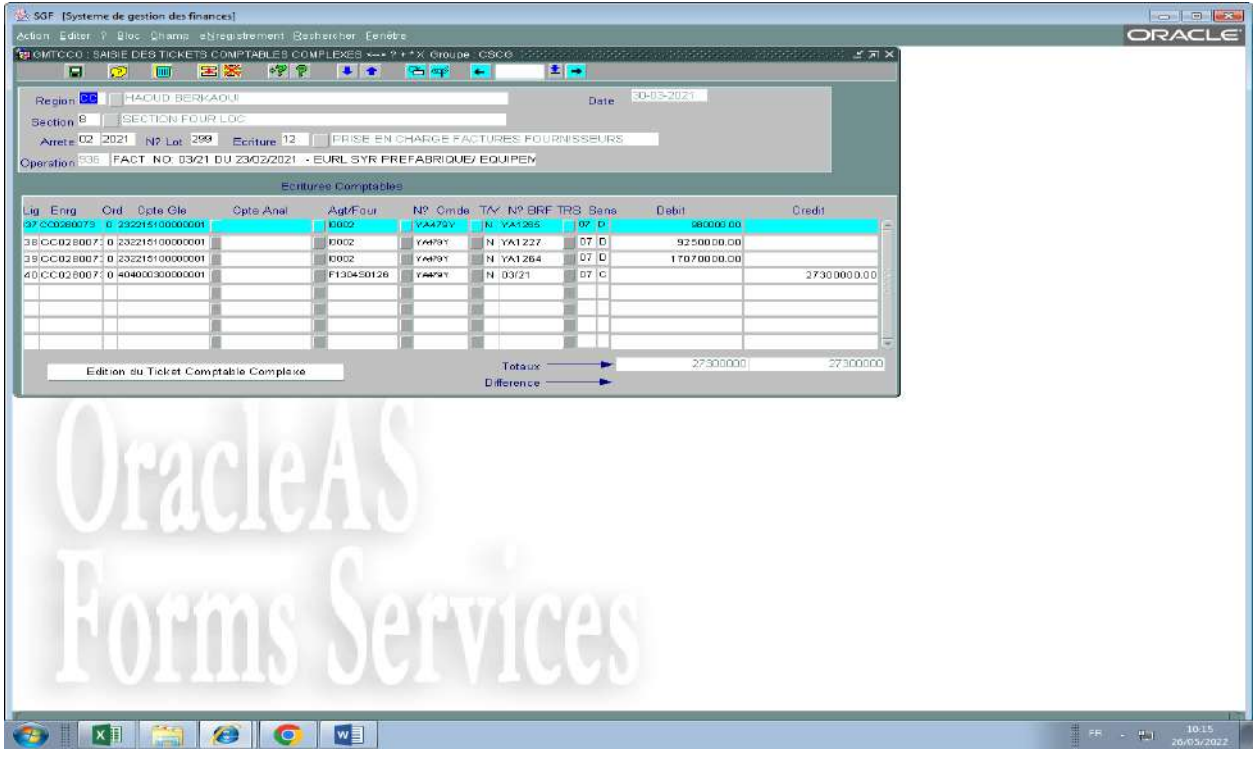

يضغط المحاسب بعدها على التعليمة EDITION DU TICKET COMPTABLE

COMPLEXE، لطبع الكتابة احملاسبية

# **الكتابة المحاسبية األولى لشراء اإلستثمار**

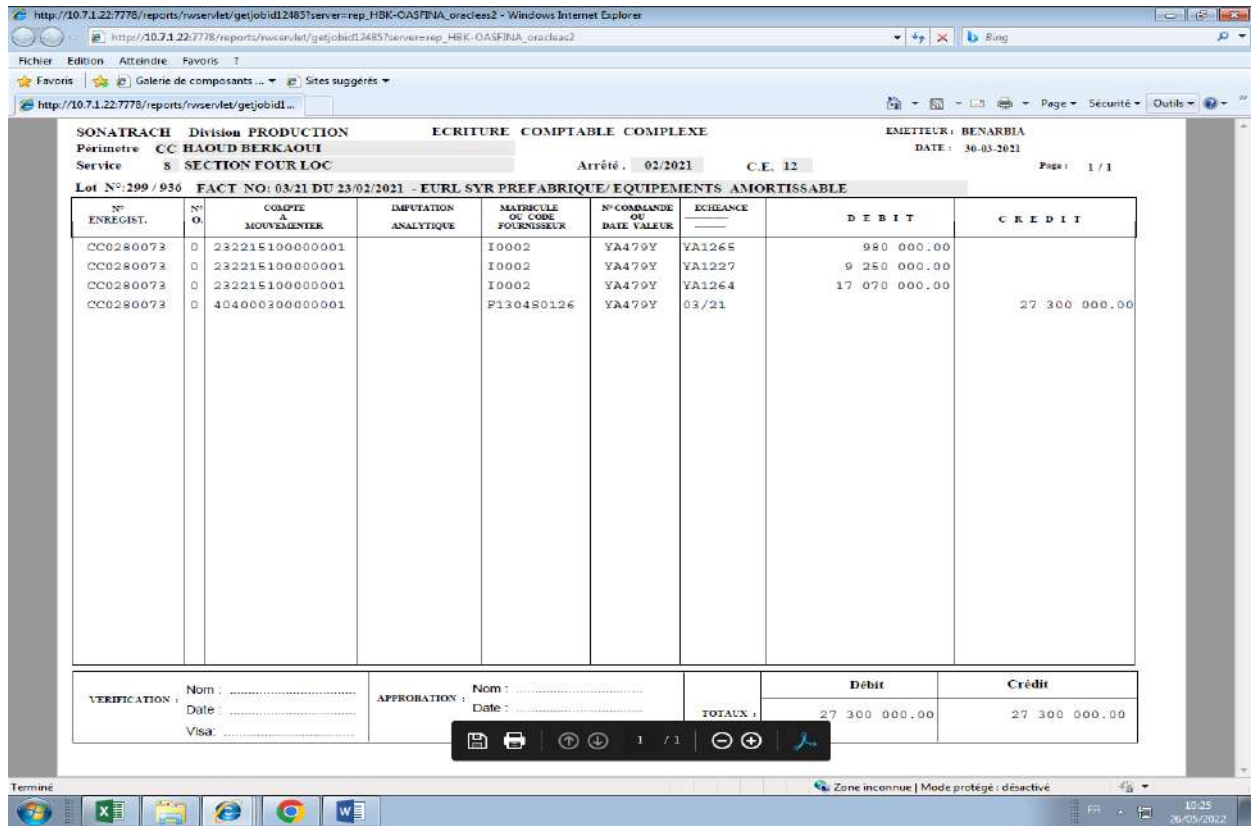

بعدها يرسل فرع الموردين الفاتورة مرفقة بملفها إلى فرع الإستثمارات، الذي يبقى الملف قيد الإنتظار حتى حصوله على الرقم التعريفي لكل بيت جاهز تم شراؤه، هذه الأرقام التعريفية يتم منحها من طرف المديرية العامة لإلنتاج.

و قبل الحديث عن الإجراءات التي تتم على مستوى فرع الإستثمارات، تجدر الإشارة إلى ان شركة سوناطراك ٘تلك قاعدة معطيات ٗتص ٕتهيزاهتا، )ملخصة يف **الملحق رقم 12**(

واصل محاسب فرع الإستثمارات المعالجات المحاسبية للعملية، فبعد استلامه للأرقام التعريفية التي تكون مرفقة في وثيقة تسمى ب"بطاقة الإستقبال المحاسبي" (**الملحق رقم 13**)، ينفذ الوظيفة GMIMMO، حيث يملأ الخانات الأفقية المطلوبة بالمعلومات المتعلقة بالعملية، ثم في ترصيد الحساب الوسيط

.23221510000001 معدات و أدوات في انتظار التخصيص)، و ينشئ حساب الإستثمار الموافق.

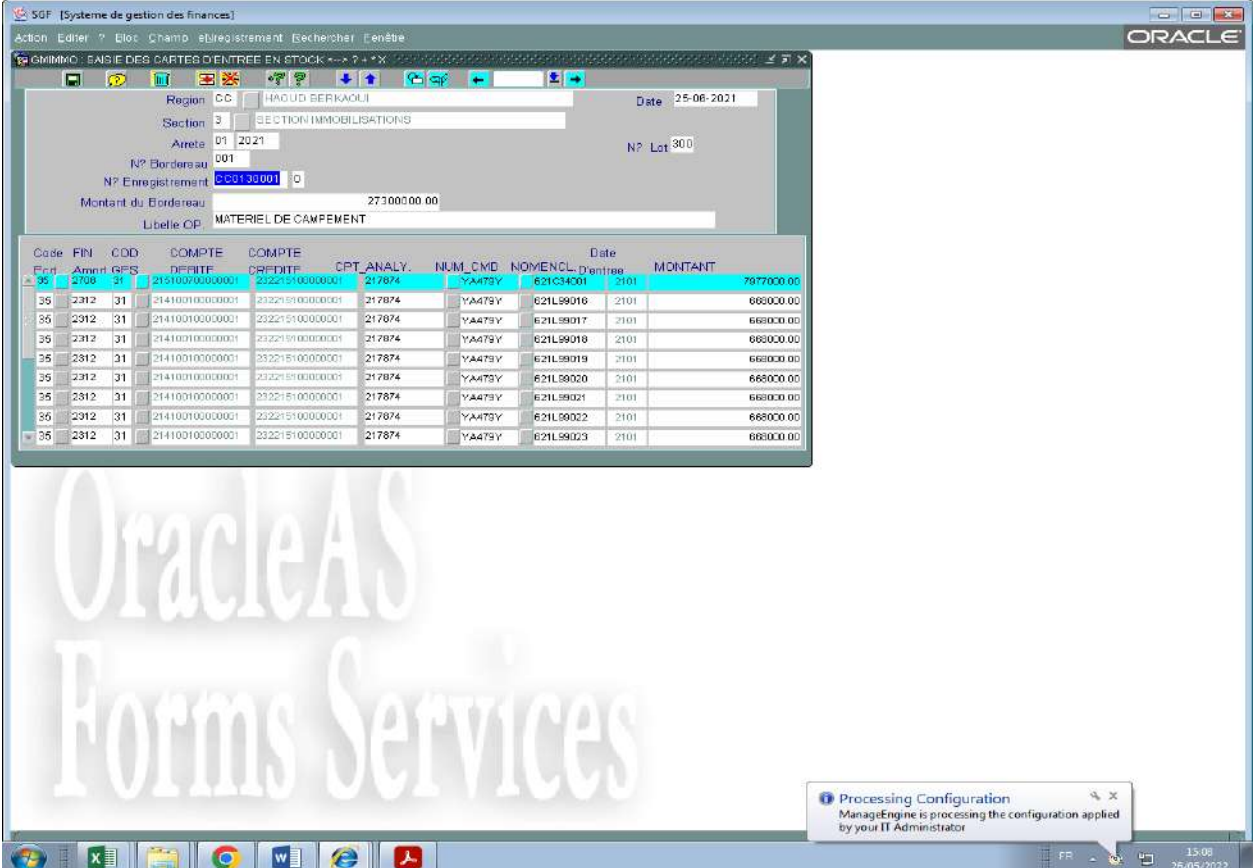

### **واجهة الوظيفة GMIMMO**

مث يقوم احملاسب بطباعة الكتابة احملاسبية بتنفيذ الوظيفة FRBMMA

### **واجهة الوظيفة** FRBMMA

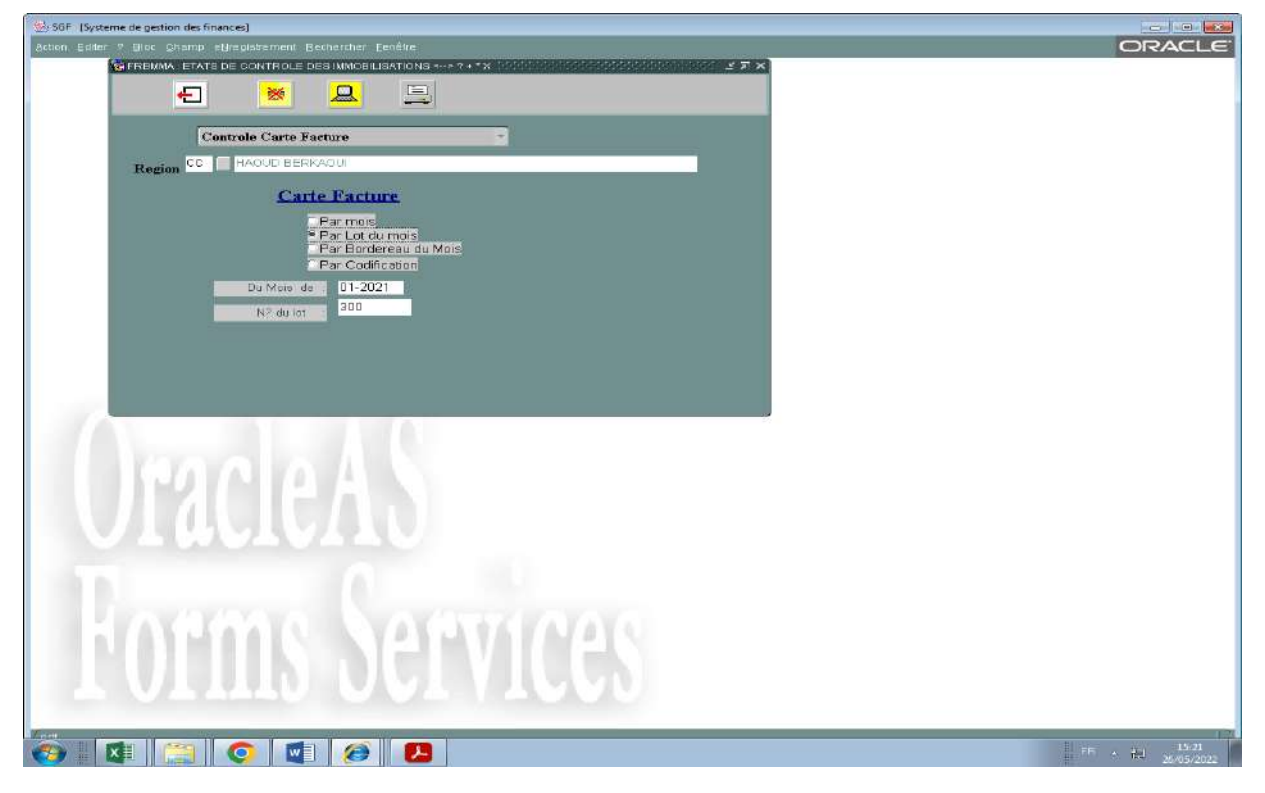

وبانتقائه للشهر والسنة المحاسبيين، ولرقم الحصة (التي أعطاها البرنامج للكتابة المحاسبية) يضغط على صورة الشاشة الصفراء المعروضة في الأعلى، فتظهر الكتابة ويتم طبعها.

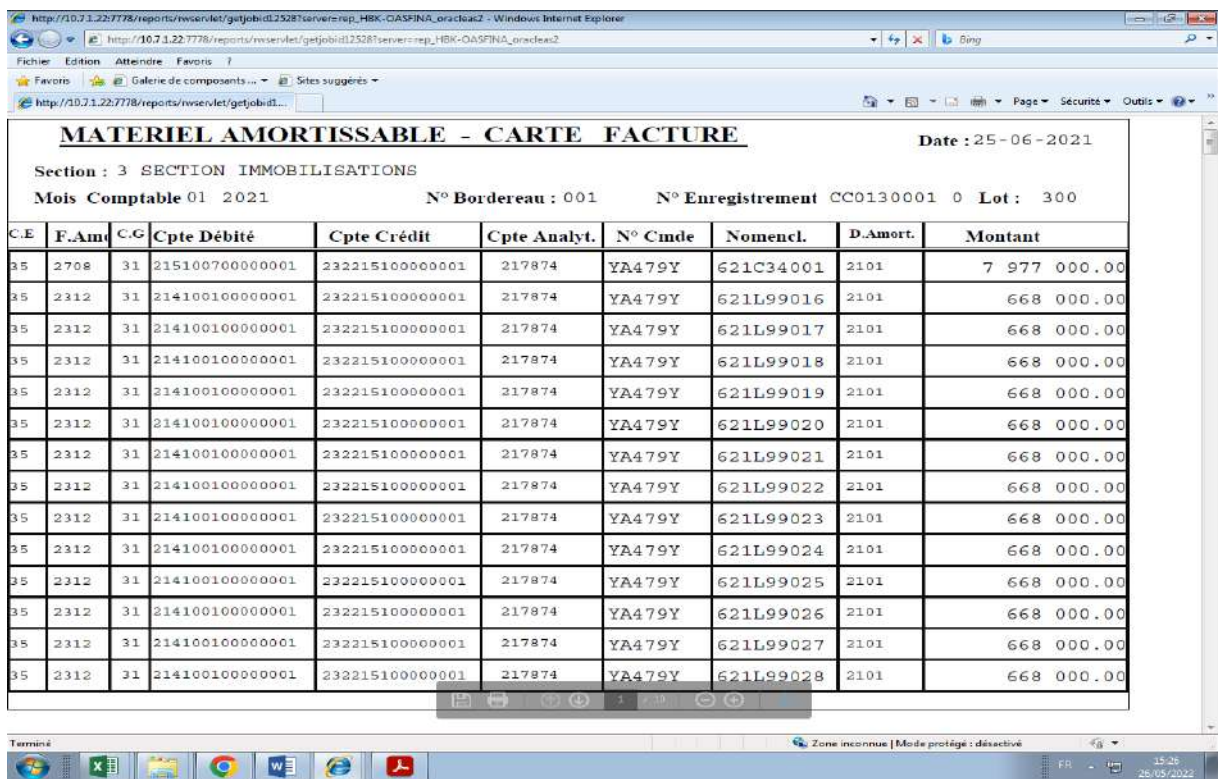

**الكتابة المحاسبية إلنشاء حسابات اإلستثمار الموافقة**

**سيرورة إىتالكات المعدات المشتراة,** -

يتولى البرنامج المحاسبي  $\rm{GFAO}$  إنشاء الكتابات المحاسبية المتعلقة بمؤونات الإهتلاك، وذلك شهريا، فالمعلومات التي تم إدخالها في الوظيفة  $\rm GMIMMO$  هي التي تمكن البرنامج من معرفة مبلغ الأقساط الشهرية للمؤونات، وتاريخ آخر مؤونة، ويكون شكل الكتابات المحاسبية كالتالي:

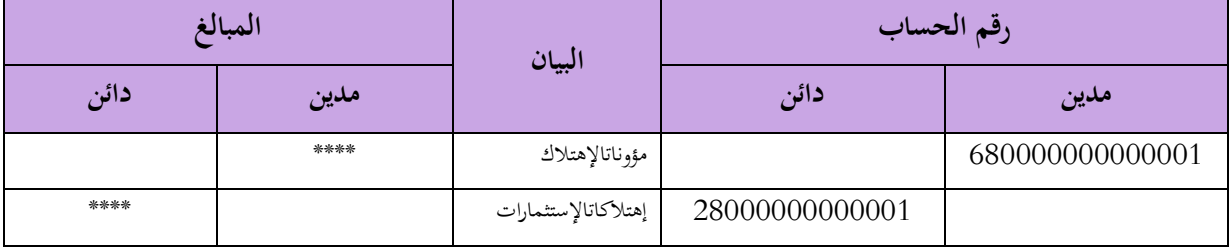

**المطمب الثالث: تقييم آداء النظام المعموماتي و مناقشة تأثيراتو.**

بانتهائي من عرض محتوى البرنامج المحاسبي $\rm{GFAO}$  ، وإتمامي لتبيين كيفية معالجته لأهم العمليات المحاسبية،أكون قد وصلت إلى مرحلة تقييم آدائه و مناقشة كفاءته، و التي اتمست في الكثير من نواحيها بالإيجابية، و أضافت لمحاسبة المديرية المزيد من الأفضلية، و بقي بعض الجانب الذي يحتاج إلى تكملة و بناء، و سأسرد تقييمي و أهم ملاحظاتي على هذا البرنامج من زاوتين مختلفتين، الزاوية الأولى تتعلق بالمساهمة في تحسين الآداء المحاسبي، والزاوية الثانية تتعلق بالحفاظ على المبادئ المحاسبية و الخضوع للحوانب القانونية، أعرضها كالتالي: **-1 من زاوية اآلداء المحاسبي:**

- حرر البرنامج محاسبي المديرية من الممارسة التقليدية، والتجريد الكلاسيكي للكتابات المحاسبية، إذ صار مجرد ملأ المعلومات الضرورية، وإدراج أرقام الحسابات وكتابة المبالغ المحاسبية، يجعل البرنامج ينفذ الكتابة ويطبعها، ويظهرىا بصورة واضحة، ووجو الئق، وبيان جلي.
- أتاح البرنامج المحاسبي لمحاسبي المديرية وقتا أفضلا، وزمنا أمثلا، وذلك بتذليله لمراحل الإجراءات التسييرية، وتيسيره لأساليب المعالجات المحاسبية، فصار للمحاسبين بذلك وقتا إضافيا جعلهم يستثمرونه في الضبط والمتابعة، والتطوير والمسايرة.
- يلعب البرنامج المحاسبي في كثير من العمليات دور وسيط الإستغلال والمراقب في نفس الوقت، مما يساهم يف توجيو احملاسب، وتقليل نسبة اخلطأ.
- يمكن البرنامج محاسبي المديرية من متابعة الموردين بعدة أوجه وبمختلف الصيغ (رمز المورد، رقم العقد رقم الطلبية، رقم تسجيل الفاتورة، السنة، رقم الأعمال المحقق، ...........).
- قبل حلول موعد غلق الشهر المحاسبي، يتيح البرنامج لمحاسبي المديرية استخلاص كل الكتابات المحاسبية التي تمت في الشهر، مما يسمح لهم بمراقبة أرصدة الحسابات، والتحقق من صحة كل رقم محاسبي مكتوب، والتيقن من عدم وجود أسباب لإلغاء أي كتابة محاسبية، وفي حالة التيقن من ورود ذلك، أو إيجاد خطأ يف الرقم احملاسيب أو يف أرصدة أحد احلسابات، ؽلكن للمحاسب أن يستدرك األمر، ويصوب ما اكتشفو من اختالالت.
- يتكفل البرنامج بالإجراء المحاسبي والمتابعة لأقساط الإهلاك المتعلقة بالاستثمارات، وهي ميزة ممتازة، تنزع عن كاهل المحاسب هذا العبئ، الذي يتوجب عليه التدقيق في انتقاء الحساب عند اشتراء أو إدخال استثمار جديد، و التأكد عند إعطاء الربنامج تاريخ ملكية االستثمار ادلكتسب.
- مت ربط وتكييف برنامج GFAO بربنامج تسيَت ادلخزون ادلستغل من طرف مصلحة تسيَت ادلخزون بقسم التموين والنقل، فما من عملية إدخال أو إخراج للمخزون إال ويرافقها كتابة زلاسبية موازية، ويضطلع قسم المالية فيما بعد، بالمتابعة المستمرة لأرصدة حسابات المخزون.

-يتحتم على محاسبي المديرية إنشاء وضعيات متابعة موازية تكون بملفات Excel، و هذا لبعض الحسابات الدائنة و المدينة، (كوضعية الإستثمارات المالية "الإعارات المالية للعمال لشراء سيارة، و الإعارات الإجتماعية"، التسبيقات المالية للعمال، الرواتب المحجوزة،)، من أجل معرفة ادلعلومة حسب كل أجَت، يف ظل استحالة توفر ىذا يف GFAO .

**-2 من زاوية الحفاظ على المبادئ المحاسبية، و الخضوع للجوانب القانونية:** – في حالة استعمال المحاسب لحساب غير مرخص له، أو رقم محاسبة تحليلية مرافق غير موافق، فإن البرنامج يحول بينه وبين إكمال العملية، ولا يمكنه من إتمامها حتى يلجأ إلى تصحيح الخطأ. – عند ملأ حقول وظائف يتيحها البرنامج لتسجيل مبالغ تستخلص من احتساب نسب ما كما يحصل مع الضرائب، يتولى البرنامج حساب نسبة الضريبة، ويبقى على المحاسب إدخال المبالغ الخامة، ويضمن الربنامج احلساب الدقيق للنسبة، وللنتيجة احملصلة. – أثبت البرنامج المحاسبي تمكنه من التحكم في الوظائف والتعليمات التي تنفذ عملياته المحاسبية، ولم يسبق -له تسجيل أي عجز يخل بالمبادئ المحاسبيةا، كما لم يعهد عليه إظهار أي اضطراب يؤثر على الخضوع للقوانين التنظيمية. – يعاب على البرنامج أنه لا يقوم بدور المراقب من ناحية التحقق من أرصدة الحسابات، فإن حدث وأن -أخطأ المحاسب عند تنفيذه للعمليات المحاسبية في جعل رصيد الحساب الدائن مدينا، أو في إعطاء احلساب ادلدين رصيدا دائنا، ال ينبهو الربنامج. -يلجأ احملاسبون إذل إنشاء ملفات Excel، من أجل متابعة و تصحيح أرصدة احلسابات.

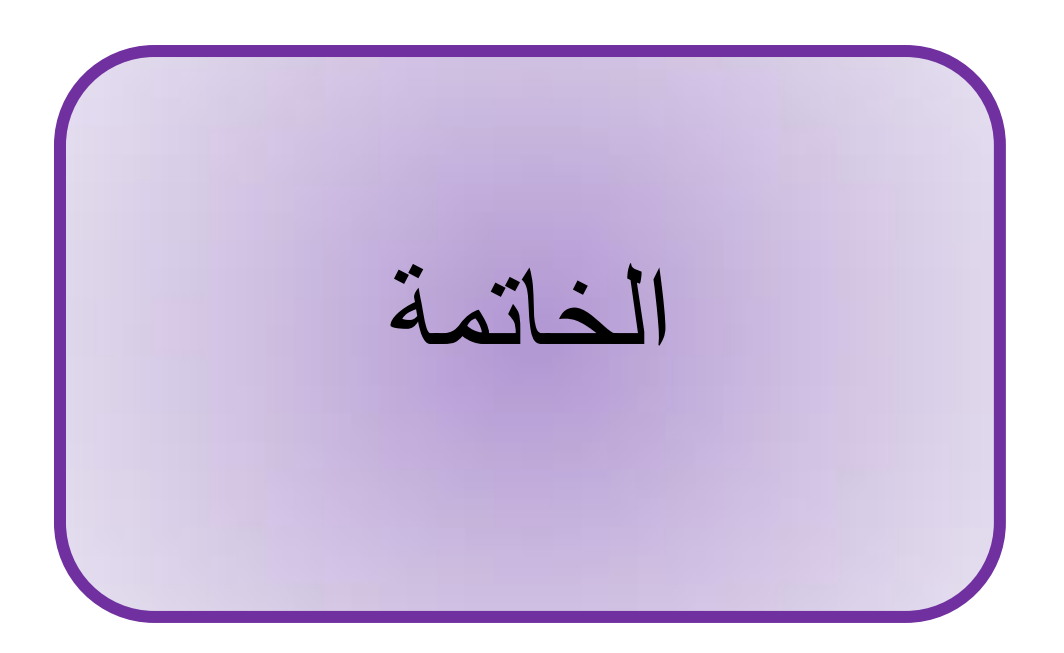

#### **الخاتمة**

انطلاقا من الدراسة التي قمت بما، والتي سعيت من خلالها إلى معرفة مدى تأثير نظام المعلومات المحاسبي لشركة سوناطراك على الممارسات المحاسبية في المديرية الجهوية للإنتاج حوض بركاوي، والإجابة على التساؤلات المطروحة، والتي كانت كالتالي:

-هل يسهل نظام المعلومات المحاسبي الترجمة المحاسبية لمختلف العمليات، وهل يساهم الإعتماد عليه في تسريع – وتيرة إنحازها، وييسر الإجراءات المرافقة لها؟

-هل تعرف الممارسات المحاسبية باستغلالها من طرف النظام المعلوماتي تطورا من حيث النوعية، وهل تشهد عمليات ادلراقبة فيها ٖتسنا من حيث ادلعيار؟

مل بقيت الممارسات المحاسبية خاضعة للقوانين التشريعية، وهل لا زالت مستجيبة للمبادئ المحاسبية، في ظل $-3$ عملها تحت نظام محاسبي معلوماتي.

4–هل يحبذ لمسؤولى الشركة الإكتفاء بالمستوى الذي بلغه نظام المعلومات المحاسبي، أم يفضل لهم الإرتقاء به وتطويره؟

توصلت إذل اإلستنتاجات التالية:

ـيسهل نظام المعلومات المحاسبي الترجمة المحاسبية لمختلف العمليات، ويساهم الإعتماد عليه في تسريع وتيرة – الإنحاز، وتيسير الإجراءات المرافقة، وهو ما يثبت صحة الفرضية الأولى.

-2تعرف ادلمارسات احملاسبية باستغالذلا من طرف النظام ادلعلومايت تطورا ملحوظا من حيث النوعية، وتشهد عمليات ادلراقبة فيها ٖتسنا معتربا من حيث ادلعيار، وىو ما يثبت صحة الفرضية الثانية.

بقيت الممارسات المحاسبية محافظة على الخضوع للتشريعات القانونية، وظلت الممارسات فيها مراعية للمبادئ $3$ المحاسبية، رغم عملها في ظل نظام معلوماتي، وهو ما يثبت صحة الفرضية الثالثة. 4-يحبذ لمسؤولي الشركة الإرتقاء بنظام المعلومات المحاسبي، ويفضل لهم تنميته وتطويره، وهو ما يثبت صحة الفرضية الرابعة.

ومن خلال هذه الإستنتاجات المتوصل إليها، يمكنني اقتراح جملة من التوصيات، أعرض أهمها كالآتي:

– يوصى بتمكين البرنامج من إنشاء وضعيات متابعة موازية، و ذلك لتخليص المحاسبين من االإضطرار في كل إذل إنشاء ملفات جانبية، دلعرفة معلومات تفصيلية.

2-يجدر بمسؤولي الشركة توسيع البرنامج المحسابي وتخصيص فضاء منه، يراقب المحاسبون من خلاله أرصدة احلسابات ويصححون االختالالت الواردة فيها.

و هذا لبعض الحسابات الدائنة و المدينة، (كوضعية الإستثمارات المالية "الإعارات المالية للعمال لشراء - -سيارة، و الإعارات الإجتماعية"، التسبيقات المالية للعمال، الرواتب المحجوزة،)، من أجل معرفة ادلعلومة حسب كل أجَت، يف ظل استحالة توفر ىذا يف GFAO .

ومن خلال هذه الإقتراحات، أكون قد فتحت آفاق أخرى للبحث في الموضوع، سواء كان ذلك بالنسبة للشركة، أو بالنسبة لطلبة السنوات القادمة، أعرض أهم هذه الآفاق فيمايلي:

– وضع لبنة جديدة لطلبة السنوات القادمة لتناول استغلال المحاسبة العامة في برامج معلوماتية أخرى بمؤسسات  $-1$ أخرى.

2- فسح الطريق لمذكرات لاحقة لدراسة كيفية الاستغلال المحاسبي لبرامج معلوماتية أخرى تملكها الشركة و ٗتصصها للمحاسبة التحليلية، و اخلزينة، و جداول هناية السنة.

3- المساهمة في انشاء تصور لمسؤولي الشركة يوضح نقاط قوة البرنامج و يرتب الاوليات عند إرادة تطويره و توسيعه.

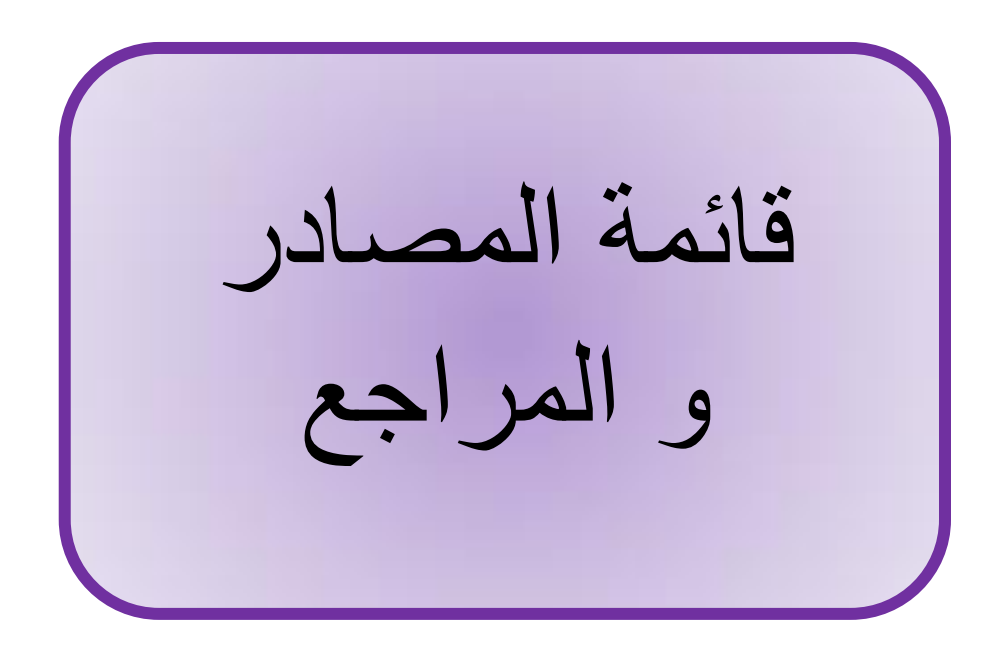

- زياد هاشم يحيى السقا، قاسم محمد إبراهيم ألحبيتي، " نضم المعلومات المحاسبية", وحدة الحدباء للنشر والتوزيع، جامعة الهوصل , 7112ص41
- رحَهة العَفة، "دور نظام الهعلوهات الهحاسبٍ فٍ اتخاذ القرارات الهالَة", هذكرة هاستر، جاهعة هحهد خضر بسكرة ، الهوسم الجاهعٍ 7153-7152 ص54
	- ماهر سالم أبو هداف، "تقييم مدي كفاءة نظم المعلومات المحاسبية لدي شركات توزيع الوقود العاملة في قطاع غزة", هذكرة هاجستَر، الجاهعة اإلسالهَة– غزة, 5427ه- 7155م ص 51
- أخضر مسعود، أثر نظام المعلومات المحاسبي في تحسين جودة المعلومة المحاسبية، مدكر ماستر، جامعة قاصدي مرباح -ورقلة- الهوسم الجاهعٍ 7153/7152 ص4
	- فؤاد عبد المحسن الجبوري، أثر استخدام المعلومات المحاسبية المتكامل في جودة المعلومات المحاسبية، المجلة العراقية للعلوم اإلدارَة، جاهعة كربالء، العدد747ص22
	- صلاح الدين عبد المنعم مبارك، اقتصاديات نظم المعلومات المحاسبية والإدارية، دار الجامعة الجديدة للنشر، الإسكندرية, 2000
	- عجَلة هحهد بى هبروك، فعالَة النظام الهحاسبٍ الهالٍ فٍ ظل الهعاََر الهحاسبَة الدولَة، دار صبحٍ لطباعة والنشر، غر دابة2014 ص36
		- سَيد عطالله، نظم المعلومات المحاسبية، دار الراية للنشر والتوزيع، عمان الأردن، 2008 ص9
	- قاسم محسن إبراهيم الحبيطي، زياد هاشم يحيى السقا، نظم المعلومات المحاسبية، وحدة الحدباء للطباعة والنشر، جامعة الهوصل، العراق 5544 ص511
- بالخَر كنزة، دور نظام الهعلوهات الهحاسبٍ فٍ تحسَى جودة الهعلوهات الهحاسبَة، هذكرة هاستر، جاهعة قاصدٌ هرباح- ورقلة- الموسم الجامعي2019/2018 ص4
- الطاهر بى ربَعة وهحهد كوان،ٍ هساههة نظام الهعلوهات الهحاسبٍ فٍ تعزَز اإلفصاح فٍ القوائم الهالَة، هذكرة هاستر، جامعة قاصدي مرباح -ورقلة- الموسم الجامعي2019/2018 ص4
- إيمان مقدم، دور الإفصاح المحاسبي الإلكتروني في تعزيز جودة المعلومة المالية (الملائمة)، مذكرة ماستر، جامعة قاصدي هرباح -ورقلة-، الموسم الجامعي2017/2016 ص3
	- بكر إبراهيم محمود ونضال عزيز مهدي، دور ومسؤولية مراقبي الحسابات في العراق تجاه الإفصاح الإلكتروني للقوائم الهالَة، جاهعة الهستنصرَة، قسم الهحاسبة، بدوى سنة، ص 14
	- سليم ممدوح، سليم البوجي، مدى التزام الشركات المدرجة في بورصة فلسطين بنظام الإفصاح المعدل (دراسة تطبيقية)، مذكرة ماجستير، تخصص المحاسبة والتمويل، جامعة الإسلامية –غزة، 2015، ص 23

-14 -14 االطالع خَتار -[https://www.meemapps.com/term/59234a6371c3a7040087ea6d/Accounting](https://www.meemapps.com/term/59234a6371c3a7040087ea6d/Accounting-) 2020

- رشَيد قريرة، تقَييم الممارسات المحاسبية في قطاع التأمين في ظل النظام المحاسبي المالي–'' (scf) دراسة حالة لعينة منم شركات تأمين الأضرار في الجزائر سنة 2015-''، مذكرة ماجستير في العلوم التجارية ، تخصص المحاسبة و المالية، جامعة قاصدي مرباح ورقلة الجزائر، 2016 ص 19.
- بالرقي التجاني،القياس في المحاسبة ماهيته وقيوده ومدى تأثره بالتضخم، جلة العلوم الاقتصادية وعلوم التسيير، العدد 11 27. ص7114،لسنة4

. -Discussion Paper, International Accounting Standards, Novembre 2005, p18

- محمد مطر وأخرون، التأصيل النظري للممارسات المهنية للمحاسبة، دار زائل للنشر والتوزيع الطبعة الثانية، عمان، الأردن2008، ص130.
- بكاي محمد وآخرون، ''القياس المحاسبي بين التكلفة التاريخية والقيمة العادلة''، دور معايير المحاسبة الدولية في تفعيل أداء المؤسسات والحكومات-اتجاهات النظام المحاسبي المالي الجزائري (المالي العمومي) على ضوء التجارب الدولية، كلية العلوم الاقتصادية والتجارية وعلوم التسيير ـ جامعة قاصدي مرباح ورقلة-الجزائر ، مبتغى دولي 24ز25 نوفمبر ،7154 ص 415 .454
	- عبد الله سايب، تقييم الممارسات المحاسبية وفق التزام المحاسبي المالي –دراسة ميدانية للبنوك الجزائرية خلال سنة 2015، مذكـرة ماجستير في العلوم التجارية، تخصص المحاسبة والمالية، جامعة قاصدي مرباح ورقلة الجزائر ، .7152ص .53
- بن زاف لبني، دور تكنولوجيا المعلومات والاتصال في تحسين الممارسات المحاسبية بالجزائر ، مجلة المنهل الاقتصادي، ، العدد 01، 2020، ص 133
	- رحَهة العَفة، دور نظام الهعلوهات الهحاسبٍ فٍ اتخاذ القرارات الهالَة، هذكرة هاستر، جاهعة هحهد لخضر -بسكرة،- الهوسم الجاهعٍ 7153/7152
- أخضر مسعود، أثر نظام المعلومات المحاسبي في تحسين جودة المعلومة المحاسبية، مذكرة ماستر، جامعة قاصدي مرباح -ورقلة،- الهوسم الجاهعٍ 7153/7152
- محمد منصور النتر، دور النظم المعلومات المحاسبية المحوسبة على جودة المخرجات النظام المحاسبي لشركات التأمين التعاوني، مذكر ة ماجستَبر ، المحاسبة والتمويل، الجامعة الإسلامية بغزة، 2015
- بوفروعة سفيان، نظام المعلومات المحاسبي ودوره في تسيير المؤسسة الاقتصادية، مذكرة مقدمة ضمن متطلبات نيل درجة الماجستَير في علوم التسيير، تخصص إدارة مالية، قسم علوم التسيير، كلية العلوم الاقتصادية وعلوم التسيير، جامعة هنتورٌ قسنطَنة 7155/7151
	- منذر يحي الداية، أثر استخدام نظم المعلومات المحاسبية على جودة البيانات المالية قطاع الخدمات في قطاع غزة، مذكرة هاجستَر، الجاهعة اإلسالهَة غزة 7115
		- Burton, Discussion of Information Technology related Activities of Internal Auditors, Article in Journal of Information Systems 14 (s-1), January 2000.
		- Ahmad Adel Jamil Abdallah, The Impact of using acconting information systems on the quality of Financial statements submitted to the income and sales tax department in Jordan, European Scientific Journal, December 2013 -ISSN 1857-7431

الفصل التطبيقي (مقابلة شخصية مع محاسب المديرية الجهوية للانتاج حوض بركاوي

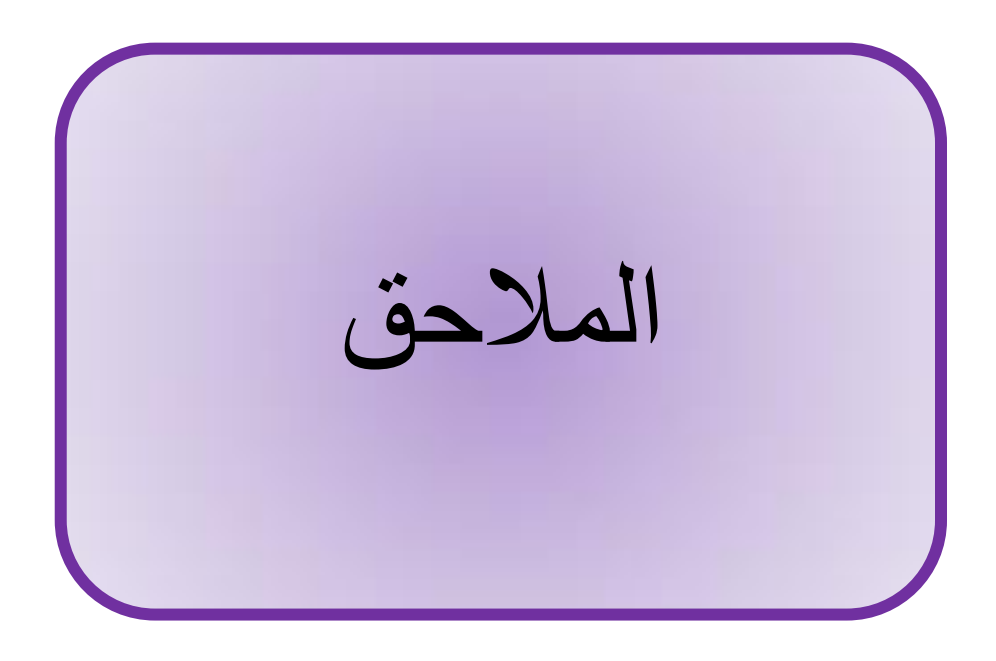

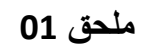

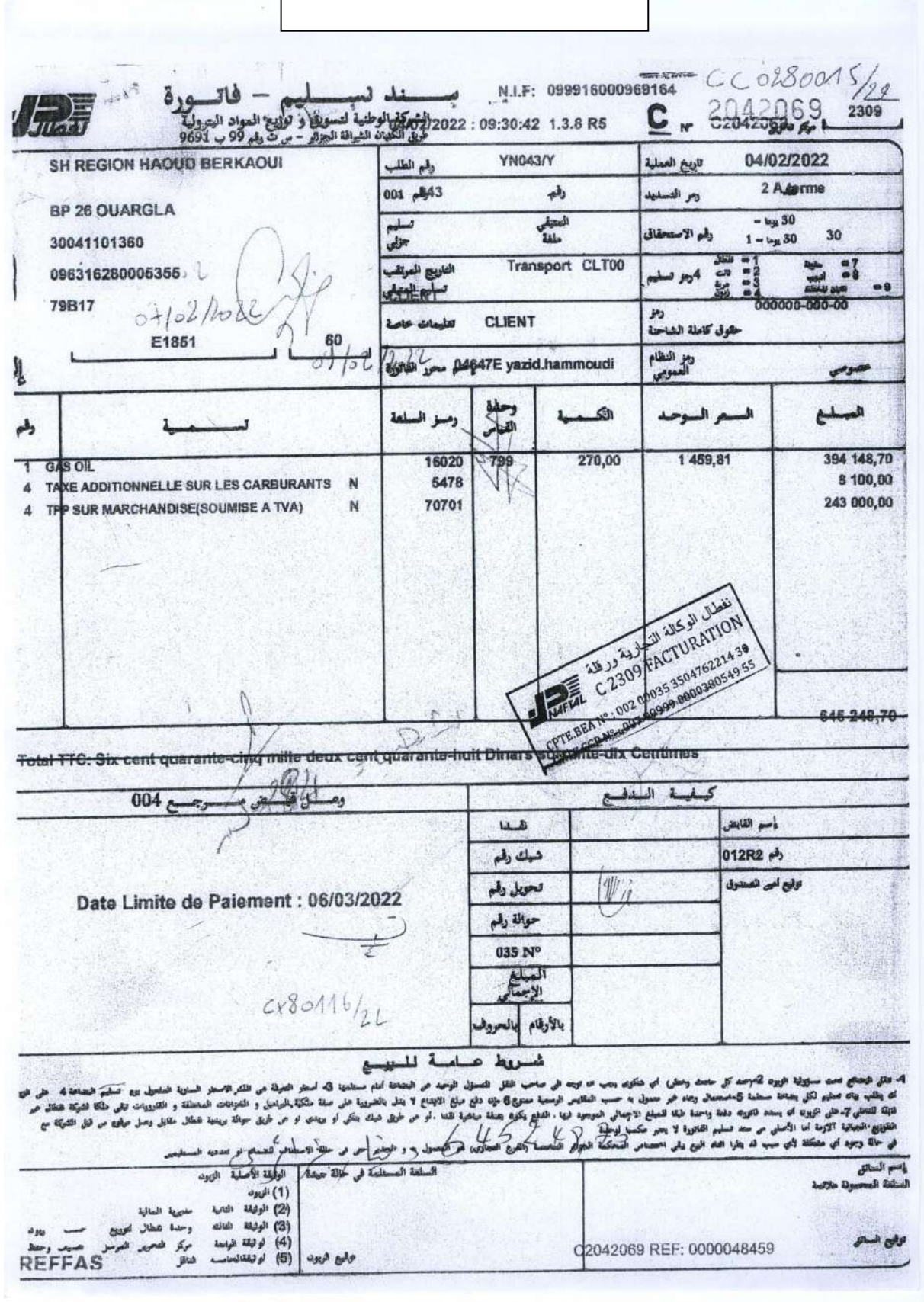

سولاطراك

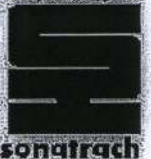

**SONATRACH ACTIVITE EXPLORATION ET PRODUCTION** Direction Régionale Haoud Berkaoui

Réf: 374975 / N° OV EQ.74. 122/0AT

Montant: DZD 1 290 497,40

13 فيفري 2022

Compte à débiter :

**BEA - AG OUARGLA Place Sedrata OUARGLA** 

002 00032 3203961161 20

Au bénéfice de : **NAFTAL CLP HASSI MESSAOUD CODE FRS N0007** 

## Messieurs,

Nous vous prions de bien vouloir exécuter par le débit de notre compte cité ci-dessus, le virement de la somme de :

Un million deux cent quatre-vingt-dix mille quatre cent quatre-vingt-dix-sept Dinars Algériens quarante centimes

10/02/2022 En date de valeur :

Au compte du bénéficiaire ouvert chez :

**BEA AGENCE 035 HASSI MESSAOUD** RIB: 002 00035 3504762214 30

NOUE OF OUR ROAL GENTE NCE VIREMENTS

En règlement du décompte ci-dessous

FACTURE N° 2042069/2022 DU 04/02/2022 FACTURE N°2042163/2022 DU 06/02/2022

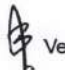

Veuillez agréer, Messieurs, l'expression de nos salutations distinguées.

Chef de Service Trésorerie **GUERROUDJ** 

A. FERRADJI

**Cylotigur** Exploration Proponcition<br>Proposition Proponcition<br>Proposition Proposition<br>Propo Berrock Hoold Berracul 919 Code PIG. erra pre 305  $0<sup>o</sup>$  $0<sup>2</sup>$ **AOD**  $\frac{6}{21}$  $rac{c}{30}$ an. 30C  $582$ 002 507  $501$  $00$  $\frac{7}{20}$ QUOTE PART OSL LOGT SOCIAL SALAIRE DE BASE RETRAITE ANTICIPE OSL RETRAITE ANTICIPE EMPLOYEUR ASSUR. SOCIALE EMPLOYEUR **AIN STIERLIN** RETENUE MOIS INCOMPLET RET. ASSURANCE CHOMAGE RETRAITE ANTICIPEE SALAIRE UNIQUE P.R.C P. R. I. ASSURANCE CHOMAGE EMPLOYEUR RETRAITE EMPLOYEUR ACC. TRAV. EMPLOYEUR RAP. I.R.G **RETRAITE** ASSURANCE SOCIALE IZCV E (SR)  $I$  .  $R$  .  $G$ **RUBRIQUES** TOTAL NET A PAYER TOTÀL BASE SS Libellé COTISATION Mois de : AVRIL  $\frac{1}{0}$ **ETAT PAR COMPTE ANALYTIQUE** T A T 51.687,05 74.296,18 **N/base** 51.687,05 REGION HAOUD BERKAOUI 51.687,05 51.687,05 51.687,05 51.687,05 51.687,05 51.687,05 47.035,20 51.687,05 51.687,05 51.687,05 51.687,05 51.687,05 775,31 25,20 2,00  $1,000$ Imposable 51.687,05 35.646,24 12.832,65 3.208,16 SNIVS Non Imposable 33.292,82 31.792,82 1.500,00 Exercice : 2022 Imposable 6.031,84 **AA LEPRHEFADIVISIÓN PERSONNEL** 1.033,74<br>8.042,53 RETENUES 3.630,82 -3.044,43 K. E-BOUTTELAL Non Imposable 4.651,85  $3.488.88$ <br>129,22 258,44 Haoud Berkaoui : 29/04/2022 775,31 Employeur Charges 13.438,65 5.685,58 5.944,01 646,09 516,87 129,22 2/2 258,44 258,44

**96**

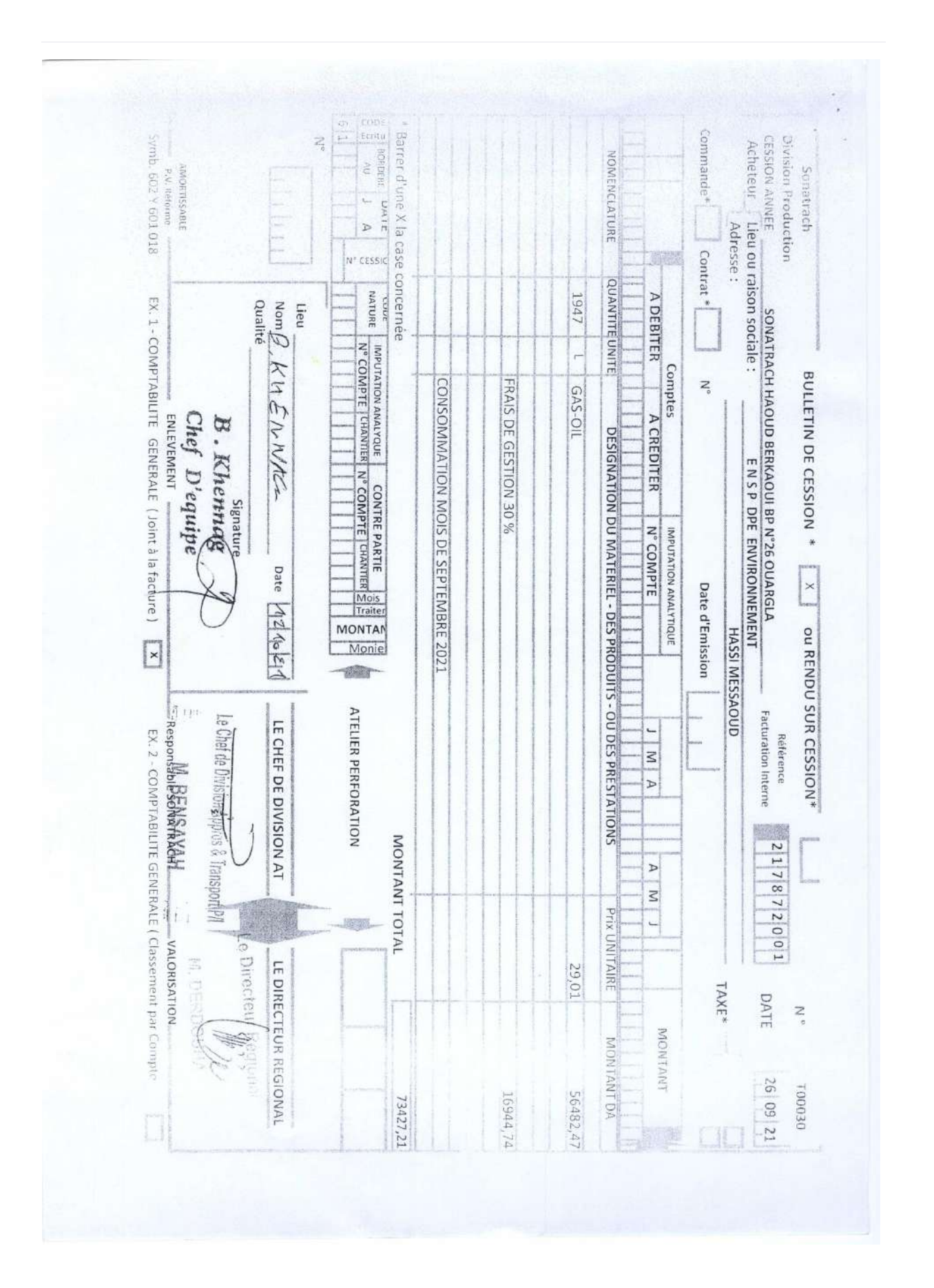

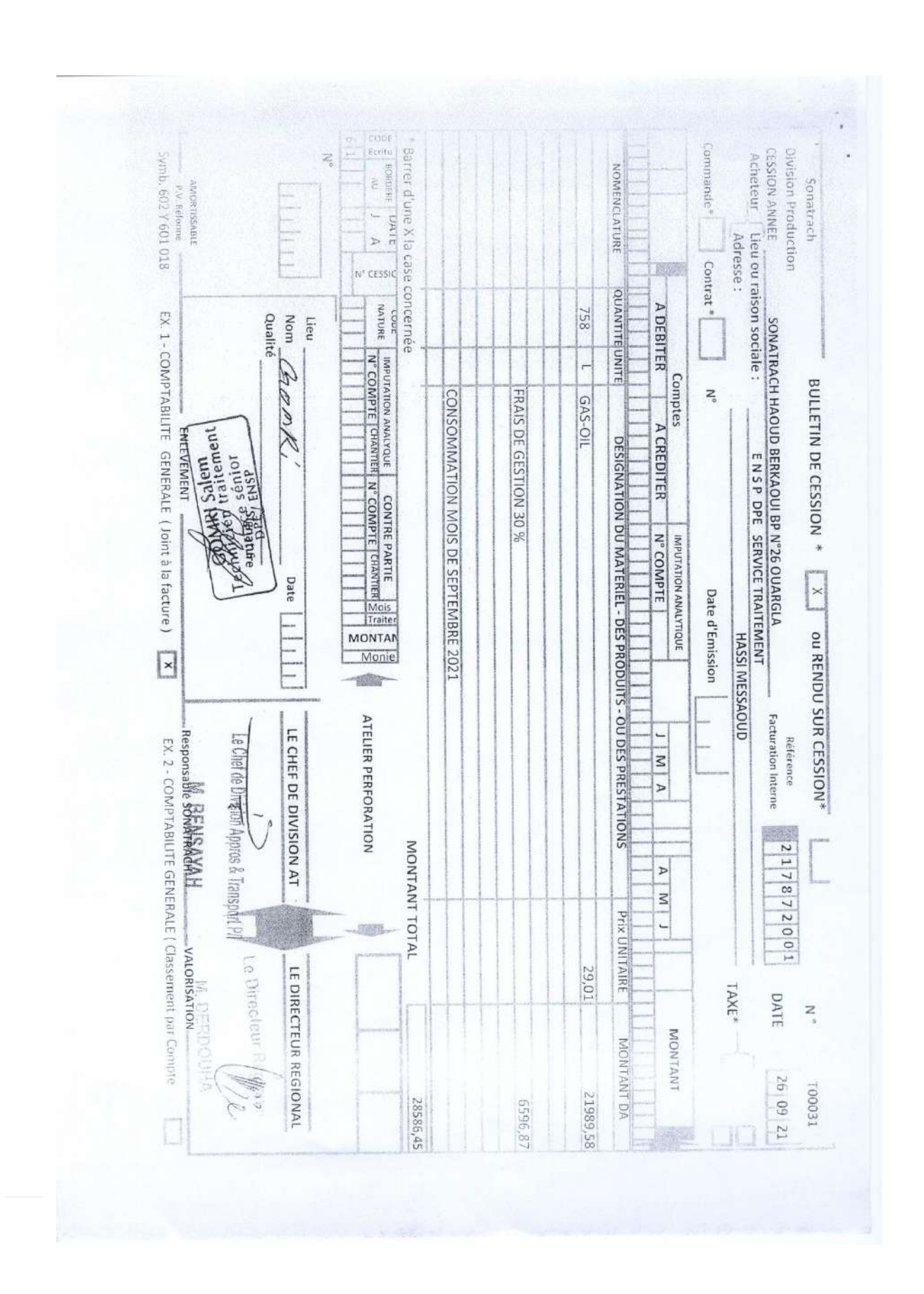

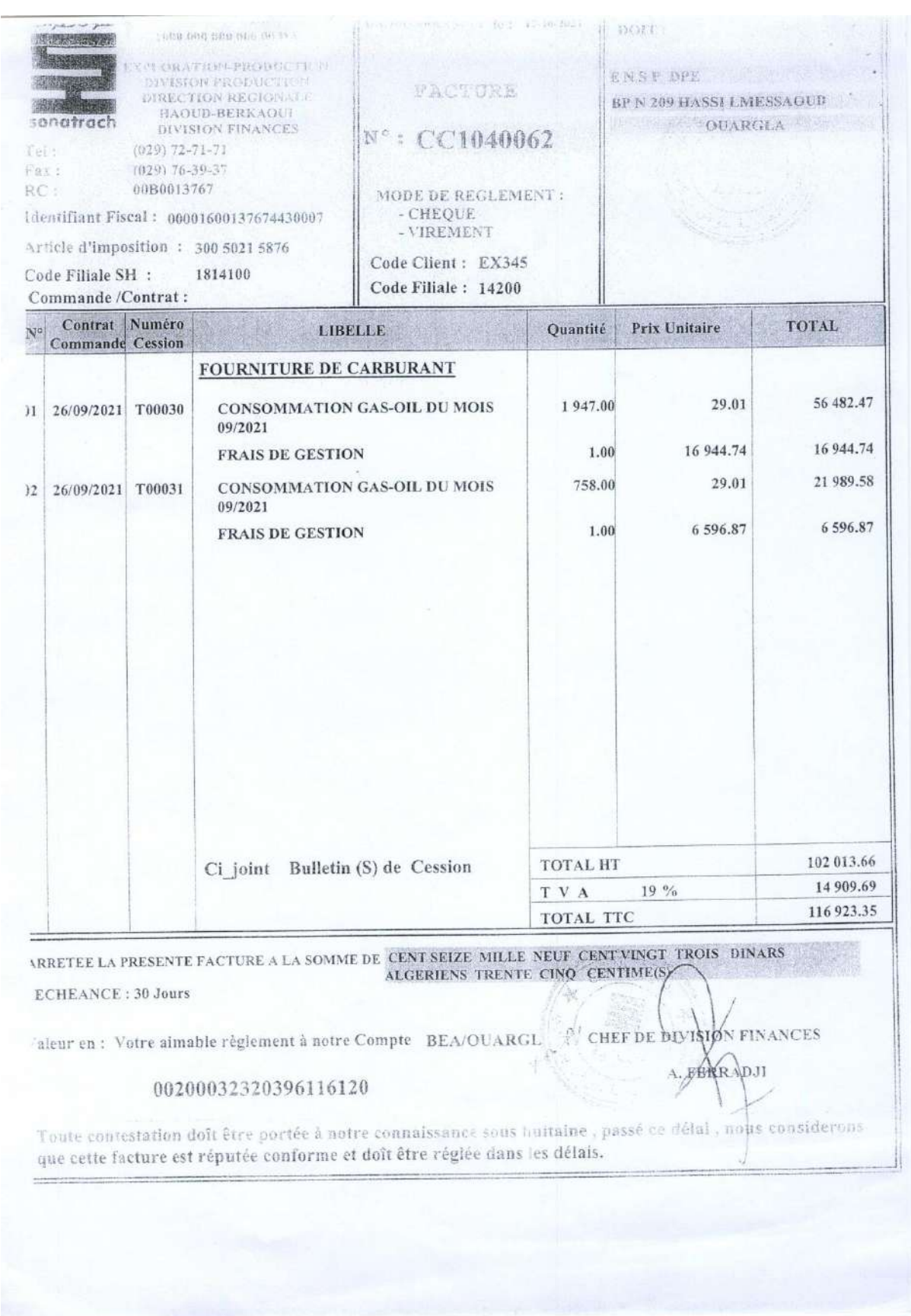

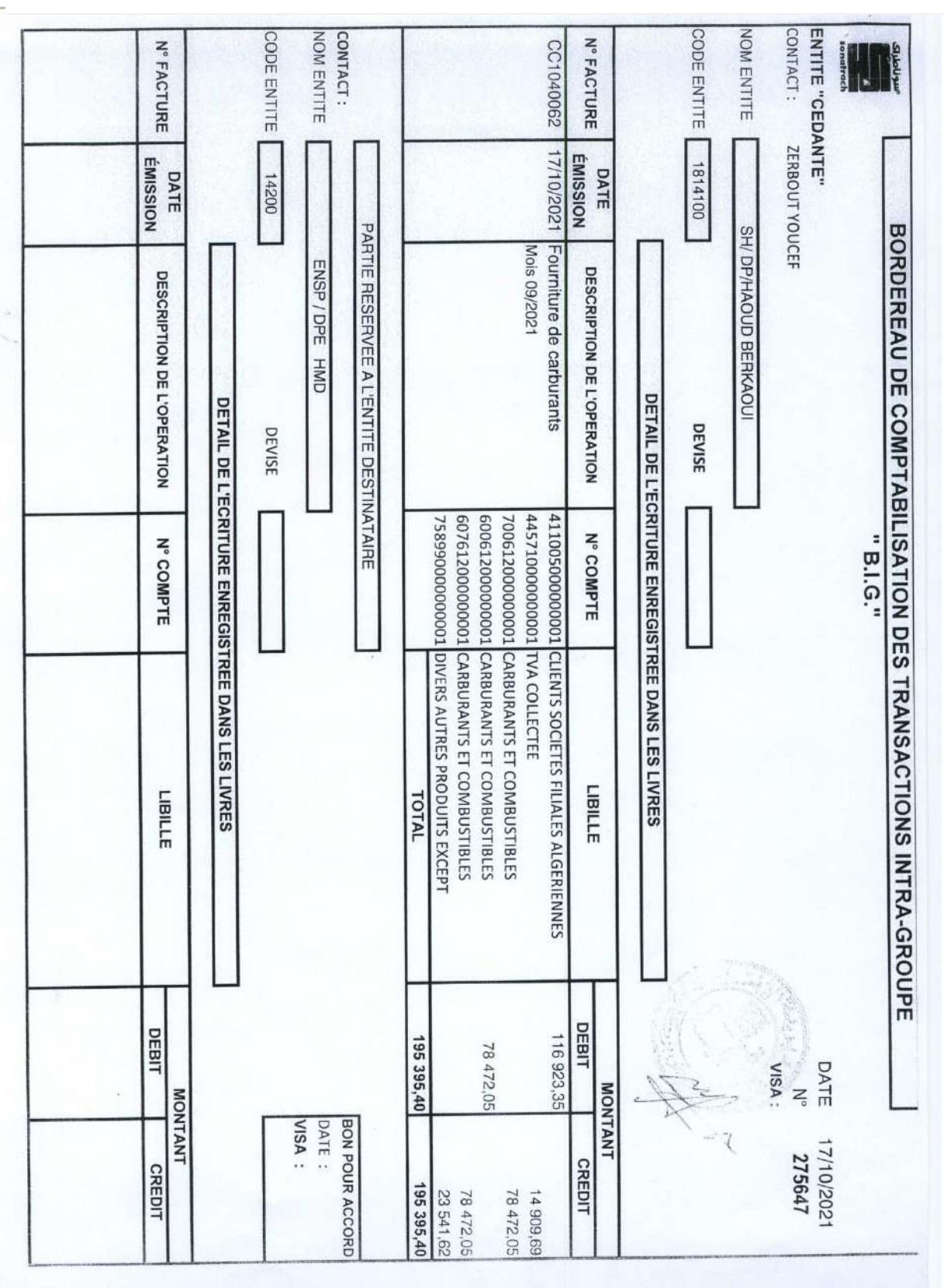

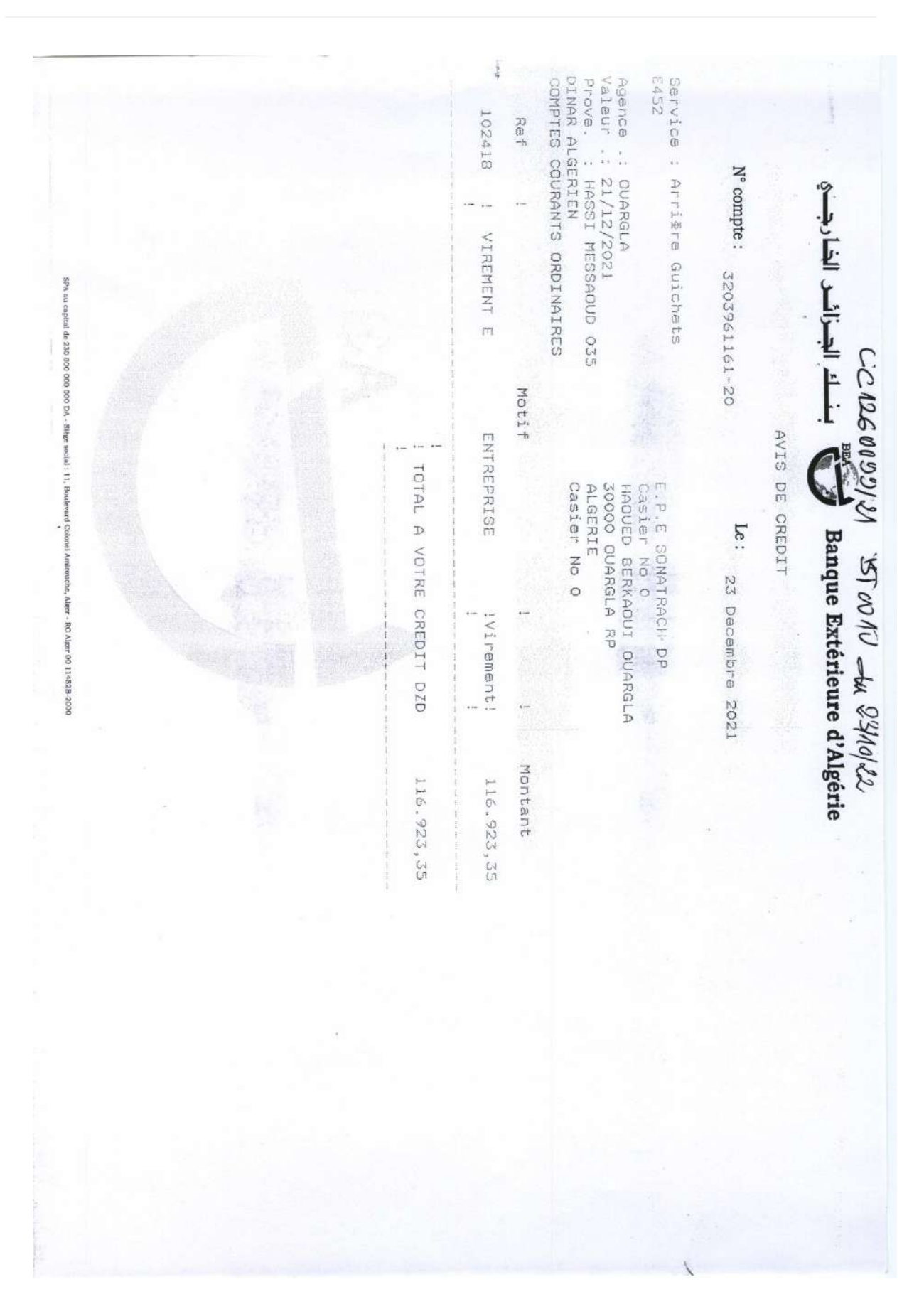

SONATRACH سوناطراك DIRECTION REGIONALE **HAOUD BERKAOUI DIVISION FINANCES** SERVICE TRESORERIE

HBK LE:

27/12/2021

SERVICE COMPT GENERALE

055/2021

SECTION : DEBIT. CREDIT./ DIVERS

## AVIS D'ENCAISSEMENT

NOUS VOUS INFORMONS QUE NOUS VENONS D'ACCUSER RECEPTION **ENSP-DPE** D'UN REGLEMENT DE LA PART DE:

ENREGISTREMENT:CC1260099/21

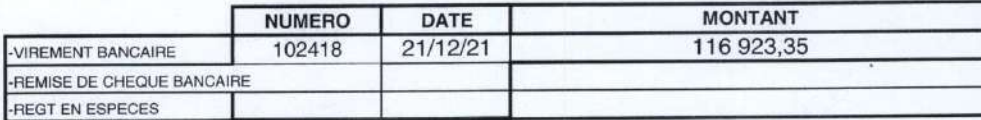

EN REGLEMENT DES PRESTATIONS DE SERVICES RENDUES OU FOURNTURES CEDEES SUIVANT DOCUMENTS CI-APRES CI-APRES (à détailler par le déstinataire).

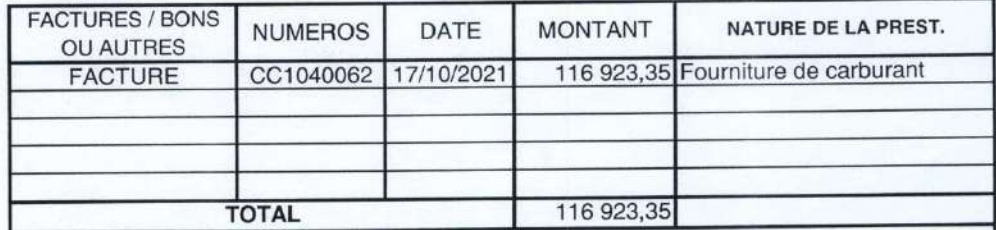

**COMPTE A MOUVEMENTER** 477040000000001

NOM & VISA RECEPTION ET DATE

Y. ZERBOUT

L'AGENT COMPTABLE DE LA *FRESQRERIE* **M.ALIM** 

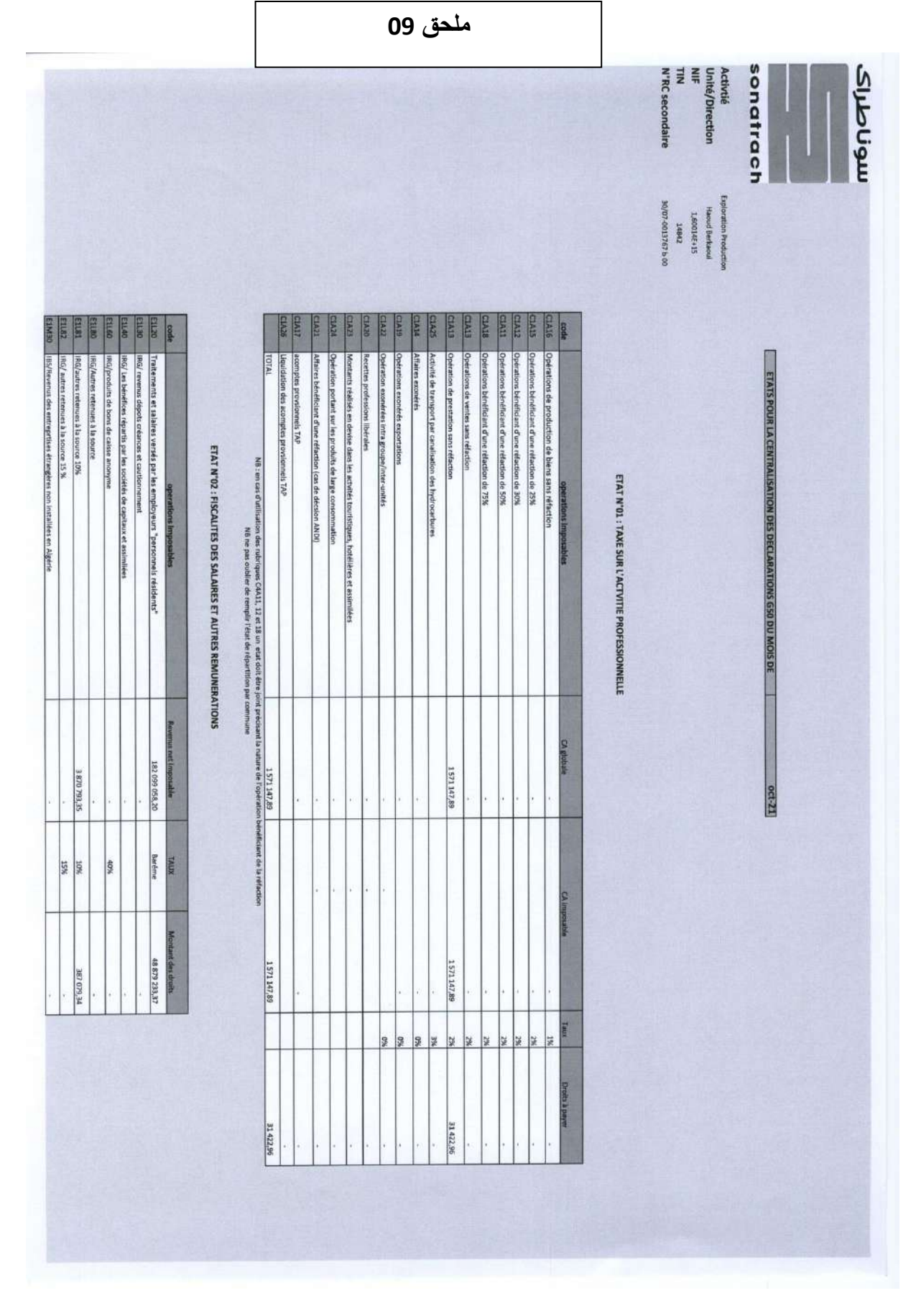

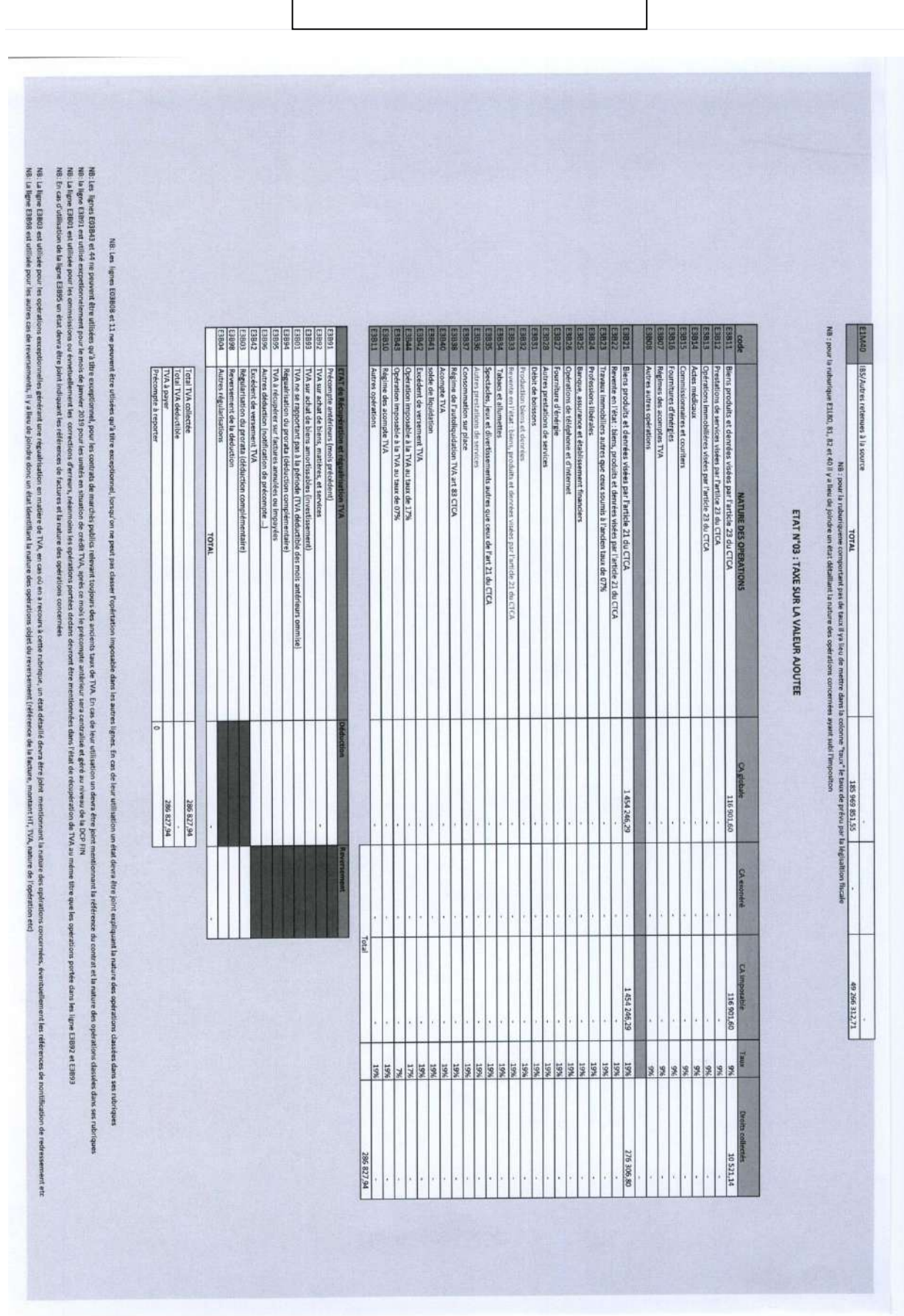

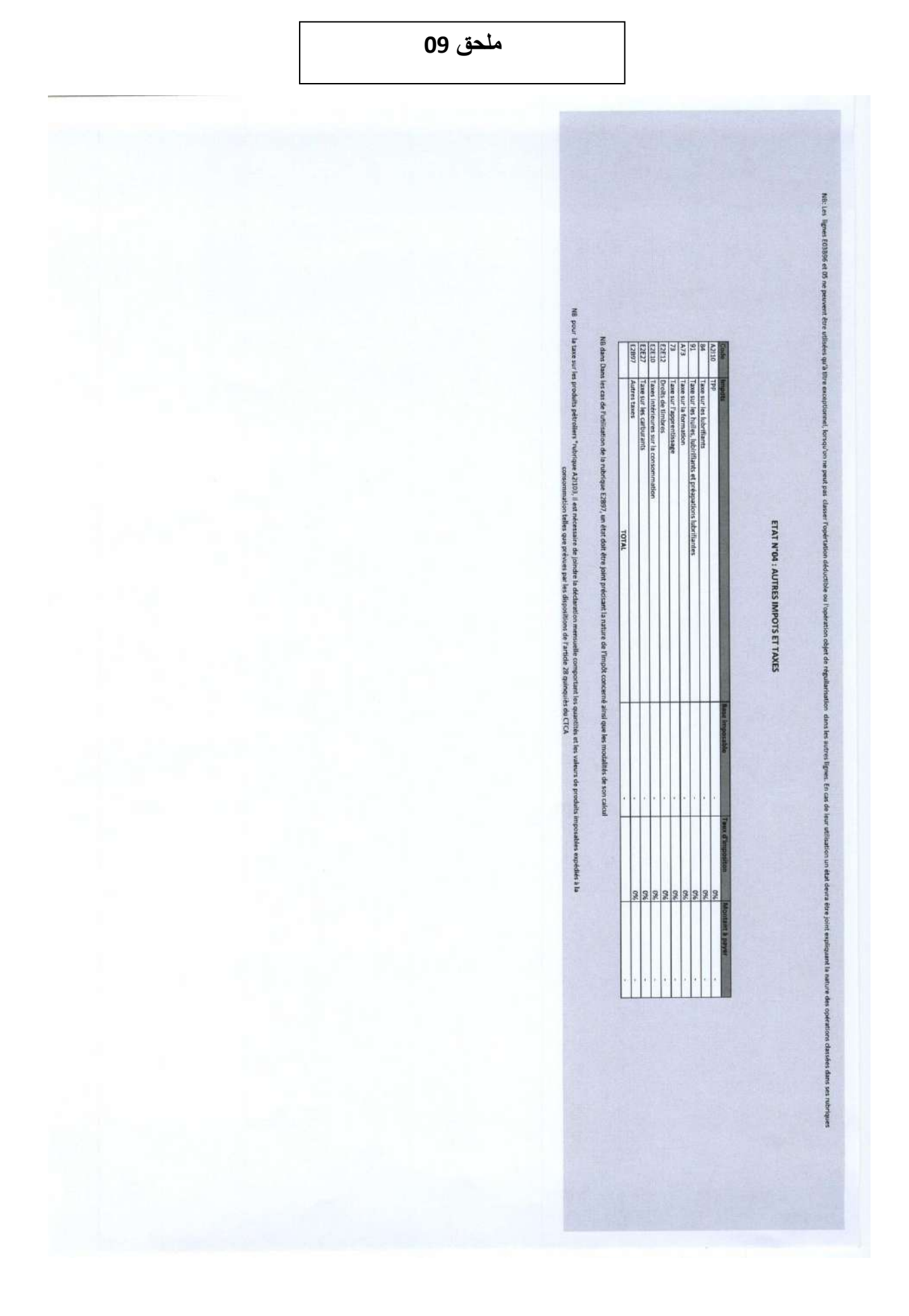

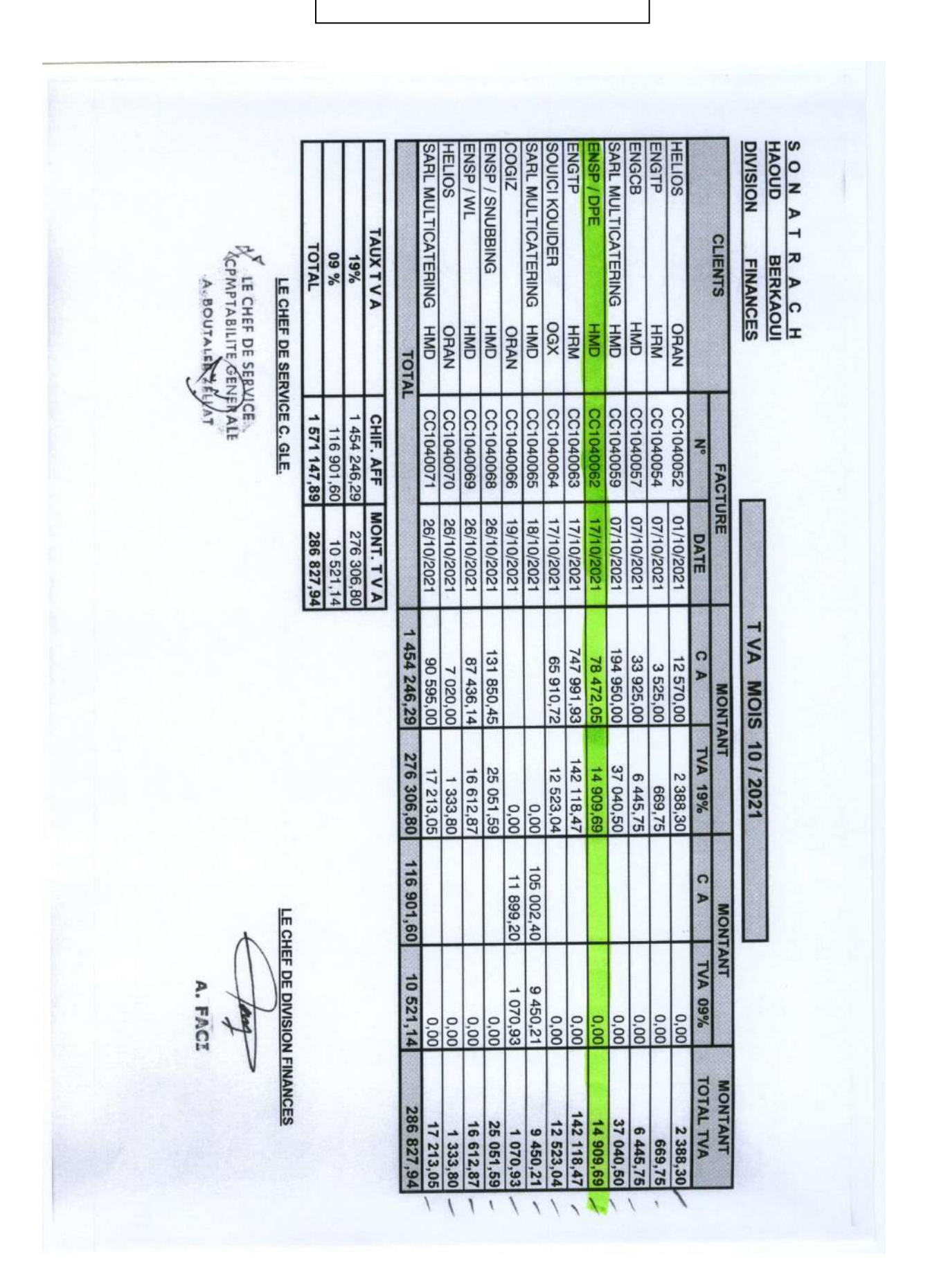

106

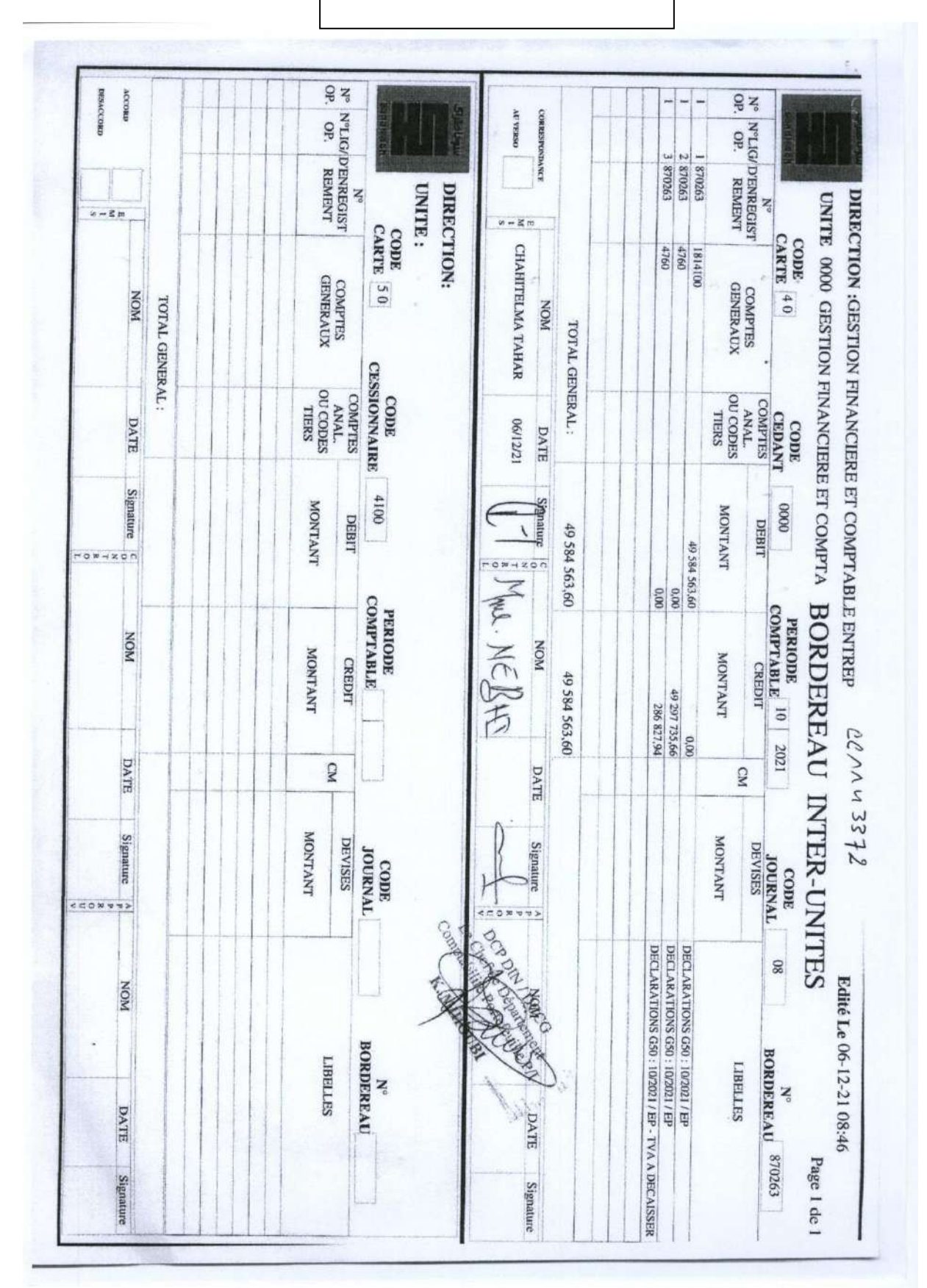

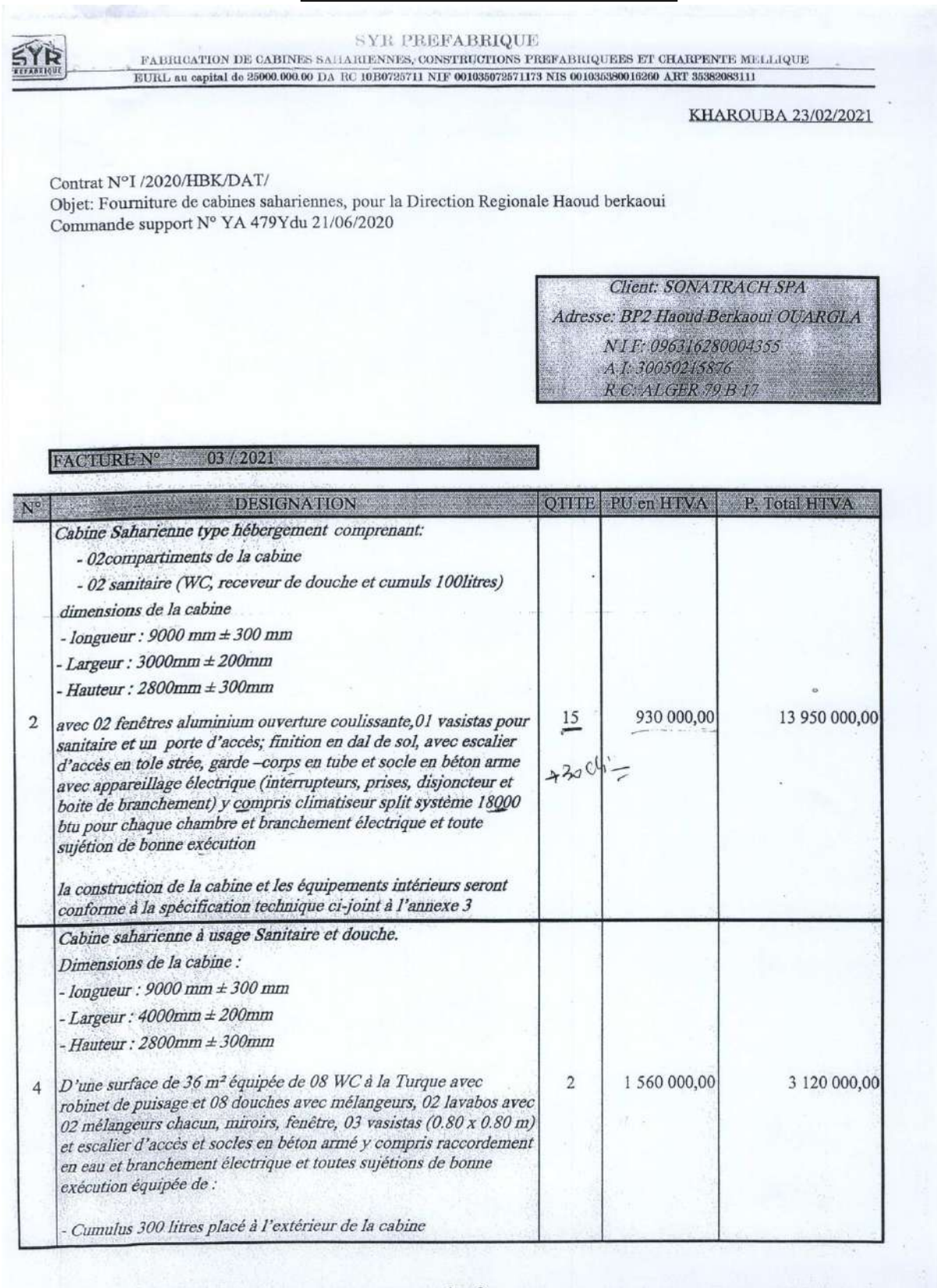

1sur<sub>2</sub>

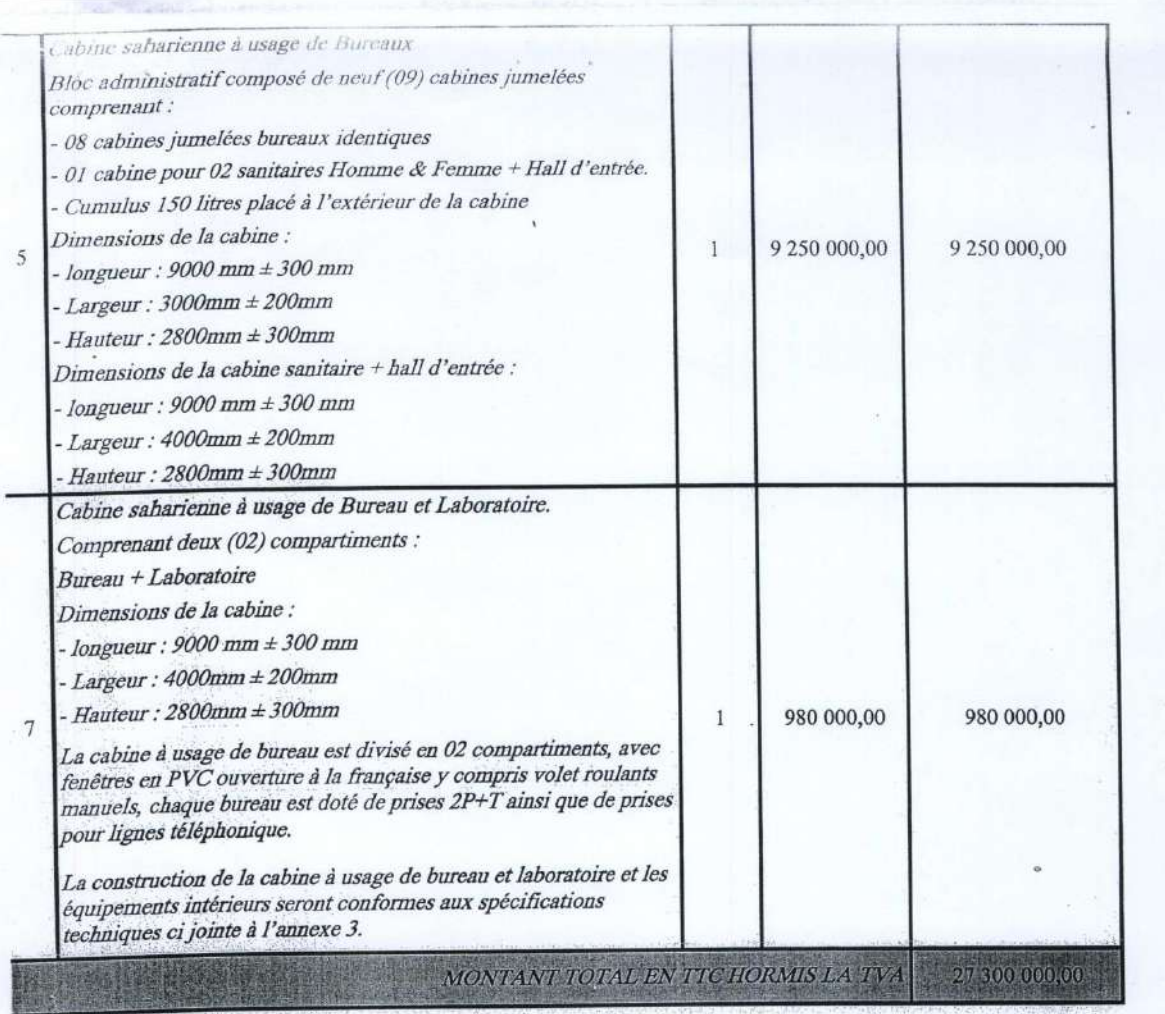

La présente facture est arrêtée a la somme de : Vingt Sept Million Trois Cent Mille Dinars en TTC Hormis TVA

\* Paiement : par cheque ou versement bancaire

**MERCIALE GTR CLIENT** RIB: 00400 178 40000 173 74 68 SIEGE SOCIAL: OUED EL KEBIR BP 75 KHARROUBA - BOUMERDES BUREAU: 79 RUE 1° NOV ROUIBA - ALGER TEL/FAX : + 213 (0) 23 86 08 39 MOB : +213 05 60 06 09 62 /64 / 65 + 213 550 58 50 91 E-MAIL : syrprefa@yahoo.fr Site web:www.syr-prefabrique.com 2sur2

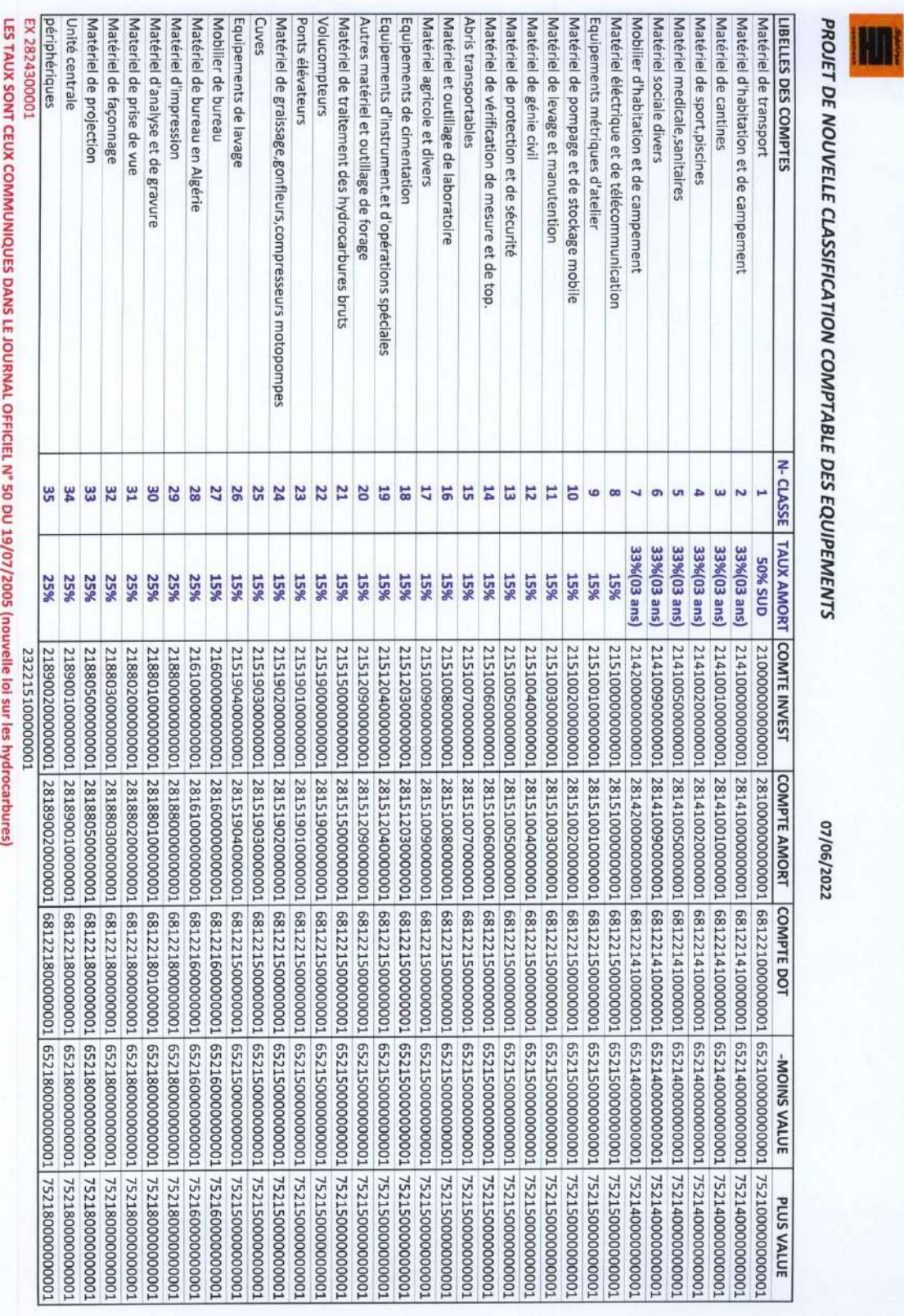

ملحق 12

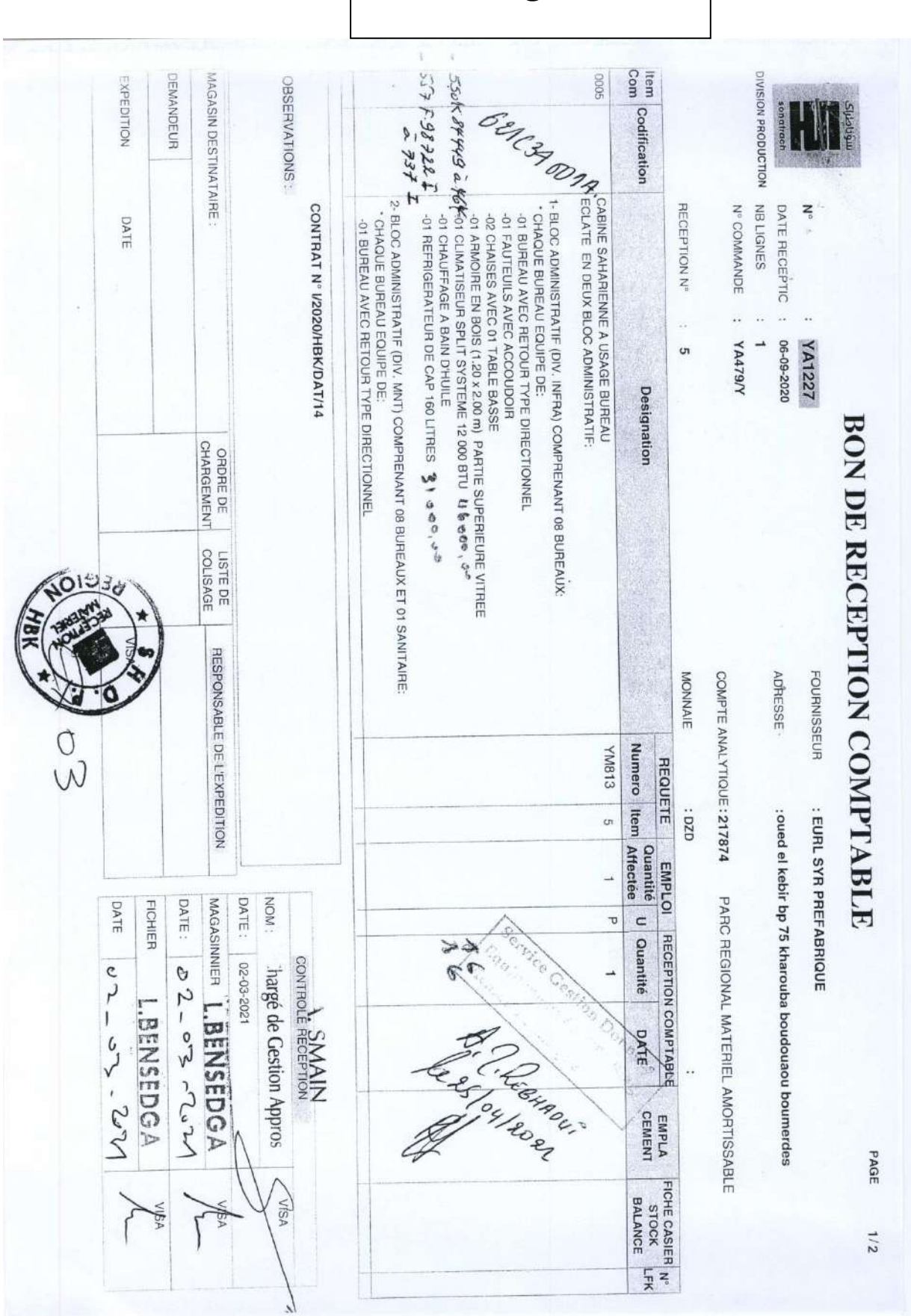

111

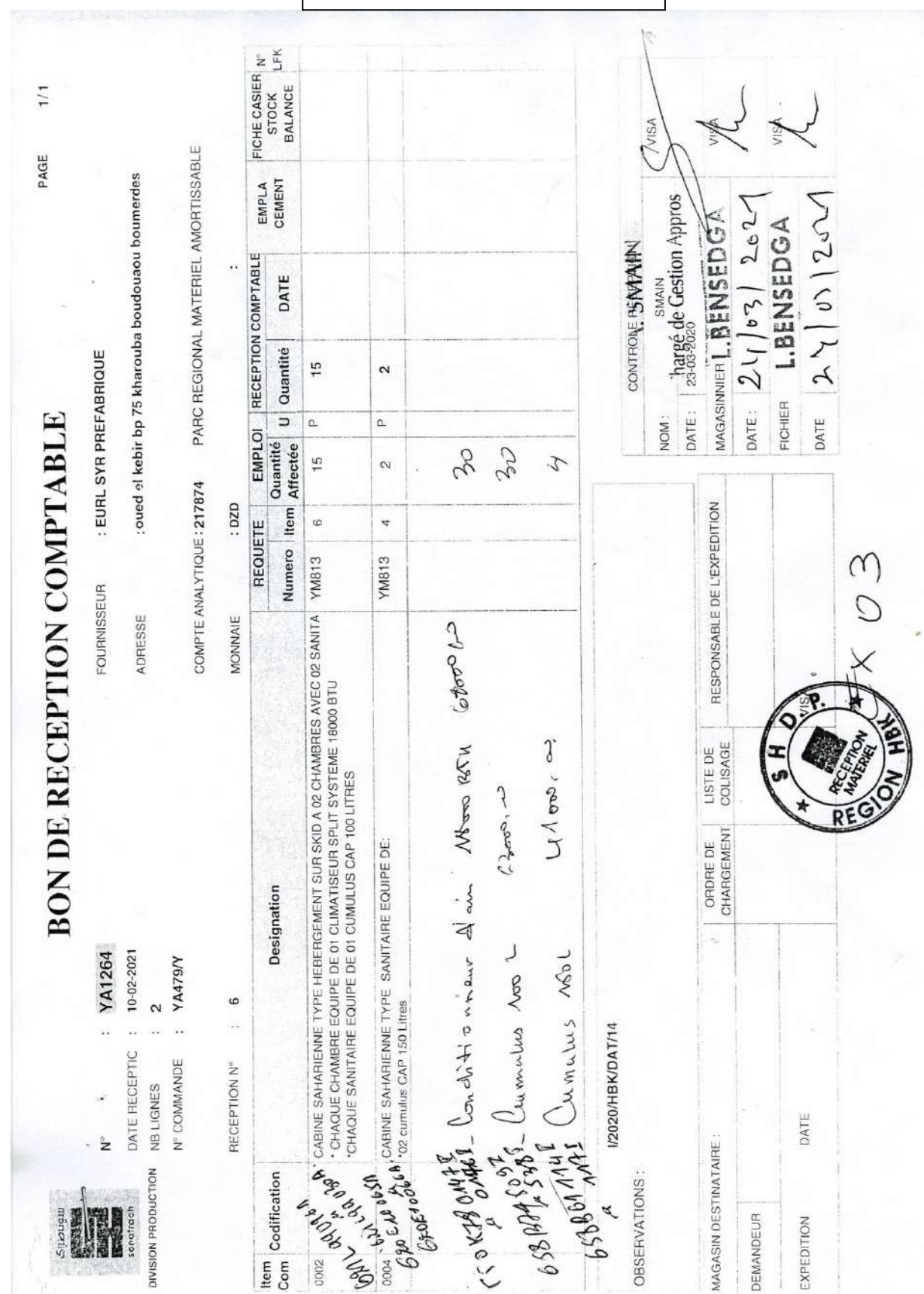

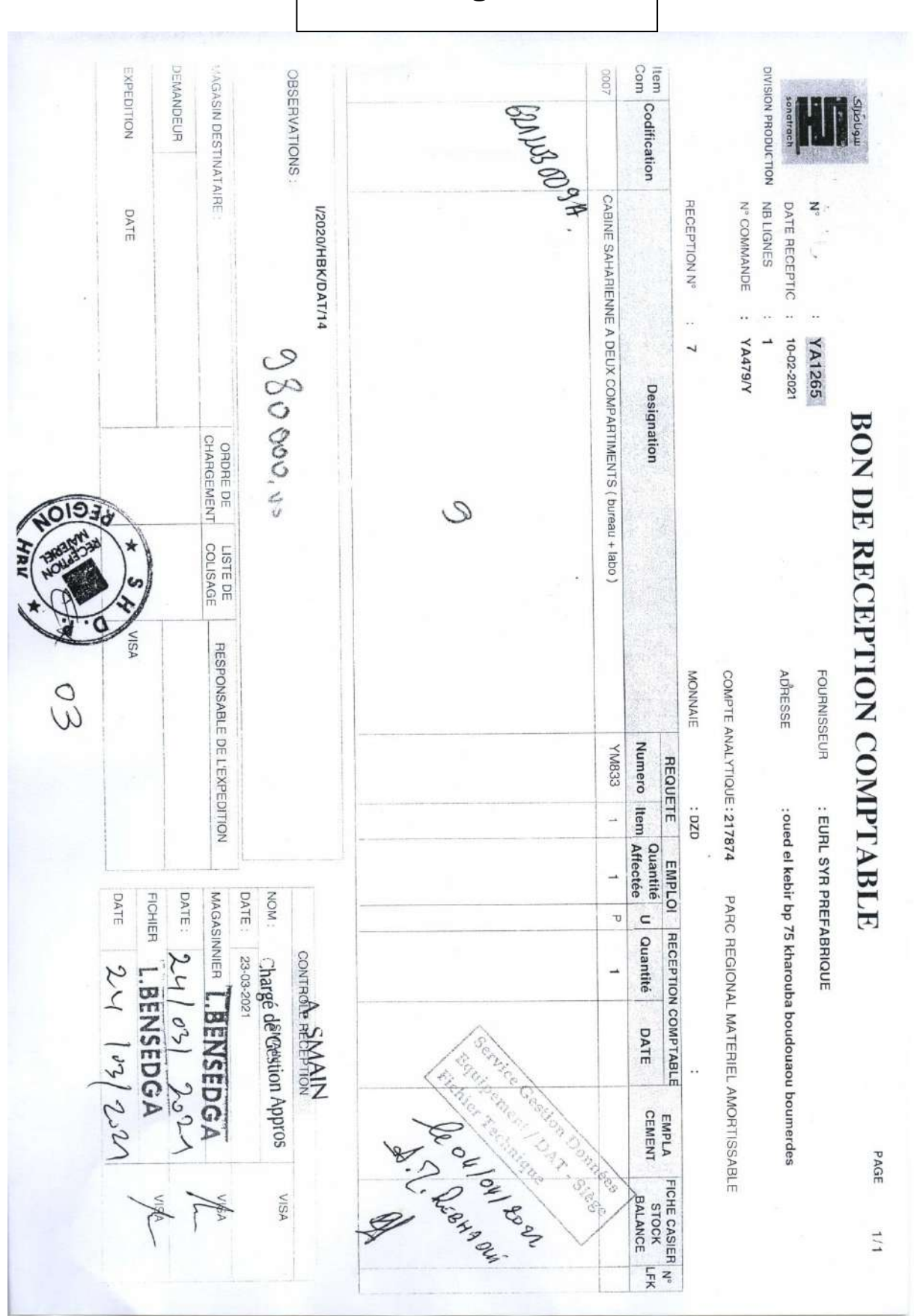

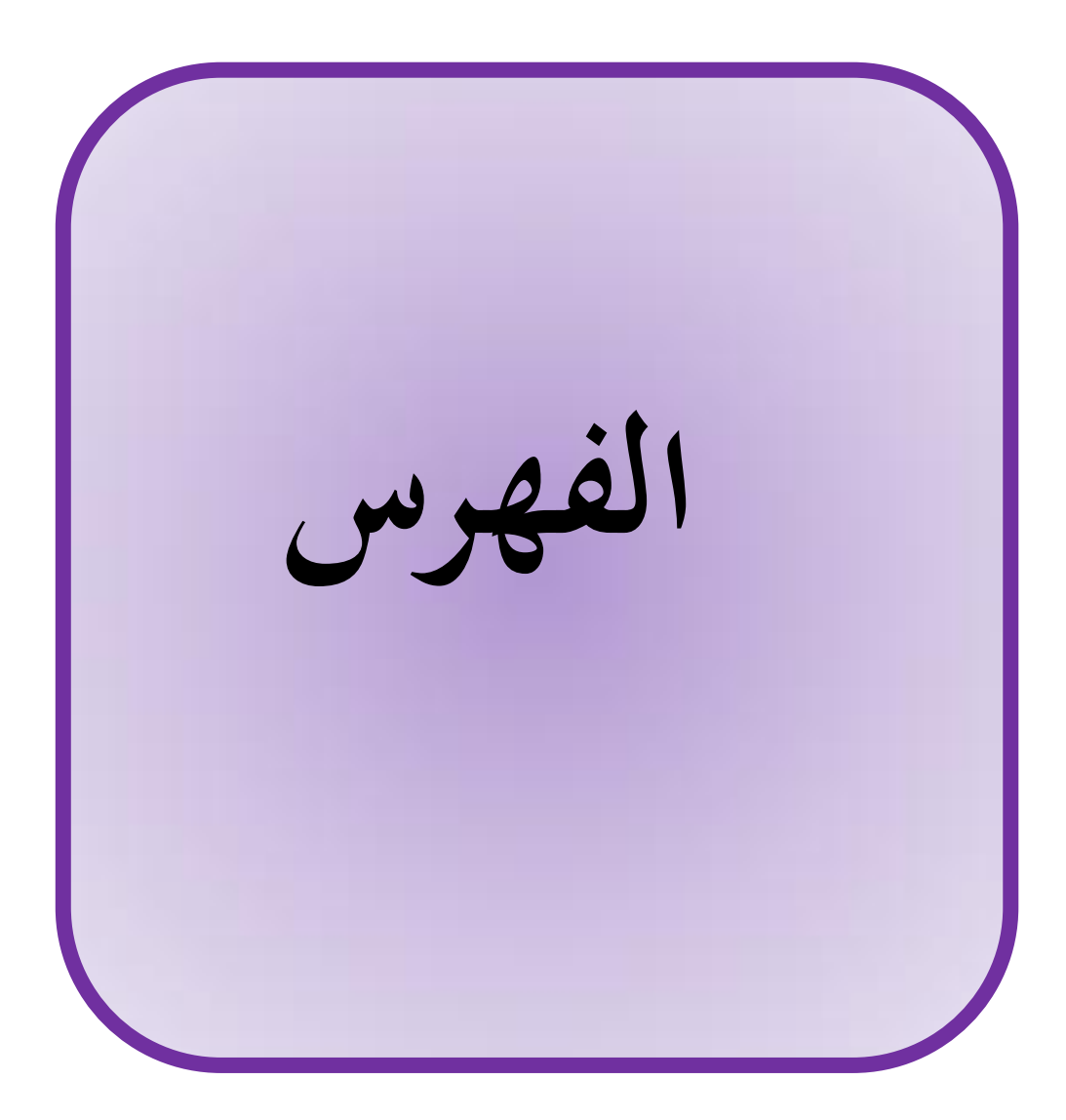

**الفهرس**

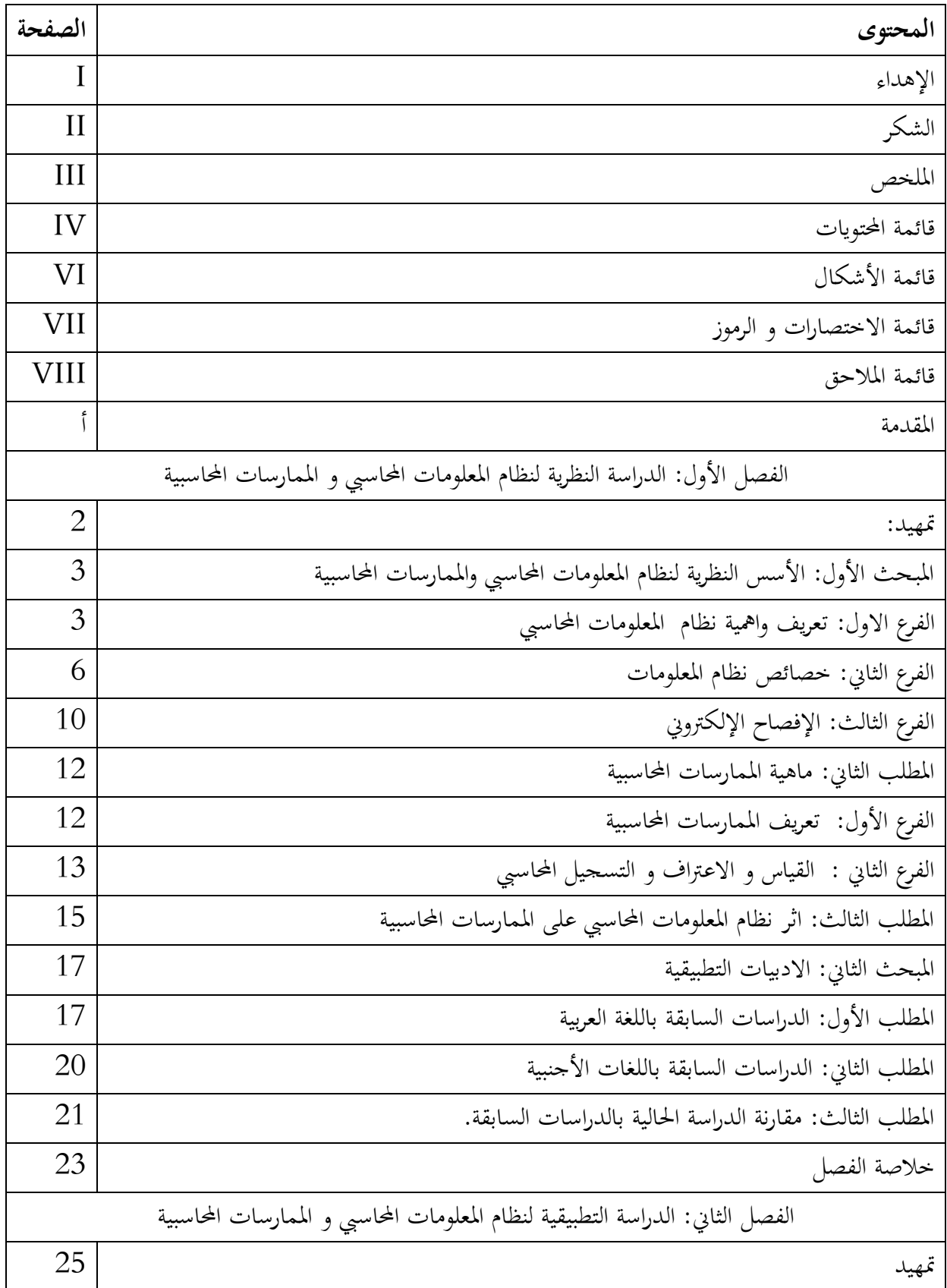

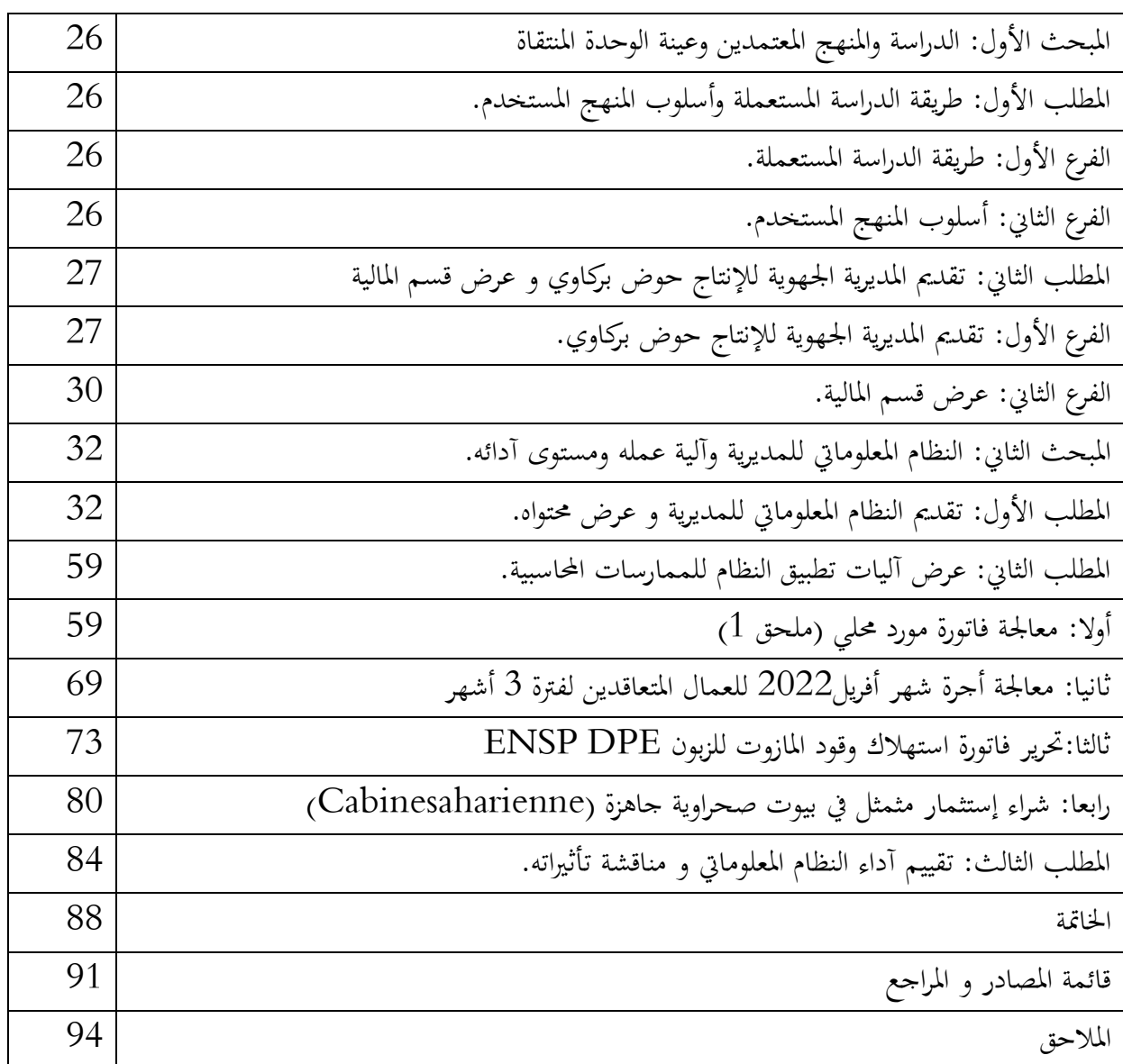